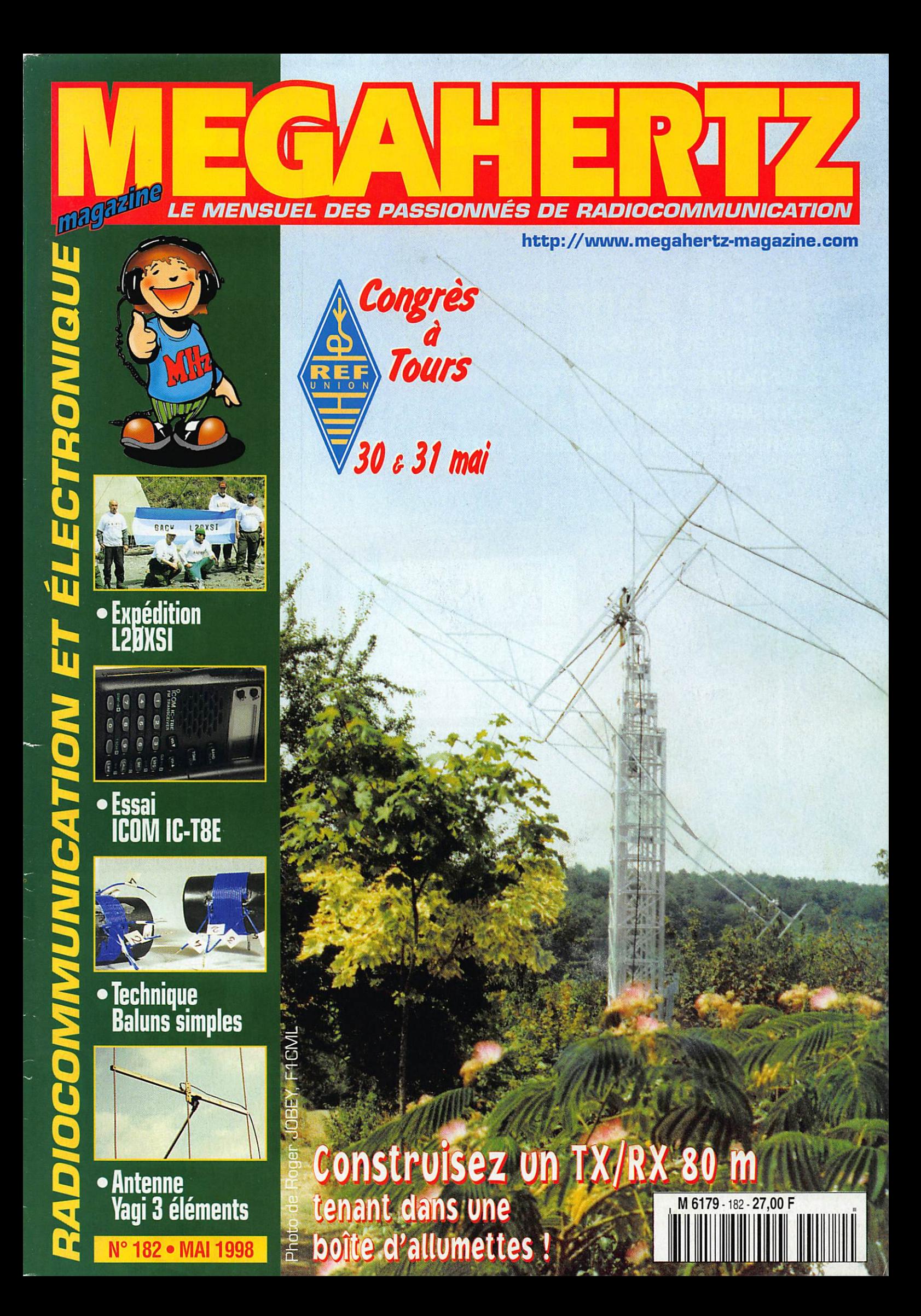

# Vous aimez l'IC-706... Vous raffolerez de l'IC-746!

# Simple dans son utilisation mais...

• complet et puissant : HF 100 W + 50 MHz 100 W + 144 MHz 100 W,

- · à la pointe de la technologie,
- $\bullet$  compact: 28,5 x 11 x 31 cm,
- · meilleur rapport qualité / prix du marché.

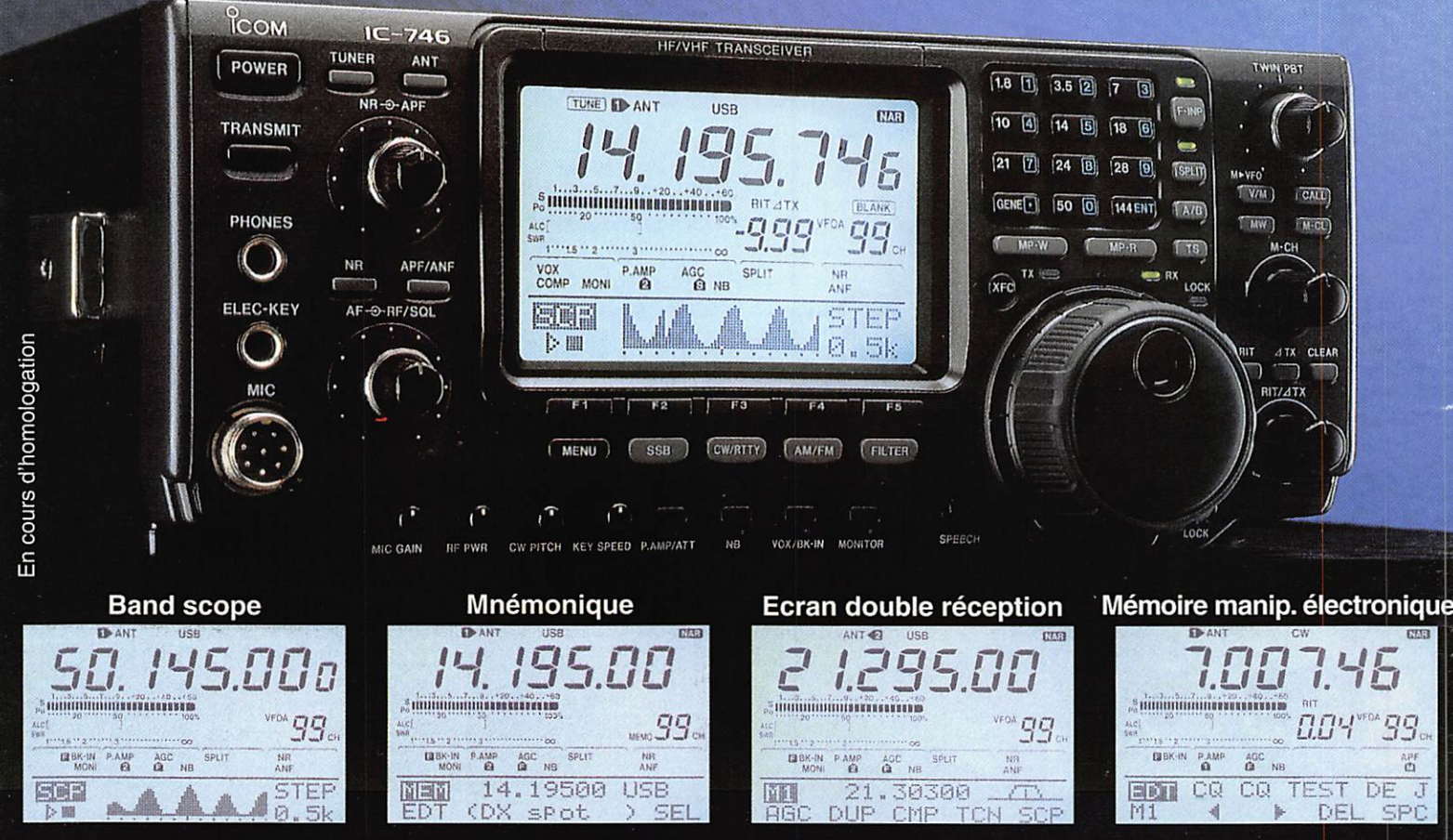

Icom leader en innovation et technologie vous présente l'IC-746 · HF + 50 MHz + 144 MHz · 100 W sur toutes les bandes · Deux PA séparés permettent d'obtenir de très bons rendements : 1 PA pour le 144, 1 PA pour le déca et le 50 MHz · Tous modes USB/LSB, AM/FM, CW, RTTY . Récepteur de 30 kHz à 60 MHz et de 108 à 174 MHz . DSP avec NR y compris sur le 144 MHz (first in the world), Notch automatique • APF avec 3 bandes passantes au choix : 80 Hz, 160 Hz, 320 Hz • Large afficheur : band scope, mnémonique des canaux mémoires (max. 9 caractères), attribution des touches, contenu des mémoires du manip électronique • Twin PBT • Tone Squelch (encodeur / décodeur) • Tuner antenne déca et 50 MHz • Commutation de l'excursion sur le 10 m et le 144 · 3 filtres optionnels permettent de multiples combinaisons : 2 Filtres sur le 9 MHz, 1 filtre sur le 455 MHz · S-mètre digital : Force du signal reçu, puissance de sortie, SWR, ALC · 3 Connecteurs antenne : 2 HF/ 50MHz, 1 pour 144 MHz

#### **ICOM FRANCE**

Zac de la Plaine - 1, Rue Brindejonc des Moulinais - BP 5804 - 31505 TOULOUSE CEDEX Tél: 05 61 36 03 03 - Fax: 05 61 36 03 00 - Télex: 521 515 WEB ICOM : http://www.icom-france.com E-Mail: icom@icom-france.com

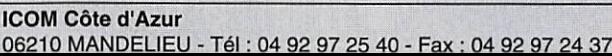

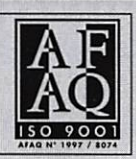

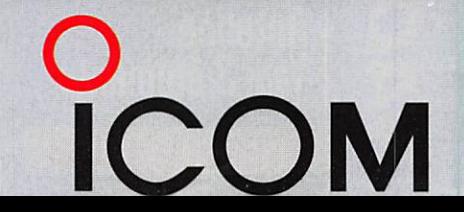

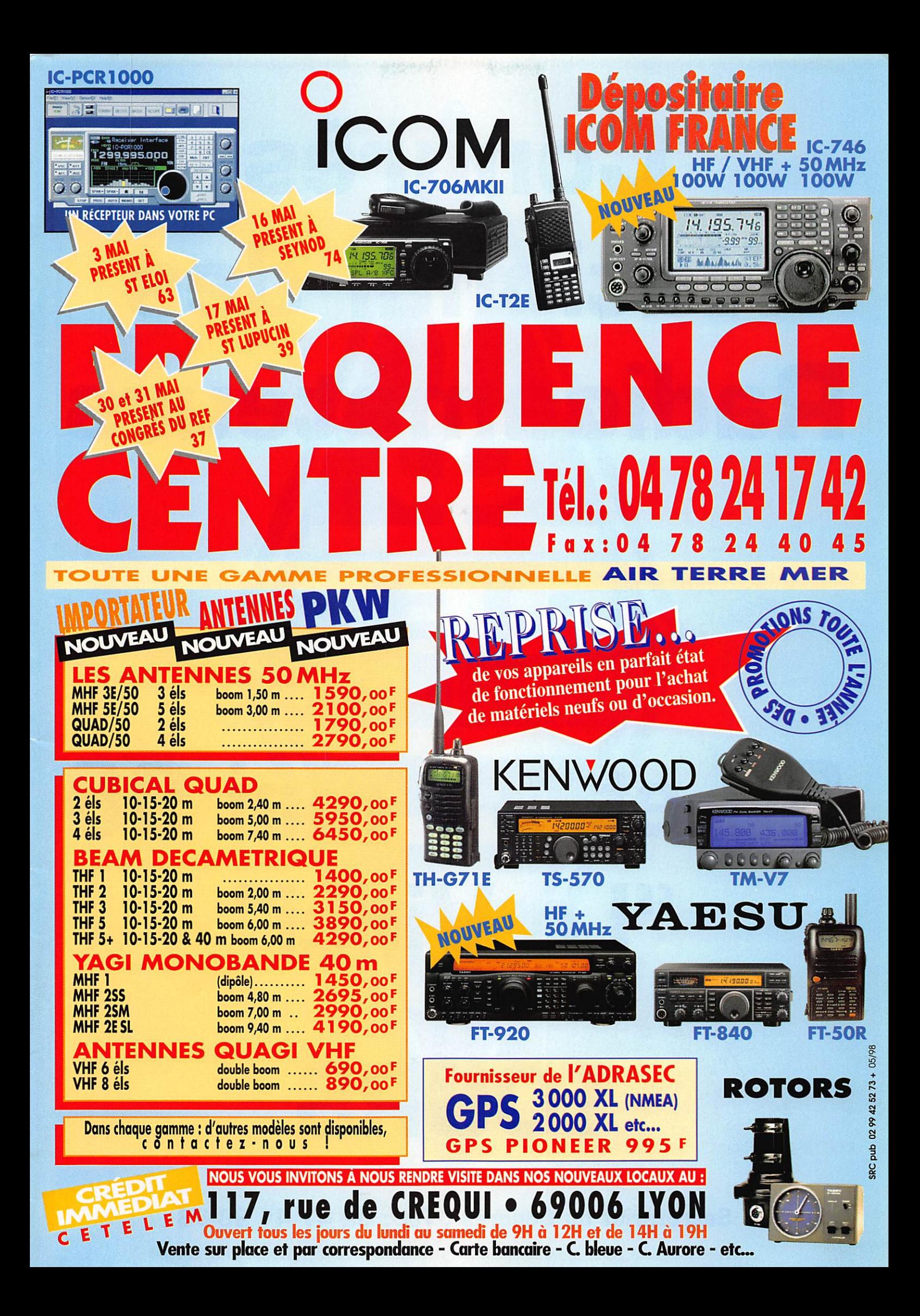

# Congrès National des Radioamateurs mai 98 et 30 **Rei** " RS

Secrétariat du Congrès : Tél. : 02 47 41 88 73

# SOMMAIR

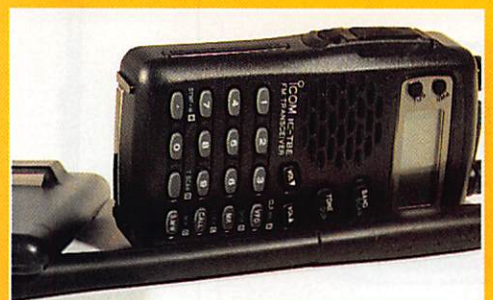

Essai ICOM IC-T8E D. BONOMO, F6GKQ

Transceiver FM portatif, le dernier ICOM iC-T8E couvre en émission les  $\frac{1}{420}$  bandes 144 et  $\sum_{\text{r} \text{ is a}}$  430 MHz et, en réception, la bande 50 MHz. En prime, il permet d'écouter les radios de la bande FM, de 88 à 108 MHz.

# E/R QRP CW pour le 80 m

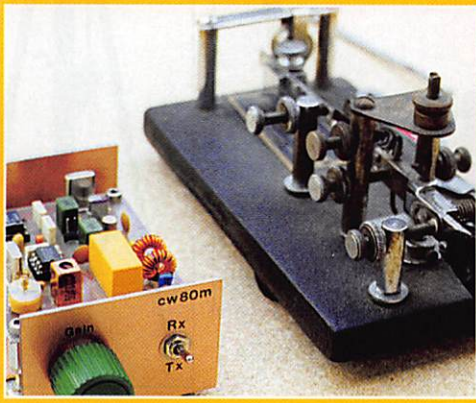

Dans sa série d'émetteursrécepteurs faible puissance,

Luc PISTORIUS, F6BQU

F6BQU propose ce qu'il y a de plus simple et de meilleur marché : un ensemble piloté quartz permettant de faire du décamétrique en télégraphie pour une poignée de francs. Le tout tient dans le volume d'une grosse boîte d'allumettes. 53

# Yagi3él.144 et 121.5 MHz

Jean BLINEAU, F6HCC Réaliser une antenne 144 MHz pour le portable, offrant un gain déjà intéressant<br>et permettant, le cas échéant, de la transformer rapidement afin de participer aux « chasses aux renards » ou recherches de balises de

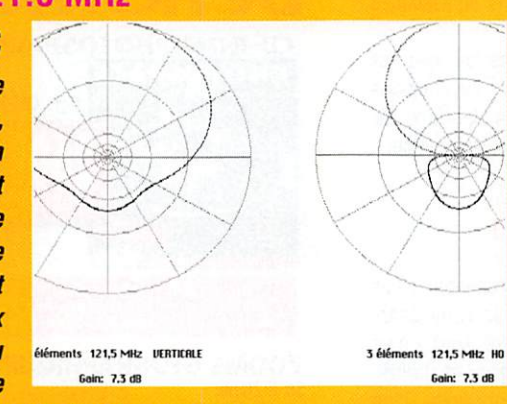

détresse sur 121.5 MHz, c'est le but de cet article.

#### LA PHOTO DE COUVERTURE EST L'ŒUVRE DE ROGER JOBEY, F1CML.

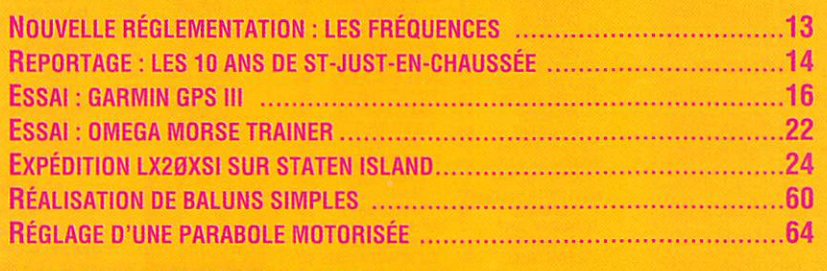

Et toutes vos rubriques habituelles !

A l'inverse des hommes politiques qui nous gouvernent, plus soucieux de faire carrière que de tenir les promesses faites en période électorale, et ce de quelque bord qu'ils soient, les bénévoles qui animent nos associations se retrouvent parfois propulsés sur le devant de la scène par manque de volontaires. Je ne souhaite pas parler ici des grandes associations nationales, mais plutôt des petites à vocation locale, celles qui sont chargées d'accueillir dans les régions les nouveaux venus dans le monde des radioamateurs. Parrains au sens moral du terme, conseillers, animateurs, ils jouent tous un rôle dans la vie associative sans, pour la plupart, revendiquer la moindre prérogative. Ils donnent de leur temps sans compter ni rien attendre en retour. Aux dires de bon nombre d'entre eux. c'est une excellente école car on voit les choses différemment. Trouver des « volontaires bénévoles » est. de nos jours, de plus en plus difficile, que ce soit pour aider à nettoyer le site d'un répéteur ou tenir un stand lors d'une manifestation locale, activités qui ne demandent pourtant que quelques heures. Alors, pensez, se retrouver au bureau d'une association, avec toutes les tracasseries que cela suppose au fil des mois ! Et quand on voit qu'il est de plus en plus difficile de réunir le quorum pour une assemblée générale, cela vous étonne qu'il y ait de moins en moins de volontaires ?

Denis BONOMO. F6GKQ http ://www.megahertz-magazine.com e.mail : mhzsrc@pratique.fr

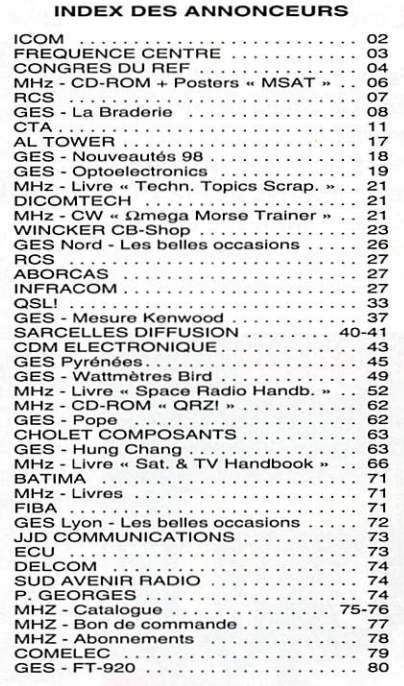

NOUS ATTRONS L'ATTENTION DE NOS LECTEURS SUR LE FAIT QUE CERTAINS MATÉRIELS PRÉSENTÉS DANS NOS PUBLICITÉS SONT À USAGE EXCLUSIVEMENT RÉSERVÉ AUX UTILI-SATEURS AUTORISÉS DANS LA GAMME DE FRÉQUENCES QUI LEUR EST ATTRIBUÉE. N'HÉSITEZ PAS À VOUS RENSEIGNER AUPRES DE NOS ANNONCEURS, LESQUELS SE FERONT UN PLAISIR DE VOUS INFORMER.

# NOUVEAUTÉS

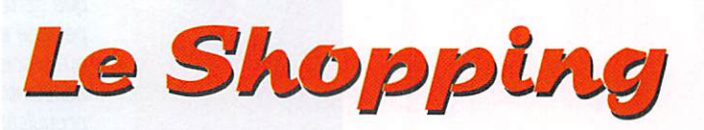

Professionnels, pour faire connaître vos produits dans cette page, contactez Denis Bonomo à la rédaction (02.99.42.52.73+).

#### <u>D</u>X System Radio

Les amateurs en visite à Saint Justen-Chaussée ont pu découvrir une gamme d'antennes avec laquelle il faudra bientôt compter ; des produits fabriqués en France par DX System Radio. Il y en a pour tous les goûts, avec des yagis, delta loops, HB9CV, filaires... De nombreuses pièces détachées peuvent aussi être fournies aux bricoleurs : baluns, selfs, tubes d'aluminium, etc. pour qu'ils puissent réaliser leurs projets les plus fous. Citons enfin la présence au catalogue de filtres destinés à éliminer les problèmes de TVI (interférences avec les téléviseurs). Pour info, recommandez vous de MEGAHERTZ magazine au 02.37.64.32.30.

#### Eon

Fier de votre indicatif? Mettez-le en évidence! Eon est une société qui propose des kits permettant de réaliser des plaques lumineuses au néon fonctionnant sous 12 V. Ces plaques peuvent être disposées contre le pare-brise, la lunette arrière, ou sur un pare-soleil.

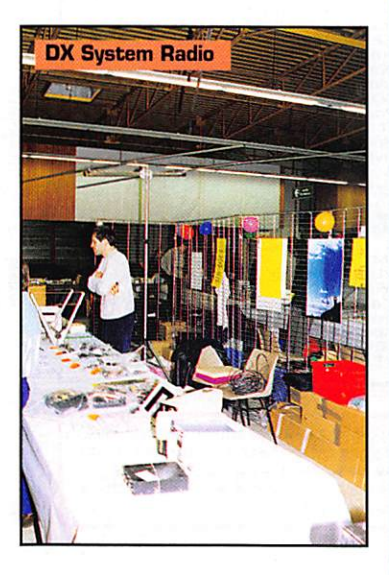

Les néons sont disponibles en 4 couleurs ; bleu, vert, rouge, violet. Le prix moyen est de 395 FF. Pour davantage de précisions, contactez Eon de la part de MEGA HERTZ magazine au 06.80.17.18.77 ou en écrivant BP7 - 41700 Contres.

#### Produits Deloor

Sur un stand du Salon de Saint Just-en-Chaussée, Oeloor-Oelcom exposait toute une gamme de produits originaux, concernant en particulier la vidéo transmission. On pouvait voir les ensembles émetteurs et récepteurs de la gamme GigaLink, travaillant sur 2,4 GHz. Certains émetteurs intègrent une petite caméra LCD. La puissance de ces émetteurs n'excède pas 10 mW, ce qui permet de les utiliser librement pour des applications domestiques ou professionnelles.

Quant à leur réalisation, elle est d'excellente qualité... Informations par fax 00.32.23.54.09.12 ou par e-mail : deloor.delcom@skynet.be.

## Pylônes CTA

CTA n'est plus à présenter... Les pylônes réalisés par l'ami Jean-Pierre, F5H0L, et son équipe sont connus dans l'hexagone et parfois, au-delà de nos frontières. Une nouvelle gamme de mâts télescopiques à câble et treuil autofreiné vient de voir le jour. Elle se décline en deux versions, amateur et professionnelle. La gamme ama teur trouvera probablement des adeptes chez les caravaniers et autres amateurs de camping-car.

Les mâts sont constitués de tubes cylindriques réalisés en alliage léger, coulissant les uns dans les autres. Câble et visserie sont en inox. L'érection simultanée de tous les éléments s'effectue à l'aide d'un treuil. Divers accessoires sont prévus pour compléter cette gamme.

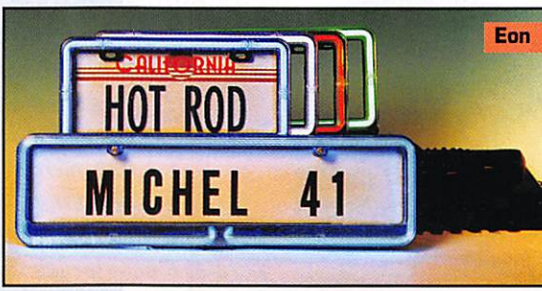

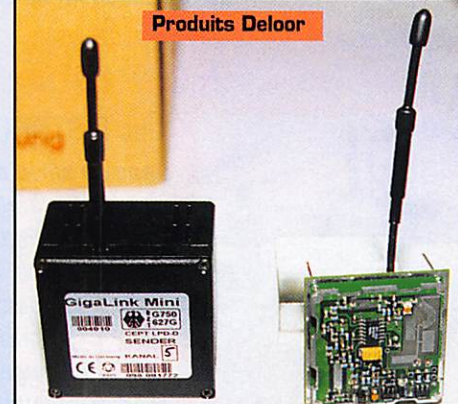

Demandez la doc ou le catalogue à CTA ; 03.21.65.52.91.

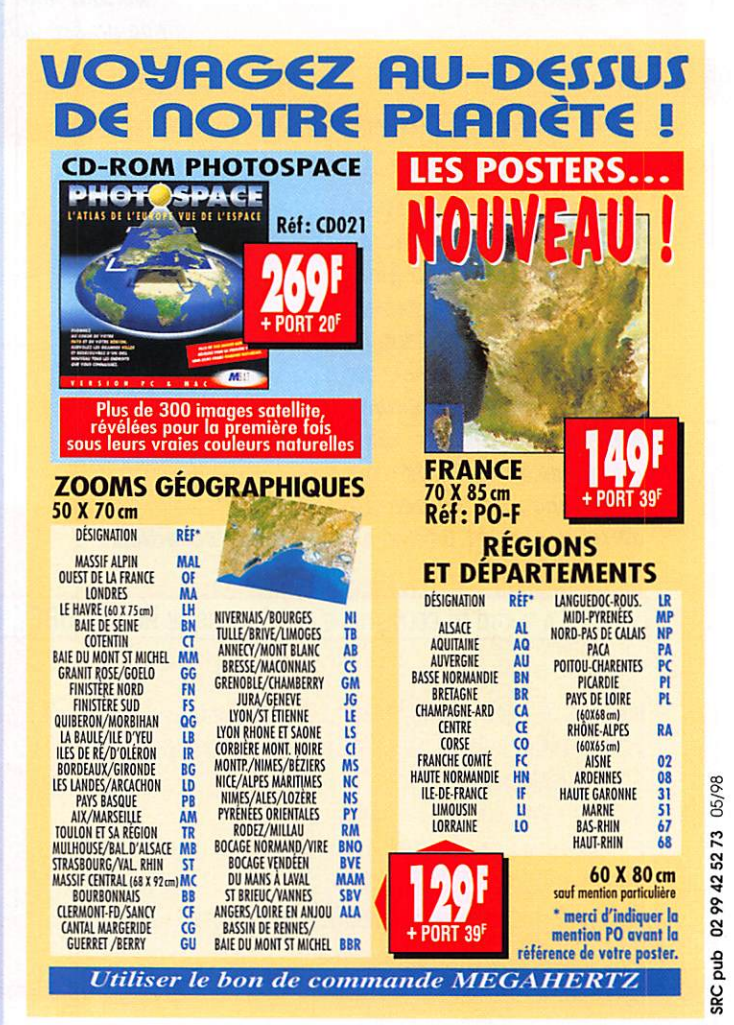

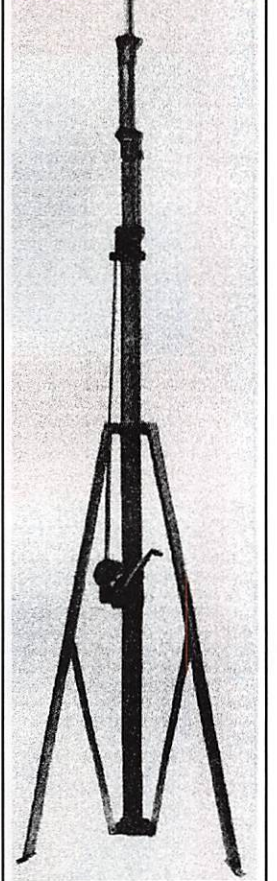

**CTA** 

MEGAHERTZ magazine 182 - Mai 1998

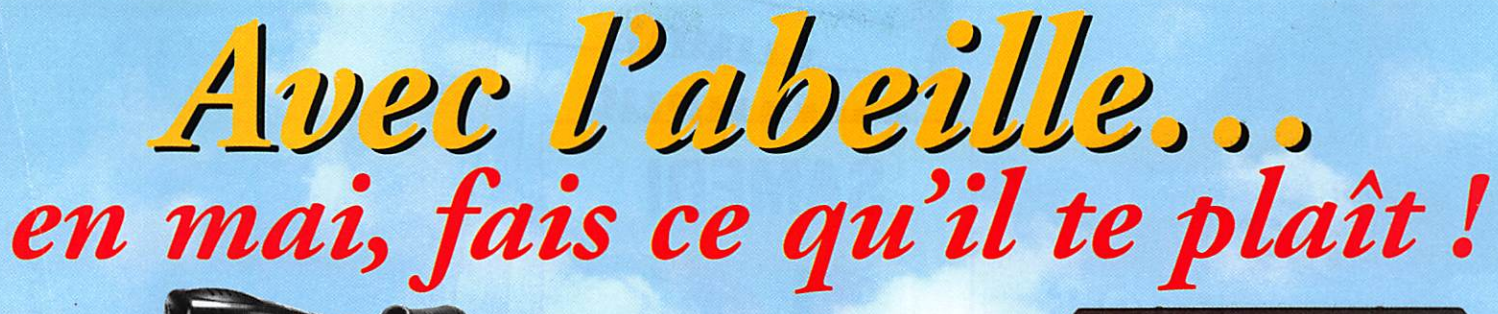

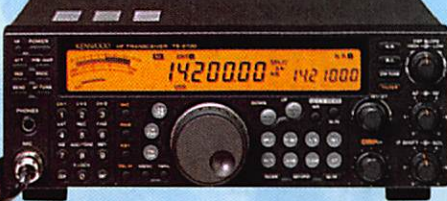

570F/mois

**IC-756** 

# **TS-870** à 870 F/mois\*

8820000 2029500

 $\dot{\mathbf{a}}$  706 F/mois\*

**IC-706** 

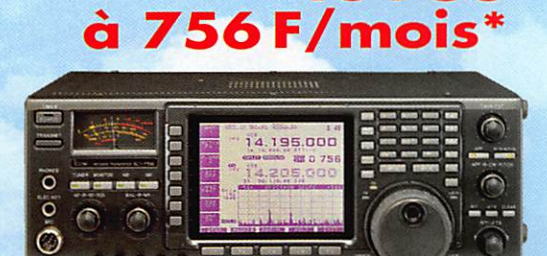

# and choix d'amplificateurs linéaires Grand choix de récepteurs à partir de 1690F

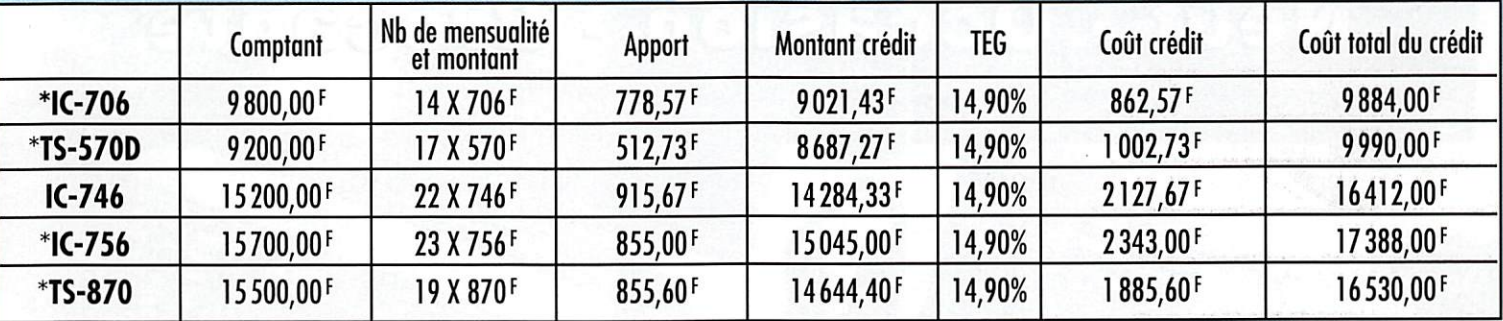

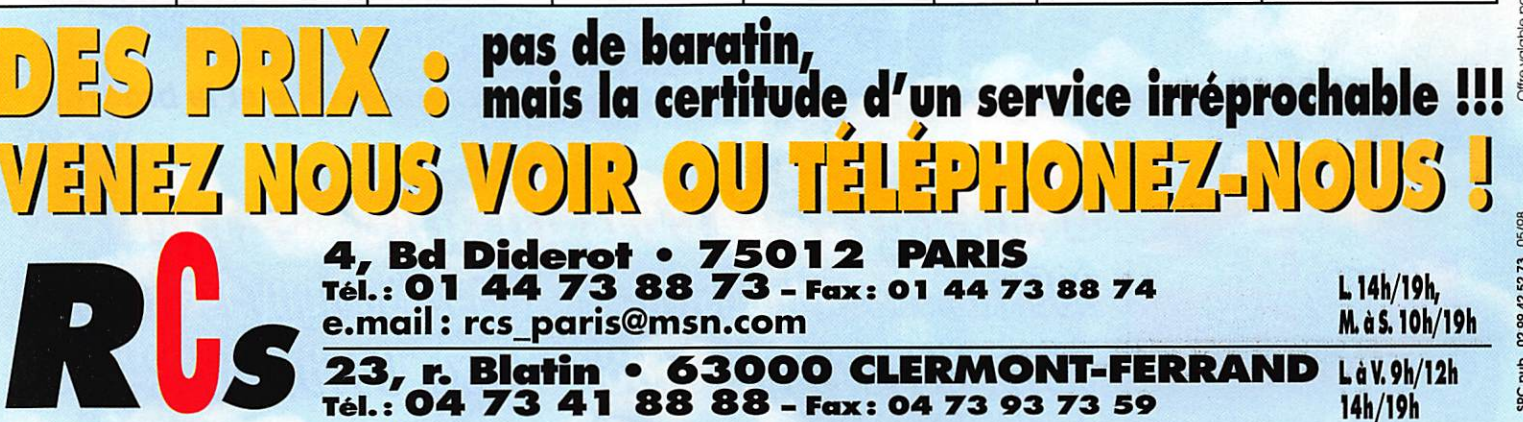

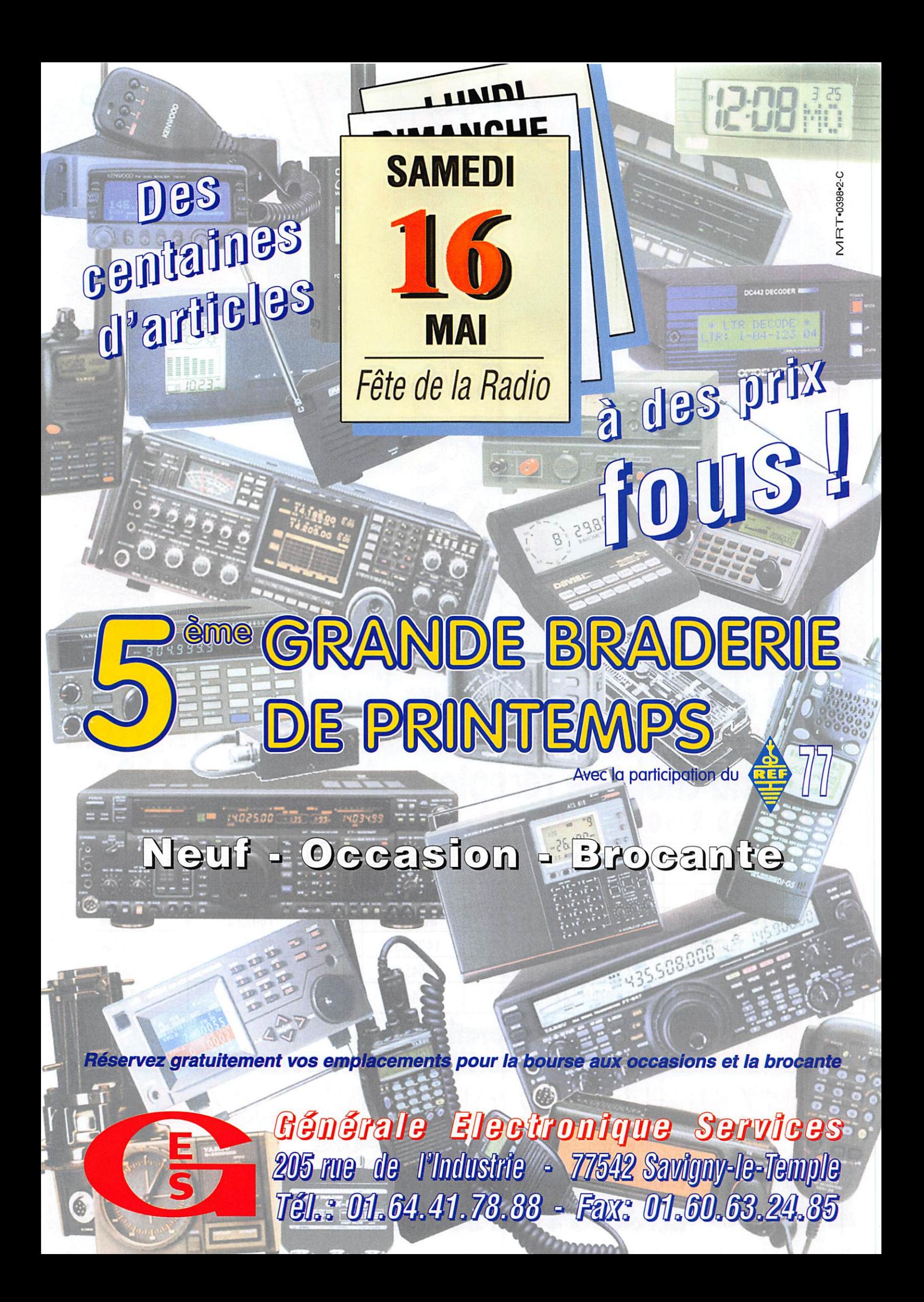

L'actualité

# **Radioamateurs**

#### Poissons Radio-Actifs!

Pardon à tous ceux qui se seront « fait avoir » par notre numéro d'Avril contenant, pour respecter la tradition, plusieurs poissons du même nom. On commencait avec l'édito : la limitation du trafic radio à 35 heures par semaine n'a pas encore été imaginée par nos énarques, ouf! Quelques signatures pour la pétition sont parvenues à la rédaction dont celle, humoristique, de Albert, F5LIR et nous ne résistons pas au plaisir de la reproduire ici :

« DELIRES DE... LIR Monsieur MEGAHERTZ.

DEHORS DE CES CRÉNEAUX HORAIRES Suite à la lecture de votre éditorial MAIS VOUS POUVEZ COMMUNIQUER AVEC PAR FAX (02.99.42.52.88) OU PAR

dans le n° 181 d'avril 1998, je m'élève contre votre protestation concernant la limitation du trafic radioamateur à 35 heures hebdomadaires. Je ne signerai pas votre pétition et je vous en expose les raisons.

L'air est de plus en plus pollué par les fumées industrielles et les reiets des véhicules mais aussi par les parasites QRN et QRM en tous genres. Il devient quasiment impossible de communiquer sur certaines fréquences décamétriques, véritables autoroutes privées de certains OM.

J'ai donc proposé à notre Administration de Tutelle la modification du règlement international des radiocommunications par l'article suivant.

Article 35 : Trafic hebdomadaire limité à 35 heures, 35 QSO, 35 watts. En CW une vitesse de 35 mots/min. semble raisonnable. Les OM du département 35 peuvent bénéficier d'une dérogation.

 $((\iota_{\mathfrak{k}}))$ 

En cas de pic de pollution radiophonique, les radioamateurs indicativés avec les préfixes F1, F3, F5, F9 trafigueront les jours impairs; les F2. F4, F6, F8 les jours pairs. Cela posera un problème de liaison entre les 2 catégories mais la tâche du service QSL sera considérablement allégée.

Evidemment, les radioamateurs possédant un émetteur réglé correctement. équipé d'une antenne catalytique et connecté sur une charge fictive de 50 ohms/10 kW pourront apposer une vignette verte et seront autorisés à transmettre sans limitation.

Ainsi, plus de friture sur la ligne! Et nous pourrons trafiquer, comme l'écrivait déjà Jean de La Fontaine, "dans le courant d'une onde pure!..." F5LIR. Albert »

Quant au quatre-vingt huit deux, nous n'avons pas les moyens d'investir dans un tel outil! Paul, F2YT, n'était pas sur l'Ile Flottante, même si Josiane F5MVT, qui l'accompagne dans ses expés, aime particulièrement ce dessert. Votre rédac'chef n'était pas plus autorisé avec TXOBAR (quel beau poisson que le bar!) sur le Foch et ses Alizés! Même F10K s'y était mis, avec l'expérience VILRA. Promis, on ne recommencera plus... jusqu'à l'an prochain!

#### **Rencontre** auvergnate

Le Radio DX Club d'Auvergne a reçu récemment en ses locaux les responsables du REF 63. Ce fut l'occasion de comparer deux passions ayant de nombreux points communs. Les représentants du REF local, Jean-Pierre Laurié, Max Pomel et Gilles Grojean ont répondu aux ques-

#### AG du Radio DX Club d'Auvergne

Sous la présidence de Jean Pierron. l'Assemblée Générale du Radio DX

182 - Mai 1998

Week-end international *d'activité* des phares et bateaux phares

63100 Clermont-Ferrand.

Tél.: 04.73.37.08.46

club d'Auverane est venue célébrer

les 10 ans d'activité radio de cette

association. A cette occasion, une

brochure de 36 pages a été éditée,

retracant ces 10 années de vie du

Si vous habitez la région, n'hésitez

pas à rejoindre le Radio DX Club

d'Auvergne, 2 bis rue du Clos Perret,

club.

Dans notre prochain numéro, nous publierons dans la rubrique trafic, une description détaillée de cette activité prévue pour les journées des 22 et 23 août 98. Organisée à l'échelon mondial, cette activité doit permettre de mieux faire connaître les phares et bateaux phares à travers le trafic radioamateur. Les participants seront invités à trafiquer en sortant de l'éternel « 59... QRZ! » afin de permettre aux débutants et opérateurs lents d'établir les liaisons... Une excellente initiative!

#### **Journées** d'activité hyperfréquences 1998

Suite au sondage concernant l'organisation des journées d'activité hyperfréquence, celles-ci se dérouleront ainsi:

- Dates : 31 mai, 28 juin, 26 juillet, ?? août, 27 septembre, 25 octobre. La date de la journée d'activité du mois d'août sera décidée à CJ et annoncée ultérieurement.

- Horaire : 7 h à 18 h locales.

- Bandes: 5,7 GHz et au-dessus, SSB, CW, FM, TVA, etc...

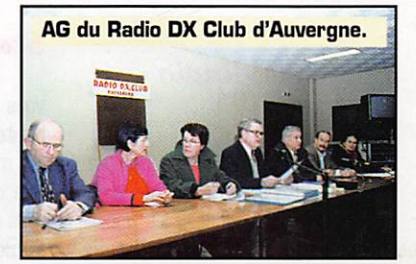

d'un concours récompensé par un abonnement d'un an (ou prolongation d'abonnement). Continuez à nous envoyer vos plus

**HOT LINE "MÉGA"** 

**LA RÉDACTION** 

**PEUT** 

**VOUS RÉPONDRE** 

**LE MATIN** 

**ENTRE 9H ET 12H** 

**LES LUNDI, MERCREDI** 

**ET VENDREDI** 

UN SEUL NUMÉRO

DE TÉLÉPHONE :

02.99.42.52.73+

NOUS NE PRENDRONS PAS D'APPEL EN

E-MAIL (MHZSRC@PRATIQUE.FR).

MERCI POUR VOTRE COMPRÉHENSION.

PENSEZ AUX DATES DE BOUCLAGE :

TOUTE INFORMATION DOIT ÊTRE EN

NOTRE POSSESSION AVANT LE 5 DU

MOIS POUR PARUTION DANS LE NUMÉRO

SI VOUS VOULEZ QUE VOTRE PAGE WEB PERSONNELLE, CONSACRÉE À LA RADIO,

SOIT RELIÉE AU SITE DE MEGAHERTZ

MAGAZINE, PRENEZ CONTACT AVEC<br>DENIS BONOMO À LA RÉDACTION

mhzsrc@pratique.fr

AFIN DE PRÉSERVER

**N'ÉCRIVEZ** 

**STRICTEMENT RIEN AU DOS.** 

**UTILISEZ UN POST-IT. MERCI.** 

La photo de couverture fait l'objet

Concours photo

**DE VOS PHOTOS** 

DU MOIS SUIVANT.

**INTERNET** 

 $[02.99.42.52.73+]$ .

NOTRE ADRESSE INTERNET:

LA QUALITÉ

**NOUS** 

belles photos (ayant trait à la radio), pour la couverture de MEGAHERTZ magazine accompagnées d'un certificat attestant sur l'honneur que vous êtes bien l'auteur de la photo.

Il est impératif de respecter le format VERTICAL.

Ce mois-ci, nous devons la photo de couverture à Roger JOBEY, F1CML.

**MEGAHERTZ** magazine

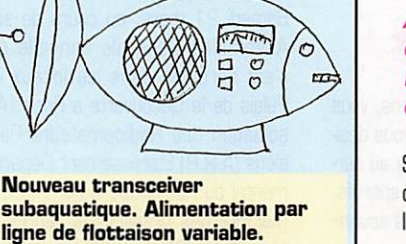

# tions posées par les écouteurs présents.

- Fréquences d'appel : toutes fré quences possibles dont 144,390 en phonie et 144,170 en TVA. Penser à libérer cette fréquence

après prise de contact! Rapport d'activité à faire parvenir avant le 10 du mois suivant, à ; F6DR0, D. Dehays, 13, av. Cambourras, 31750 Escalquens ou e-mail : f6dro@mail,jovenet.fr - Règlement :

Tout contact, dans les bandes défi nies. quelque soit le mode de trans mission est valide.

- Calcul des points ;

1. Contact avec une station fran çaise : nombre de kilomètres x 2. 2. Contact avec une station étran gère : nombre de kilomètres x 1.

3. Contact unilatéral ; la moitié des points calculés suivant 1 & 2.

4. Changement de site durant la journée et contact avec une même station : les sites doivent être, soit dans un grand carré locator diffé rent, soit dans un département diffé rent pour pouvoir compter de nou veau les points.

5. Plusieurs OM sur un même site : chaque OM doit avoir un équipement, la prise du même micro par différents opérateurs sur une seule station ne compte qu'une fois les points.

#### Trafic VHP-UHf=-SHF

FBFZS nous informe qu'il sera en portable dans les Pyrénées à 1500 mètres d'altitude, en IN92GX, du 3 au 16 juin 38. Il trafiquera tous les matins sur les fréquences suivan tes ; 144.300 et 364 avec 140 W et 13 él., 432.200 et 210 avec 25 W et 21 él., 1 296 MHz avec 10Wet23 él,

#### Forum Internet VHF-UHF-SHF

F1SLU nous informe qu'il a créé un forum radio sur Internet ayant pour objet les V, U et SHF (entre autres, pour prendre des skeds). L'adresse est ; (fittp://members.aol.com/ hcomtest).

#### Edelweiss Radio Club (E.R.C)

L'Edelweiss Radio Club [section de l'Ain] organise en collaboration avec la Gendarmerie Nationale, les Radio amateurs de l'Ain, l'Association Départementale des Radioamateurs de la Sécurité Civile (A.D.R.S.E.C.), les Maquisards Résistants de 39/45 de l'Ain et du Haut Jura, le Musée de la Résistance et de la Déportation de Nantua, U.T.V. Radiocom de Bourg-en-Bresse : une exposition [avec démonstration) de maté riels anciens et modernes de radio communication, militaires, profes sionnels et de loisirs, les 30, 31 mai et 1er juin 1998, au Parc des Expo sitions « VALEXPG » sur la ville d'Oyonnax, 01100, Place Georges Pompidou [plein centre d'Oyonnax sur le Cours Verdun).

#### **ADRASEC 44**

Le Responsable de Zone 3, M. Ber nard Banchereau (F5NZL1 ainsi que le Président AORASEC 44, M. Michael Pierre [FISIS] et le Tréso rier, M. Mathieu Ricaud (F4APG) ont

rencontré le Directeur au Service Interministériel Régional des Affaires Civiles et Economiques de Défense et de Protection Civile, M, Jean-Pierre Maltete et Mme Millet attachée au Bureau du Planning et de l'Organisa tion des Secours à la Pré fecture de Loire-Atlantique le mercredi 18 février 1998.

Cette réunion a permis de faire connaissance et de présenter les capacités de l'ADRASEC 44 récemment reconstituée. Les futurs projets et développements ont été évoqués et feront l'objet d'une étude courant de cette année. L'AORASEC 44 est maintenant Opérationnelle Groupe 2 ce qui permet à la Préfecture de Loire-Atlantique de disposer de per sonnels et d'une infrastructure capable d'assurer un service complé mentaire de télécommunication en cas de besoin.

A cette occasion M. Bernard Ban chereau (F5NZL) et au nom de la FNRASEC a remis officiellement un récepteur Mizuho de balise aéronau tique au Président AORASEC 44. Ce récepteur fait partie de trois appa reils que l'A.I.R. avait offert il y a quelques mois à la FNRASEC.

### Stage SATAIR'98

Vous avez entre 16 et 21 ans. vous habitez Paris ou sa région, vous dési rez mettre vos compétences au ser^ vice des autres, vous êtes sportifs, vous aimez la radio... et vous souhai tez devenir radioamateur.

Dans le cadre de la promotion du radioamateurisme, en direction des jeunes et pour la deuxième année consécutive, l'A.I.R., la Confédération Française des Radioamateurs et Radioécouteurs [CFRR] et la Mairie de Paris, proposent à 20 jeunes de participation à ce stage d'initiation et de préparation à la licence radioama teur.

Ces stages sont entièrement gratuits et sont pris en charge financière ment et dans leur totalité par l'A.I.R., y compris les frais d'inscription au Centre d'examen de Villejuif.

Ces stages se dérouleront en trois parties, auxquelles il est impératif de participer.

1ère partie ; En collaboration avec la FNRASEC et plus particulièrement avec l'ADRASEC Ile de France. Initiation à la radiogoniométrie sportive, à l'occasion d'un week-end.

2ème partie : Toujours en collabora tion avec l'ADRASEC Ile de France,

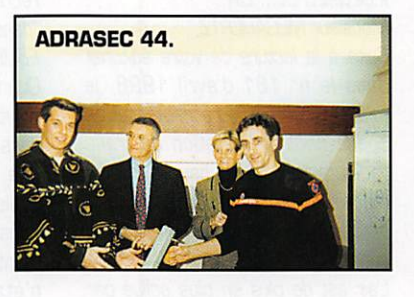

initiation à la recherche de balise aéronautique, telle que celle prati quée lors de déclenchement d'une opération officielle (Opération SATER).

3ème partie : Préparation à la licence FC ou classe 2, à l'occasion d'un stage de préparation à la licence qui se déroulera du lundi 6 juillet au vendredi 17 juillet inclus. Vous êtes intéressés, alors adres sez-nous vite une lettre de motiva tion, accompagnée d'un justificatif de domicile à ; A.I.R., SATAIR 98. BP 2835, 75028 Paris cedex 01.

#### ]ean, FjP]  $\ddot{a}$  l'honneur

Jean PAUC. F3PJ. Membre d'Hon neur de l'ARP. Etablissement Départemental (75) du REF-Union.

Samedi 21 mars, au cours de son Assemblée Générale annuelle qui s'est déroulée dans les locaux du Palais de la Découverte à Paris l'Association des Radioamateurs Pari siens (A.R.P.) Etablissement Départemental du REF-Union, a nommé à la majorité des présents et représen tés, Jean PAUC. F3PJ. membre d'honneur de l'association pour ser^ vices rendus à la Communauté Radioamateur Française.

Vous trouverez ci-dessous un rappel succinct de l'ensemble de l'œuvre, des travaux et succès obtenus pour la cause radioamateur grâce, avec et par Jean PAUC.

Sous la présidence de F5PT. il est nommé chargé de mission fré quence, et obtient en 1974, pour le compte du REF le rétablissement des autorisations de TV Amateur qui avaient été gelées, suite aux interdits fréquences, qui menaçaient les Radioamateurs, « mettant en cause la sécurité des vies humaines » en promettant des poursuites en cor rectionnelle pour non respect de cette notification de la DTHI.

En 1975 sous la présidence de F5FT puis de F9BC, il obtient pour le REF l'ouverture du canal 1.255 MHz pour la IV Amateur auprès de l'Avia tion ciwle.

Sous présidence de F8BG, il travaille et obtient avec et pour le REF l'ouver ture des réunions de concertation nationale Administration/Association [REF, URC) telle qu'elles se pratiquent actuellement par l'ART avec les 3 fédérations CFRR, FNRASEC, REF-Union.

Sous la présidence de F9FF de 1977 à 1979, il participe aux réunions de préparation de la CAMR 79 Confé rence Administrative Mondiale des Radiocommunications [les textes et les décisions issus de cette confé rence régissent et régiront le Service Amateur dans le RR jusqu'en 2005, avec force de loi en France),

Sous la présidence de F3JS, Jean participe pour le compte du REF aux réunions de préparation et d'élabora tion de la réglementation amateur de 1983,

Toujours sous la présidence de F3JS, obtention du trafic TV Ama teur de plein droit avec la licence, et suppression de l'autorisation individuelle, l'inscription au Journal Officiel des fréquences TV Amateur, 400 et 1200 MHz obtenues par Jean, font que seuls les amateurs français bénéficient de véritables droits inter nationaux. appelés « antériorités de 1983»,

Toujours sous la présidence de F3JS comme conseiller technique, il obtient la grâce Présidentielle pour 53 radioamateurs inculpés dans l'af faire dite des « scanners du départe ment 37 ».

F3YP mandate l'ANTA et son chargé de mission de fréquences F3PJ pour régler au nom du REF-Union les pro blèmes des réalisations personnelles

# MEGAHERTZ magazine  $10^{18}$  182 - Mai 1998

et les contradictions qui existent avec le mémento du gendarme. Grand succès puisque le texte du mémento est retiré par la Gendar merie elle-même.

De plus, depuis l'obtention de son indicatif, dans le début des années 50, Jean a rédigé plus de 50 articles traitant de la technique, du trafic, du matériel, de la TVA, qui font référence dans ce domaine pour la communauté radioamateur.

Pour terminer, deux présidents du REF ont décerné à Jean, F3PJ, pour services rendus à la Communauté Radioamateur Française, d'une part, la médaille du Mérite du REF, et d'autre part la médaille d'Honneur des Services aux Bénévoles de l'Etat Français, délivrée par le Ministère de l'Intérieur.

#### **RADIOMAG**

Sorti lors du Salon de St Just en Chaussée, RADIOMAG est un bimes triel sur disquette PC, édité par F6AIU (TBL\_CLUB). Ce magazine électronique propose à l'amateur de découvrir, parmi les textes tradition nels, des version d'évaluation de divers logiciels. Ainsi, dans le numéro 1, on trouve les versions d'évaluation de RadioRaft [de F6FLT, décodeur multimode) et QCM [de F5EFV, un logiciel d'aide à la prépara tion à la licence}. WXSAT, permet tant de décoder les images météo est proposé dans sa version 2.3. Mais la disquette renferme aussi quelques reportages (une présenta tion de St Lys Radio au travers de son dernier message], un peu de technique [SSTV, propagation), des sujets sur l'informatique comme la présentation des nouvelles cartes graphiques 30 ou du « Snappy » un

#### Windows 98

Lors d'une grande manifestation « médiatique », le 4 avril dernier, Microsoft devait lancer la nouvelle version de son système d'exploita tion « Windows 98 ». Les fabri cants de PC en disposeront dès le 15 mai, pour leurs nouveaux pro duits. Les CD-ROM seront officiellement commercialisés à la fin juin, sous deux versions : avec ou sans les logiciels d'accès sur Internet [Explorer] pour satisfaire à la législation américaine. Le prix : 600 FRF environ. [Le Monde du 18 mars 1998 et l'ensemble de la presse « informatique »].

digitaliseur d'images, sur l'Internet au travers de sites caractéristiques [caméras accessibles depuis le réseau, récepteur R8 télécom mandé] et d'un glossaire. Citons encore une intéressante présenta tion de la balise DKOWCY.

Rappelons que le TBL\_CLUB existe depuis 3 ans. Il diffuse une disquette contenant des informations relatives à la SSTV. Le club propose égale ment l'achat de logiciels SSTV, créés par des auteurs du monde entier, pour lesquels il assure la traduction des does en français. Proposé au prix de 50 F l'unité ou 250 F les 6 [abonnement], RADIOMAG est dispo nible auprès de TBL.CLUB 70120 La Roche Morey. Tél.; 03.84.91.04.55.

#### Expédition cherche oponoors

F5PXT nous informe que deux membres du radio-club de la Gendarmerie de Bron [89] et du Lyon DX Gang, F5PFP et F5SIH, projettent de faire une expédition sur l'Ile d'Amsterdam, du 25/11 au 24/12/98, avec l'indicatif FT5ZH. Dans ce but, ils recherchent des sponsors. Vos dons, à l'ordre du Lyon DX Gang à : Eric Blanchard, Bât 32. 2 rue Bichat, 69002 Lyon

#### Chasses aux Renards 1998 en Bretagne  $(144 \, \text{MHz})$

#### - MORBIHAN ;

Le dimanche 17 mai, à côte de PLOUAY [20 km nord de Lorient], départ vers 10 h 30. Chasse pédestre. Pique-nique familial dans le cadre très agréable de la vallée du Scorff. Radioguidage 145,500. S'ins crire auprès de F6HCC au 02.97.87.98.34.

#### -COTES D'ARMOR;

Le dimanche 24 mai vers 10h30. Chasse par équipes en voiture + pique-nique, à TREGASTEL sur la côte de granit rose. Rendez-vous sur le parking, au pied de la statue blanche du Père Etemel (en face de l'aquarium) et près de la plage du COZ PORS à 10 h 30. Prévoir un repas. Un plan sera publié dans le CQ22. Pour s'inscrire, contacter F6IAP ou F6HCC.

#### - FINISTERE :

Le week-end des 20 et 21 juin dans la région de Crozon. Chasse

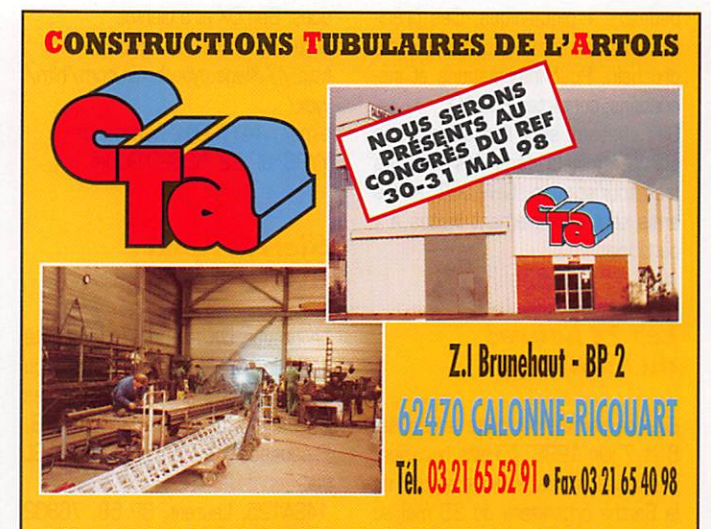

#### UN FABRICANT A VOTRE SERVICE

Tous les pylônes sont réalisés dons nos ateliers à Calonne-Ricouart et nous apportons le plus grand soin à leur fabrication.

- **PYLONES A HAUBANER**
- **PYLONES AUTOPORTANTS**
- MATS TELESCOPIQUES
- · MATS TELESCOPIQUES/BASCULANTS
- **ACCESSOIRES DE HAUBANAGE**
- **TREUILS**

Jean-Pierre, F5HOL et Christian, F6IOP à votre service

#### Notre métier: VOTRE PYLONE

A chaque problème, une solution ! En ouvrant notre catalogue CTA, vous trouverez sûrement la vôtre parmi les 20 modèles que nous vous présentons. Un tarif y est joint. Et, si par malheur la bête rare n'y est pas, appelez-nous, nous la trouverons ensemble I

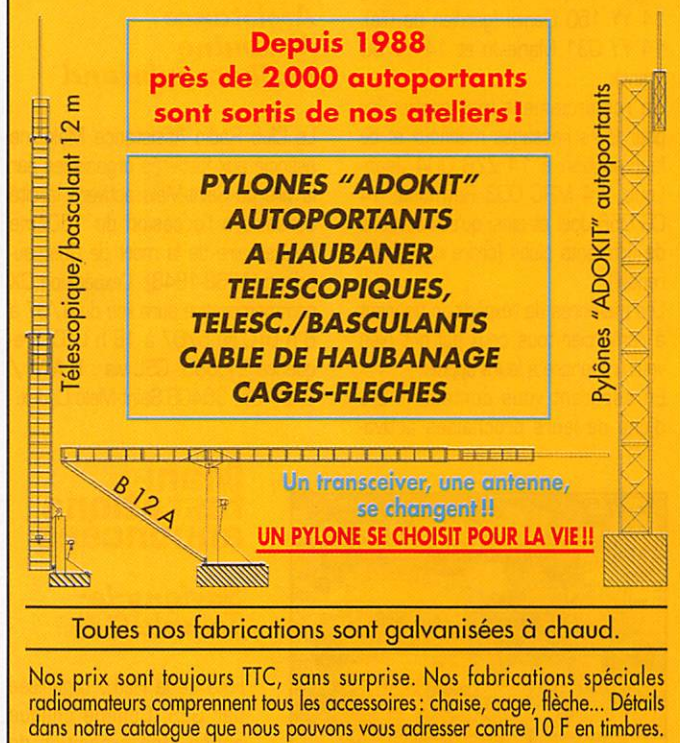

pédestre + pique-nique. Des précisions seront communiquées le mois prochain. Pour informations et ins criptions, contacter F5RVX.

Ces chasses sont l'occasion d'une sortie familiale dans des endroits très touristiques. QRR XYL et les amis sont cordialement invités à y participer.

#### Les  $24$  heures du Mans 1998

Elles se dérouleront cette année, les 6 et 7 juin 1998. A cette occasion, l'Association des Radioamateurs de la Sarthe organisera du 30 mai au 17 juin, son concours annuel HF/VHF/UHF/SHF avec l'indicatif TM6AC0. Vous trouverez son règle ment dans « les Concours HF » de notre rubrique « Carnet de Trafic ».

# Cibistes

#### \/ankee yankee Radio Club

Expédition 14YY-AT-072, Ile de Gavrlnis, du 21 mars au 28 mars 1998.

Pas moins de 210 échanges furent comptabilisés avec 7 départements français et 22 divisions dont : l'île de la Réunion, Afrique du Sud, Mexique, Brésil, Colombie, Haiti, les Iles Bar bades, Puerto Rico,...

Un petit succès compte tenu de la bonne propagation.

Organisée par 14 YY 030 Denis, 14 YY 150 Daniel (gardien de l'Ile), 14 YY 031 Marie-Jo et 14 YY 60 Franck.

Un remerciement tout particulier pour leurs passages matinaux et de leur soutien à 14 ZZB 004 Jean-Louis, 14 MRC 003 Raymond, 14 CG 056 Joël et ainsi qu'aux stations de différents clubs (ordre non préfé rentiel].

Les membres de l'expédition tiennent à remercier tous ceux qui ont bien voulu répondre à leurs appels.

En espérant vous contacter lors d'une de leurs prochaines activa

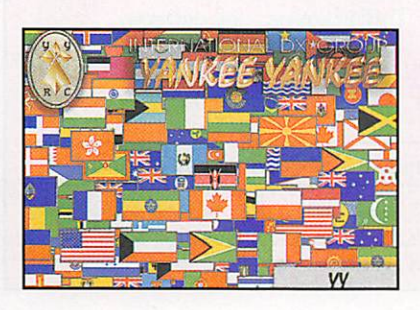

tions. Bon DX et à bientôt. Site internet du groupe YY : http://village.cyberbrain.com/hlm/ yydx/ ennail : 14YY001@wanadoo.fr

YYRC, BP 22, 56520 Guidel.

#### Sierra Alpha International

Le groupe DX annonce une activité spéciale pour la commémoration du débarquement en Normandie. Les dates : du 4 au 7 juin 98. Fréquence :  $27.610 \pm \text{GRM}$ . QSL via :

14SA125, Laurent, BP 58, 78802 St Etienne du Rouvray.

#### Groupe International Roméo

Ce groupe de Montreuil (93) a ouvert un site WEB à l'adresse : (http://www.mygale.0rg/OO/ romeo)

Par la même occasion, il nous prie de bien vouloir annoncer aux opéra teurs ayant contacté les 14R/MI, 14R/D22 et 14R/050 de ne pas s'inquiéter du retard pris dans l'envoi des QSL spéciales.

Elles arrivent et le manager 14R204 n'est pas en cause.

International Roméo, BP 161, 93103 Montreuil Cedex.

#### Radio Assistance Malouine et Chateaubriand

Le Club Radio Assistance Malouine associé aux festivités organisées par la ville de Saint-Malo activera la cité corsaire à l'occasion du 150ème anniversaire de la mort de Chateau briand (1768-1848). L'expédition DX commémorative aura lieu du 4/07 à 6 h UTC au 5/07 à 18 h UTC. Fréquence 27.585. QSL via : R.A.M / C, BP 66, 35406 Saint-Malo Cedex.

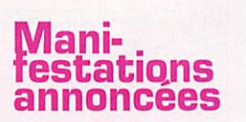

#### Saviyny-le-Temple (77)

Fête de la Radio organisée par GES. Comme chaque année, une exposition de

**MEGAHERTZ** magazine

matériels avec les toutes dernières nouveautés : l'occasion ou jamais de toucher et d'essayer le transceiver de vos rêves.

Parallèlement, grande braderie avec des prix à couper le souffle! Le tout dans la convivialité et la bonne humeur. A ne manquer sous aucun prétexte. Restauration rapide sur place. Inscrivez dès aujourd'hui la date du samedi 16 mai sur votre agenda!

#### Saint Eloy leo Mineo (63)

Organisé par les amateurs de l'ami cale laïque, le 3ème salon de la radio se déroulera le 3 mai, de 9 à 19 heures, à Saint Eloy les Mines (63). Au programme, micro-informa tique, modélisme, aéromodélisme, exposition et brocante TSF, expo et démonstration amphibie d'un véhicule militaire 1945. Entrée gratuite. Ren seignements au 04.73.97.50.20.

## ISERAMAT98

Le radio-club de TULLINS organise ISERAMAT 98. C'est la 7ème mani festation du nom. Son succès tient à sa convivialité et à sa dimension humaine.

-Les dates ; 6 et 7 juin 1998 de 10 à 19 heures (18 h le dimanche).

-Lieu : Salle des fêtes de TULLINS FURES (Isère).

Promotion du radioamateurisme, ISE RAMAT 98 est le salon de la com munication avec RADIO - INTERNET - INFORMATIQUE et la "sacro-sainte" bourse aux occasions.

Réservation brocante au 04 76 07 26 71 (F1PQA).

Email : pronier@hol.fr (F500S) - Plateau repas : [40 F) réservation auprès de F50DS

Email : pronier@hol.fr

- Droit d'entrée de 10 F, (ticket à conserver pour les tirages de la tom bola qui seront dotés de très nom breux lots).

#### Salon de la Communication de la Méziète (35)

La seconde édition du Salon de la Communication « Maceria 98 » aura lieu en la salle des sports de la

182 - Mai 1998

Mézière (35), à quelques kilomètres au nord de Rennes, les 13 et 14 juin 98.

Au programme, expositions et démonstrations : C8, radioamateu risme, multimédia, téléphones por tables, GPS, VHF marine, jeux sur ordinateurs et consoles. Démonstra tions d'Internet assurées par France Telecom. Avec le concours de l'Alpha Papa Delta Radio DX Club, de Ouest France, de Radio France Armorique. de la commune de la Mézière... et de MEGAHERTZ magazine. Entrée 10 F.

#### **Carrefour International** de la Radio

Les 21, 22 et 23 novembre 1998 aura lieu le "Carrefour International de la Radio' à la Maison des Sports de Clermont-Ferrand (63). Cette année, le thème sera : 'Mémorisa tion du son et de l'image'.

#### 21 novembre :

Conférences (détails du programme communique ultérieurement).

#### 22 et 23 novembre :

- ateliers pédagogiques avec les lycées techniques "La Charme" et "Lafayette' de Clermont-Ferrand. Participation de l'Université Biaise Pascal ainsi que de l'IUT de l'Université d'Auvergne.

- exposition de materiels anciens par les collectionneurs.

- stands des associations : radio amateurs, radioécouteurs, cibistes, activités spécialisées (ATV, SSTV, CB/Radioguidage, Internet, ADRA-SEC...).

- salon commercial : le traditionnel marché de la radio, matériels neufe et d'occasion, brocante.

- radios locales, étrangères francophones.

- animations.

Ce programme n'est pas définitif et sera complété au fur et à mesure de son élaboration.

Faites part de vos projets. Annoncezvous, réservez votre place auprès du Comité d'organisation.

"Carrefour International de la Radio" 22, rue Bansac, 63000-Clermont-**Ferrand** 

Tel/Fax : 04 73 92 31 52 E-mail : C.i.r@wanadoo.fr

# Abonnez-vous à **MEGAHERTZ**

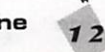

# RÉGLEMENTATION

# Nouvelle réglementation Le premier texte au J.O. du 13.03.98

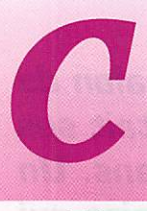

e texte récapitule le tableau des fréquences ouvertes aux services d'amateur. Le principal changement

réside en l'élargissement de la bande 160 m, de 1810 à 1850 kHz, et à l'ouverture de la bande des 6 mètres sur l'ensemble de la France, à quelques départements ou cantons près, avec une puissance apparente rayonnée (P.A.R = tenir compte du

gain de l'antenne) de 5 W. Rappelons que les précédentes autorisations de trafic sur cette bande étaient attribuées au cas par cas, après étude par le CSA, avec une puissance variable suivant les cantons. Les grands perdants sont ceux qui disposaient d'une autorisation à 100 W (non spécifiés P.A.R. sur la licence), qui devront éviter de changer d'adresse car ils tomberont de ce fait sous le « régime général » des 5 W P.A.R.

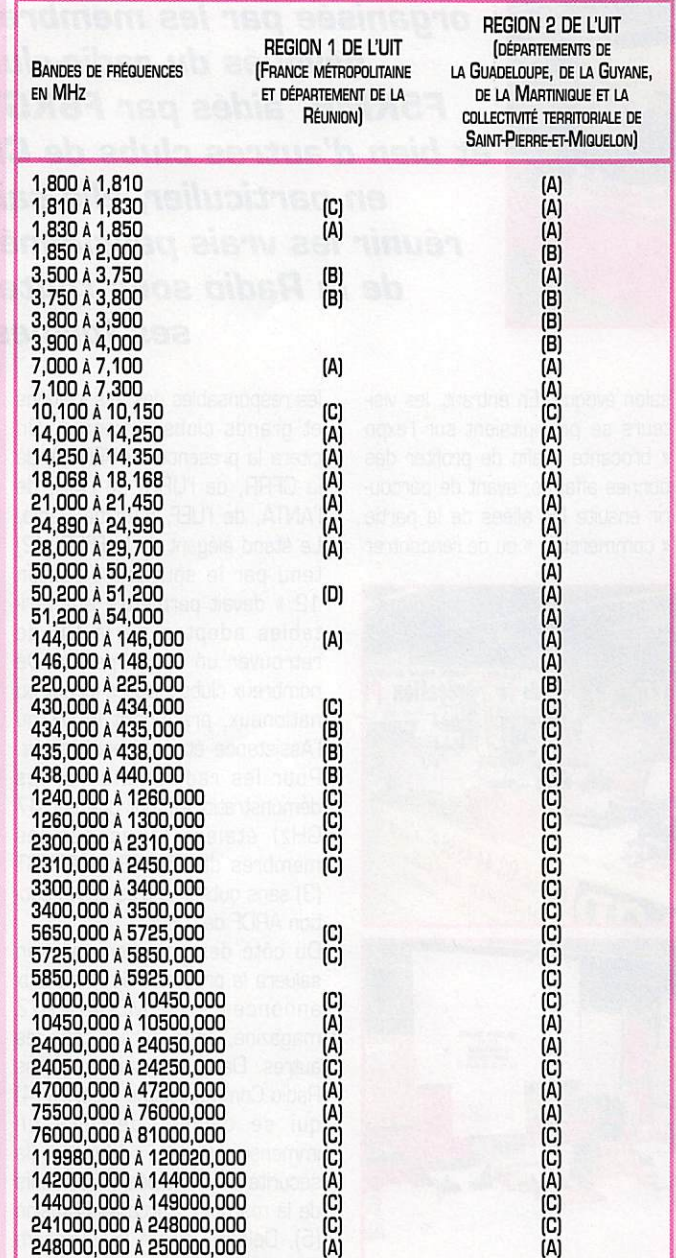

Même si, globalement il y a progrès avec l'ouverture de régions interdites auparavant, espérons que ce point puisse un jour être reconsidéré : n'est-ce pas stupide de passer de 100 W à 5 W P.A.R en traversant la rue? Notre association nationale devrait se faire un devoir de soulever le problème... Quant à l'attribution d'un segment de bande autour du 137 kHz. il faudra attendre encore un peu avant d'expérimenter en VLF.

Profitons-en pour toucher deux mots des examens qui, pour le moment, ne subissent aucun changement. L'administration ne mettra les nouveaux textes en application que progressivement. Par ailleurs, le « Guide du Radioamateur » édité par l'A.R.T, bien qu'indisponible actuellement, reste toujours le seul document de base pour la réglementation... Si vous préparez la licence, essayez d'en trouver un chez vos amis!

#### NOTES RELATIVES À L'ANNEXE 1 [TABLEAU]

[A] BANDE ATTRIBUÉE EN EXCLUSIVITÉ AUX SERVICES D'AMATEUR, AVEC UNE CATÉGORIE DE SERVICE PRIMAIRE [ARTICLES RR 415 ET 419 DU RÈGLEMENT INTERNATIONAL DES RADIOCOMMUNICATIONS).

[B] BANDE PARTAGÉE AVEC D'AUTRES SERVICES DE RADIOCOMMUNICATION PRI-MAIRES : SERVICES D'AMATEUR À ÉGALITÉ DE DROITS (ARTICLE RR 346).

[C] BANDE PARTAGÉE AVEC D'AUTRES SERVICES DE RADIOCOMMUNICATION PRI-MAIRES OU SECONDAIRES : SERVICES D'AMATEUR AVEC UNE CATÉGORIE DE SERVICE SECONDAIRE (ARTICLES RR 417, 421, 422, 423).

(D) EN RÉGION 1 DE L'UIT, LA BANDE DE FRÉQUENCES 50.2-51.2 MHZ EST OUVERTE, SOUS LE RÉGIME DE L'ARTICLE RR342. CETTE DÉROGATION, ACCORDÉE PAR LE CONSEIL SUPÉRIEUR DE L'AUDIOVISUEL À TITRE PRÉCAIRE ET RÉVOCABLE, S'APPLIQUE DANS DES ZONES GÉOGRAPHIQUES LIMITÉES ET AUX CONDITIONS PARTI-CULIÈRES SUIVANTES : L'UTILISATION EST AUTORISÉE EN STATIONS FIXES ET POR-TABLES AUX TITULAIRES DE CERTIFICATS D'OPÉRATEUR RADIOAMATEUR DES CLASSES 1 ET 2. LES CLASSES D'ÉMISSIONS AUTORISÉES AUX RADIOAMATEURS SONT UTILISABLES DANS CETTE BANDE DE FRÉQUENCES. L'INSTALLATION DE STA-TIONS RÉPÉTITRICES SUR CETTE BANDE DE FRÉQUENCES N'EST PAS AUTORISÉE.

LISTE DES DÉPARTEMENTS OUVERTS AVEC UNE PUISSANCE APPARENTE RAYON-NÉE (PAR) DE 5 WATTS : L'AIN (SAUF L'ARRONDISSEMENT DE BOURG-EN-BRESSE), L'AISNE, L'ALLIER (UNIQUEMENT LES ARRONDISSEMENTS DE MONTLUCON ET DE MOULINS), LES HAUTES-ALPES (SAUF LES CANTONS DE LARAGNE-MONTÉGLIN ET SERRES), L'ARDÈCHE (SAUF LES CANTONS DE CHOMÉRAC, SAINT-PÉRAY ET LA VOULTE-SUR-RHÔNE), LES ARDENNES, L'AUBE, L'AVEYRON (UNIQUEMENT L'ARRONDISSEMENT DE MILLAU), LE CALVADOS, LE CANTAL, LA CHARENTE, LA CHARENTE-MARITIME, LE CHER, LA CORRÈZE (SAUF LE CANTON D'USSEL), LA CREUSE, LA DORDOGNE, LA DRÔME (SAUF LES CAN-TONS DE CREST, LORIOL, ET PORTE-LÈS-VALENCE), L'EURE, L'EURE-ET-LOIR, LE FINISTÈRE (SAUF LE CANTON DE QUIMPERLÉ), LA GIRONDE, L'ILLE-ET-VILAINE, L'INDRE, L'INDRE-ET-LOIRE (SAUF LE CANTON DE CHINON), L'ISÈRE (UNIQUEMENT L'ARRONDISSEMENT DE GRENOBLE), LE LOIR-ET-CHER, LA HAUTE-LOIRE (SAUF L'ARRONDISSEMENT D'YSSINGEAUX), LE LOIRET, LE LOT, LE LOT-ET-GARONNE, LA LOZÈRE (UNIQUEMENT L'ARRONDISSEMENT DE MENDE), LA MARNE, LA HAUTE-MARNE (SAUF L'ARRONDISSEMENT DE LANGRES), LA MAYENNE, LE MORBIHAN, LA NIÈVRE, LE NORD, L'OISE, L'ORNE, LE PAS-DE-CALAIS, LE PUY-DE-DÔME (UNI-QUEMENT L'ARRONDISSEMENT DE RIOM), LE HAUT-RHIN (SAUF LES ARRONDISSE-MENTS DE COLMA ET RIBEAUVILLÉ), LA SAÔNE-ET-LOIRE (SAUF LES ARRONDISSE-MENTS DE CHAROLLES ET MÂCON), LA SARTHE, LA SAVOIE, LA HAUTE-SAVOIE, LA SEINE-MARITIME, LA SOMME, LE TARN, LA VENDÉE (SAUF LE CANTON DE LA ROCHE-SUR-YON), L'YONNE.

LISTE DES DÉPARTEMENTS OUVERTS AVEC UNE PUISSANCE APPARENTE RAYON-NÉE (PAR) DE 100 WATTS : LES CÔTES-D'ARMOR, LA LOIRE-ATLANTIQUE, LE MAINE-ET-LOIRE, LA MANCHE, LES DEUX-SÈVRES, LA VIENNE, LA HAUTE-VIENNE, LA RÉUNION.

LES TITULAIRES D'AUTORISATION INDIVIDUELLE DÉLIVRÉE AVANT LA PUBLICATION DE LA PRÉSENTE DÉCISION CONSERVENT À TITRE PERSONNEL L'USAGE DE CETTE BANDE DE FRÉQUENCE DANS LES CONDITIONS ET À L'ADRESSE NOTIFIÉE. EN CAS DE CHANGEMENT D'ADRESSE, LES DISPOSITIONS DE LA PRÉSENTE DÉCISION S'AP-PLIQUENT AU TITULAIRE.

LE FONCTIONNEMENT D'UNE STATION D'AMATEUR DANS LA BANDE 50,2-51,2 MHZ POURRA ÊTRE INTERROMPU SUR SIMPLE DEMANDE DU CONSEIL SUPÉRIEUR DE L'AUDIOVISUEL, EN CAS DE BROUILLAGE NOTAMMENT.

LA LISTE DES ZONES GÉOGRAPHIQUES OUVERTES AU TRAFIC RADIOAMATEUR DANS LA BANDE 50,2-51,2 MHZ POURRA ÊTRE MODIFIÉE SANS DÉLAI À LA DEMANDE DU CONSEIL SUPÉRIEUR DE L'AUDIOVISUEL.

## REPORTAGE

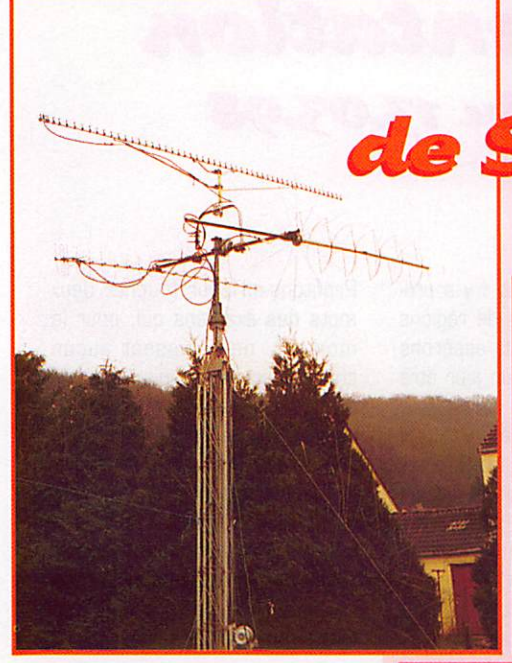

# Les 10 ans de St-Just-en-Chaussée

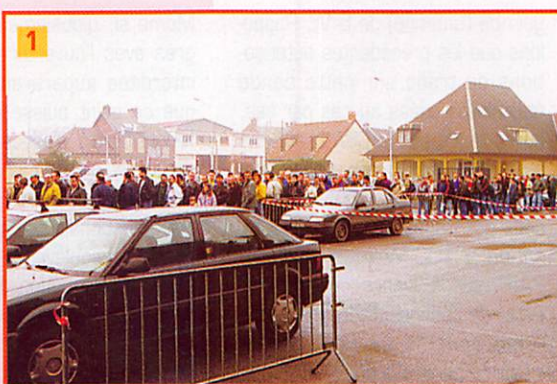

Le salon de St-Just fêtait ses **10 ans. Un** anniversaire qui confirmait ce que nous avons toujours écrit à propos de cette manifestation :

organisée par les membres

F5KMB, aidés par F6KGT et bien d'autres clubs de CB

réunir les vrais passionnés

dévoués du radio-club

en particulier, elle sait

de la Radio sous toutes

ses formes.

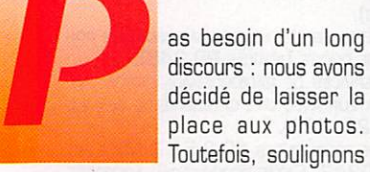

la qualité de l'accueil dont profi tent les professionnels (expo sants] et les visiteurs. La machine est bien rodée et doit servir d'exemple. Aux démonstra tions radio (satellite, SSTV, trafic, packet] s'ajoutent une vente de matériels d'occasion des plus fournies, un dépôt-vente, et une exposition de produits commer ciaux, de l'informatique à la radio.

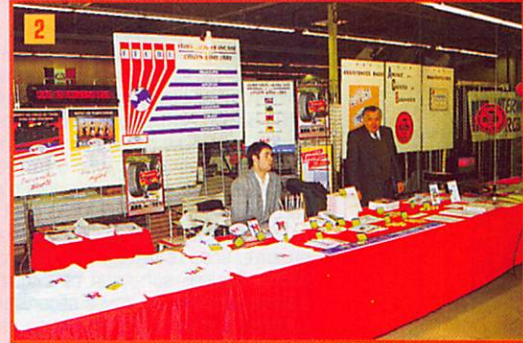

en passant par les composants, la librairie et les GPS! La file d'attente (photo 1), le samedi matin à 9 heures en disait long ; de mémoire, je ne me souviens pas d'en avoir vu une aussi longue, ce quel que soit le

salon évoqué. En entrant, les visi teurs se précipitaient sur l'expo « brocante » afin de profiter des bonnes affaires, avant de parcou rir ensuite les allées de la partie « commerciale » ou de rencontrer

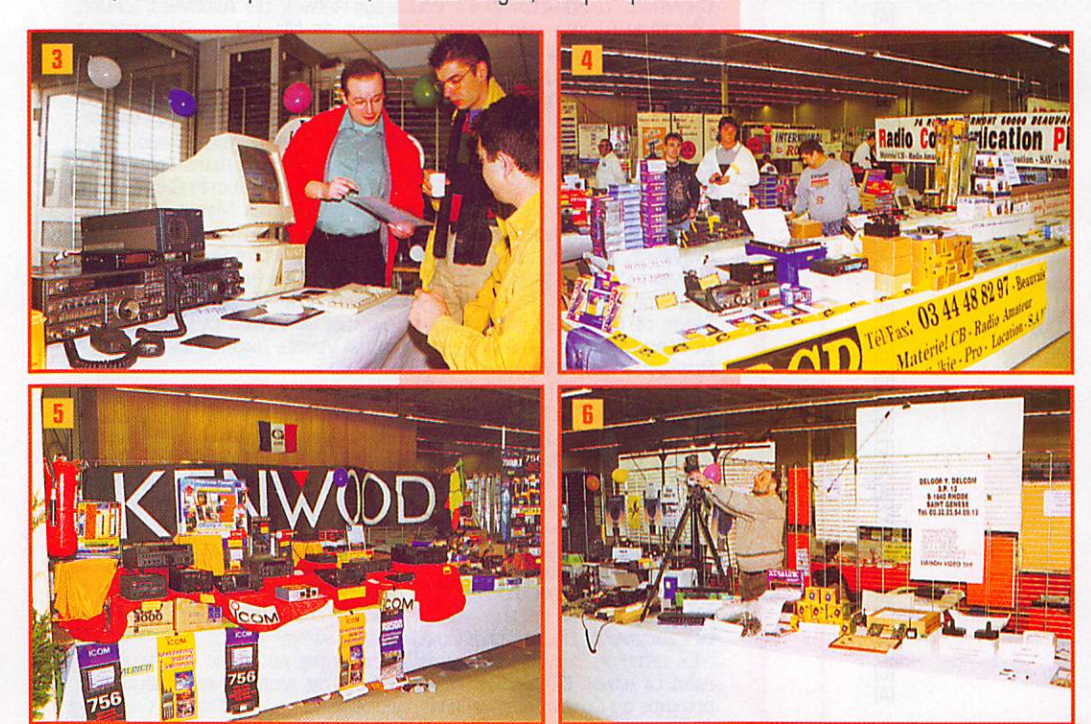

les responsables des associations et grands clubs nationaux. On citera la présence du REF-60, de la CFRR, de l'URC, de l'AIR, de l'ANTA, de l'UEF, d'Amitié Radio. Le stand élégant de la FFCBL (2) tenu par le souriant « Tonton 12 » devait permettre aux véri tables adeptes de la CB de retrouver un esprit perdu. De nombreux clubs cibistes locaux ou nationaux, pratiquant le DX ou l'Assistance étaient représentés. Pour les radioamateurs, les démonstrations (dont une sur 47 GHz] étaient faites par les membres de F5KMB et F6KGT (3] sans oublier la très active sec tion AROF de l'Oise.

Du côté des commerciaux, on saluera la présence de nombreux annonceurs de MEGAHERTZ magazine, sans oublier tous les autres. Dans le désordre, citons Radio Communication Picardie (4] qui se cachait derrière un immense panneau « Maxon » (la sécurité était équipée de portatifs de la marque). Sarcelles Diffusion (5), Deloor Delcom (6], Procom (7], Kelemen (8) venu d'Allema-

# REPORTAGE

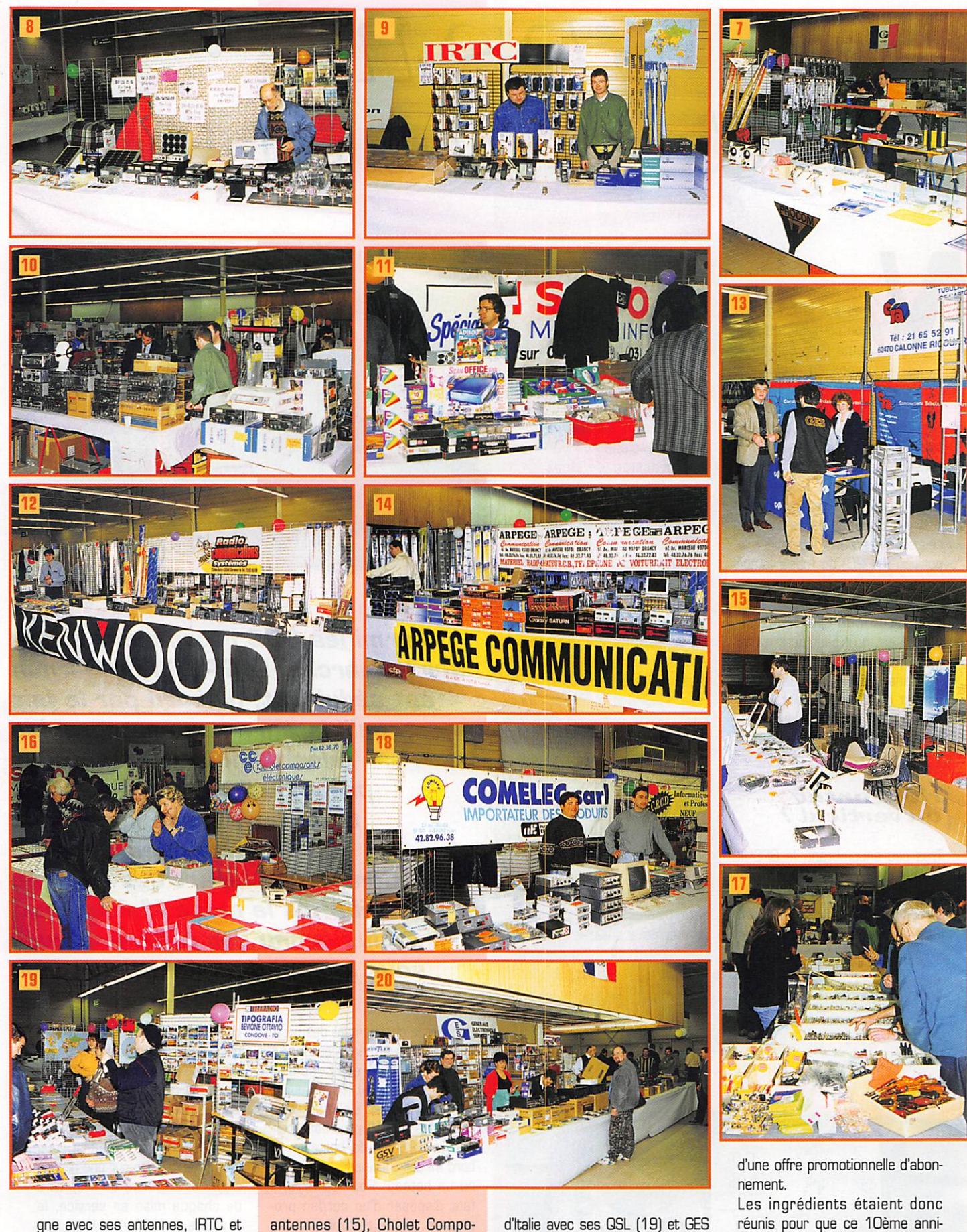

gne avec ses antennes, IRTC et ses GPS (9), EGA (10), ISICOM régional informatique de l'étape (11), RGS (12), GTA et ses pylones (13), Arpege Communication (14), DX System et ses

antennes (15), Gholet Compo sants et sa collection de kits de MEGAHERTZ magazine (16). Main Line venu d'Angleterre avec ses composants (17), COMELEC avec ses kits (18), IK1PML venu

**MEGAHERTZ magazine** 

d'Italie avec ses QSL (19) et GES Nord également dans son fief (20)... Comme d'habitude, nous avons eu le plaisir de vous accueillir sur notre stand où de nombreux visiteurs ont su profiter

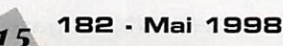

Denis BONOMO, F6GKQ

versaire soit réussi... et il le fut! Rendez-vous est pris pour le

20ème...

# À L'ESSAI

# GLPS LLL de Gartitu

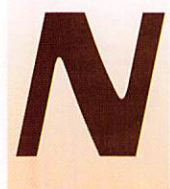

ous ne reviendrons pas sur la présenta-<br>tion complète du système GPS car nous avons eu l'occasion

d'en parler à diverses reprises dans nos colonnes. Rappelons simplement que les satellites GPS sont défilants, organisés en une constellation 24 satellites orbitant à 19000 km de la Terre. A un instant donné, le récepteur ter restre doit voir au moins trois de ces satellites pour déterminer la position [en 20] de l'observateur ou quatre pour une position en 3D [information d'altitude en plus). L'un des avantages du GPS III est qu'il peut déterminer sa position en utilisant jusqu'à 12 canaux parallèles, ce qui lui permet de « faire le point » plus rapidement, y compris dans des zones assez mal dégagées.

#### Horizontal ou vertical?

Très peu encombrant, le GPS III est doté d'un large LCD qui pré sente la particularité de pouvoir être lu au format horizontal ou vertical. Oans un véhicule, par exemple, vous installerez le GPS

de sorte à ce que l'écran soit horizontal. En randon née pédestre, vous préfé rerez probablement le tenir à la main verticale ment. Ce basculement « électronique » de l'écran, qu'il est seul à posséder, s'effectue par une pression de deux secondes sur la touche PAGE. L'antenne peut être physiquement basculée en fonction du choix de l'affi chage. Signalons, par ailleurs, que cette antenne est amovible. Un connec

teur BNC permet de la remplacer par un câble relié à une antenne extérieure optionnelle. Pour terminer cette présentation maté rielle du GPS III, il convient d'indi quer que les sélections se font à partir d'une grosse touche cen trale (agissant sur 4 directions) entourée par 8 touches de fonc tions.

Le Garmin GPS III est alimenté par 4 piles de 1.5 V au format AA. Elles lui confèrent une autonomie d'environ 8 heures en utili sation continue. Un bargraphe permet de connaître, à tout ins tant, l'état de l'alimentation.

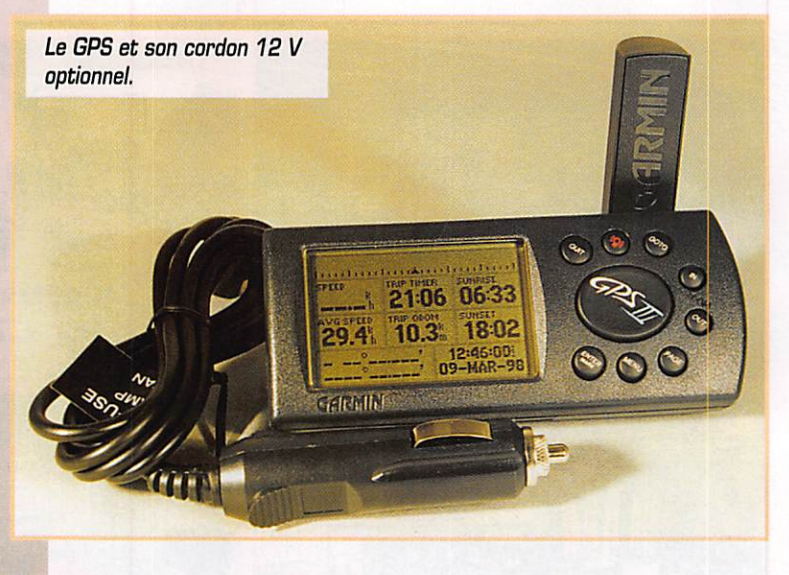

Parmi les GPS récemment sortis sur le marché, le GPS III de Garmin est séduisant, d'abord par le fait qu'il intégre une cartographie électronique mais surtout parce qu'il sait faire le point très rapidement, disposant de 12 canaux parallèles... Comme la plupart des Garmin, il offre le mode Maidenhead plus connu des radioamateurs sous le nom de « QTH Locator ».

Pendant le changement des piles, le contenu des mémoires et tout le paramétrage est conservé grâce à une pile au lithium (durée de vie, 10 ans). L'alimentation extérieure (12 V) peut être four nie au GPS par la batterie de bord s'il est utilisé sur un véhicule ou un bateau. Pour ce faire, il faut disposer d'un cordon pro posé en option, terminé par une classique prise « allume-cigares ».

Lors de la première mise en ser vice du GPS, vous faciliterez la

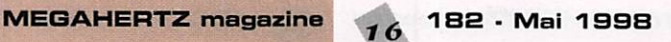

pose sur le tableau de bord.<br>L'âche au récepteur en lui indi- d'eux. Il passe ensuite automatiquant une position approximative qui raccourcira d'autant la phase d'initialisation. Comme il conserve en mémoire la dernière position, les mises en service suivantes se traduisent par un « point » beau coup plus rapide (sauf si vous vous êtes déplacé sur une grande distance, GPS hors service). Lors de chaque mise en service, le récepteur affiche la page « statut », une représentation azimutale des satellites ainsi que des bargraphes indiquant le niveau de signal reçu pour chacun

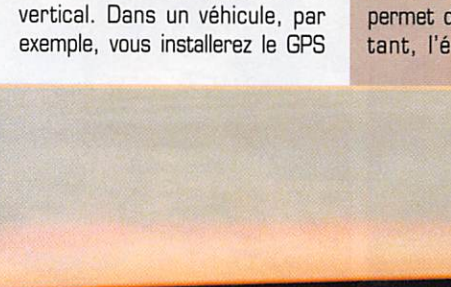

 $0.0$ 4.98

En mode carte,

 $\overrightarrow{m}$ 

**JARMIN** 

 $\odot$   $\odot$   $\odot$ 

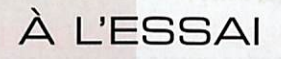

quement à l'affichage de la carte (ou de la page position).

L'affichage s'effectue suivant 5 modes principaux : statut des satellites, position, route active, carte électronique, autoroute, compas. La touche MENU est contextuelle : elle appelle des options suivant le mode dans lequel on se trouve. Par exemple, accès aux « waypoints » quand on est en mode « route ». remise à zéro des compteurs quand on affiche la page « position », etc. Si les diverses fonctions sont communes à d'autres GPS de la marque, la carte et le campas constituent deux des particulari tés sur lesquelles nous allons insister.

#### Carte, compas et autoroute électroniques

#### La page carte

Elle donne accès à une carte contenant des détails [grandes routes, fleuves, villes, etc.). Cette carte couvre l'Europe, l'Afrique, l'Asie, l'Australie et l'Océanie. C'est sur cette carte que va appa raître. en temps réel, le tracé de votre route. Rien de plus facile donc, pour se rendre d'un lieu à un autre. Lors des essais, mon enthousiasme s'est cependant calmé lorsque je me suis aperçu

qu'il manquait la 4 voies reliant Rennes à Nantes... et existant depuis 5 ou 6 ans. Dommage !

La carte dispose de plusieurs échelles accessibles par les touches zoom IN et OUT. La plus détaillée descend à 150 mètres. Cette carte peut maintenir le nord en haut ou s'orienter selon votre route suivie. La position centrale, marquée par un tri angle, est la vôtre. Pas moins de 40 symboles vous permettent de désigner les points remarquables. Le repérage de points caractéris tiques entre deux waypoints s'en trouve facilité. Un pointeur que l'on déplace permet la mesure directe de la distance et du relè vement entre deux points.

#### Le compas

il indique non pas le Nord, mais le relèvement de votre prochain waypoint. Sur la rose, graduée tous les 10°, pointe une aiguille l'ensemble permettant de connaître à la fois la direction du déplacement et le relèvement du but. Sur le côté, s'affichent la vitesse, la distance et le temps vous séparant du waypoint, l'heure.

#### L'autoroute

Représentation graphique sugges tive, autoroute fournit un guidage visuel. L'écran représente une « autoroute » [bords et ligne cen

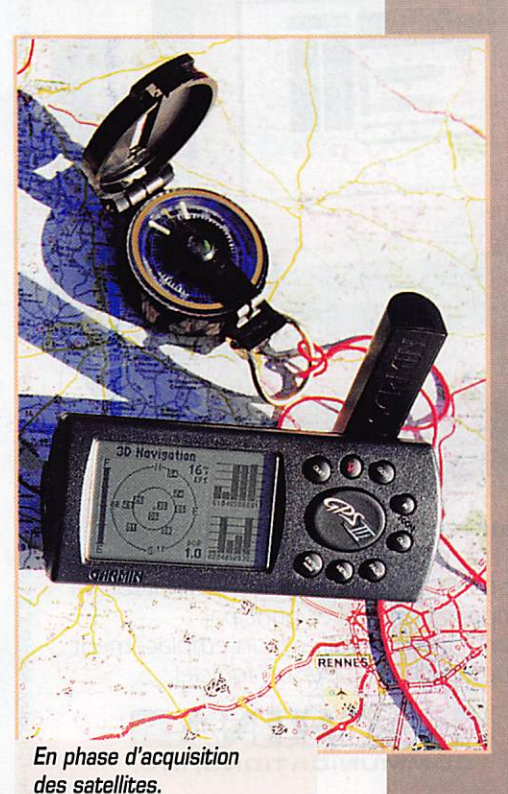

trale] qui conduit à votre waypoint. Cela permet de visualiser instanta nément tout écart de route et de le corriger.

#### Leù autres fonction

Elles sont plus tra ditionnelles ;

- -GOTO pour aller à un point donné. - navigation pour la
- route retour.

- création, édition, modification de waypoints.

- création, édition, modification de routes.

- la feuille de route qui permet de défi nir le trajet entre

deux points découpé par des way points que l'on aura définis aupa ravant (ils peuvent également être introduits en cours de route, pour le voyage actuel ou un prochain déplacement sur le même trajet). - le « log » qui permet de garder la trace des points par lesquels vous passez. Ces enregistre ments de points se font de manière automatique (attention toutefois au remplissage de la mémoire du GPS) suivant des caractéristiques déterminées dans le menu de paramétrage.

- mode simulateur pour s'entraî ner au voyage fictif et maîtriser son GPS.

- affichage des heures de lever et coucher du soleil.

- heure exacte avec la précision d'une horloge atomique [quand il reçoit les satellites).

- fonctions timers (chronomètres) et alarmes [réveil).

- dialogue avec un ordinateur PC.

Le paramétrage du GPS permet de définir son mode d'affichage des données, de la position [coor données géographiques, UTM, locator...), le choix des unités,

contraste, rétroéclairage, type de protocole pour le dialogue avec un PC (NMEA, RTCM, GARMIN). etc.

Simple à utiliser grâce à ses menus contextuels, sa cartogra phie électronique, le GPS III est un appareil sur lequel on peut comp ter. même dans les endroits les moins bien dégagés, grâce à son récepteur 12 canaux qui lui confère une grande rapidité d'ac quisition des satellites. Pour infor mation, signalons qu'il existe une version « Pilot » contenant la base de données Jeppesen (VOR, points de report, etc.). Le GPS III est livré avec mode d'emploi en français et dragonne. Il séduira probablement les radioamateurs et plus particulièrement, les équipes ADRASEC impliquées dans les opérations de recherche de balises.

Merci à Bayo Import, à Appoigny (89), importateur de la marque, pour le prêt du matériel...

> Denis BONOMO, F6GKQ

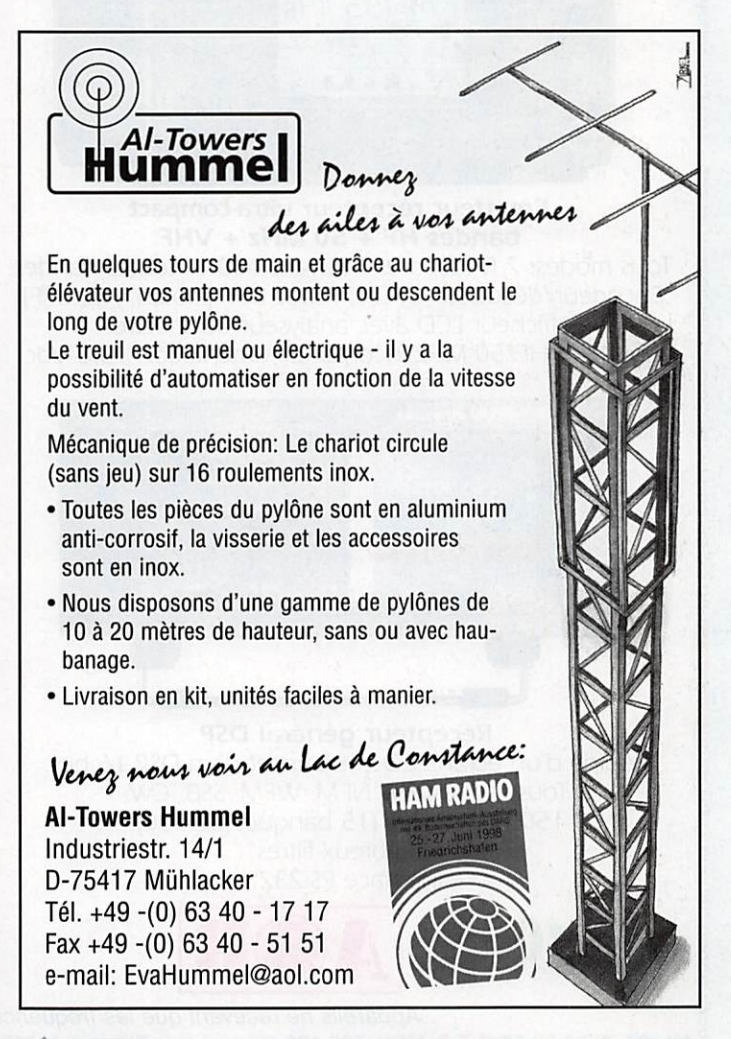

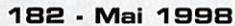

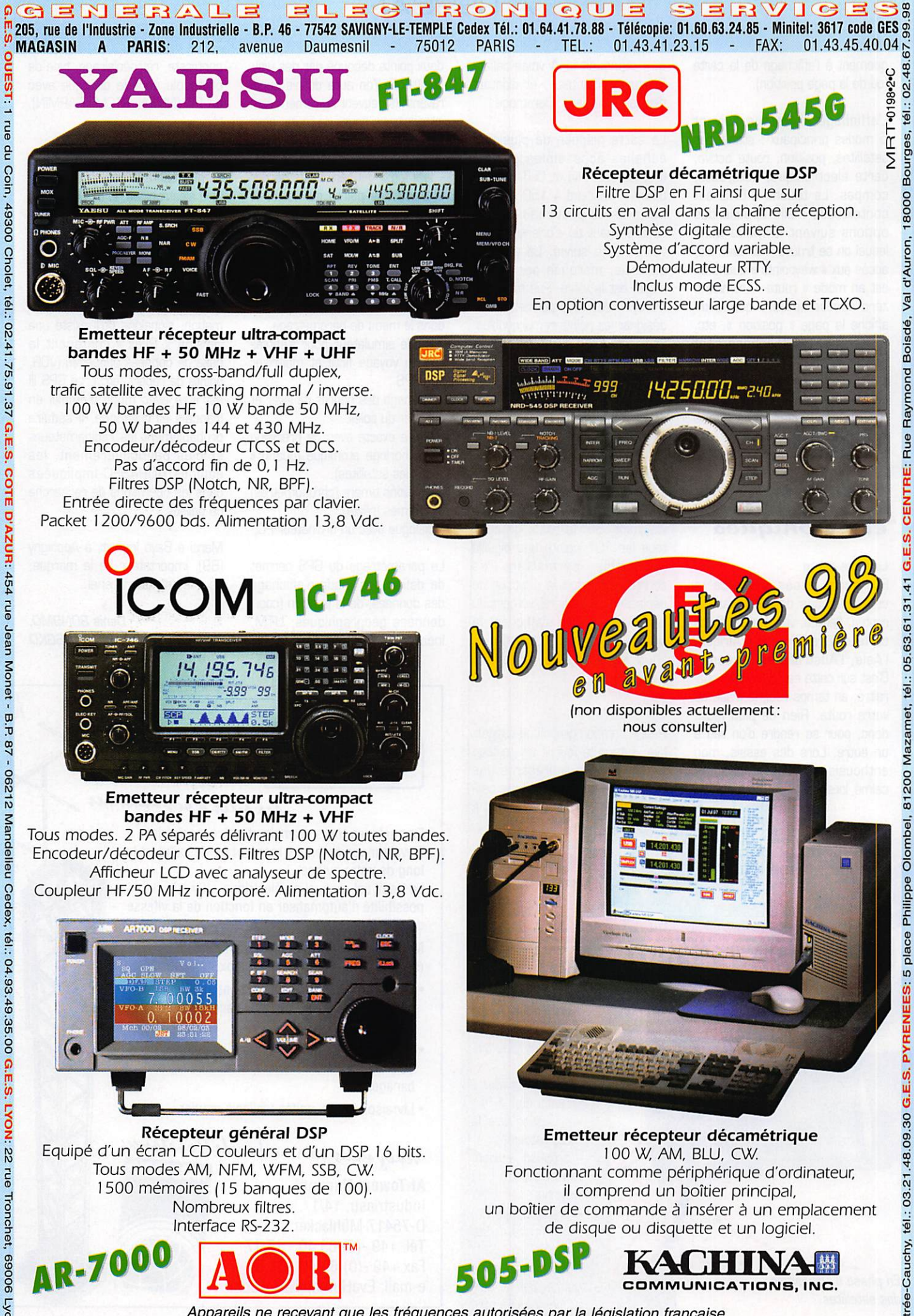

ج Mpparells ne recevant que les trequences autorisées par la législation française.<br>- tél.: 04.78.93.99.55 **G.E.S. MIDI:** 126-128 avenue de la Timone, 13010 Marseille, tél.: 04.91.80.36.16 **G.E.S. NORD:** 9 rue de l'Alouet

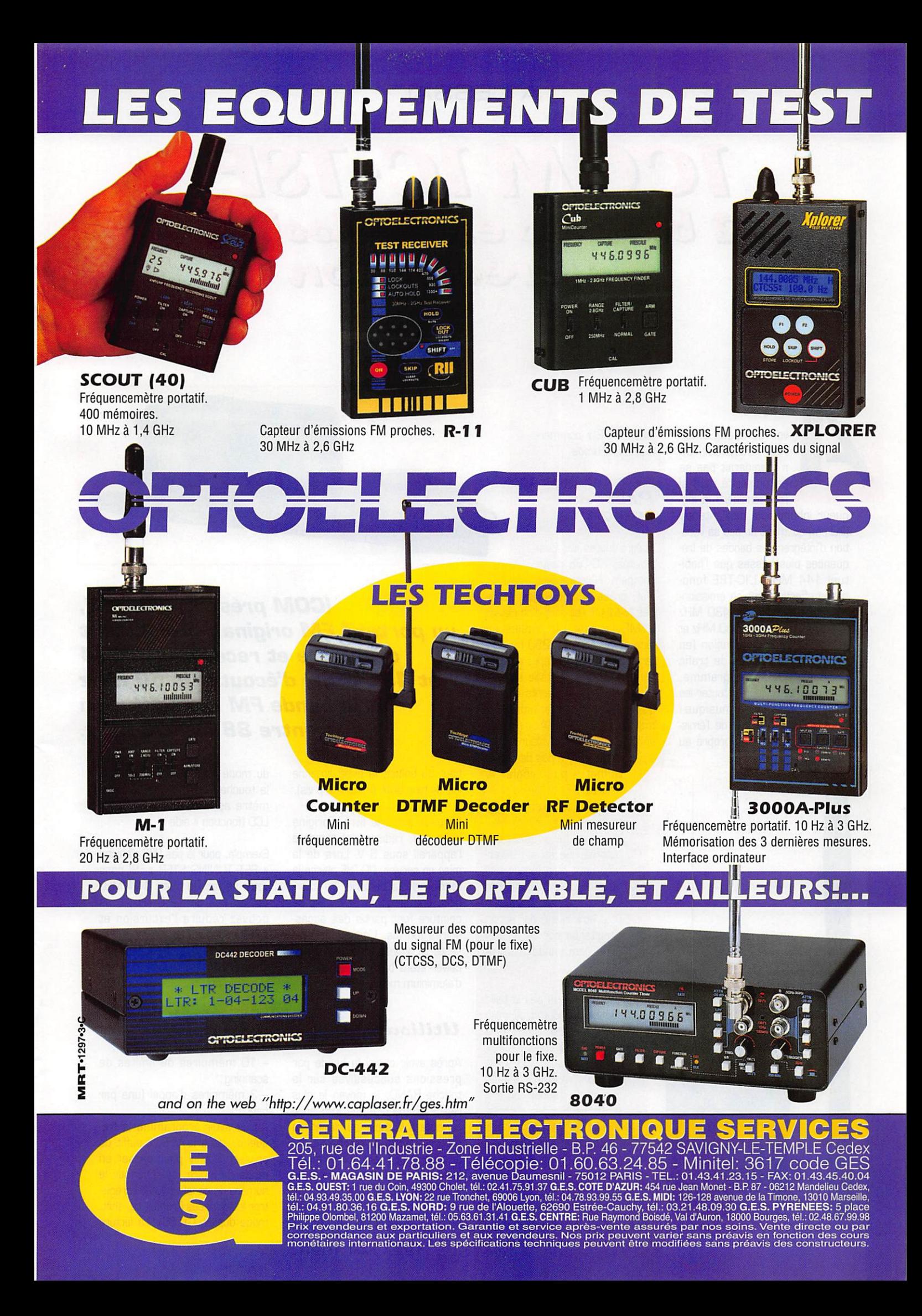

# À L'ESSAI

 $ICONLIC-78E$ 2 bander en Emission  $A.$  ch réception

voir ce nouvel émet<br>teur-récepteur, or<br>n'imaginerait pas sa<br>particularité sauf s<br>l'on considère la lon teur-récepteur. on n'imaginerait pas sa particularité sauf si l'on considère la lon

> gueur inhabituelle de l'antenne (20 cm) qui trahit un peu sa voca tion d'intégrer des bandes de fré quences plus basses que l'habi tuel 144 MHz. L'IC-T8E fonc tionne effectivement en émissionréception sur 144 et 430 MHz et permet d'écouter le 50 MHz et la bande FM radiodiffusion [en WFM). S'il n'y a pas de trafic radioamateur au programme, vous pourrez toujours écouter les infos ou un peu de musique! Notons que le blocage de l'émis sion sur 50 MHz est propre au

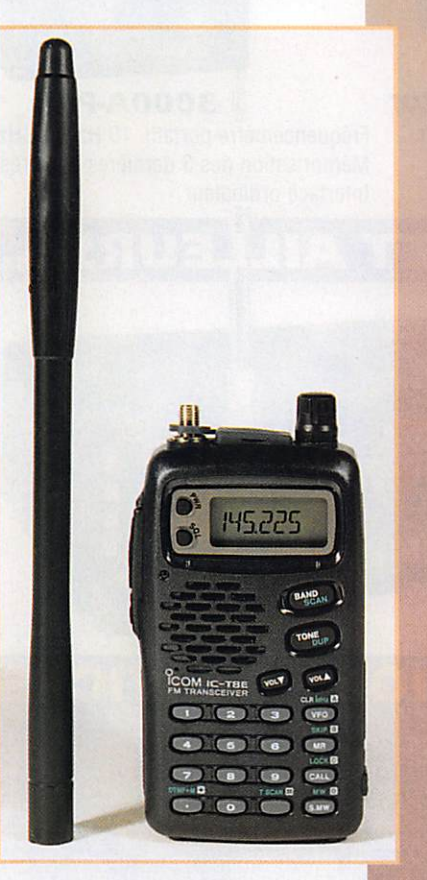

modèle « E » commer cialisé en Europe.

#### Présentation

Malgré toutes ces pos sibilités, l'IC-T8E reste compact. Relativement plat, grâce aux nouvelles batte ries Ni-MH, il est doté d'un clawer DTMF. Le petit HP présent en face avant suffit aux 250 mW de l'ampli BF. Les caractères affichés par le LCD sont de taille satisfai sante. Les changements de fré quences se font par une com mande rotative [DIAL] ou par entrée directe de la valeur numé

rique. II n'y a pas de poten tiomètre pour régler le niveau BF ou ajuster le squelch. Le volume audio se règle au moyen de deux touches. Le squelch est automatique et son ouve^ ture peut être forcée par un petit bouton placé sur le LCD. Le niveau du squelch peut être ajusté par action simultanée sur ce bouton et la commande rotative DIAL,

Je regrette un peu la taille réduite du bouton de mise sous tension, que l'on a tendance à « chercher » : il est placé sur le LCD. II est vrai que, après quelques heures d'utilisation, on finit probablement par s'y habi tuer. Les autres touches ne sont pas beaucoup plus grosses. Suffisamment espacées, elles ne posent cependant pas de pro blème lors des interven tions sur le clavier. Sur le

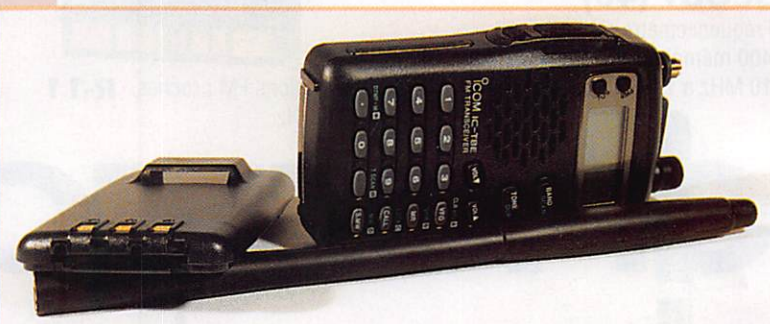

ICOM présente l'IC-T8E, un portatif FM original, permettant d'émettre et recevoir sur 144 et 430 MHz, d'écouter le 50 MHz et la bande FM radiodiffusion entre 88 et 108 MHz.

haut du boîtier, la prise antenne est de type SMA [miniature à vis).

Le pack batterie livré d'origine (très plat, redisons-le] alimente l'appareil sous 6 V. Lors de la mise en service, l'IC-TBE affiche la tension de la batterie. Le char geur, une dragonne et un clip de ceinture font partie des acces soires fournis. L'ensemble pré sente un aspect sérieux, le trans ceiver étant bâti sur un châssis d'aluminium moulé.

## Utilisation

Après avoir choisi la bande par pressions successives sur la touche BAND, le moyen le plus rapide d'introduire une fréquence consiste à la taper au clavier. La programmation du pas passe par la touche SET, qui donne accès aux paramètres sur lesquels on intervient le moins souvent. On change ces paramètres à l'aide de SET + TONE + DIAL et on sort

du mode de programmation par la touche CLR. Le rôle du para mètre apparaît en clair sur le LCD (fonction « aide »).

Exemple, pour le pas [TS] s'affiche « SET TUNING STEP ». Si dans votre région, le trafic 144 MHz est au pas de 12,5 kHz, vous pouvez réduire l'excursion et sélectionner la FM étroite (excursion ± 2.5 kHz). La fréquence affichée peut être mise en mémoire si besoin est.

L'IC-T8E dispose de 123 mémoi res réparties comme suit ;

- 100 mémoires « normales » :

- 10 mémoires de limites de scanning ;

- 3 mémoires d'appel [une par bande].

Après avoir programmé la fré quence dans le VFG, il suffit de presser S.MW pour passer en mode mémoire, sélectionner le numéro de canal voulu et enregis trer les données (fréquence, shift, mode duplex, CTGSS], La lecture

MEGAHERTZ magazine 20

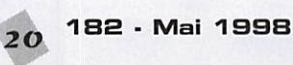

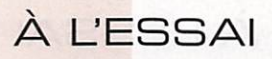

attentive du manuel nous apprend que les mémoires peuvent rece voir un nom si on les programme à partir d'un PC (logiciel et câble optionnels).

Si les codes DTMF sont utilisés dans votre région, vous pouvez les mémoriser également. L'IC-T8E dispose à cet effet de 9 mémoires pouvant contenir jus qu'à 16 caractères. La vitesse d'émission du DTMF est ajustable (délai de 100 ou 500 ms entre les caractères).

Le transceiver dispose de 4 modes de scanning :

-bande entière:

- programmé entre deux limites ; - mémoires ;

- mémoires avec exclusion de certaines.

Le mode de reprise du balayage se fait, au choix, soit après dispa rition du signal, soit après 10 secondes.

L'IC-TBE dispose aussi d'un CTCSS ou squelch déclenché par tona lité. Dans ce cas, votre squelch ne s'ouvrira que si le correspon

dant émet avec une tonalité (sub audible) convenue à l'avance. Ces tonalités subaudibles peuvent aussi être utilisées pour appeler un correspondant en mode « bip de poche »,

Parmi les autres fonctions disponibles, on citera l'arrêt automa tique après un temps prépro grammé, l'économiseur d'alimen tation, l'affichage simplifié avec numéro de canal seulement, le « cloning » ou duplication des mémoires avec un autre IC-T8E.

Nous n'avons pas parlé ici de l'émission. Le transceiver délivre 5 W HF lorsqu'il est alimenté sous 13,8 V (source externe). Sur batterie 6 V, il fournit jusqu'à 2 W et 4,5 W sur la batterie optionnelle 9,6 V. En puissance réduite (recommandée pour éco nomiser la batterie) il délivre 500 mW. Bien entendu. l'IOTSE peut être utilisé en packet radio à 1200 bauds, en confectionnant le câble idoine. Parmi les options, un combiné micro-HP et un casque micro avec VOX peuvent être reliés à l'appareil.

L'IC-TSE ne permet pas le trafic en duplex (émission 144 et réception simultanée sur 430 ou l'inverse).

On regrettera que, à l'inverse de la version US, la version euro péenne ait été dépourvue de la réception bande aviation en AM,<br>réglementations obligent. réglementations Compact, intéressant pour sa réception WFM en bande 88- 108 MHz (moins en 50 MHz FM), l'IC-T8E est l'image même du portatif moderne, tenant dans le creux de la main, que l'on glisse avec plaisir dans ses bagages ou dans sa poche. L'IC-TBE devrait coûter environ 3000 FF.

> Denis BONOMO, **F6GKQ**

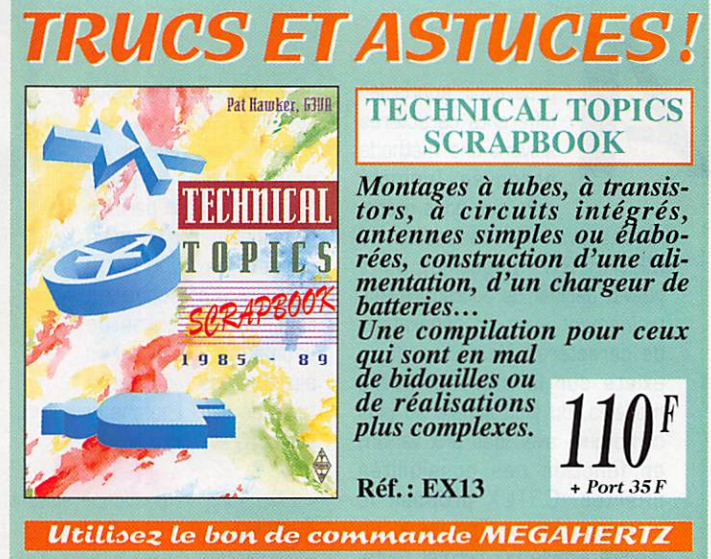

LE TEST DANS L'OUEST DICOMTECH

Ringablach 56400 Plumergat Tél. 02-97-56-13-14 Fax. 02-97-56-13-43

### MESUREUR DE CHAMP, RECEPTEUR, **ANALYSEUR DE SPECTRE**

De 10 kHz à 2000 MHz

- Capable de démoduler l'AM, la SSB, la NBFM et la FM.
- Balayage continu ou par canaux entre 10 kHz et 2000 MHz sans trous.
- Affichage précis de la fréquence.
- Mesure des niveaux en dBm et en dBpV.
- Entrée des informations par clavier. Menus déroulant.
- Affichage du spectre sur un large écran rétroéclairé.
- Fonction compteur de fréquence.
- Livré avec sacoche de transport, plies, antenne fouet.
- Logiciel sur PC pour le contrôle, la visuali sation des spectres et l'enregistrement.
- Sauvegarde des configurations et des résultats. Rappel immédiat.
- Démodulation en permanence. Écoute sur HP intégré et par écouteur.
- À la fols récepteur très large bande, analy seur de spectre, mesureur de champ.

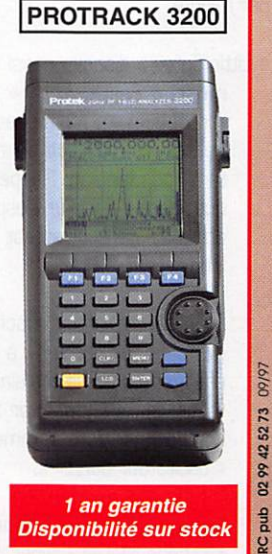

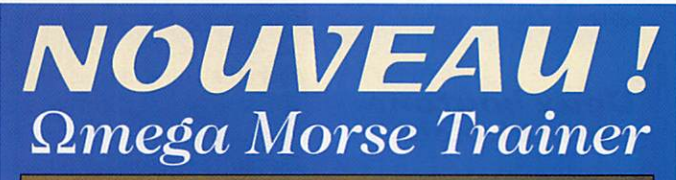

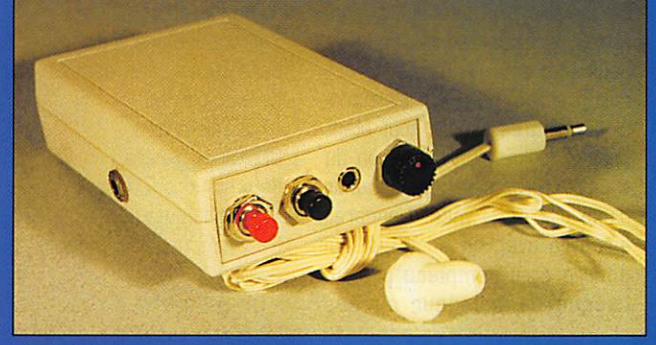

Pour apprendre le Morse ou parfaire son entraînement jusqu'à 30 mots / minute. Alimenté par une pile 9 V (non fournie), livré avec un écouteur, ce prof électronique tient dans la poche de la chemise. Sert également d'oscillateur d'entraînement à la manipulation. Livré avec notice en français Présenté dans MEGAHERTZ n°182

> **DE LANCEMENT** port recommande 50 r<br>Utilisez le bon de<br>commande MEGAHERTZ

# À L'ESSAI

# Llitega A LOIDE LITAUTE

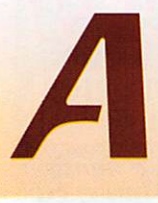

près avoir appris les<br>différents caractères<br>suivant une méthode<br>éprouvée (comme<br>celle que pous précodifférents caractères suivant une méthode éprouvée (comme celle que nous préco

nisons avec les cassettes de MEGAHERTZ magazine], vous pouvez décider de poursuivre l'en traînement avec un générateur de caractères aléatoires. Il en existe sur le marché divers modèles, du plus simple au plus compliqué, avec des prix variant en fonction des possibilités offertes. G3TUX propose le « Qmega Morse Trainer », un modèle simple qui permet toute fois de sélectionner les carac tères sur lesquels on veut tra vailler.

#### Deux boutons pour choisir

De la taille d'un paquet de ciga rettes, le boîtier en plastique de couleur crème renferme un cir cuit programmé (PIC). L'électro nique est très simple, tout étant dans le logiciel. L'alimentation du « Little Tutor » se fait à partir d'une pile de 9 volts. L'appareil est livré avec un écouteur qui pourra être remplacé par un casque de baladeur ou des

enceintes amplifiées. Sur l'un des côtés, un jack 3,5 mm peut recevoir un manipulateur « pioche »] pour parfaire l'entraînement, La mise en service du « Little Tutor » s'effectue en tournant le bouton de volume, On accède alors aux diverses fonctions à l'aide de deux boutons poussoirs, un rouge et l'autre noir.

« Litlle Tutor » fonctionne suivant 6 modes :

- Génération de caractères aléa toires

Sélection soit de l'ensemble des caractères, soit des groupes [A-Z, 0-9 ; A-Z, A-i, J-Q, R-Z, 0-9, ponctuation et signes divers). C'est certainement le mode à utili ser pour finir de maîtriser l'ensemble des signes...

- Code aléatoire

Sélection d'une leçon, suite de caractères sans espace, parmi 6. Avec corrigé,

- QSO aléatoires

L'appareil génère des OSO entre deux stations fictives.

- Entraînement aux OSO

Génération de QSO tests, avec corrigé. - Mode « interactif »

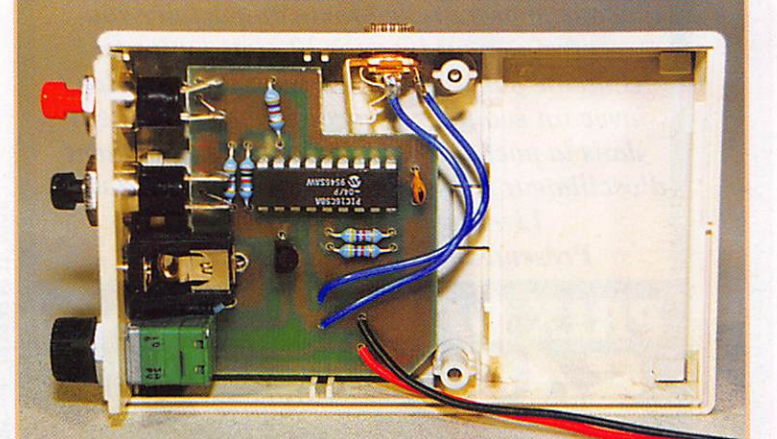

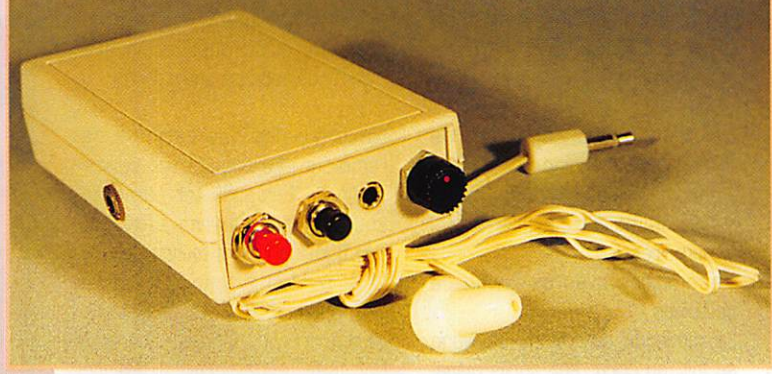

Le modèle présenté ici, baptisé également « Little Tutor », permet d'apprendre le morse ou de s'entraîner afin d'acquérir de la vitesse. C'est un bon complément au traditionnel cours sur cassette.

L'appareil génère un caractère et attend la décision de l'utilisateur qui peut, soit le réécouter, soit<br>passer au suivant.

- Groupes de mots aléatoires Génération de groupes de mots, en continu.

La vitesse de la dictée peut être sélectionnée entre 3 et 30 mots par minute.

« Little Tutor » dispose aussi d'un mode « Farnsworth » que l'on obtient en maintenant le bouton rouge tout en met tant sous tension. Rappelons que, dans ce mode, l'espace entre les caractères est plus long.

> En insérant une « pioche » dans le jack prévu à cet effet, on pourra s'entraîner à manipuler, « Little Tutor » se comportant alors comme un « oscillateur buzzer ».

Moins cher que le Morsix, « Omega Morse Trainer » est

loin d'offrir les mêmes possibilités que lui. Cependant, c'est un appa reil qui devraient satisfaire tous ceux qui cherchent à apprendre le morse et qui ne veulent par courir le risque de s'habituer aux séquences des cassettes. De plus, il offre la possibilité d'ac croître la vitesse jusqu'à 30 mots/mn, premier pas vers les QSO à grande vitesse. Ma cri tique ira vers l'absence de touche reset ou pause, qui permettrait d'interrompre la leçon en cours. Si vous voulez arrêter, la seule solution consiste à tourner le bou ton de volume sur la position « arrêt ».

La distribution de cet appareil\* est assurée directement par MEGAHERTZ magazine.

> Denis BONOMO, **F6GKQ**

\* Voir publicité, dans ce numéro de MEGAHERTZ mag., page 21.

MEGAHERTZ magazine 33 182 - Mai 1998

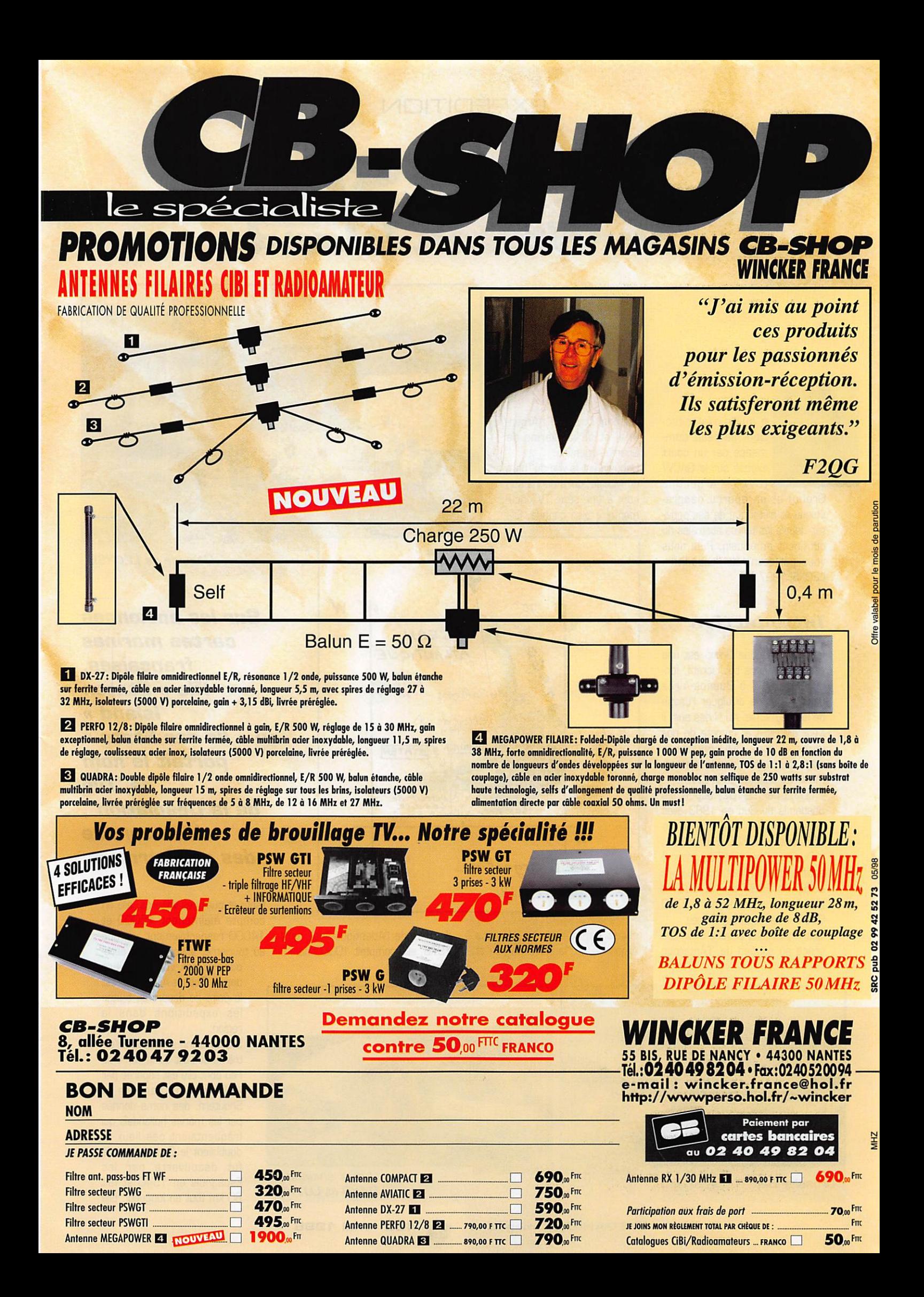

# *EXPÉDITION*

# L20XS1 sur Staten Island

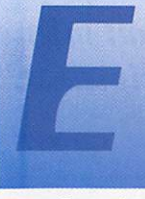

n quise d'introduction, ce récit commence par un court exposé sur le GACW Argentine **ICW** 

Group) et un aperçu géographique et historique de ses activités depuis les terres australes du continent américain. Puis nous vous parlerons de l'expédition L20XSI 1997.

#### Introduction

Le CW Argentine Group est une association sans but lucratif, fondée en 1977 à Buenos-Aires dans le but de divulguer l'usage de la télégraphie. Au fil des ans, il s'est diversifié et compte de nos jours plus de 300 membres actifs qui ne sont pas tous forcément des adeptes de la CW :

- LU3ZI par LU1DZ, depuis les Shetlands du Sud en 1983 avec plus de 20000 QSO et plus de 100 contrées DXCC à son actif. - Plusieurs membres du groupe,

actifs depuis l'Antarctique dont LU6Z en 1995 par LU6U0 et LU4AXV avec plus de 23000 QSO depuis les South Orkney. Ces expéditions purent avoir lieu grâce au soutien de "l'Antarctic

National Direction" [Argentine) et de la Marine de Guerre Argentine. Ushuaia est la ville du "bout du Monde" qui a donné son

nom à une série TV documentaire bien connue. Elle

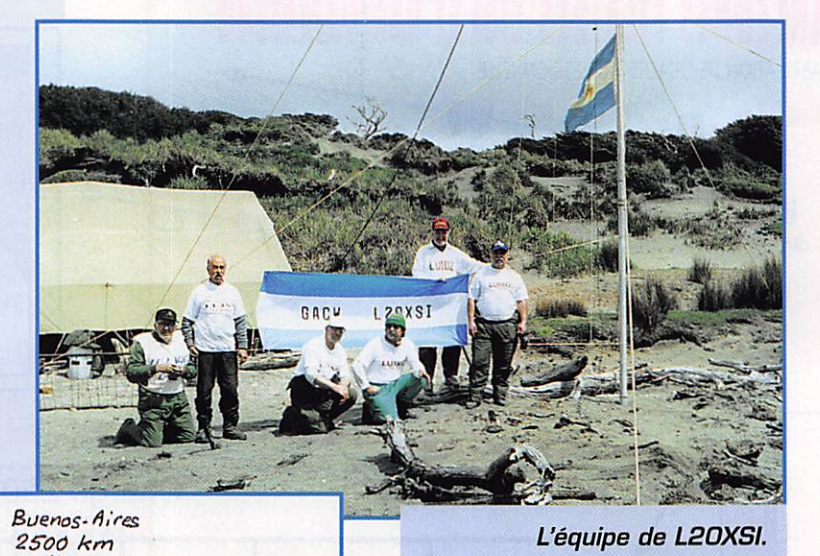

**Sur les anciennes** 

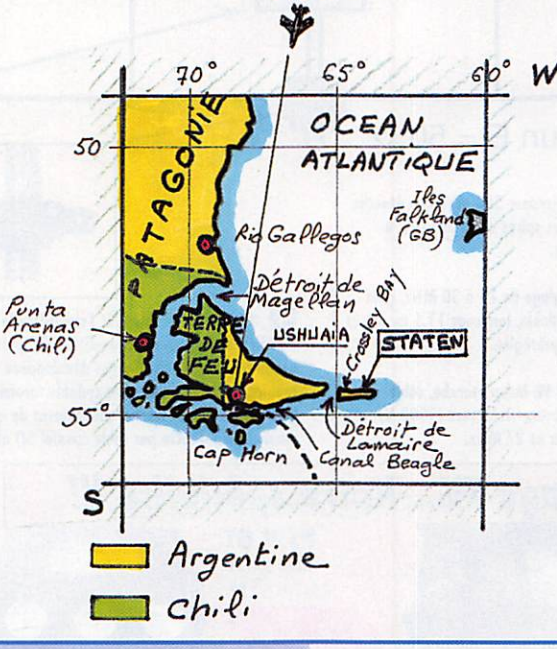

est la capitale de la Province Argentine de "la Terre de Feu et des lles de l'Atlantique-Sud". En 1979, elle comptait 10000 habi-

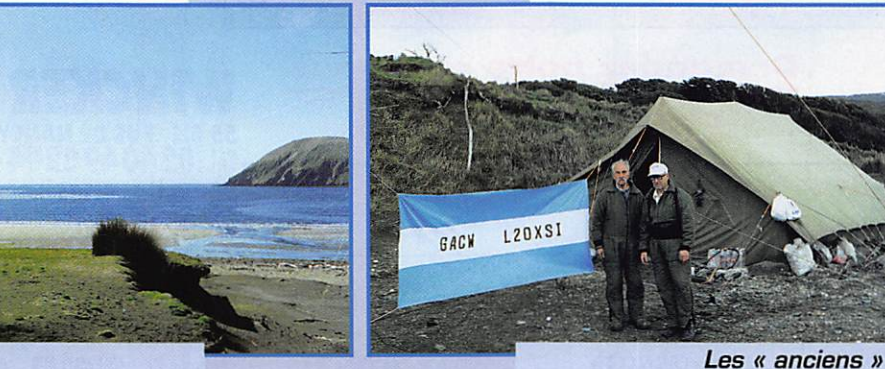

LU4XS et LU7XP.

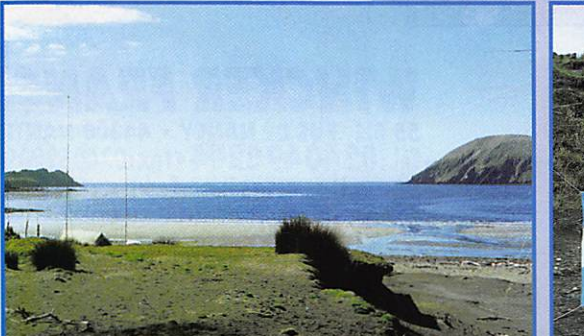

**Crossley Bay.** 

cartes marines francaises. l'île « Staten Island » ou « lle des Etats » portait le nom de "l'île de la Désolation". bien connue des cap-horniers.

tants et quelques voitures, elle en compte maintenant 45000 et 14000 respectivement... grâce au tourisme, à son nouvel aéro-

> port et aux vols réguliers depuis Buenos-Aires. Elle est le point de départ de toutes les expéditions dans la région.

Staten Island se trouve à l'extrême sud-est de la Terre de Feu dont elle est séparée par le Détroit de Lamaire et Shoutern, des noms donnés par les marins hollandais qui fréquentaient ces lieux et doublaient le Cap Horn. L'île fut découverte par les Espagnols en 1540 et fait 60 km tout en longueur. Elle

# EXPÉDITION

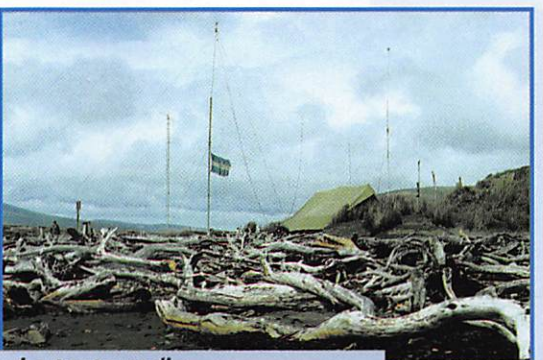

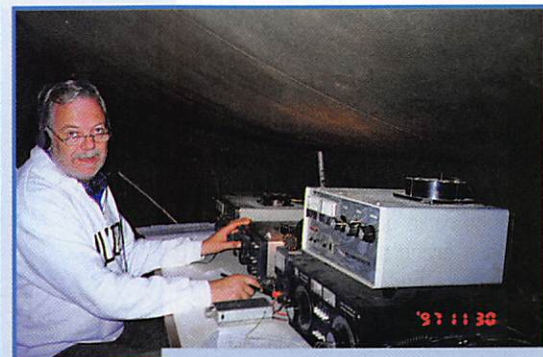

La tente radio et les antennes.

est très accidentée, culmine à 800 mètres et sa côte comporte de nombreux fiords. Sa flore et sa faune consistent en une grande variété de mousses, joncs, des bosquets de petits conifères nom més "iengas" inclinés par les vents dominants, ainsi que des chèvres, cerfs, mouflons, de nombreux mammifères marins et des algies, condors, pingouins et autres oiseaux de mer. Le climat y est venteux, froid et pluvieux toute l'année. L'île est accessible par la mer seulement et la traver sée depuis la Terre de Feu peut durer aussi bien un jour qu'une semaine... Les nombreuses épa ves que l'on trouve sur ses côtes, témoignent des drames du passé.

L'île possédait un phare en bois construit en 1884 par le Colonel Augusto Lasserre et qui inspira Jules Vernes pour "Le Phare du Bout du Monde". Ce phare est en cours de fidèle reconstitution par une équipe de volontaires interna tionaux (L'émission TV Thalassa" nous en a parlé dernièrement) et il sera terminé et inauguré cette année (1998) pour les besoins des croisières touristiques en plein essor dans la région.

- Les trois expéditions qui ont eu lieu sur Staten island :

• LU7X du 17 au 26 novembre 1979 à Port Cook : 7600 QSO avec 98 contrées DXCC.

• L8D/DX du 24 novembre au 3 décembre 1979 à Crossiey Bay : 6900 QSO avec 118 contrées DXCC.

• L20XSI du 25 novembre au 3 décembre 1997 à Crossiey Bay : 5303 QSO avec 101 contrées DXCC et objet de ce reportage.

### $L2ØXSI$

En avril 1997, l'idée d'organiser une troisième expédition sur Staten Island vint aux membres du GACW pour célébrer le 20éme anniversaire de leur asso ciation. J'entrais alors aussitôt en contact avec le Commandement Sud de la Marine de Guerre Argentine pour tâcher d'obtenir un passage sur l'île vers la fin novembre, ce qui correspondrait aussi aux dates du concours CQ WW CW. La réponse fut positive pour un débarquement à Crossiey

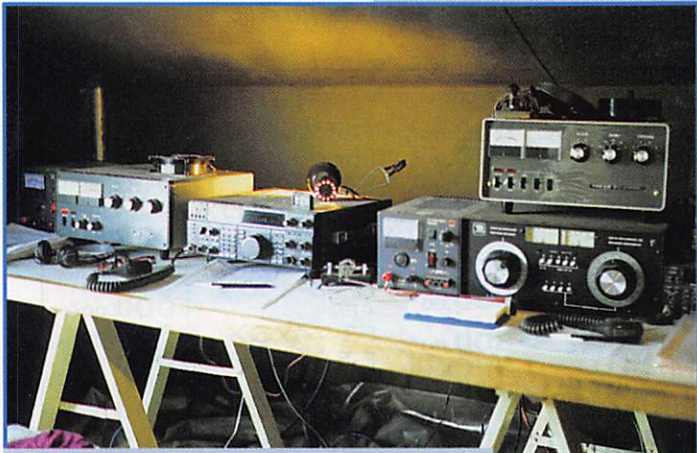

Deux stations. Le FL2100Z est le meilleur ampli pour cette utilisation

MEGAHERTZ magazine 3 r 182 · Mai 1998

LU1DZ au manip.

Bay, le point de l'île le plus proche d'Ushuaia mais qui s'avéra, par la suite, être loin des meilleurs... parce qu'il est trop exposé aux éléments.

Toujours en avril, je commençais les contacts en vue de trouver les membres potentiels et expérimen tés pour une telle expédition. Après de nombreux refus et désistements, l'équipe finale se composait de Martin, LL)4WS, Jorge, LU7XR Eduardo, LU1XQG, Alberto, LU1DZ, Arnoido, LU9XQ0, Julian. LU3XQ, Oscar et les SWL Oscar et Gsvaido, techniciens en télécommunica tions et photographes. Parmi eux, seuls LU4XS et LU7XP avaient participé aux expéditions précé dentes. les autres ne sachant pas ce qui les attendait à Crossiey Bay!

Entre temps. Eduardo, LU1XQG, nous avait aidé pour la logistique et tout le matériel fut stocké à Ushuaia. Le musée local "du Bout du Monde" nous confia la même tente principale de 6 x 2 mètres qu'avait utilisé l'expédition précé dente.

Le 25 novembre, sur les quais d'Ushuaia, les huit membres de l'expédition embarquaient avec dix-huit bagages, à bord du navire "AFIA A, Sobral" qui leva l'ancre à 23 heures. Le navire fit une courte escale à Agirre Bay [située à l'extrémité de la Terre de Feu) destinée au ravitaillement de la population locale puis, par très beau temps, il commença la tra versée du Détroit de Lamaire et à 13h15\* nous étions en vue de Crossiey Bay.

## Crossley Bay

Elle se trouve à 250 km d'Ushuaia, à vol d'oiseau, et elle doit son nom à l'explorateur

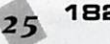

anglais Henry Foster, qui explora l'île en 1930. En ce 26 novembre. 1997, à trois heures de l'après-midi, le vent du Nord-Ouest commen çait à se lever. Le débarque ment s'effectua à la marée descendante sur deux<br>zodiacs manœuvrés par de j zodiacs manœuvrés par de **I jeunes matelots pleins d'en-**<br>In theusiseme, le débassurie thousiasme. Je débarquais lors de la dernière navette avec l'aide d'un lieutenant, qui me portait pour éviter de me mouiller, ce qui s'avéra inutile puisqu'il fallut bien

aider les autres à tirer les sacs au sec sur le rivage. Seuls les deux plus jeunes membres de l'ex pédition portaient des combinai sons de plongée. Le vent soufflait maintenant à 90 km/h et la pre mière difficulté s'avéra être l'érec tion de la grande tente : les piquets n'ayant aucune "prise" dans le sable, nous eûmes recours à des troncs d'arbre jon chant la plage et attachés à des blocs de rochers. La première bataille était gagnée. Pendant ce temps les sacs étaient placés à l'abri et LU1XQG mettait le groupe électrogéne en service. Sans discontinuer, nous érigions les autres tentes. Une peine inutile, puisque dans le courant de la nuit, le vent nous obligea à chercher une position de repli, à l'abri sous un bosquet d'arbres. Ce soir là, nous dûmes nous contenter de pain, de fromage et de bols de thé chaud. Le matin suivant (27/11), les nuits australes étant courtes à cette époque, nous commencions à ins taller les antennes et les appa reils. Le surlendemain, vendredi (28/11), tout était prêt et fonc tionnait à merveille. Nos premiers contacts commencèrent sur le 80 mètres avec nos familles demeurées à Ushuaia. nous dis posions aussi d'une liaison télé phonique (via Inmarsat?) pour communiquer avec des journa listes et en cas d'urgence. Le vent devenait gênant pour le trafic et malgré les 8 ®C indiqués, nous avions l'impression que la tempé rature ambiante était de -16 °C... A 21 h, LU1DZ et LU3XQ totali saient déjà 2000 QSO et nous nous tenions prêts pour le concours CQ WW CW. Notre "chef" LU1XQG, qui s'occupait de la cuisine et du groupe électro gène, nous servit de délicieux plats chauds.

# EXPÉDITION

L'anémomètre installé près de la grande tente nous indiquait que le vent commençait à fléchir lente ment. Les pile-ups se manifestè rent dès le début du concours, et seuls LU1DZ et LU3XQ, chacun devant un Kenwood, étaient capables de copier. Les autres à commencer par les plus âgés, allèrent dormir tant bien que mal avec l'humidité ambiante. Samedi 29, par un temps sans vent et ensoleillé, le thermomètre atteignit 23 "G et Crossiey Bay était devenu un paradis. Les SWL Oscar et Ûsvaido s'en allèrent faire un tour sur l'île pour photographier la faune et la flore. Par contre, malgré le concours, l'activité radio s'était considérablement ralentie à cause du bruit atmo sphérique, surtout sur 160 mètres. Les nuits sont froides mais les conditions ionosphériques et météorologiques se répétèrent la nuit et le lendemain. L'auteur, responsable des relevés météo avait quant à lui, oublié son baromètre...

Le lundi (1/12) matin, le bruit du ressac et des vagues déferlant sur la plage augmentait de nou veau. Le temps était brumeux et pluvieux et chacun se demandait si le navire pourrait venir nous chercher dans les temps conve nus. Dans un cas pareil, fréquent en Antarctique, l'anxiété gagne rapidement les moins expérimen tés. Les opérateurs étaient satis faits de leur trafic mais ils savaient bien qu'ils ne pourraient pas atteindre les 7100 QSD de l'expédition précédente. Au cours du dîner, nous décidâmes de commencer à démonter les ins tallations le lendemain en ne lais sant qu'une seule station HF opé rationnelle.

Les essais sur 6 mètres avec Ushuaia furent négatifs. Par

contre, les conditions sur 80 mètres et la liaison téléphonique avec Buenos-Aires furent opti males.

Enfin, le lendemain mardi [2/12], le Commandement Régional de la Marine, nous informa par mes sage radio que le navire devant nous prendre, avait jeté l'ancre pour la nuit dans la baie San Sucesso, soit à deux heures de Crossiey par beau temps. Après avoir démonté et remballé toutes les antennes rotatives, mâts, dipôles, et la plupart des tentes sauf une, il ne nous restait plus qu'à passer la nuit sous la tente principale, le groupe et une sta tion calée sur la fréquence du navire. La nuit fut courte par un temps épouvantable ; le navire nous avait prévenu qu'il arriverait à Crossiey Bay à la marée haute, comme convenu. Après notre dernier petit déjeuner sur l'île, nous nous mîmes à démonter et emballer le reste du matériel, ne gardant sur nous qu'un VHF por table destiné à assurer la liaison rapprochée avec le navire. Ce matin du 3 décembre à 8 h, nous étions tous prêts sur la plage pour l'embarquement à bord de la corvette "ARA

#### $\boldsymbol{\mathit{l}}$  est temps de dire Good-bye et d'embarquer...

Indômita".

Par un temps pareil, l'embarquement eut lieu dans de très pénibles conditions. A chaque navette, il fallait tirer et pousser les zodiacs sur la plage en les soulevant tant que nous avions pied, pour éviter que leur moteur hors-bord ne prenne l'eau. Une

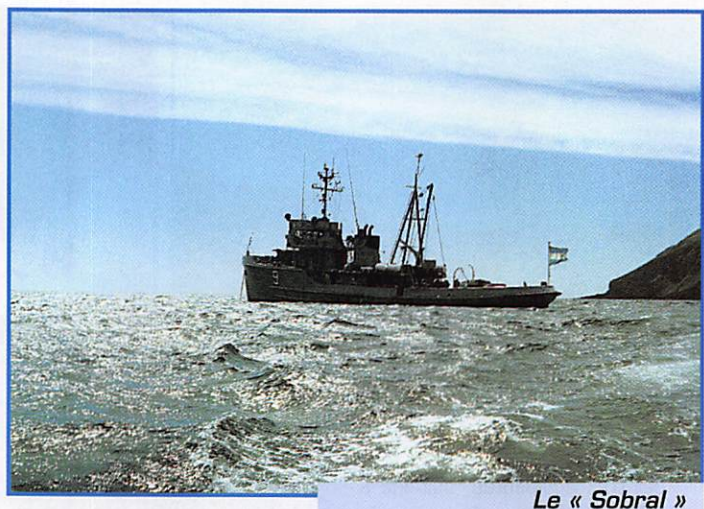

pendant le débarquement.

fois à bord, le Capitaine de Corvette, Bassi, et son second, le Lieutenant Cruz, mirent à notre disposition le maximum de confort disponible... Nous avions l'impression de nous retrouver dans un hôtel de luxe. A 10 h du matin, le navire appareillait, dou blait le phare du Cap Nord-Ouest de l'île et s'engageait dans le Détroit de Lamaire. L'équipe GACW quittait l'île argentine de Staten avec plus de 19000 QSO à son actif. Après une escale à la base de "Buen Suceso Bay", nous arrivions à Ushuaia à 18h30. Certains membres de l'expédition souffrirent du mal de mer... mais ce n'est plus qu'un lointain souve nir...

#### Pour conclure

Nous tenons à remercier tous les hommes de l'Austral Naval Area Commander" qui rendirent pos sible cette expédition dans la forme et dans les temps prévus, ainsi que nos familles et nos proches qui nous apportèrent leur soutien, quel que soit notre âge.

Cette expédition à Staten Island, ne fut que l'un des récents efforts des radioamateurs argentins des tinés à marquer leur présence dans le vaste espace "Sud Argentin". Citons avec modestie, ceux qui ont opéré depuis les Bases Antarctiques d"Esperanza" & "San Martin" soutenues par les journaux "La Nacion", "El Mundo" et "Del Plata S. Splendid" de Buenos-Aires qui restèrent en contact avec nous, ainsi que les gens des radios "Platino" d'Ushuaia et de "Plata & Splendid" de Buenos-Aires.

- Infos & QSL via : Jorge F. Vrsalovich, LU7XP, P.O.Box 110, 9410- Ushuaia, Tierra del Fuego, République Argentine. Merci à tous!

> Jorge. LU7XP Traduction condensée par André. F3TA

\* Les heures indiquées sont loca  $les$   $(TU-4 h)$ .

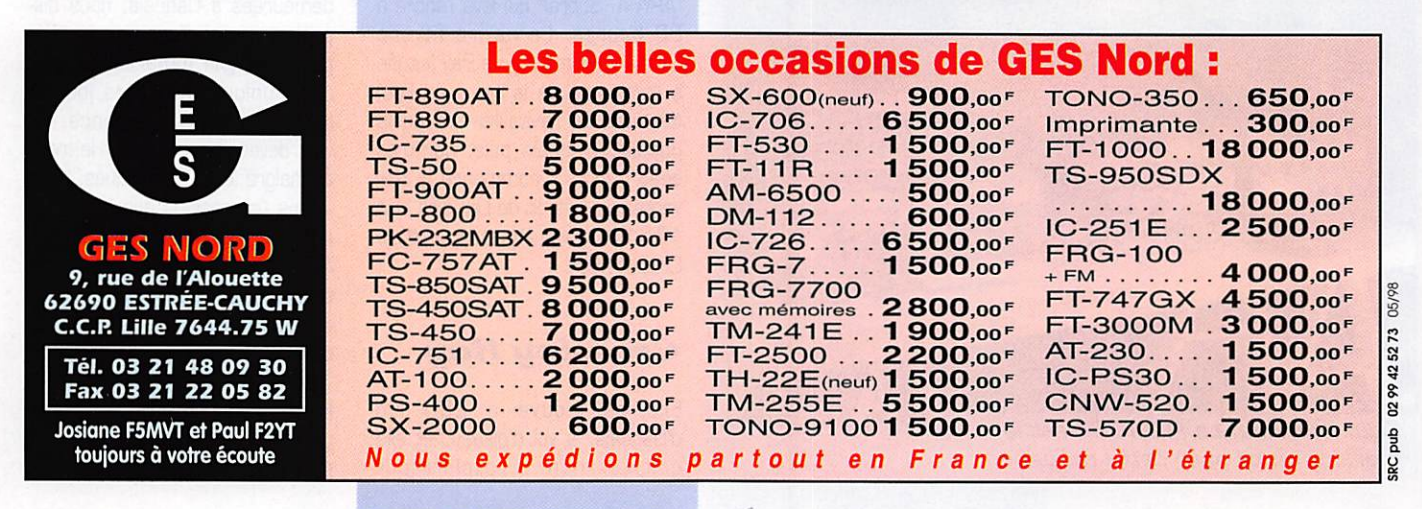

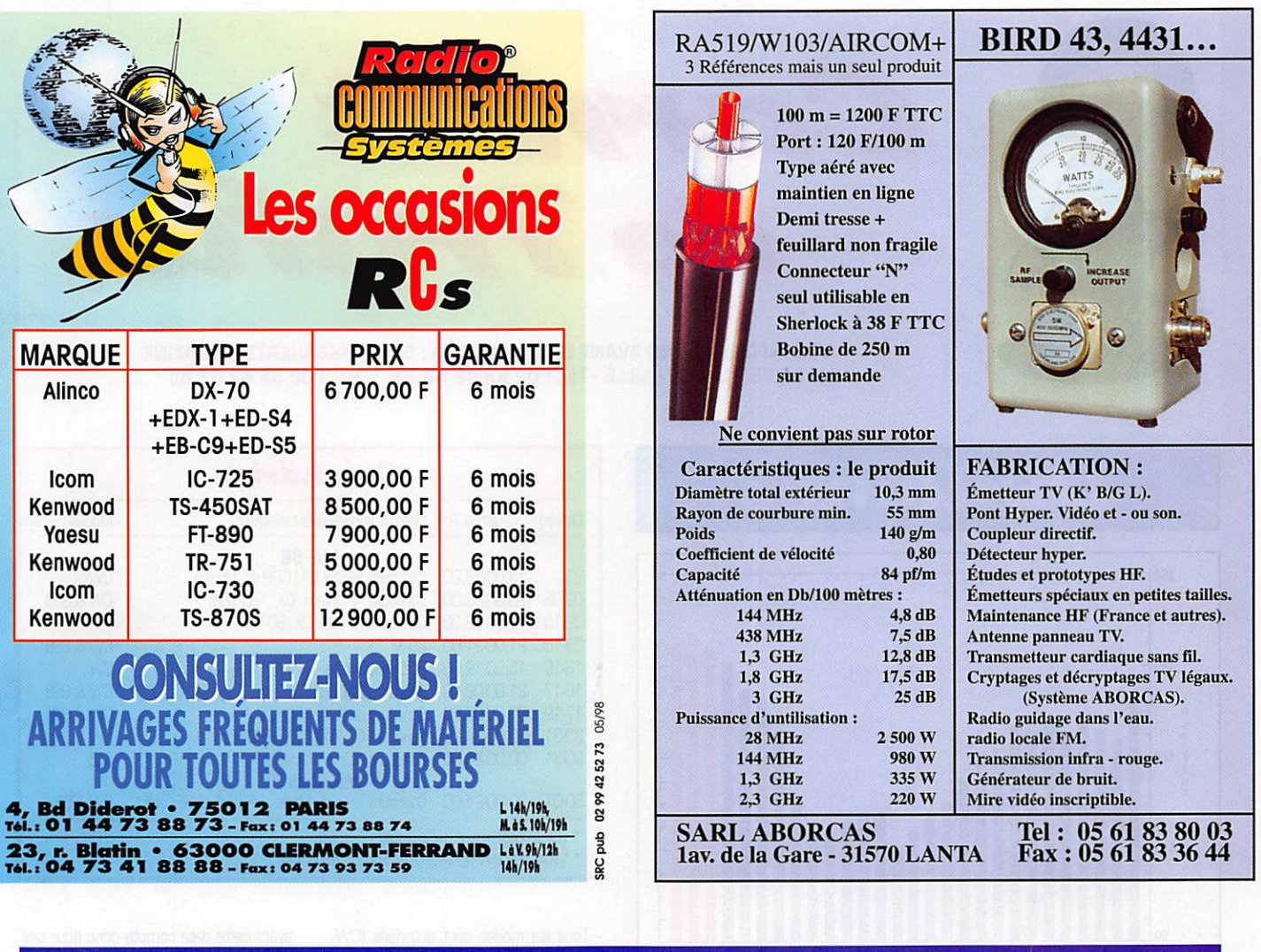

69, bd. Albert 1er · 44600 SAINT-NAZAIRE<br>Tél. : 02 40 70 97 68 - Fax : 02 40 70 98 30 **44600 SAINT-NAZAIRE** INFRACON LE SPÉCIALISTE DU PACKET-RADIO !

Le 9600 Baud au prix du 1200 Baud!

- Modem 9600 Baud autonome à connecter sur port COM<br>(UART 16550 obilgatoire) The diversion of the gestion<br>sous JNOS, PC/FlexNet (DOS ou<br>Win95), TFX\_YAM (DOS), utilisation<br>avec tout autre logiciel capable de<br>gérer le mode Host TF 2.7

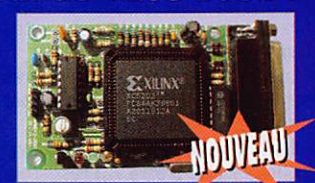

ie et ATV sur 1.2

**EXCEPTIONNNELLE** 

· Montage et mise en service extrêmement simples<br>· Manuel en français très complet, avec exemples de configurations YAM: .....................375 Frs (kit), 495 Frs (monté) + Port 25 Frs

#### RTTY, s i v  $\alpha$

Connectez cette interface sur le port COM de votre PC<br>et trafiquez en SSTV, FAX, RTTY, CW, ou POCSAG,<br>en émission et en réception.<br>Logiciels livrés : HAMCOM, JV-FAX, POC32, PKTMON

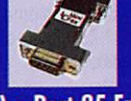

#### **MANUEL DU 9600 BAUD**

Un livre en Français, entièrement dédié au 9600 Baud,<br>avec les modifications de plus d'une centaine de transceivers,<br>résumé des matériels disponibles, des trucs et astuces.

**ou SHF** : fm

**FERMETURE** 

Email: infracom@avo.net - Web: http://web.avo.net/<br>Vente par correspondance exclusivement. Port en sus. C

Les contrôleurs ci-dessous sont livrés montés, en boîtier sérigraphié,<br>avec un manuel Français détaillé,<br>port en sus (+50 francs).

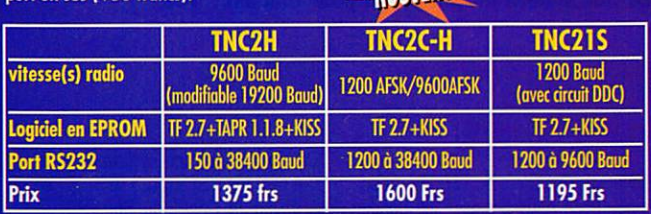

TNC.

#### **MODEM 9600 BAUD FSK**

- Utilisable de 9600 Baud à 1,2 Mbaud, NRZ ou NRZI.
- 

**DU** 

 $2<sub>7</sub>$ 

- Gillstand Le 2000 Baba a 1,2 mbaba, the 30 mm...<br>- Sortie high-speed: connexion au TNC par un simple câble plat.<br>- Connexion au transceiver par fiche DIN 5 broches.<br>- Manuel Français très complet, avec schémas.
	-
- 
- 

A<sub>U</sub>

 $1<sub>0</sub>$ 

# PACKET 1200 BAUD

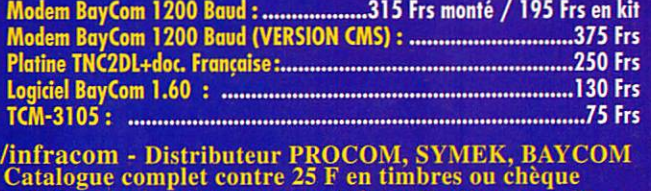

VRIL

 $\Delta$ 

MAI

10/97

and SRC<sub>1</sub>

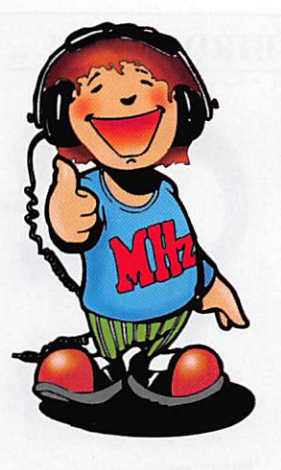

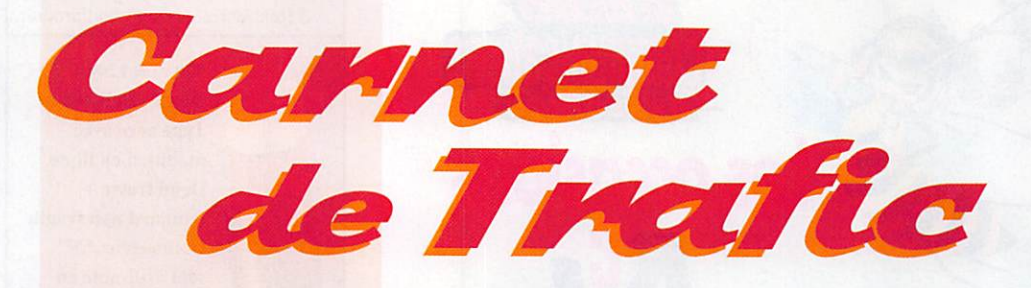

#### VOS INFORMATIONS AVANT LE 3 DU MOIS A: SRC - MEGAHERTZ MAGAZINE BP 88 - 35890 LAILLÉ - Tél. : 02 99 42 52 73+ - Fax : 02 99 42 52 88

# **Diplômes**

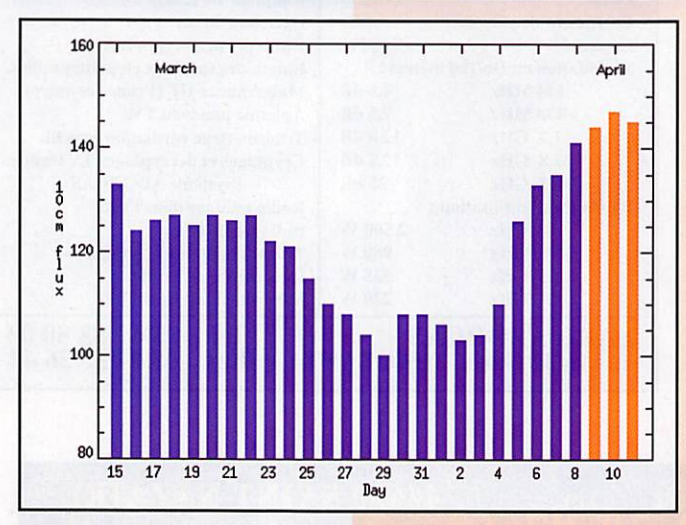

© Centre de prévision ISES, DASOP, Observatoire de Paris-Meudon. Le graphique représentant la courbe du flux 10cm établie sur les 100 derniers jours est publié avec l'aimable autorisation de l'Observatoire de Paris-Meudon. Vous pouvez visiter le site de l'Observatoire à l'adresse Internet suivante : (http://www.obspm.fr/departement/dasops/previ/w3/previ.html).

Le flux solaire moyen prévu pour mai est : 102

#### Diplôme des Forces **Francaises** en Allemagne

DBØFRB, le Président du REF FFA, a eu l'amabilité de nous préciser les conditions d'attribution du diplôme des FFA, pour ce qui concerne certainement sa dernière année d'existence, tout au moins sous sa forme actuelle..

- Date de départ : 1er janvier 1985.<br>- Date de départ : 1er janvier 1985.

CW, phonie ou mixte). - Conditions d'attribution : Avoir réalisé

deux (2) contacts avec des stations DA ou DJØ. Il est demandé la liste des QSO certifiés, pas de QSL

- Frais 50 FF ou 10 IRC.

- Manager : L. Hain-<br>neville (DA1HA), SP 69475 00597

Armées, France. - Attention : il n'en reste qu'une vingtaine!

#### Diplôme de la Corse

Ce diplôme est une réalisation à l'intiative des deux départements de la Corse, à savoir la Corse du Sud (2A) et la Haute Corse (2B). Son but est d'encourager le trafic avec les stations Corses. Il est présenté en quadrichromie sur papier glacé de dimensions 34 x 27 cm.

Il peut être obtenu par des stations fixes ou portables dans les conditions suivantes

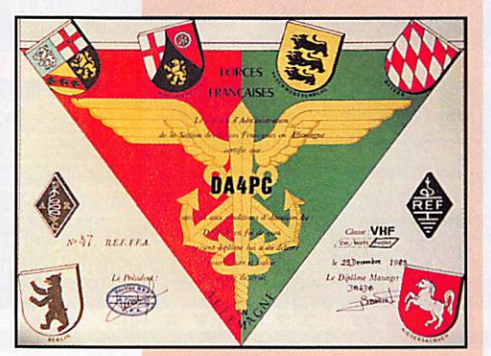

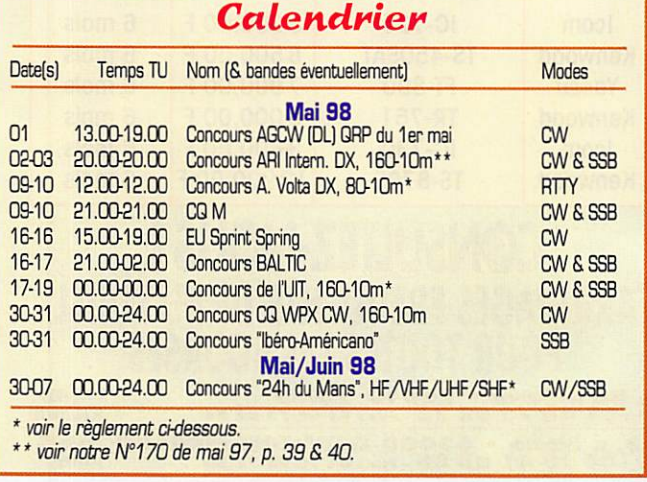

- Tous les modes sont autorisés (CW, BLU, FM, SSTV, PACTOR etc...).

Nouveauté : tous les modes digitaux sont autorisés, en particulier le packet radio, y compris les messages personnels transitant via les BBS.

- Toutes les combinaisons de modes et de bandes sont autorisées, par exemple HF, CW, BLU toutes bandes etc... Il suffira de le préciser lors de votre demande.

- Les contacts via les relais terrestres sont interdits, ceux via satellite sont autorisés.

- Il faut avoir contacté cinq (5) stations TK (ou l'ancien préfixe FC) résidentes<br>(les stations TK/xxxx ou FC/xxxx ne sont pas acceptées).

- Justificatif : une liste avec les indicatifs contactés. Pour les modes digitaux, des copies papier de messages reçus sont également valables.

- Participation aux frais : un chèque de 60 FF ou 12 US\$ ou 16 IRC... à l'ordre de l'ARCS à envoyer à :

TK5KP, Diplôme Manager, BP 223, 20179 Ajaccio cedex, France.

182 - Mai 1998

**DXCC** - Le13 mars dernier, les comités DXAC et des Diplômes de l'ARRL ont annoncé de concert, le retrait du Soudan-Sud (STØ) de la liste courante à partir du 1er janvier 1998. Tout contact effectué avec STØ,

 $28$ 

avant cette date compte donc pour une contrée supprimée (deleted).

Lors de cette séance, les deux comités ont décidé de ne pas modifier le statut de Fernando de Noronha (PYØF) et de Kure (KH7K).

Donc, du 1er janvier au 31 mars 1998 compris, la liste courante compte 328 contrées et celle des contrées supprimées en compte 58.

- Non, ce n'était pas un poisson d'avril ! Les nouveaux critères du DXCC doivent être appliqués à partir du 1er avril 1998. Quelques modifications de la liste DXCC sont donc à prévoir surtout parmi les archipels du Pacifique. Les lles Temotu, politiquement dépendantes et distantes de plus de 350 km<sup>\*</sup> à l'est des lles Salomon seraient les premières candidates. Cette province comprend les îles Santa Cruz, Reef, Duff, Tikopia, Anuta et Fatutaka. L'expédition multinationale, H4ØAA, a été hâtivement préparée dans ce but, avec l'accord des autorités locales. Voir "les bonnes adresses" et "QSL infos" en fin de rubrique.

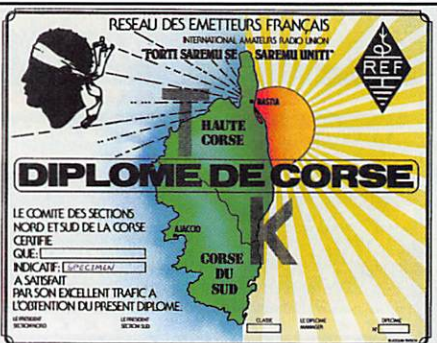

D'autre part, Jim. VK9NS, qui se trou vait être H44/VK9N5 depuis les Iles Reef avec des moyens plus limités, avait saisi l'occasion d'opérer avec H40AB à partir du 1er avril pendant 3 semaines. Les contacts confirmés avec H4ØAA et fH40AB à partir du 1er avril à 00.00 TU compteront donc pour une nouvelle contrée. Encore faudra-t-il attendre la décision officielle de l'ARRL. Pour quelques kilomètres de moins, de nouvelles expéditions aux îles Marquises et Australes pourront-elles convaincre cette fois-ci les membres du DXAC ?... Selon le nouveau règlement, la liste des contrées supprimées (deleted) serait<br>"gelée" dans le futur. Toute nouvelle gelée "dans le futur. Toute nouvelle<br>contrée supprimée disparaîtrait tout

simplement des deux listes. \* et à moins de 225 miles soit 362 km selon l'ancien critère point 1 - "séparation par l'eau".

Crédits DXCC accordés aux soumis sions effectuées du 1er au 30 novem bre 1997. nombre courant de comrées -329:

- Nouveaux membres :

Mixte: HB9DHK-297.

Phonie : HB90HK-262. - Nouveaux membres de l'Honor Roll : Mixte : 321-F5TNL324.

- Endossements Mixte : F2GL-345, F8BFH-346. HB9BHY-29B, HB9BIN-317, HB9LEI-188, HB90L-12B, HB0LL-349, 0N6CW-32B.

Phonie ; F5JQI-324, F6BFH-346, HB9BIN-280, HB9LEI-18B. 0N4BCM-209.

CW: HB9BIN-293, 0N6CW-327. RTTY : HB9BIN-118. Satellites : F6BKI-167. 160 Mètres : F6BKI-212. 80 Mètres : HB9B1N-142. 40 Mètres : HB9BIN-323. 10 Mètres : F5TNI-133.0N4AC&247.

#### Toplist de I1JQJ au 31 mars 1998 :

Voir nos commentaires dans notre N" 179, p. 39.

Note : Pour figurer sur cette liste, les OM et SWL peuvent envoyer directe ment leurs scores à Eminio Pandocchi, I2E0W, Via Brescia 40. 1-20133 Milano, Italie.

E-mail ( i2eow@bigfoot.com ).

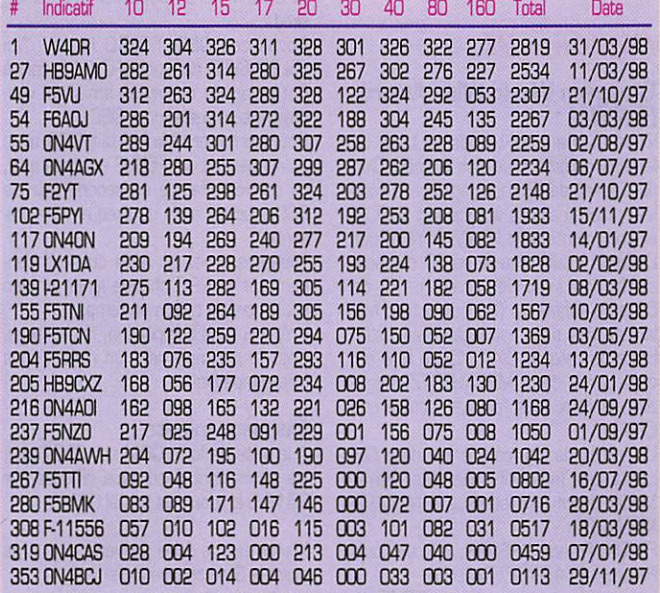

#### **IOTA**

#### Nouvelles Références ; Référence Préfixe Nom de l'île et époque Opérateur • Opération dont les documents ont été acceptés en mars 199B\* : AS-133 XU Iles du Golfe de Thaïlande (Iles XUØX Cambodgiennes, lettre 'a'] depuis l'île de Koh Poah en février 1998. - Référence IOTA délivrée en mars 1998 ; AF-079/Prov ZS Province du Cap, Groupe des îles ZS26BI de la Côte de l'Océan Indien (Iles de l'Afrique du Sud, lettre "c") depuis l'île Bird.

\* Référence et opérsion acceptées par les "checkpoints" du diplôme IOTA.

# Abonnez-vous à **MEGAHERT**Z at bénéficiez des  $5\%$  de remise sur tout notre catalogue $^{\circ}$  !

\* à l'exception des offres spéciales (réf. BNDL...) et du port.

# Concours HF

#### Concours Alessandro Volta

Un concours dans sa 32ème année d'existence, destiné à promouvoir le mode RTTY et à commémorer la nais sance du physicien italien. Alexandre Volta.

- Dates & horaire : du samedi 9 mai à 12.00 TU au dimanche 10 mai 1998 à 12.00 TU.

-Bandes;3,5-7-14-21 &2B MHz. - Classes :

A1 = Mono-opérateurs toutes bandes. A2/... = Mono-opérateurs, mono-bande (ex. A2/20]

A2/XX = Mono-opérateurs toutes bandes.

B = Multi-opérateur & un émetteur (en mentionnant sur le log les noms et indi catifs des opérateurs).

C-SWL.

- Points par bande : Un (1) pour tout QSO avec une nouvelle station par contrée. Les "area calls" ne comptent pas. Par contre, tout contact entre continents compte double (2). Une même station peut être contactée une seule fois par bande.

- 1er Multiplicateur par bande : Un (1) pour chaque nouvelle contrée DXCC contactée.

- 2ème Multiplicateur toutes bandes comprises : un [1] par nouvelle contrée d'un autre continent contactée sur au moins quatre bandes différentes.

- Score final : (Somme des points par bande] x (Somme des 1er multiplica teurs par bande) x (Somme des 2ème multiplicateurs toutes bandes com prises).

- Contrées valables : Ceux de la liste DXCC en vigueur (voir "DXCC" ci-dessus) f les 'areas calls" d'Australie, du Cana da et des USA. Une "area calls' compte ici comme une contrée DXCC mais leur pays n'est pas pris en compte. [Exemple VE2 et VE3 comptent pour deux contrées distinctes, mais le Canada (VE en général) ne compte pas en tant que contrée. Même chose pour W. VK etc...

- Echanges : RST 4 N° du QSO + N° de la zone CQ.

- SWL : Le même règlement s'applique à tout QSO pour Técoute du QSO et de l'échange transmis.

- Logs : Un log par bande avec la bande, la date et le temps TU, l'indicatif de la station contactée, le message transmis, le message reçu, le ou les points QSO et multilicateurs acquis. Une feuille som maire donnera les multiplicateurs acquis sur chaque bande. Vos commentaires sur le déroulement du concours seront fort appréciés. Les logs devront parve nir au plus tard, le 31 juillet 1998 à : Francesco Di Michèle, I8DMI, P.O.Box 55,1-22063 Cantu, Italie.

#### Concours de l'UIT, 1998

Ce concours qui se déroule à l'occasion de la Journée Mondiale des Télécommu

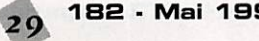

nications, est organisé par l'Association Brésilienne LABRE.

Ce concours, très prisé par les radio amateurs latino-américains, est ouvert à tous.

- Dates & horaire : du samedi 19 mai 1998 à 00.00 TU au dimanche 20 mai 1998 à 24.00 TU.

- Modes : CW & SSB. Vous pouvez participer dans les deux modes séparé ment mais il n'y a pas de classe "mixte".

• Bandes : 160-1 Dm, WARC exclues.

• Deux catégories : "Mono-opérateur" (Single) & "Multi-opérateur" avec un seul<br>émetteur (Multi-Single). Toute assistance de la part d'un tiers entraîne le classement en "Mufti-Single".

- Echanges : FS(T) suivi d'un N° de série commençant à 001. Les stations brési liennes ajoutent les deux lettres matri cules de leur état (exemple : RJ pour Rio de Janeiro).

• Points par bande :

Même continent : deux (2) points sur 20, 15 & 10m, quatre (4) sur 40 & 80m.

Entre continents : trois (3) et six (6) points respectivement.

Même pays : un (1) & deux (2) points<br>respectivement.

- Multiplicateur par bande : Tout nouveau pays de la liste DXCC en vigueur. En ce qui concerne le Brésil : le Brésil continental en général ne compte pas mais tout nouvel état brésilien compte comme un pays DXCC. Il en est de même pour les îles brésiliennes de l'At lantique Sud : PY0F...(Fernando de Noronha), PYØP... (St Pierre & St Paul)  $&$  PYØT...(Trinidad) qui comptent, chacune, pour des contrées DXCC sépa rées.

- Score final = (Somme des points QSO par bande) x (Somme des multiplica teurs par bande).

- Logs : un par bande + Sommaire avec déclaration sur l'honneur, à envoyer avant le 1er juillet 1998 à LABRE, IUT Contest Committee, P.O.Box 97-004 7000 Brasilia OF, Brésil.

#### Concours "24 Heures du Mans"

Organisé tous les ans par l'assodation des radioamateurs de la Sarthe, ce concours a son centre sur le circuit de l'Automobile Qub de l'Ouest, avec l'indi catif TM6AC0.

Du 30 mai au 07 juin inclus, il sera attribué par QSO avec des stations de la Sarthe (72) et avec 0N5NK (membre d'honneur de la Section de la Sarthe), en téléphonie ou en télégraphie : •POIhfTB:

1) sur les bandes décamétriques :

- aux stations françaises............ 1 point
- aux stations d'Europe ............2 points
- aux stations hors dEurope ...4 points - aux stations d'Océanie .........5 points 2) sur VHF .........2 points par 100 km

3) sur UHF/SHF...4 points par 100 km Les liaisons via relais ne sont pas vala bles.

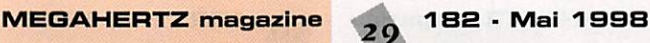

#### - MULTIPLICATEURS

Les QSO avec TM6AC0 bénéficient d'un coefficient multiplicateur = 2 du 30 mai au 07 juin 1998 et = 4 les 06 et 07 juin 1996.

- Le gagnant recevra la coupe "24 Heures du Mans" offerte par la ville du Mans.

Des QSL spéciales seront adressées via le REF, à toutes les stations contac tées.

• Les comptes rendus de trafic pour la participation au concours, devront être envoyés avant le 31 juillet 199B à :

Charles Philippe. F6AHZ, 27 rue Saint André, 72200 La Rèche (France).

#### Résultato

#### **Concours** et Résultats SWL

Les SWL qui disposent d'un accès à Internet, trouveront des pages qui leur sont dédiées sur le site web : ( http://www-dx.deis.unibo.it/htdx/ swls.contest/j.

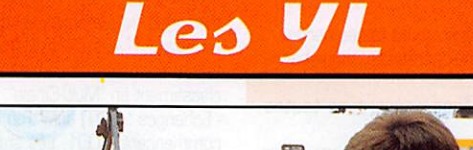

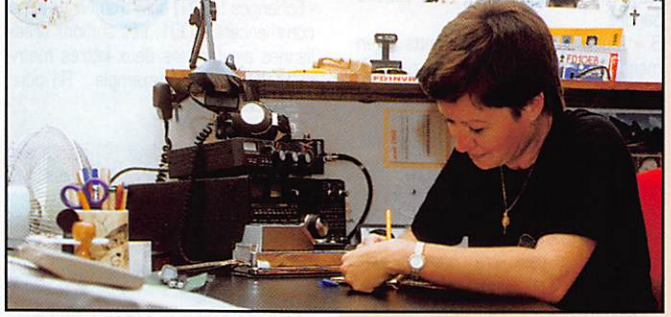

INFOS ET SUGGESTIONS À NADINE AVANT L£ 3 DU NOS. BON TRARC 33/88 (Nadine BRESSIER, Mas "Le Moulin à Vent", 84180 CUGURON)

02.

 $10.$  $28.$  $10.$ 

02.  $O<sub>2</sub>$ 11. 15.<br>16.

 $F($ D,

Grâce à Antoine, F6FNU qui a aidé Bipgitte SMOFIB à obtenir une licence en D2. vous pourrez trouver dans ces colonnes la photode l'opératrice et sa très recherchée carte QSL...

#### **yL** entendues en SSR

22.03 F 5 BOY, Isabelle 02.03 F 5 NVR, Nadine 12.G33A2MD. Laura 27.033V 8 BB, Zohra 01.03 5A 21 PA, Tinny 14.253/0732 14.200/ 08.49 3.789/21.18 14.225/16.15 14.274/10.11 (= ON4CAT), QSL via ON4APS: Piesen Patrick, Koolkesteenweg 141,<br>B-8800 Brugges, Belgique. 15.03 5Z 4 LL, Christine 22.03 BXOYL.? 08.03EA1AJS,? 07.03EA6A0Y, M. Carmen 28.03 HA 5 CXC, ? 12.03 HA 5 OEL, Lily 23.03 HB 9 ARC, Greta 16.0313 CXG, Gabriella 08.0313 LPC, Lydia 16.03 lOHY, Delia 1B.O3I0YLA,? 16.03 K 5 MEQ, Adriana 07.03 K2KV,? 2B.03KE4RHU,? 06.0300 5 MM, Irma 15.03 0D 5 MM, Irma 30.03 00 5 MM, Irma 28.03 PT 2 TF, Teresa 26.03821J.? 03.03 SV 1 BRL, Kiki 24.03 SV 1 BRL, Kiki 14.226/17.58 21.269/10.45 7.092/ 08.44 7.094/18.19 14.130/18.10 en contest 3.788/21.11 7.063/07.58 7.053/14.27 7.058/08.41 7.053/14.27 14.192/07.54 7.053/14.27 14.227/21.30 21.373/17.35 en contest 21.259/13.12 14.150/18.15 28.477/11.34 21.308/17.15 14.197/14.22 14.195/16.œ 21.248/17.28

#### 29.03 VA 2 ERE, Elaine 18.03 VE 2 YAK, Helen 31.03 YC 8 DEZ, Nana 30.03Y03FRI,Tina 24.02 YO 3 JGC, Enia 16.03 ZL 3 AE, Sharron 14.120/16.20 14.267/13.57 21.235/16.10 21.257/13.50 7.069/21.15 14.222/08.05

21.200/14.35 21.285/13.18

#### **yL** entendues en CW

17.03 SV O LN, Lesley 06.03 US 4 LCW, Anna

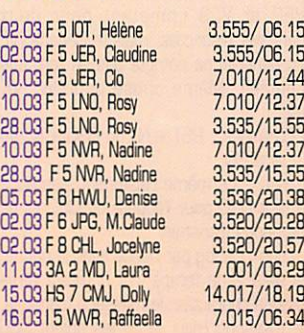

#### *YL* entendues pendant le contest yi-CWParty du 03.03.98

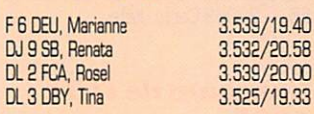

Merci à :

Laura 3A2M0, Isabelle F5B0Y, Anne F5BSB, Oaudine F5JER, Michel F5LB0,

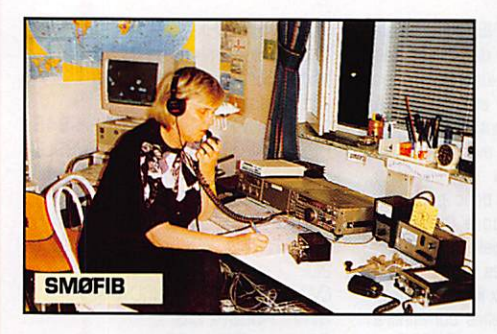

Antoine F6FNU, Philippe FBAXU, Edouard F-11699, J.Michel F-1702B. Les Nouvelles DX 0. le bulletin de IDF.

#### QSL reçues en direct :

Lucette F5AN0 (22.G2.9B], Hélène F5I0T, M-Jane F5GFS (21.02.98), Marianne F6GEU, Denise F6HWU, Betty F6I0C (21.G2.9a), M.Claude FBJPG, Jocelyne F8CHL, Anne TMGK (=F5BSB) 22.G2.98), KP2/KGGJH (13.02.98).

**QSL reçues par bureau :**<br>Ani ZP5YAL (14.06.97), Ruth IT9ESZ (12.01.97).

#### Diplôme yZ.

#### European world wide Award (EWWA)

Vous connaissez toutes et tous ce fameux diplôme crée par le radio Dub du Conseil de l'Europe, attribué à tous les radiosamateurs licenciés et SWL. Il existe maintenant l'EWWA YL. Pour L'obtenir il suffit d'avoir eu 50 contacts confirmés avec des stations YL de 50 pays différents. (Ne pas oublier que la liste des pays est légèrement diffé rente de celle du GXCC. Cette liste est déjà parue dans MEGAHERTZ maga zine, je peux vous l'envoyer contre une ETSA).

Un extrait de log, certifié par deux DM contenant Indicatifs, Bandes, Pays, Mode, devra être adressé à l'AWARD MANAGER :

F6FQK, Francis KREMER, 31 rue Louis Pasteur, B7490 DETTWILLER. Le coût du diplôme est de : 50 FF ou 10 USD.

4Z5GV, F5PYI, 0A4QV et 0Z1ACB ont déjà obtenu ce diplôme en S8B.

#### RAPPEL Cours  $\mathcal{C} \mathcal{W}$

Depuis octobre<br>1989 Michel Michel<br>diffuse F5LBD

chaque lundi à partir de 20h40 locales françaises, sur 3527 kHz (+ ou • selon QRM) un cours de CW en ORS (vitesse lente).

Ce cours comprend un texte de<br>groupes de 5 lettres, suivi d'un texte de groupes de 5 chiffres, suivi d'un texte groupes de 5 chiffres, suivi d'un texte en clair ft-ançais relatant l'évolution de l'aéronautique dans le monde de 1900 à 1991.

Après le cours, diffusion de petits mes sages à l'intention de SWL, YL et OM ayant envoyé un compte rendu du cours CW QRS précédent ou bien ayant écrit pour toutes autres choses.

Ensuite Michel fait QSO avec des amies et amis venant habituellement sur ce sked.

Après ces QSO, F5LBD lance : 'ici F5LBD SKED du lundi QRZ ? K", cela à l'intention de nouveaux amis qui vou draient se signaler pour QSO.

Pour terminer, Michel fait QSO avec J.Jacques (dit JJ) F5SHE et après quoi, ce dernier effectue un second tour de QSO avec les amis du sked encore pré sents.

Tous ces amies et amis du sked vien nent sur la QRG chaque lundi ou bien seulement de temps en temps.

Il n'y a aucune compétition, ni challenge, c'est tout simplement un rendez-vous très sympathique.

#### Dernière minute :

A la suite de forts QRM sur 3527 kHz, les cours sont désormais diffusés sur 3518,5 kHz ou plus bas si QRM.

Merci de me faire parvenir vos infos avant le 3 de chaque mois : - soit par courrier

- soit par fax : 04.90.77.28.12.

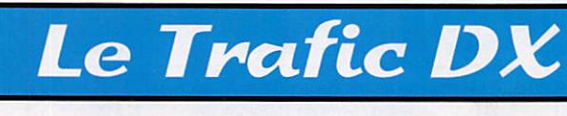

Toutes vos informations sont à faire PARVENIR À LA RÉDACTION AVANT L£ 3 OU MOIS. (VOIR ADRESSE EN DÉBUT DE REVUE).

# **EUROPE**

#### ANGLETERRE

Du 25 avril au 2 mai, 4 opérateurs du "Taunton & District ARC" sont GBØSM depuis les îles de Scilly (Sud-Est Angleterre, IOTA EU-011) sur 160-10 mètres SSB et CW. QSL via bureau ou directe à Bill Lindsay-Smith, G3WNI, Way Close, Hemyock, Cuilompton EX15 3QY England, RoyaumeJJni. Les cartes

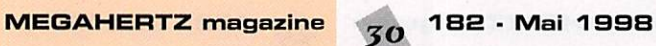

via bureau peuvent être demandées par e-mail à : ( tom@tctaylor.demon.co.uk ).

#### CONSEIL DE L'EUROPE

Chaque année, le 5 mai, le Conseil de<br>l'Europe a sa "Journée de l'Europe". Le Iturope a sa "Journée de lEurope". Le Radio Club TP2Œ honorera donc cette journée par une activité avec l'indicatif TP4Œ. La trafic portera principalement sur les bandes 18, 24 et 28 MHz en SSB et CW.

#### **DODECANESE**

Elias, SV5EFB, et George, SV5DZG. sont actifs tous les week-ends sur 12 mètres, jusqu'à la fin de l'année. QSL via "home calls".

#### **ECOSSE**

• Leier mai. Bob (GM0DEQ), Eddie (GM0KVI) et Robbie (GM0SEI) seront GBBFF en SSB et CW, depuis l'île Staffa (IOTA EU-OOB). QSL via GMØKVI.

• Le lendemain, 2 mai, la même équipe sera GB5TI depuis les îles Treshnish<br>(EU-108). QSL via GMØDEQ.

<sub>(EU-TUO). GSL via Givieueg.</sub><br>- Des membres du "Otley Amateur Radio Club" opèreront sur l'île Bute (EU-123], à l'occasion du concours IOTA 1998. lis ont demandé un indicatif spé cial.

#### FRANCE

- Une équipe d'opérateurs ON, membres du 'Belgian DXPedition Com mittee", sera TM5T en SSB et CW toutes bandes depuis les îles Chausey (EU-039), à l'occasion du concours IOTA 1998. QSL via 0N4G0.

• Du 1er au 15 août prochain, Jean-Claude, F5LEJ, sera TM0OX depuis l'ile d'Oléron.

#### POLOGNE

L'indicatif spédal, SN0J6. commémore jusqu'au 30 juin, le 5G0ème anniver saire des éditions imprimées de Gdansk (Dantzig). QSL via SP2BIK.

#### **SUISSE**

HB5RL est un indicatif spécial utilisé jusquau 31 décembre par le "Locamo DX Club", pour célébrer le 200ème anniver saire du Canton du Tessin (Ticino). QSL spéciale via bureau.

## AFRIQUE

#### AGALEGA S ST BRANDON

Annoncée dans notre N° 180 p. 36, cette expédition DX comprendra 3B8CF, 4X1DF/A, HB9AB0. HB9ADP, HB9AFH, HB9AR, HB9AHL, HB9AJW, HB9BQI, HB9BQW. HB9BXE. HB9JAI et K5KG. Ils quitteront Zurich le 2 mai pour l'île Maurice (3B8) et séjourneront à ITls St. Brandon (3B7 = 3B6 au DXCC) du 6 au 17 mai. Ils emporteront 4 stations complètes avec amplis pour être actifs 24h/24 sur les fréquences suivantes :

CW sur 1826.5, 3507, 7G07, 10104, 14024, 18074, 21024, 24894 et 28024 kHz.

SSB sur 1B42, 3799, 7065, 14195, 18145, 21295, 24945 et 28475 kHz.

RTTY sur 7035, 14080, 18105, 21080 et 28080.

#### ALGERIE

Depuis le début avril. Mark, 0N4WW, se trouve en Algérie pour un séjour pro

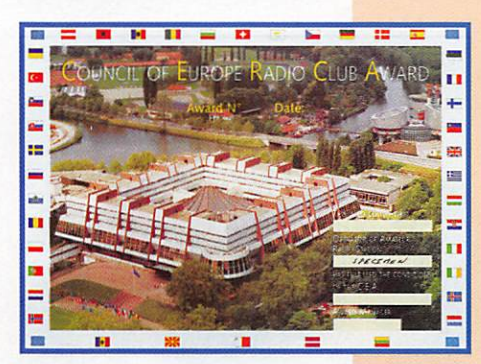

fessionnel de 6 mois. Il a demandé une licence (peut-être 7X2WW). A l'occasion, il pourrait aussi se rendre en 80 et obtenir une licence (S04WW). S'il obtient l'une (ou les] licence(s) demandé(s), il sera surtout actif sur les bandes basses en CW. QSL via 0N5NT.

#### AMSTERDAM & ST PAUL (Iles)

Voir notre N' précédent p. 32. Quelques précisions : Mehdi, F5PFP, et Eric, F5SIH, comptent débarquer sur l'île Amsterdam, le 25 novembre prochain. Ils opéreront avec l'indicatif FT5ZH du 27 novembre au 23 décembre sur 160-10 mètres en CW, SSB et RTTY.

#### CHAGOS [Iles)

Jim, NS1L, est VQ9ZZ, probablement depuis la base US de Diego Garcia (IOTA AF-006]. On ignore la durée de son séjour. QSL via "home call".

#### KERGUELEN (Iles)

- Hélios, F6IHY, est FT5XN depuis IOTA AF-048 jusqu'en juillet prochain. Si ses heures de trafic dépendent de ses occupations professionnelles, il se trouve en pations professionnelles, il se trouve en principe : sur 20 métrés à 02.00- 05.00 TU et 12.00-15.00 TU, sur 40 mètres à 02.000-03.00 TU et 17.00-19.00 TU et sur 30 mètres à 02.00- 04.00 TU suivant les conditions de pro pagation. QSL via F6PEN, voir "les bonnes adresses", ci-dessous.

- Jean-Louis, F6AGR, après un séjour à la Réunion, devait se rendre pour 4 semaines en FT (d'avril au début mai). N'ayant pas emporté d'équipement avec lui, il comptait être actif en CW en fonction des possibilités locales.

- Pendant son périple en FT5X, W et Z, René, FR5HR, doit être actif depuis Kerguelen jusqu'au 6 mai. Voir "les bonnes adresses" et 'QSL Infos", en fin de rubrique.

#### MADAGASCAR

Ake, SM7CIP (ex YA1AR et T5AR), est 5R8FU à Madagascar (IOTA AF-013). depuis le 5 février dernier. La durée de son séjour sera probablement assez<br>longue et il compte acquérir un linéaire longue et il compte acquérir un linéaire et des antennes plus performantes. QSL wa SM0OJZ, voir "QSL Infos" en fin de rubrique.

#### **SOUDAN**

Claus, ST1AP, comptait être STØAP en SSB pendant ses temps libres, de préfé rence sur 14332 kHz SSB vers 07.30 TU, entre avril à septembre. Note : Au OXCC, depuis le 1er janvier 1998, ST et STØ ne font plus qu'un, voir "DXCC", ci-dessus.

# **SEYCHELLES**<br>Kurt. S79MX

Kurt, S/9MX (H69MX). a réalisé pendant son séjour en février dernier, pres de 3500 GSC<br>dont 431 sur 160 mètres, 445 sur 80 mètres et 2600 sur les autres bandes. Il compte retourner en S7 en décembre ou janvier prochain. QSL via "home call".

#### TCHAD

Jim, TTBJWM, actuellement aux USA, sera de retour en TTB vers le 4 ou 5 mai. Cette fois-ci, il compte être aussi actif sur 6 mètres.

#### TOGO

Marc, F5PCU, doit être 5V7BM depuis début avril 98 jusqu'à la fin 1999.

#### TRISTAN DA CUNHA (Ile]

Profitant des ouvertures sur la bande des 10 mètres, lan, Z09IL, a été contacté sur 28482 kHz vers 13.00 TU. QSL via ZS5BB0.

## AMERIQUES

#### ALASKA

La station KL7USI sera opérée depuis diverse îles comptant pour IOTA NA-041 du 6 au 13 juin. La principale fré quence de trafic sera autour de 14260 kHz.

#### BAHAMAS

Steve, C6AFP, sera de nouveau actif depuis Treasure Cay, Abaco, du 10 juillet au 2 août. QSL via Steve Rutledge, N4JQQ, 199 S. Grove Park Road, Memphis, TN 38117, USA.

#### **BRESIL**

Jaime, PP5LL sera PT163MP du 1er au 5 mai depuis l'île côtière dos Guarazes dépendante de l'état de Santa Catarina qui fêtera son 163éme anni versaire dans la fédération du Brésil. Ensuite, il sera PQ5L du 28 au 31 mai. depuis l'île Mel (IOTA SA-047). Voir aussi PR5PL et ZY5YZ dans "QSL infos", en fin de rubrique.

#### MARTINIQUE

Depuis le 25 mars, Bruno, F5JY0, est FM5JY en IOTA NA-107, pour une durée de 4 mois. Il se trouve particuliè rement sur 12 et 17 mètres. QSL via "home call" ou suivant ses instructions.

# ASIE

#### BAHRAIN (BAHREÏN)

Lors d'un QSO sur 12 mètres, Jean-Phi lippe, F5GKW, a reçu de A92GE les infos suivantes concernant les stations A92 actives :

A92DQ, Diya, en QRX pour des problèmes d'antennes.

A92EM. Malcolm, actif avec 100 W sur 10,15 et 20 mètres.

A92FF, Adel, rarement actif sur 10, 15 et 20 mètres.

A92FZ, Bob, actif le jeudi et vendredi avec 400 W sur 80 à 10 mètres. A92G0, Bob, assez régulièrement actif toutes bandes avec 400 W.

A92GE, David, actif le soir tard sur 40 à 10 mètres + WARC (00.30- 04.30

TU sur 20 mètres). Il y a aussi des pirates tels que A92HZ, mais ignorez-les I

#### CAMBODGE

XU2FB utilise désormais l'indicatif XUF2B.

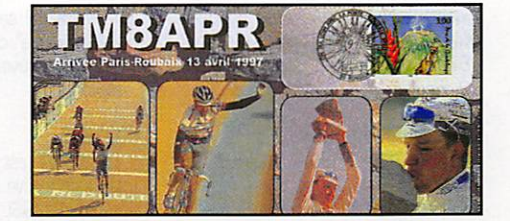

#### JAPON

- Du 28 au 30 avril, JA5UIM/4 est actif en CW et SSB sur les fréquences IOTA habituelles depuis l'archipel Oki (AS041). QSL via "home call".

- Ou 3 au 5 mai, JM1PXG/6 sera actif actif depuis l'île Daïto (IOTA AS-O47) sur les bandes de 7 à 24 MHz. QSL via "home call".

#### NEPAL

Pendant son séjour au Népal, Charlie. 9N1UD (KV4U0) a rendu visite à Satish, 9N1AA, un résident actif. Satish emmenagera dans son nouveau QRA à la fin de fêté et sera actif sur toutes les bandes y compris celle des 160 mètres pour laquelle il dispose d'une autorisa tion spéciale et de l'espace pour ses aériens.

#### SRI LANKA

Les préfixes 4S sont attribuées de la<br>facon suivante : façon suivante ;

4S0 à l'occasion d'événements excep tionnels.

4S5 seulement pour les VHF+.

456 pour les novices sur les bandes HF.

457 pour les licences HF normales. 4P, 4R & 4Q sont réservés aux sta

tions commerciales.

#### VIETNAM

Rolf, XV7SW (SM5MX) est de retour à Hanoï jusqu'à la mi-mai. Il opère surtout en CW depuis la station de Torsten, XV7TH, sur les fréquences fixes sui vantes : 3506, 7007, 14016, 14021, 21016, 21019, 28016 et 28019 kHz en CW ; 7086, 14243, 14249, 21421, 21427 et 28661 kHz en SSB. QSL via SM5MX via bureau ou directe à Rolf T. Salme, Korpstigen 5 B, SE-13553 Tyreso, Suède.

# **OCEANIE**

#### AUCKLAND G CAMPBELL (Iles)

L'expédition multinationale organisée par la "Kermadec OX Association' aura lieu sur l'île de Campbell (ZL9, IOTA OC-O37) du 09 au 25 janvier 1999. Les autori sations de débarquer sont déjà acquises, le transport est prévu à ces dates et la logistique est en cours de

preparauon.<br>Des opérateurs ZL, JA, VE, W et El se sont déjà portés volontaires. L'opération aura lieu sur toutes les bandes et dans tous les modes.

L'apport financier est estimé à 65000 US\$. Toute donnation via ZL2HU et Ê16FR seront retournées en cas d'annu lation.

Les DX'eurs européens sont invités à envoyer leurs commentaires sur leurs besoins de confirmation en bande(s) et models) à EI6FR par e-mail

MEGAHERTZ magazine  $\frac{1}{31}$  182 · Mai 1998

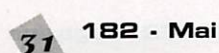

[ westnet@iol.ie ]. Adresse postale : "Kermadec DX Association (Europe). 167 St. James Road, Greenhiils, Dublin 12, Irlande.

#### LORD HOWE (Ile)

Paul, N0AH [ex AB0BX), est VK9LZ en IOTA 0GOO4 du 25 au 30 avril. Il est actif en CW et SSB sur 1040 mètres et surtout sur les bandes WARC. QSL via "home call".

#### MALAISIE ORIENTALE

• Phil, VR2CT, est 9M6CT du 29 mars au 7 mai, depuis Kota Kinabalu. Il comp tait être surtout actif sur 80 et 40 mètres et être aussi actif sur 10, 12, 15 et 17 mètres, entre 03.30 et 03.00 TU et sur 20 mètres entre 14.00 et 17.00TU. QSL via Phll Wea ver, P.O.Box 7, Bangkok 10506, Thaï lande.

- Peter, PB0ALB, est de nouveau 9M8CC du 10 avril au 22 mai.

#### **MICRONESIE**

Lew (NSW). Mike (NG7S) et Dan [W70R] seront respectivement V63W. S et DR depuis l'île de Pohnpei (IOTA OC-010) du 24 au 31 mai. Ils comptent<br>participer au concours CQ WW WPX participer au concours CQ WW WPX CW avec l'indicatif V63W. Ensuite ils activeront l'atoll Mwoki (OC-???) du 1er au 7 juin.

Ils utiliseront un ampli linéaire et de nombreuses antennes. QSL via leurs "home calls" respectifs.

#### NOUVELLE-CALEDONIE

Depuis le 1er avril, Philippe, F5PF0 [ex J28FG). se trouve en FK pour deux ans. Il est QRV toutes bandes 160-10 mètres en CW et SSB. Son nouvel indi catif n'était pas encore connu. QSL via F6AJA ou F6CYV.

#### PITCAIRN (Ile)

Cette contrée OXCC pourrait changer de préfixe à partir du 1er mai 1998 : Le préfixe VR serait attribué à la nou velle 'province' chinoise de Hong-Kong [VR2). Le nouveau préfixe de Pitcairn serait VPS.

#### **TONGA**

- Ed. K8VIR. est A35VI jusqu'au début mai. Il se trouve souvent sur 14260 et 21230 kHz. QSL via "home call". - Paul, A35RK, est aussi actif sur 80 et 40 mètres CW. QSL via W7TSQ,

#### TUVALU (Iles)

JA1JQY, JA1KJW, JA3MCA et JABVE, membres du 'Yamato Amateur Radio Club" devraient être actifs depuis IOTA OC-015 du 25 avril au 1er mai. Ils comptaient être actifs avec 3 stations en CW et SSB sur 10-160 mètres. Les indicatifs locaux devaient leur être déli vrés à leur arrivée. QSL via "home calls".

#### TOURS DANS LE PACIFIQUE

JA1KJW, JA8VE, JA1JQY et JA3MCA se trouvent à Tuvalu du 25 avril au 1er mai. Les indicatifs locaux devaient leur être accordés à leur arrivée. Ils comp taient être actifs sur 10 - 160 mètres en CW et SSB.

Ensuite, ils doivent se rendre aux îles Fidji où ils seront respectivement 302HI, 302KZ, 302SH et 3D2TK du 2 au 3 mal et actifs dans les mêmes conditions. QSL via "home calls'.

# ANTARCTIQUE

- La station EM1LV est opérée par Oleg, UR8LV, depuis la base "Akademic Vernadsky" [WABA UR-01) située sur Ile Galinez (IOTA AN-OO6, Antarcti-<br>quel.

que). QSL via "home call" : OIeg Satyrev. P.O.Box 9909, 310070 Kharkov.

Spécial SSTV

#### Avec le concours de Dany,<br>ONGTT

Informations compilées d'après le "Picture OX

Bulletin" Nº 23, avril 98.

#### Afrique

7X-ALGERIE : Kamel, 7X2BK, est très actuif sur 20 mètres SSTV. QSL via la station-club 7X2ARA, laquelle s'équipe aussi dans ce mode. 7X4M0 est aussi actif.

SU-EGYPTE : Ahmed, SU3AM, est de retour en SSTV. QSL via 0L5ZBV. TZ- MALI : Jean. TZ6FIC, passe en SSTV sur demande. Pour cela, vous le trouverez souvent sur 15 mètres SSB. QSL via F6KEQ.

#### Aùie

HL-COREE DU SUD ; Song. DS3EXX, est reçu sur 15 mètres en Europe, avec un excellent signal SSTV. JA-JAPON : Pendant le dernier

concours JASTA, nous avons remarqué sur 15 mètres, de nombreuses stations japonaises, certaines avec un excellent

JOI-OGASAWARA : Pour ce concours, une équipe JASTA était active depuis cette rare contrée. Bien sûr, ils ont sur tout contacté le Japon mais aussi quelques stations de l'est et du nord de l'Europe avec nos félicitations ! Par contre, les conditions de propagation ne leur ont pas permis de contacter l'Eu rope Occidentale.

UK-UZBEKISTAN : Anyar, UK8FF, est. un nouveau venu en SSTV. Il opère aussi UK7F pendant les concours et se trouve très souvent sur 15 mètres SSTV.

VR-HONG KONG : VR2UD a été contacté sur 20 mètres SSTV. Pour

 $M$  EGAHERTZ magazine  $\frac{1}{32}$  182 - Mai 1998

l'instant nous n'avons pas d'autre info sur lui...

VLHNOE : VU3BGS a été reçu sur 20 mètres SSTV. Malgré une 'synchro' horizontale qui laissait à désirer, il res tait lisible.

Europe<br>CT-PORTUGAL : CT98WN, une station officielle de l'Expo'BB de Lisbonne est souvent sur 20 mètres SSTV. QSL via CT1WN.

EW-BELARUS : Beaucoup de stations y sont actives ces temps derniers ! Entre autres, Toly, EWBFN est un nouveau venu en SSTV.

ON-BELGIQUE : ON50HRT se trouve souvent sur les fréquences SSTV. Cet indicatif spécial du Radio Club Herentals célèbre les 50 ans de la fondation de l'UBA. QSL via 0N4HRT.

SV5-000ECANAISE : Vasilis, SV5TS, sort de nouveau en SSTV mais il est dif ficilement QSL. Essayez de lui envoyer QSL directe via CBA.

#### Amérique du Nord & Caraïbes

BPS-BARBADES : des images de Court ney, 8P60P, ont été reçues sur 20 mètres.

CO-CUBA : CO2FM et CO2OJ sont actifs sur 20 mètres SSTV.

FG-GUADELOUPE : FG5XX est actif en SSTV, un mode où ce pays est rare.

KP4-PORTO-RICO : De nombreuses stations y sont actives en SSTV. Les der nières contactées dans ce mode sont KP4EMP et KP3A.

W-USA : Ralph, WB8Q0T, fait de la SSTV en QRP. Il faut le faire, et pou^ tant, il contacte souvent l'Europe sur 15 mètres ! De son côté, K3SAI signale sur 10 mètres, quelques courtes ouver tures dans ce mode vers l'Europe.

XE-MEXIQUE : Plusieurs stations mexi caines sont actives en SSTV, à savoir XE1AGF, XE1CW, XE1L, XE3YR etc...

**Amerique du Sud**<br>ŒCHILI : Raul, CE4TEV, envoie d'excel lentes images sur 10 mètres. Il a même fait des contacts par le relais SSTV 0N4VRB sur 2B700 kHz ! CE3RR est aussi actif dans ce mode.

Le 19ème Jamboree Mondial du Scou tisme se tiendra à Santiago-duChili du 25 décembre 1998 au 5 janvier 1999. A cette occasion, l'indicatif spécial, XR3J, sera activé sur toutes les bandes HF. Une activité SSTV est pré vue sur 20,15 et 10 mètre.

Ses opérateurs seront PA3BAR, HB90AF, M0AEU, ZL2APE, 0H2BXB. K2BS. PY2RAR, 0Z1JRD, F6ICJ, PA3GVR assistés par des DM locaux.

Le but de cette opé ration "Jamboree on the Air" sera de promouvoir la radio d'amateur parmi les scouts du monde entier comme un moyen de pouvoir communiquer entre eux, même lorsqu'ils seront de retour chez eux et avec le monde radio-ama teur en général.

CX-URUGUAY : Car

mètres. CX5ABR est aussi actif dans ce mode.

LU-ARGENTINE : De nombreuses sta tions sont actives en SSTV. Les images de Luis, LU2MLV, sont très souvent<br>recues sur 28680 kHz.

reçues sur 28680 kHz. PY-BRESIL : Beaucoup de stations aussi en SSTV. Mais ce qui est beaucoup plus rare, c'est YL Teresa, PT7TF, qui cherche à compléter un DXCC en SSTV. Pour celà, vous la trouverez aussi sur des fréquences autres que celles réser vées à ce mode !

PZ-SURINAM : PZ1AC a été contacté sur 15 mètres SSTV. Nous n'avons pas encore d'autre information sur lui.

#### Océanie

KH0-lle5 MARIAMES ; Les Images de KH0I sont très bien reçues en Europe sur 15 mètres. L'équipement SSTV lui a été donné par la JACTA, lors de sa der nière expédition.

KH2-GUAM : Oanny, KH2JU, a souvent été reçu sur 15 mètres SSTV. QSL via **CBA** 

ZL-NGUVELLE ZELANDE ; Russel, ZL40I, est très actif en SSTV. Cherchez aussi Graham, ZL3MA, dans ce mode.

#### Nouvelles Brèves

- Une nouvelle version de MSCAN sous DOS est disponible : MSCAN 2.21 peut être obtenu par téléchargement sur le site web ( http://www.mscan.com ). Cette version est gratuite en tant que "mise à jour" pour les utilisateurs de MSCAN 2.20. Les autres peuvent le commander via le bon de commande "in-line" sur ( www.mscan.com/order. htm ).

- JVComm32 est un nouveau logiciel de OKBJV, (le père de JVFAX). Informa tions sur le site web de HFAX.

- La firme Kenwood vient de lancer un nouveau "Visual Communicator" qui est un ensemble compact alimenté sur batterie comprenant un scanner-convertisseur d'images, une caméra CCD et moniteur LCD. Il suffira de le raccorder directement à un transceiver de la même marque pour émettre et recevoir de la SSTV couleur d'amateur. L'auteur vous fera part de ses impressions dès

- En France, le TBL Club vient d'installer sur 144,525 MHz, un relais SSTV FM qui fonctionne exactement comme le relais GN4RVB : Vous envoyez un ton de 1750 Hz, le relais confirme par un "K", vous lui envoyez alors une image que le relais retransmettra ensuite sur la même fréquence ! Bonne chance ! Vous obtiendrez davantage d'informa-

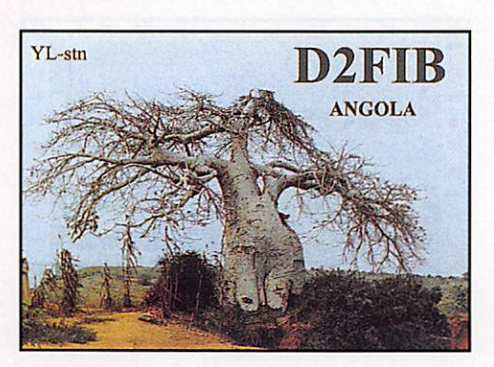

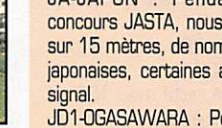

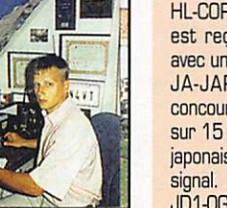

Ukraine.

Voô infoo SSTV/FAK

sont les bienvenues via : Packet: 0N4VT@0N7RC E-maii : 0N4VT@ping.be Fax:+32 15 222250.

tions sur ce type de relais en consultant la page '0N4VRT repeater" de notre site web ( http://www.ping,be>/  $n4vt/1$ 

#### Cartea QSLSS7V

Directes : HSØ/DL2VK, K5JW et 7P8/ZS6RVG.

## Les bonnes adresses

4H9RG - pour le CQ WW WPX SSB. QSL via Robin U. Go, DU9RG, 818 Acacia Avenue, Ayaia Aiabang Village, 1780 Muntinlupa City, Philippines.

9M6AAC - Malaisie Orientale. QSL via Pekka Ahiqvist, 0H2YY, Vapaalanpolku 8 B, 01650 Vantaa, Finlande. Pekka a aussi un QSL manager : Bob, N200.

Alaska QSL Bureau - P.O.Box 520343. Big Lake, AK 99652, USA.

A43DI-via A47RS. ROARS, P.O.Box 981, Muscat, Code 113, Sultanat d'Oman. A61AJ - par Ali du 21 mars au 1er avril : QSL via Bernie McOenny, W3UR. 3025 Hobbs Road, Glenwood, MD 21738, USA.

ABRA-DX - "l'Associciao Brasileira de Radioexpedicionarios" vient d'ouvrir un site

web:( htlp://www.pt2dx.org.br ). Une future version anglaise est prévue. FT5XN-via Gérard Ribes. FBTCN, 16 rue Viollet Leduc, 31100 Toulouse. France. FT5X/FR5HR - via René Allègre, 56 rue Lecomte de Lisle, Bois-de-Nèfles, 97411 Saint-Paul, France.

H4ØAA - via Jarmo J. Jaakola, OH2BN, Kiilletie 5C30, Helsinki 00710, Finlande. Infos sur le site web : ( http://www.iglou.com/n4gn/h40aa/ )

JA.../0 • par JG1SZE/0. JJ1SU/0, JP1TBG/0, JQ1ALQ/0. JR9MAR/0 et 7K4FGQ/0 depuis Tile de Awashima (IOTA AS-117) les 17 et 18 awil. Ils opéraient 3 stations sur 1040 mètres en CW et SSB. QSL via leurs "home calls".

JA.../6 - par JJ1LIB/6 et JN1EVG/6 depuis l'île Daito (IOTA AS-047) du 21 au 24 avril. QSL via 'home calls".

JH4FBV/4 • par Hiro, depuis Innoshima [IOTA AS-117 les 28 et 29 mars : QSL à Hironori Funahashi, JH4FBV, 1-11-38 Hamanochaya, Kurashiki City, Okayama, 710- 0061. Japon ou via bureau.

JT1Y - du 7 au 14 avril. Les logs et autres informations restent disponibles sur les pages web de "425 DX News" en faisant ( http://www-dx.deis.unibo. it/htdx/jt1y/ ). Voir notre N" 181 p. 33. QSL via Nicola Sanna, 10SNY, Str. Gualtarella 8/M, 06132 S.Sisto-PG, Italie.

Noticias del Mundo de DX • est un bulletin OX en langue espagnole disponible sur le site web ( http://www.ure.es/ea5xx03.html ].

OKDXF - OK DX Foundation. P.O.Box 73, Bradiec 293 06, Malada Boleslav, Rép. Thèque.

SPDX CONTEST - des 4 et 4 avril 1998 : Les logs peuvent être envoyés par e-mail à ( spdxc-l09s@writeme.com ]. Toutes les infos sur ce concours, vous sont données sur le site web ( http://www.sp5pbe.waw.pl ).

YE2B - via Andreas Wisnu Widjaja, P.O.Box 6193 Jath, Jakarta 13061, Indonésie. Voir aussi "QSL Infos", ci-dessous.

ZK2FT - depuis Nue (IOTA OC-040) en avril. QSL via Frank Turek, DL7FT, P.O.Box 1421, 14004 Berlin, Allemegne.

ZL7IR - depuis Chatham jusqu'au 26 mars. Il a aussi opéré à la même époque depuis He Steward (IOTA 00-203) avec l'indicatif K8V1R/ZL4. QSL via Ed Hartz, K8VIR, P.O.Box 9. Te Nau, Nouvelle-Zélande.

## Les managers

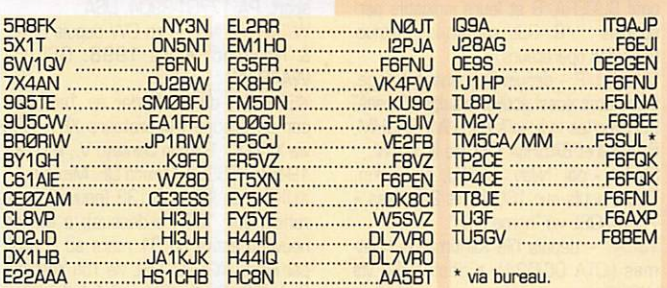

# QSL infos

3A/... - Monaco, de nouveau par Tony, IK1IBT (en CW), et Mauro, IK1CJ0 (en

RTTY), en avril dernier. QSL via "home calls\*.

 $M$  EGAHERTZ magazine  $\frac{1}{3}$  182  $\cdot$  Mai 1998

3A/,.. - par Luc, I1YRL, en CW toutes bandes les 14-15 et 21-22 mars. QSL via "home call",

3A/N9NC - 13-14 février a réalisé 2300 QSO dont 400 sur 160 et 80 mètres et 200 en RTTY. QSL via Juraj Sipos, 0M2SA, 930 13 Trhova Hradska 550, okr. Dunajska Streda, Slovaquie.

3B8/DL6UAA - par Mart depuis l'île Maurice en CW et SSB, fin mare début avril. Durée de son séjour non précisée. QSL via "home call".

3B8/ 8 FR/ - par Laurent, F5MUX, pendant la première quinzaine d'avril. QSL via "home call".

3D2CB/R & 3D2WC/R - depuis Rotuma (IOTA OC-060) pour une semaine à patir du 4 avril. Ils étaient actifs sur 80-10 mètres surtout en CW. QSL via OKDXF, voir "les bonnes adresses", ci-dessus.

3V8BB -par Giovanni, 15JHW, jusqu'au 31 mars. L'indicatif 3V5I avait été demandé pour le CQ VW WPX SSB. QSL via "home call".

3W5FM -par Nikolay, UA0FM. QSL wa HH2HM.

3W6WE & 3W6LK - du 25 au 31 mars dont le CQ WW WPX SSB depuis la station 3W6KA. Ils étaient actifs sur toutes les bandes 80-10 mètres (+ WARC si l'autorisation leur était accordée). QSL via leurs "home calls" respec tifs : K2WE (SSB) & W2LK (CW).

8P9IJ - en SSB et RTTY, du 26 mars au 30 avril par David, VE3VET, depuis la Barbade (IOTA NA-021). QSL via "home call"

9M6QQ - par Mans, DF5UG, en avril dernier. QSL via "home call".

A35FT -par Frank, DL7FT, depuis Tonga du 12 au 27 avril. QSL ; voir ZK2FT dans "les bonnes adresses", cidessus.

A43DI - depuis l'île de Daymaniyat (lOITA AS-112) par la "Radio OmanI Amateur Radio Society" du 25 mars à 16.00 au 29 mars à 12.00 TU. QSL via A47RS, voir "les bonnes adresses", ci-dessus.

A45XL - Chris a tardé à répondre aux QSL pour des raisons presonnelles inat tendues. Les cartes-réponse devaient être envoyées en avril/mai. Vous pouvez encore envoyer vos QSL

(duplicata ou non) soit à G4VUO via le bureau RSGB, soit directes à "A45XL c/o Robert Williams, G4LVQ", 25 Upper Carr Lane, Calverley, near Pudsey, West York shire, LS28 5PL, Royaume-Uni.

A81AJ - par Ali, en CW et SSB sur 160 et 80 mètres, du 21 mars au 1er avril. Il participait au CQ WW WPX SSB. QSL via son 'home call", A61AJ.

AA1AC/P - Mark opérait depuis l'île Aquidneck (IOTA NA-031) en SSB/CW 20m et CW 40m, pendant le de^ nier week-end de mars. QSL via "home call".

AA3ID - Jim était actif depuis I'ile Hatteras (IOTA NA-067) jusqu'au 26 mars. QSL via "home cair.

AH2R - par un Groupe d'opé rateurs JA du Guam Contest Club en "multi-single" pendant le CQ WW WPX SSB. depuis Guam (IOTA OC-026], QSL via JI3ERV. Vos questions et commentaires sont les bienvenus par email ( gcc@seo.amagasaki.hyogo.jp ). BY1QH - par Terry, VK4MZ, jusqu'au 24 avril. QSL via "home call".

CF9... - était le préfixe alloué du 12 au 26 avril, aux amateurs de Fredricton, New Brunswick (Canada) pour commé morer le 150ème anniversaire de la fondation de leur ville.

CT3/PA3GIG - par Bert PA3GI0, depuis l'île de Madère (IOTA AF-014) sur 20-10 mètres. WARC comprises. QSL via "home call".

CT70 - par CT1ERK pendant le dernier CQ WW WPX SSB. QSL via Antonio Rocha Graça, P.O.Box 4403, 4007 Porto, Portugal.

CV1A - par Roberto. CX80X, pour le CQ WW WPX SSB. QSL via F1NGP ou CBA 1997.

CV8D - par Al, CXBAT, pendant le CQ WWW WPA SSB. GSL VIa "home call".

DU8ARK - devait être actif, fin avril, depuis l'île Turtle (figure au IOTA). QSL<br>via I2YDX wa izi ny

EA8/G4DIY – en IUTA AF-UU4, du 5 au 11 avril. Il était actif sur 20, 17 et 10 mètres CW. QSL via "home call".

ED5WPX - par EA5GRC, GJT, AQA, CE, XX et S01M, pendant le CQ VWV WPX SSB.

ED8CTM - par un groupe d'opérateurs DL depuis les îles Canaries jusqu'au 6 avril. QSL via 0L7VR0.

EJ/G3PFS - par Dick, G3PFS, depuis I'île Cap Clear (IOTA EU-121) du 28 mars au 12 avril. QSL via "home call".

EM4U - par Jerry, UT4LIZ, pour les CQ VYW WPX SSB et CW. QSL via "home call".

EN5J -par une équipe du 'UU5J Contest Club", pour le CG WW WPX SSB. QSL via UU2JZ.

F/... - par Jim, G3RTE. en SSB et Phil, G3SWH, en CW, actifs toutes bandes depuis l'île de Sein (IOTA EU-068) : QSL à G3SWH, directe ou via bureau.

FT5X, W & Z - par René, FR5HR, parti fin mars pour un périple d'un mois et demi aux îles Kerguelen, Crozet et Amsterdam. Il ne connaissait pas l'ordre et la durée de séjour sur place. QSL :

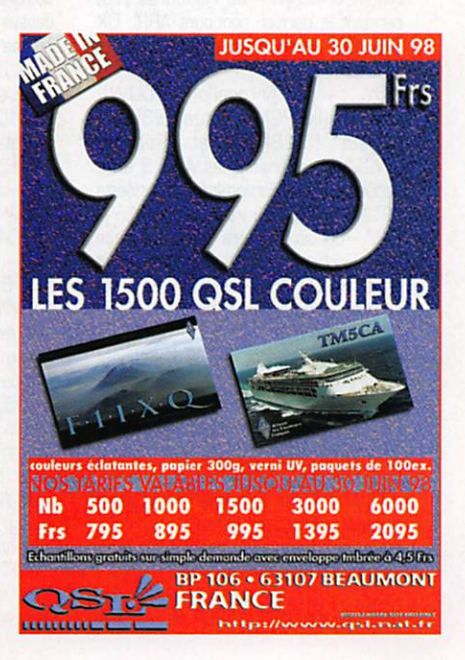

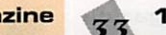

voir "les bonnes adresses", ci-dessus... FW2EH - par Bill, DJ2EH, depuis ITle Wallis (IOTA OC-054) en avril dernier. Il était actif toutes bandes 160-10 mètres en CW, SSB et RTTY. QSL via DJ2EH,

GI/EI7NET - Ile Rathlin (IOTA EU-122) 1997, par le West Net DX Group : le manager, Declan, EI6FR, a répondu à toutes les QSL directes, toutes les autres QSL mentionnées sur les logs ont été envoyées wa le bureau.

H40AA - du 31 mars au 13 avril, depuis Lata sur l'île de Nendo (Santa Cruz, Teomotu et IOTA OC-100), devrait compter pour un nouveau pays DXCC à partir du 1er avril 1998 à 00.00 TU [voir "DXQH" ci-dessus). L'équipe devait être active surtout en SSB au début puis en CW et peut-être en RTTY. QSL wa DH2BN (voir "les bonnes adresses") directes ou via le bureau OH.

H40AB - par Jim Smith, VK9NS, depuis l'île du Pigeon, Reef Islands (Teomotu et IOTA OC-O65) devrait lui-aussi compter pour ce nouveau DXCC. Voir H40AA. QSL via Jim B. Smith, VK9NS, P.O.Box SD, Norfolk Island, 2899 Aus tralie.

H44DX - avant et après le 1er avril 1998, était l'indicatif attribuée à l'expedtion H40AA pendant son séjour à Honiara, la capitale des îles Salomon (IOTA OC-100 et sans changement au DXCC). QSL via 0H1RY.

H44RY - par la même expédition, depuis les île Temotu pour le CQ WW DX SSB 1998, donc avant le 1er avril 1998. Cette opération compte pour IOTA 0CO47 et pour les Iles Salomon au DXCC. Voir H44DX. QSL via 0H1RY. HB0/HB9LEY - était actif les 14 et 15 mars en CW, SSB et RTTY sur 40-10 mètres WARC comprises. QSL via JH1BSE.

HK0HEU - par Nel, actif en SSB depuis l'île de San Andres (IOTA NA-033). QSL via HK0FBF.

HK3JJH/0 - par Pedro actif sur 20 mètres SSB, du 4 au 8 avril, depuis Malpelo (IOTA SA-007]. QSL via "home call".

HK3JJH/1 - par le même opérateur, du 1B au 19 mars, depuis ITle del Rosario (SA-040). QSL via "home call".

HU1X & HU4X - du Honduras (YSj pendant le dernier concours ARRL DX SSB. QSL respectivement wa YT1AD et Z32AU.

IL3/... - par Antonello (IK2DUW), Roberto (IK8PGM), Renzo (IV3VER], Angelo (IZ2BKW) et Roberto (IW2MVC), opéraient les 4 et 5 avril, depuis les îles Martignano et Marinetta (I0TAEU-13G]. QSL via "home calls".

IR2A - depuis le Centre Communautaire de la Recherche (CCR) à Ispra pendant le dernier CQ WW WPX SSB. Sa carte compte comme "joker" pour le WASA. QSL via IK2HTW.

IR8J - par Franco, IK8WEJ. pendant les principaux concours. QSL via "home call".

J41TEN - sur 10 mètres pendant le CQ WW WPX SSB. par Elias, SV1DNW. QSL via "home call".

J43PTR - par Dimitris, SV1CIB et autres opérateurs locaux, en 'multimulti" pendant le CQ WW WPX SSB. QSL via SV3AQN.

J80R & J8/... - du 21 mars au 1er avril, par EA2ADJ, EA2BP et EA2CLU. Ils étaient J80R pendant le CQ WW WPX SSB.

JJ1LIB/6 & JN1EVG/6 - depuis l'île Dâto (IOTA AS047) du 21 au 24 avril. QSL via "home calls".

JT1FCO - la Mongolie par Terry, VK4MZ, sur 40. 20 et 15 mètres SSB. QSL via "home call".

JW5HE - par Rag, 0Z8R0, en CW et un peu de RTTY sur toutes les bandes + WARC, depuis Svalbard du 3 au 9 avril. QSL via 'home call".

JW7EHA & JW8NHA - depuis Longyearbyen, Svalbard (IOTA EU-U26) par Raymond, LA7EHA et Trond, LABNHA du 23 au 25 mars. QSL via "home calls".

JX... - Jan Mayen (IOTA EU-O22) : voici les QSL infos de stations qui y ont été actives

JX1UG (1990) via Ivar Svendsen, LU1UG, N-8050 Tverrlandet, Norvège. JX2FL (1992) via Magne Oeverdoe. LA2FL, Brakke H-2, N-4030 Inna, Nor-

vège. JX3EX (199B) via Terje J. Berg, LA3EX, Kleiva, N-8533 Bogen i Ofoten,

Norvège. JX4CJA (1996) via Marit Gridseth, LA4CJA, Durudveien 14c, N-1346 Gjettum, Norvège.

JX6RHA (1997) via Unni Gran, LA6RHA, Mellomaasv 128, N-1414 Trollaasen, Norvège.

JX7DFA (1997) via Per-Einar Dahlen, P.O.Box 105, N-6520 Frei, Norvège.

JX9CAA (1992) via Odde-Are Glsen, LU9CAA, Graabroedregt 25, N-3110<br>Toensberg, Norvège.

Toensberg, Norvège. JX9EHA (1992) via LA2T, Trondhemsgr av NRRL, P.O.Box 929, N-7001 Trondheim, Norvège.

JX9ZP (1996) via Astor Ernstsen, LA9ZP, Aasveien 3, N-B011 Bodoe, Norvège.

K4AU//WH1 - en SSB depuis Baker & Howland, mars 1998. QSL via K4AU. KA4IST/KH5 • Depuis Palmyra, mars

1998. QSL via AC7DX. KG6SL - par Zorro, JH1AJT, depuis l'île de Saïpan (KHØ lles Marianes du Nord, IOTA OC-OB6). On ignore la durée de

son séjour. QSL via "home call". KH0/... - les 21 et 22 mars, par JA3AA, JA3UB. JA3TXZ, JR3MVF et JJ1CAS depuis Saïpan (voir KGBSL, cidessus) sur 10-80 mètres CW et SSB. Toutes les QSL via JJ1CAS.

KH6/KB6JOX - par Dave, du 24 mars au 2 avril depuis Hawaï (IOTA 0C-019) sur 1040 mètres + WARC. QSL via 'home call".

KP3P, KP3/K7BV & FS/KB7BV -

QSL via Dennis Motschenbacher, K7BV, 4357 Appolonio Way, Carson City. NV 89704, USA ou via bureau.

L4D - sur 14 et 21 MHz SSB depuis l'île Branca (IOTA SA-065). Phil. G3SWH, possède encore les logs et les cartes de son opération SSB de novembre 1993. L'opérateur n'ayant pas pu répondre à toutes les demandes de QSL, le Comité du IOTA a obtenu des copies de ses logs, imprimé des cartes et nommé Phil, comme QSL manager. QSL directe à Phil Whitchurch, G3SWH, 21 Dickensons Grove, Congresbury, Bristol, BS49 5HQ,

noyaume-uni ou via bureau.<br>LU4XS – cette balise sur 28220 kHz. sera mise hors service cet été pour être remplacée par une nouvelle avant le concours ARRL DX 10 mètres des 12 ret 13 décembre prochains.

MS0APF - les 18 et 19 avril par GM3Y0R, GM0ICF et GM0NAI sur 160-2 mètres surtout en CW, depuis l'île de Bute (IOTA EU-123).

N4DAZ/KH3 - depuis l'île Johnston (IOTA 0CO23) du 15 mars à 22.00 TU au 16 mars à 08.00 TU. QSL via WA4FFW.

NH4/NHBYK - par Ted depuis Midway, du 23 au 31 mars sur 15 et 20 mètres. QSL via "home call".

OHØW - L'île d'Aland, par un groupe OH pendant le CQ WW WPX SSB. QSL via le bureau GH.

OH0/ - depuis Aland, du 23 au 31 mars par DK6QW, DL3QQ, DF8QJ, DG1YHV et DL6YFB. Ils utilisaient deux stations sur 160-10 mètres. QSL via "home calls" ou via bureau.

0Z5HCA - le 2 avril, était un indicatif spécial depuis Odense (Fionie ou Fyn, IOTA EU-029) en l'honneur de l'anniversaire de la naissance du conteur Hans Christian Andersen (1805). QSL via 0Z3FYN.

P3A - depuis Chypre (SB) avant, pen dant et après le CQ WW WPX SSB par un groupe d'opérateurs russes. QSL via W3HNK.

P4... - Erminio, I2E0W, a les logs de P40K, P4/12UIY et P49V (19-20 février 1998 seulement, pour ce der nier).

P49M - par Martin, VE3MR, actif surtout sur 12 et 17 mètres depuis Aruba (IOTA SA-O36) jusqu'au 22 avril. QSL via "home call".

PR5L - par Jaime, PP5LL, depuis l'île Ratones (IOTA SA026, DIB-64), du 26 au 30 mars. QSL via Jaime Ura, Caixa Postal 08, Florianopolis, SC BB010- 970, Brésil.

PJ8/W3EH - par George, W3EH, depuis St. Marteen (IOTA NA-105) du 27 mars 1er avril dont le CQ WW WPX SSB. QSL via "home call".

S08R & S0RASD - par le "Lynx DX Group" jusqu'au 20 avril, QRV surtout sur les bandes basses. QSL via Arseli Echeguren Bardeci, EA2JG. 6 Barrena Kalea, 01408 Luyando Alava, Espagne. SM0DJZ - John est le QSL manager de : 5R8FU. SJ9WL/LG5LG, YA1AR. T5AR, JW/SM0DJZ et 005LX. QSL via bureau ou directe à Jan Hallenberg, Siriusgatan 106, SE - 195 55 Mersta, Suéde.

SU8LXR - du 29 mars au 4 avril depuis Luxor par SU1ER, AH, SK, SA, HB et HM. Ils devaient aussi opérer avec l'indi catif SU0ERA/B et leurs indicatifs per sonnels .../8. QSL suivant les instruc tions des opérateurs.

SU1HM/P - depuis Ras Gharib Village. Il comptait aussi activer d'autres "areas" SU avec les indicatifs 6A1HM, 6A3HM, BA4HM et 6A5HM. QSL via IK3ZAW. SV/... - par Nilay, TA3YJ, et Berkin, TA3J, actifs sur 16O10 et 2 mètres + 70cm. QSL via "home calls".

T32RT - depuis l'île Kiiritimati/Christmas (IOTA OC-O24), Kiribati. QSL via W6UC.

T88AN - jusqu'à la fin mars depuis Belau, par Michael, DF8AN. QSL via "home call' via bureau ou directe à Michael Noertermann, Neustadt 18, D-37154 Northeim, Allemagne.

T99DX - Marcus a finalement reçu ses cartes pour son opération en Bosnie (CQ WW CW 1997). QSL à DL3NCI via bureau ou directe à Marcus Crampp, DL3NCI, Kirchenweg 4, 90419 Nuern

berg, Allemagne. TI2IDX - par Jim, N9IUG, actif en CW et SSB toutes bandes + WARC, du 28 mars au 5 avril. QSL via WA9BXB.

TM4CQ - pendant le dernier CQ WW WPX SSB: QSL via F6JSZ.

TM5CW - du 22 novembre au 1er décembre 1997 : QSL via F5SJB.

TP4CE - pendant le dernier CQ WW WPX SSB. QSL via F6FQK.

TXK8DX - Suite à de nombreux pro blèmes, l'opération annoncée pour le CQ WW WPX SSB, n'a finalement pas eu lieu.

V26DX - Pour ses QSG datés à partir du 4 mars, son nouveau manager est KU9C. Avant cette date QSL via KK3S.

V3/... - Le Belize par Sigi, DJ4IJ, et Conny, DL1DA, du 10 au 13 avril. QSL via "home calls".

V63AJ - par Michael, DF8AN, jusqu'au 22 mars. QSL 'home call" via bureau ou directe à : Michael Noertemann, Neustadt 18, 37154 Northeim, Allemagne.

VP5E & VP5/K6HNZ - du 26 au 31 mars, par Ken, K6HNZ, depuis les îles Providenciales (Caïcos, IGTA NA-002). QSL via "home call".

VP5/KN4UG - du 16 au 24 mars, par Don, KN4UG. depuis la même réfé rence IGTA. QSL via 'home call".

W3HC - est le QSL manager (QSL directe seulement) des opérations sui vantes : 3A50LZ, 3C1/TU4EI, 4K1A, 4K1QAV, 5N0ASW, SNQSKÛ, 5N2CFA, 6T2M6, 7X5VRK, 9A1CHP, 9A2GP, 9A6DCR, 9K2MA, 9L/TU5EV, 9L3GB, A92FZ, AA4HU/D2, BA1BA, BA1DU, BA1CG, BV4GQ, BV5DR, C53HG, CE3MCC, CO2AL, CO2CL, C06AP. C06FA, CD6RQ, EA6ABN, ED0BGD, EP2ASZ, EP2DL, EP2HSA, EP2MA, EP2MRD, EU3FT, EW1DM, EW1MM, EW1SM, HC2FN, HL9AX, HL90G, HS0AIT, HS0ZCJ, HS1BV, J73JT, KM4P/HS0, PT7WX, R9C, R9WB, RA0AL, RB5JK, RP9XUK. RU0LAX, RU9WB, RV73WB, RV9W, RV9WB, RX9TX, RZ6HAV, T94GB, TA4A, TR8JH, TU2XZ, TU4EI, TU5EV, UA4NC, UA9XAB, UA9XS, UE50XB, UE50XS, UE9WAB, UE9WAC, UT5URW, UU3J0, UU3JQ, UU7JK, UX0BB, V5/WA1JBB, V51GC, VI6VY, XQ3MCC, XT/TU4EI, XT2JB, Z31VJ et ZS5ACW. Envoyez vos cartes + frais postaux de retour (ESA non demandée) à Cari F. McDaniel, 2116 Reed Street, Williamsport, PA 17701-3904, USA.

WA4FFW/NH1 - en CW depuis Baker & Howland, mars 1998. QSL via WA4FFW.

XE1RCS - du 27 février au 1er mars par un groupe d'opérateurs XE1. QSL<br>via XE1KK : Ramon Santoyo V., P.O.Box 19-564, Q3901 Mexico DF, Mexique.

XUX0 - en IOTA AS-133 (nouvelle réfé rence, voir "IOTA ci-dessus), a été de nouveau activé du 31 mars au 5 avril, par Hiro, JA2EZD. QSL via Yoh Yoshida, 7L1MFS, Shinko Bldg, 44-1 Arakawa 116-0002, Japon.

YB9BV ou YB9/... - surtout en CW par Jorma, GH2KI, du 20 au 30 mars dernier. QSL via "home call".

YE2B - depuis Baturaden, Java (IOTA OC-021) par un groupe d'opérateurs indonésiens pendant le CQ WW WPX

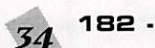

SSB. QSL via YCØFTD ou directe, voir 'les bonnes adresses", ci-dessus,

YI1HK - KK3S est le nouveau manager depuis le 1er mars 1998. Il a aussi demandé les vieux logs à SM3DBU, l'ancien manager.

ZP0Z - par Tom, ZP5AZL, sur 20 mètres pendant le CQ WW WPX SS8. QSL via W3HNK.

ZW1AB, ZZ1B, ZW1IS & ZZ1M - respectivement par Fabio (PY1GB), Marco (PY1KB), Alex (PY1KS) et Mark (PY1MF) depuis l'île côtière de Sape (IOTA SA-029) du 24 au 26 avril. QSL via "home calls".

ZY5YZ - par Jaime, PP5LL, sur l^ile dos Ratones (IOTA SA-026) du 26 au 30 mars, QSL via "home call", voir PR5L, ci-dessus.

#### QSL CQ WW WPX SSB Contest 1998

Pascual, EA5EYJ, a dressé une liste d'infos QSL concernant les participants à ce concours. Elle est disponible sur le site web : ( http://arrakis.es/~ea5eyj/ wpxssb98.htm ).

#### Tours dans le pacifique

Après le 21 mars, Frank, DL7FT, devait être actif depuis Niue (ZK2). Tokelau (ZK3), Tonga (A3) et Rotuma (302). Il avait demandé des suffixes FT. QSL via "home call", voir ZK2FT dans "les bonnes adresses", ci-dessus.

#### Expéditions DX

5A2A • Voici un compte-rendu som

maire sur l'activité 5A2A qui a eu lieu du 23 novembre au 3 décembre 1997.

- QTH ; Tripoli, Lybie.

- Opérateurs : Andy, DJ7IK, le respon sable, Tom, DL1GGT, Mike, DL2EBX, Dieter. DL3KDV et Felix. DL80BC, de la Rhein Ruhr DX Association [RRDXAj.

• Matériel : Trx 10-736, TS-690 IC-706MKII. Amplificateurs linéaires SB-1000 et un ampli à transistors de 400 W.

Antennes : une beam FB 33, 20-15- 10m, une verticale 40m, des dipôles filaires 80 & 160m, une Windom FD 4, une GPA 303 pour les bandes WARC et une Cushcraft R7.

Envol quotidien des logs par PACTOR sur le web [ http://www.afthd.tu-darm stadt.de/5ala/ ). - Stations contactées :

1997] : 11 443 278 points.

- Les cartes QSL fournies par le princi pal sponsor, la NCDXF, ne sont pas d'excellente qualité et comportent quelques fautes d'orthographe, mais elles restent valables.

Site web de la RRDXA : [ http://www. qsl.net/~rrdxa/ ).

E-mail via Felix, DL8OBC : ( dl8obc@qsl. net ).

ZL7DK - Voir nos N° 178 p. 45 & 180 p. 38.

L'expédition allemande sur l'île Chatham, qui a eu lieu comme prévu, a totalisé en CW, SSB et RTTY, 31335 QSO (28912 sans les doubles] dont 25648 en CW (10300 avec l'Europe] avec 130 contrées DXCC.

Dans les autres modes : 54 contrées en SSB (1835 QSO] et 82 contrées en RTTY (1629 QSO). QSL via DK7YY.

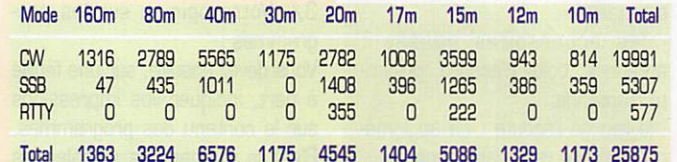

Parmi les stations francophones, nous relevons :

sur 8 bandes : F5CED. F6GNP, F6IPS. 0N4ALW, 0N4AWK & ONShiï. sur les 9 bandes : ON4MA, ON4ON,

ON4TH & ON8BV. Score de 5A2A pour le concours CQ WW DX CW (29 et 3D novembre

#### SO MHz

- Les 20 et 21 mars dernier, fait rare à cette époque de l'année, une ouverture de la bande des 6 mètres vers le bassin méditérranèen, a permis à Yvon, FR1GZ, de contacter avec des reports de 58 à 59+ :

Le 20 entre 15.45 et 18.00 TU : 4X5080, 4X1IF, 9H1AL, SV1VS et 4Z4TT.

Le 21 entre 15.00 et 18.00 TU : 4Z5JA. IT9RZR, CT3FT, IW0DEI, iK0- VAQ, IK7UXY. 9H1AZ, IW9DCN et 9H1EL.

Conditions de travail d'Yvon : Po 10 W sur une 5 éléments Yagi en LG79PK.

Yvon Kong Kaye, FR1GZ, BP 14 Riv. Pluies, F - 97438 Ste Marie, La Réunion.

e-mail : ( kongkaye@oceanes.fr ).

- Alan, 3C5I, se trouve pour deux ans à Malabo, Guinée Equatoriale.

Actif sur HF, il préfère le 6 mètres avec 10 watts sur une quad 4 élé ments.

Par intermittence, il fait souvent fonc tionner une balise sur 50,107 MHz entre 15.00 et 23.00 TU.

QSL via Alan Isaachsen, c/o Mobil Equatorial Guinea, P.O.Box 13908, Dal las, TX 75313, USA.

..........

# Merci à:

425 DX News, ARI, ARRL, DARC, DA1HA, DJ9Z8, F5GKW, F8ACC, F6AHZ, F8FNU. F6FQK, FR1GZ, JARL, LNDX, 0N4VT, REF, Réseau FY5AN, RSG8, TK5KP,

UBA, UEF, URC & USKA.

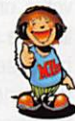

SSTV & FAX

Envoyez sur disquette (format PC ou Mac] À LA RÉDACTION DE *MEGAHERTZ magazine* (AVEC VOS NOM, PRÉNOM ET INDICATIF SUR L'ÉTIQUETTE DE LA DISQUETTE), vos plus belles images reçues en SSTV ou en FAX et elles seront publiées dans ces pages.

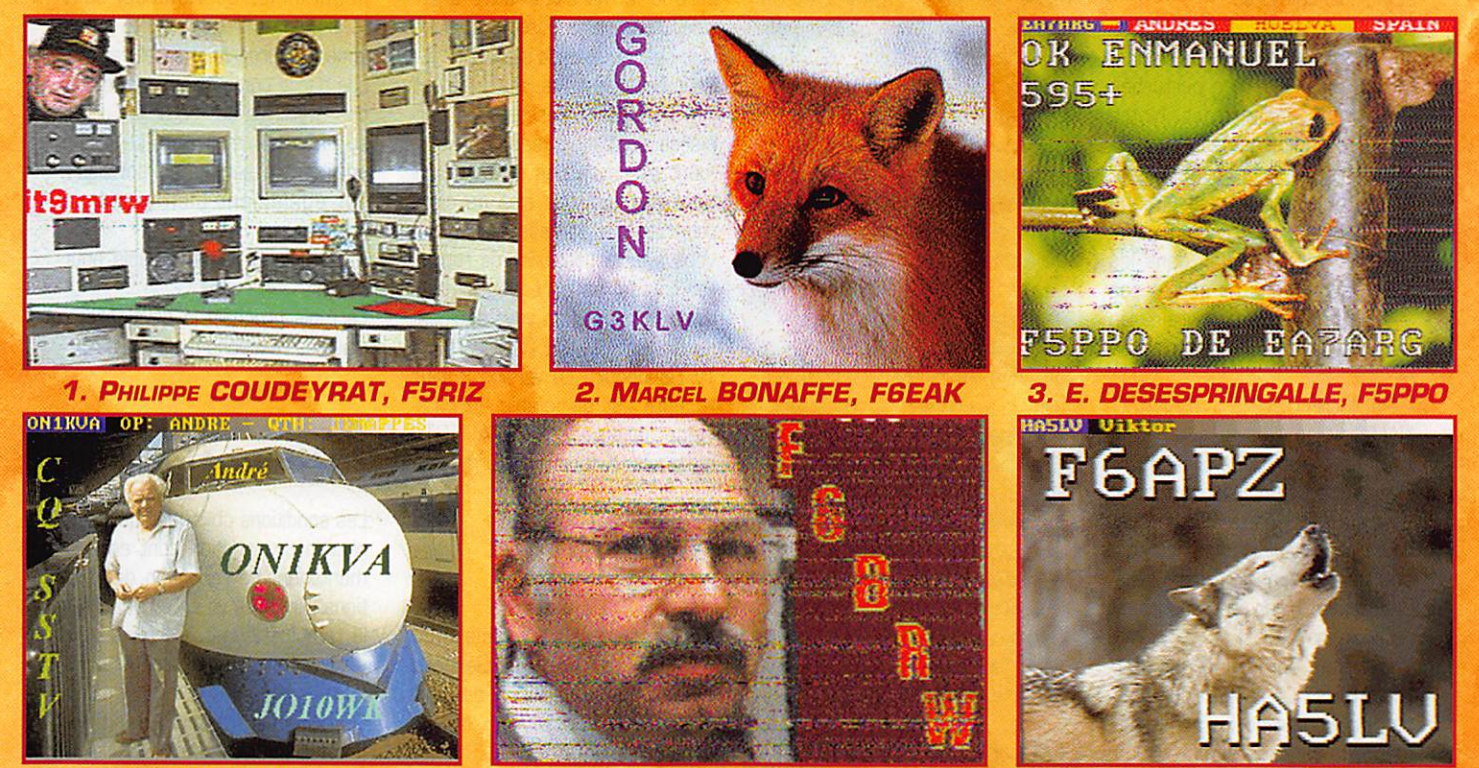

4. SERGE DELEPINE, ONL848 5. CONSTANT ORTH, FE3255 6. SWL JACQUES BUSSIERE

 $MEGAHERTZ$  magazine  $\frac{1}{35}$  182  $\cdot$  Mai 1998

# RADO-ÉCOUTEURS

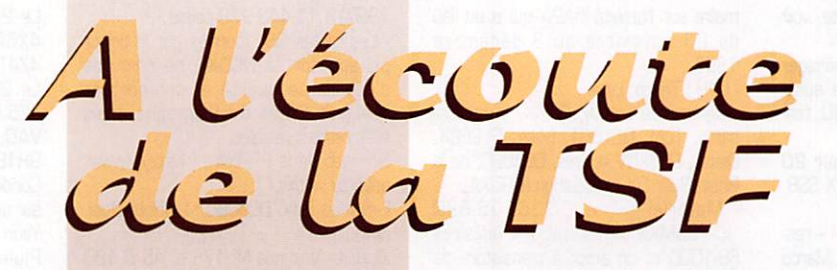

#### Votre courrier

- MORSE : vous me demandez des listes de fréquences en morse. Malheureusement je ne puis accéder à votre demande par manque de place. Ces éven tuelles listes feraient d'ailleurs double emploi avec des ouvrages spécialisés. L'Utility Guide 1998 de Klingenfuss répertorie mieux que je ne puis le faire toutes les fréquences utilitaires. Cet ouvrage se présente sous deux formes : un livre papier ou un disque optique compact pour nourrir votre ordinateur. Par ailleurs, la librairie de MEGAHERTZ magazine propose un ouvrage listant des fréquences parmi lesquelles vous trouverez les stations commer ciales transmettant en morse : il s'agit du « Confidential Frequency List » de Ferrell.

Toujours à propos du morse, il y a deux façons de le décoder.

1/- avec vos oreilles. Il faut au préalable avoir appris la musique et la cadence morse.

2/- utiliser un décodeur électroni que. Dans le premier cas, même si l'émission est très perturbée vous comprendrez tout. Notre système auditif est très perfor mant puisqu'il extrait parfaitement le son utile parmi un brouhaha épouvantable. Le décodeur élec tronique mis en action dans les mêmes conditions ne pourra pas trier le bon grain de l'ivraie, Un décodeur OM, il n'y a pas mieux!

#### - RADIODIFFUSIONS INTERNATIO-NALES:

Vous êtes nombreux à découvrir la radiodiffusion internationale. Vous souhaitez dans vos courriers savoir comment prendre contact avec les stations internationales. Cela tombe bien, elles souhaitent recevoir vos lettres...

Vos envois comprendront deux documents : Un rapport de récep tion qui comprend les renseigne ments techniques et un résumé succinct de l'émission entendue. A part, vous rajouterez vos com

mentaires sur les programmes de la station.

- Rapport de réception :

1/- Description précise de votre installation de réception :

- la marque et le type de récep teur utilisé.

- les accessoires utilisés : antennes, boîte d'accord, préampli d'antenne.,.

- le lieu de l'écoute : en agglomération ou en rase campagne...

Ces informations sont indispensables pour le technicien qui va lire votre rapport technique. La qualité de réception n'est pas la même en zone très urbanisée et en zone campagnarde. La techno logie mise en œuvre par votre récepteur et les antennes utili sées ont évidemment leur impor tance.

2/- La (les) réception (s).

Date, heure TU et fréquence qui seront suivies des cinq chiffres du code SINPO (de G à 5).

S= force du signal reçu lu sur votre récepteur (vu-mètre). Ce chiffre n'a pas beaucoup d'intérêt. II est possible d'avoir un faible niveau 1 et une réception claire. Une aiguille qui bute dans le rouge, on ne sait jamais si c'est le signal utile ou le QRN ou le QRM qui font dévier l'aiguille.

1= interférences, gênes sonores qui entachent la qualité globale de l'émission. Ce paramètre est important pour vous mais n'a aucun intérêt pour le technicien qui lira votre rapport. Il n'a aucune action sur les bruits radioélectriques de votre entourage.

N= c'est la qualité du signal utile lui-même. C'est la responsabilité principale des techniques mises en œuvre par l'émetteur.

P= autrement dit le fading. Il est lent ou rapide, profond ou léger. 0= votre impression globale. La note globale doit être compatible avec les notations précédentes. Sachez qu'un SINPO = 55555 est extrêmement rare dans la réalité. Il l'est beaucoup moins chez les amateurs.

### MEGAHERTZ magazine  $\frac{1}{36}$  182 · Mai 1998

Cette notation sera suivie d'un résumé des différents para graphes de l'émission. Vous prou vez ainsi que vous avez réellement écouté l'émission. Vous pouvez également justifier vos notes SINPO.

3/- Votre opinion sur les pro

grammes : Vous devez ensuite, sur une feuille à part, indiquer vos impressions sur le contenu des programmes. C'est le moment de signaler les rubriques qui vous plaisent ou vous déplaisent. Vous profiterez de l'occasion pour suggérer la création de rubriques nouvelles suivant vos goûts.

Ewtez de demander, comme cer tains, plus de musique et moins de baratin. Le but des stations internationales n'est pas de faire le disc-jockey mais de diffuser de l'information.

4/-QSL:

En retour, la station va vous envoyer une confirmation de réception. Cette confirmation aura la forme d'une lettre à en tête, d'une carte postale ou d'une QSl spécifique de la station.

Pour écrire aux stations il faut en connaître les adresses. Ces der nières sont indiquées régulière ment au cours des émissions. Il n'est pas toujours aisé de com prendre une adresse étrangère. Vous avez la possibilité de retrou ver toutes les adresses et bien d'autres choses en vous équipant du dernier WRTH [World Radio TV Handbook). La version la plus récente est disponible au cata logue librairie de MEGAHERTZ magazine. A consulter d'urgence I

#### Association

#### -AMITIE RADIO:

Un ouvrage remarquable était présenté à l'Assemblée Générale du club Amitié Radio : la dernière édition toute fraîche du « Monde dans votre Station ». Le "Monde dans votre Station' liste toutes les fréquences radiodiffusions et leurs utilisations. Chaque fréquence est renseignée par : les pays, les stations, les langues, les horaires, les puissances des émetteurs. Tout cela schématisé sur une ligne. Un travail de romain!

Le romain en question, c'est Norbert Fouquet qui a dépensé sans compter des heures et des heures devant son récepteur et aussi devant son ordinateur.

Disponible chez JJD COMMUNI CATION 9 rue de la Hache, B5, 14000 CAEN. Prix : 140 F + (frais).

- RADIO DX CLUB D'AUVERGNE : le R.DX C.A. vient d'annoncer l'ar rêt des émissions en français de Radio Portugal. Malheureuse ment, Radio Portugal à Paris, est arrêté depuis longtemps. Cette station est inaudible en région parisienne depuis longtemps. Si personne ne peut entendre les émissions les auditeurs ont tendu l'oreille plus loin. Une remarque néanmoins. Le vendredi soir, l'émission en français a été bruta lement déprogrammée et rempla cée par le compte-rendu en direct des matches de football. Surpri se : l'audition était alors de bonne qualité? Le service en portugais est également bien oaptè en France.

L'auto-suicide est imparable pour mourir.

Le mois prochain je développerai d'autres réactions du R.DX C.A.

#### **Radiodiffusion** internationale

Les conditions physiques qui assu rent la propagation sont en aug mentation. La réception des sta tions lointaines va en être facilitée le temps passant. Certains pays sont entendus par intermittence (Radio La Havane à Cuba). D'autres semblent silencieux (Radio Pyongyang Corée du Nord). Inversement, la voix du Vietnam a rajouté 7440 kHz à 19h3Q (qui
# RADIO-ÉCDUTEURS

est particulièrement bien capté à Paris],

Quelques stations intéressantes : Heures TU.

- Belgique, Radio Vlaanderen International :

Nos voisins du Nord n'émettent qu'en fin de semaine. C'est un peu court pour maintenir l'auditeur en haleine! A Paris nous sommes desservis que par une fréquence en onde moyenne. L'onde, quand elle arrive à Paris, est bien fati guée du long voyage...

En ondes courtes et moyennes :

08 h 30 à 08 h 55 vers EU AF sur 1512 15545 17 690 kHz le dimanche.

19h00 à 19h25 vers EU sur 1 512 kHz le samedi et le dimanche.

20 h 30 à 20 h 55 vers AMN sur 9925 kHz le vendredi.

Par satellites :

ASTRA (Europe) 19.2E frq : 10847 cl. 7740 GALAXY (Amérique) 5 frq : 3820 cl. 6200

Kol Israël (station toujours bien entendue): 05h00à 05h15 vers EU AMN

1160515640 kHz lOhOO à 10h30 vers EU AMN 15640 15650 kHz 15h40à 15h45 vers EU AM 116D5 15650 17 535 kHz 19h30à 19h50 ver^ EU AMN 11605 1564015650 kHz.

# Utilitaires

- RADIOMARITIMES :

- FRANCE :

Mardi 24 mars au matin, les clefs de la station radiomaritime de Saint-Lys sont officiellement rendues à France Télécom ; Saint-Lys Radio a totalement fini d'exister! Mais Saint-Lys ne sera pas oubliée. L'U.E.F. prépare en liaison avec « Saint-Lys » sur plu sieurs supports (papier, disque optique compact) une évocation. Les dernières nouvelles sur le WEB U.E.F.

http ://wvm.radioecouteur.com Précisions sur l'évolution des sta tions radiomaritimes françaises.

Les stations côtières subissent également des modifications. Dans quelques mois, seule la sta tion de Brest-Le-Conquet sera servie par des opérateurs. Les autres stations (Boulogne, Donges, Arcachon. Marseille-Grasse) seront télécommandées par Le Conquet. Concrètement, Boulogne-radio va être prochaine ment télécommandé par Le Conquet. Les travaux de transfor mations sont en cours.

#### - STATIONS HORAIRES :

- CANADA en français et en anglais sur 3330 7335 et 14670 kHz.  $-$  ITALIE :

La station horaire lAM de Rome est provisoirement muette à cause du changement d'un câble de 10 km qui relie le laboratoire de Métrologie de Rome au centre d'émission de Castel di Decima.

-METEO: - GRANDE-BRETAGNE<br>GFL26 4489 fave 4489 (avec des changement de vitesse : 50 <> 75 bauds) ; GFL22 6835 GFL23 10551.3 GFL24 14356

GFL25 18230

# **Fermetures**

#### -GRECE:

Suivant l'O.T.E. (organisation grecque des télécommunications), Athènes-radio fermera fin 1999. Athènes-radio sera remplacée par Olympie-radio, installée à l'Ouest de la Grèce.

Olympie-radio assurera tous les services HF à l'exclusion du morse.

Les stations côtières qui continuent à trafiquer en bande hectométrique sont : Kerkyra (Corfou), Crête (Irakiion), Rhodes et Limnos. Leurs émissions seront seulement en BLU et le service NAVTEX sur 515 kHz.

\* Le mois prochain : une sélec tion de fréquences VHF en Grande-Bretagne. Bonnes écou tes!

Daniel WANTZ

Vous pouvez (vous devez) intervenir dans cette rubrique en nous écrivant à : - U.E.F. (MEGAHERTZ magazine) : B.R31, 92242 MAUKQFF cedex.

- -FAX: 01 46 54 06 29.
- Minitel: 3614 CNX\*RADIO

- Internet: e-mail uef@mail.dotcom.fr

Le web de l'écouteur: http://www.radioecouteur.com

# KENWOOD L A M E S U R E

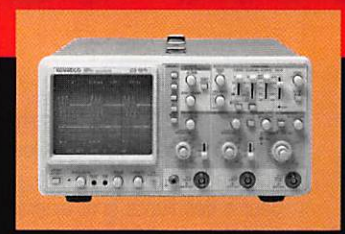

# **OSCILLOSCOPES**

Plus de 34 modèles portables, analogiques ou digitaux couvrant de

5 à 150 MHz, simples ou doubles traces.

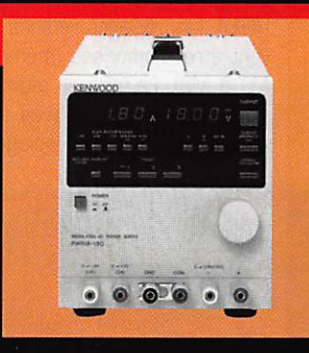

# ALIMENTATIONS

Quarante modèles digitaux ou analogiques couvrant tous les besoins en alimentation jusqu'à 250 V et 120 A.

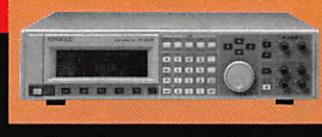

# ^ AUDIO, VIDÉO, HF

Générateurs BF, analyseurs,

millivoltmètres, distortiomètre, etc...Toute une gomme de générateurs de laboratoire couvrant de 10 MHz à 2 GHz.

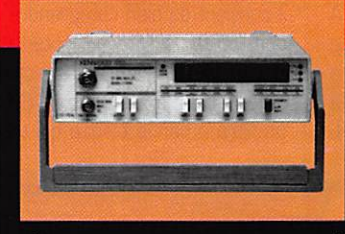

# DIVERS

Fréquencemètres, Générateurs de fonctions ainsi qu'une gamme complète

d'accessoires pour tous les appareils de mesures viendront compléter votre laboratoire.

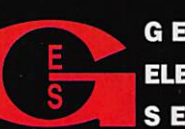

GENERALE 205, RUE DE L'INDUSTRIE Zone Industrielle - B.P. 46 ELECTRONIQUE 77542 SAVIGNY-LE-TEMPLE CEDEX<br>Tél.: 01.64.41.78.88<br>S E R V I C E S Télécopie: 01.60.63.24.85

0299417878 06/97 SRC pub

# LOGICIEL

# Le coin du logiciel

#### **DSP Blaster**  $de$  K $6$ STI chez N1RCT

Vu sur le site Internet de N1RCT, DSP Blaster, un logiciel conçu par Brian, K6STI. Ce logiciel sous DOS, qui ne fonctionne qu'avec une carte Sound Blaster 16 d'ori gine, transforme votre PC en DSP audio. Reliez l'entrée ligne ou micro de la carte son à une sor tie audio de votre récepteur, bran chez votre casque ou une paire

gramme : HPF (filtre passe-haut], LPF (filtre passe-bas) dont les fréquences de coupure et la « rai deur » des flancs sont ajustables, le notch, le BPF et le filtre de crête (PEAK]. Le NR (réducteur de bruit), le CBPF pour la récep tion « cohérente » de la CW, et le contrôle automatique de gain (AGC). Les réglages retenus peu vent être mémorisés (mémoires M1 à M9]. La mise en œuvre de ce logiciel n'est pas très com plexe, s'agissent de réglages à

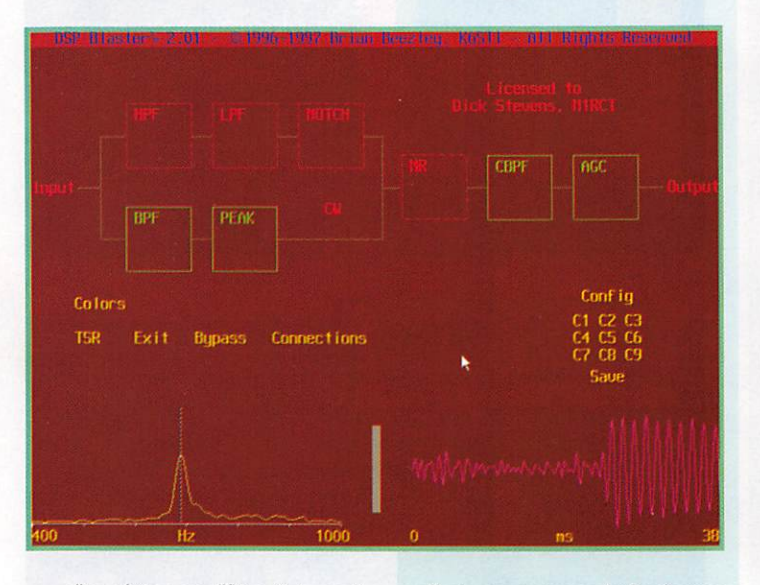

d'enceintes amplifiées à la sortie son du PC et... jugez de l'effet d'un DSP, en SSB et CW. A l'écran, vous verrez apparaître un diagramme représentant les étages du filtre qui contrôle toutes les fonctions du logiciel.

Les niveaux d'entrée et de sortie sont ajustables (veillez à ne pas dépasser le seuil toléré visualisé sur le bargraphe]. En bas de l'écran, vous verrez apparaître une représentation spectrale du signal audio de même qu'une trace oscillo (avec fonction mémoire sur quelques milli secondes] de ce même signal. La mise en œuvre des différents filtres se fait en cli quant à la souris sur la par tie correspondante du dia

effectuer comme on le ferait avec un DSP audio matériel. Toutefois, il convient de bien comprendre ce que l'on fait si l'on veut obtenir de bons résultats. Le plus spectacu laire est sans conteste le CBPF, un filtre à bande étroite qui traite

le signal CW et le partage en deux composantes (l'une en phase, l'autre en quadrature). Ce dispositif permet de réduire le bruit et améliore le rapport S/B d'un signal CW. Un effet stéréo est également possible, appli quant la composante « en phase » d'un côté, « en quadra ture » de l'autre. Le cerveau effectuant le reste du travail, vous constaterez l'amélioration obte nue sur la réception de signaux affectés d'un fading scintillant. DSP Blaster n'est pas un share ware, il est commercialisé par K6STI pour environ 100 \$. La version de démonstration peut téléchargée (http://www.megalink.net/~n1rc t/db/dbindex.html).

## $\kappa$ ujz $\zeta$ pour le PK232

Ecrit par Alain, F5RUJ, ce logiciel va, en quelque sorte, à contrecourant. En effet, à l'époque où la mode pousse vers le « tout Windows », l'auteur propose, pour notre plus grand plaisir, un logiciel capable d'exploiter le PK232 (d'AEA) ou un autre TNC (en mode packet bien que F5RUJ insiste sur le fait qu'il existe d'autres logiciels dans ce dernier cas de figure] sous DOS, dans un environnement minimal [le PC le plus simple fait ici l'affaire). En adoptant ce programme, vous n'aurez plus aucune raison de pirater des produits commer ciaux. RUJ232 est bien docu menté, ce qui reste assez rare et, évidemment, la doc est en français. Une aide en ligne simpli fie encore la vie de l'utilisateur. En plus du mode de fonctionnement traditionnel gérant le TNC (avec ouverture et fermeture automa tique du cahier de trafic en pac ket mode connecté), RUJ232 fonctionne aussi en mode « Contest » en RTTY et CW, avec détection des doubles. Des mémoires permettent de lancer appel, d'enregistrer la description de votre station, etc. Le tout se pilote à l'aide de touches de fonc tions ou de la souris (non indis pensable mais souhaitable). Avant toute utilisation du logiciel, vous devrez le paramétrer et établir le dialogue avec le PK232. Un fichier de paramétrage (PKPARA) permet cette opération. RUJ232 exploite bien entendu tous les modes texte de votre PK232. Il n'est pas prévu pour le mode fax, bien qu'il puisse envoyer les com mandes pour une sortie sur l'im primante.

Pour l'utilisation en contest, l'auteur suggère une période d'entraî nement « à blanc » avant de pas ser aux choses sérieuses en temps réel. Là encore, la souris est vivement souhaitable. La documentation est très explicite sur la manière de « rédiger » les messages afin que ne soit

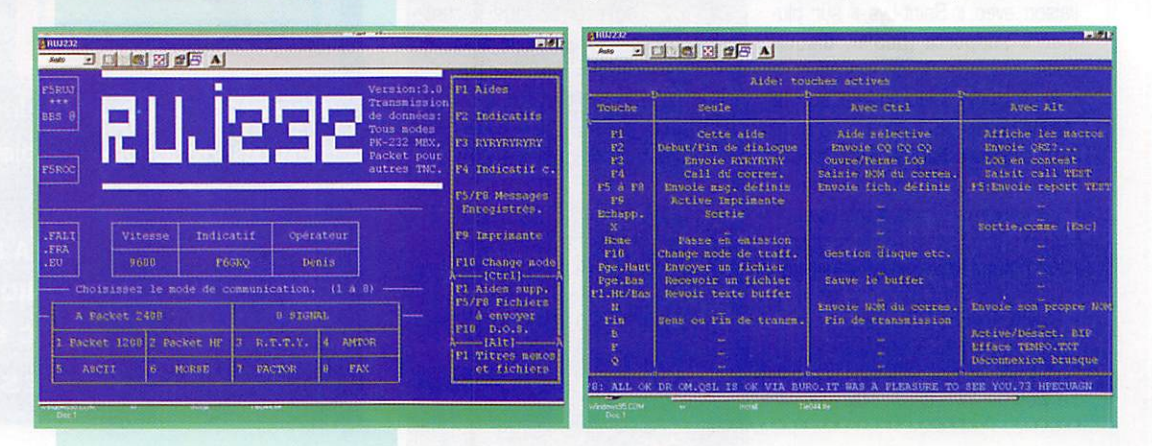

182 - Mai 1998

38

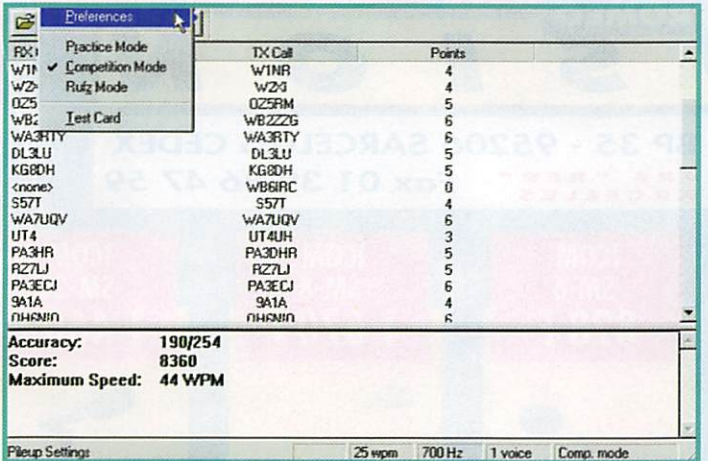

conservée dans le log que la par tie utile. Si un « double » vous appelle, le logiciel ne permet pas de reprendre automatiquement son indicatif d'un clic de souris, il faut alors repasser en « manuel » pour lui signifier que le QSO a déjà été établi. En fin de contest, pour traiter le fichier log, l'auteur suggère d'utiliser WORKS, RUJ232 n'étant pas conçu pour éditer un compte-rendu. Un logi ciel pratique, qui a pour principale qualité d'être matériellement peu exigeant.

Pour vous procurer RUJ232 ou obtenir davantage de précisions, contactez l'auteur, Alain Caupene, F5RUJ (adresse dans l'annuaire des radioamateurs ou via Internet f5ruj@mail.netsource.fr).

## PILE UP! de GAZFE

Rien qu'au titre, vous aurez deviné ce que fait ce logiciel anglais tournant sous Windows 95. Ce freeware permettra à tous les opérateurs CW, dispo sant d'un PC équipé d'une carte son, de s'entraîner à des pile-ups d'enfer. La liste des indicatifs des

stations proposées, le nombre de celles-ci appelant simultanément [comme dans la réalité) peuvent être modifiés. Le pile-up est initié après un CQ de votre part. Aussitôt, les stations se déchaînent et vous répondent. Il faut alors, dans le mode compéti tion, prendre leurs indi catifs au clavier, même partiellement, comme vous le feriez lors d'un contest ou d'une expédi tion DX rare... Bien

entendu, tout le monde n'est pas pile sur la même fréquence, d'où une note différente pour chaque station. De même, certains opé rateurs, adeptes de QRQ passent leur indicatif à la vitesse du TGV! 50 stations se succèdent à un rythme d'enfer avant de vous lais ser souffler pour aller « au résultat ». Là, vous verrez apparaître la liste des indicatifs que vous avez « décodés » et ceux émis dans la réalité. Pour vous encou rager et vous faire progresser, comme sur un jeu, PILE UP! pro pose un tableau des meilleurs scores... que l'on peut envoyer sur Internet [ou comparer aux résultats d'autres opérateurs, le challenge est ouvert!]. Si vous préférez le mode entraînement, les indicatifs défilent en s'affichant à l'écran et le logiciel n'attend pas une réponse de votre part. Quant au mode RUFZ, il émule un autre programme de pile-up écrit par DL4MM [un seul indicatif à la fois mais, à chaque bonne réponse, la vitesse augmente de 1 wpm). L'installation et l'initialisation de PILE UP! permettent de vérifier la compatibilité de la carte son. Avec le menu « Options », vous

pourrez régler la vitesse [10 à 60

these France of Contract the Contract of the Contract of the Contract of the Contract of the Contract of the Contract of the Contract of the Contract of the Contract of the Contract of the Contract of the Contract of the C

Nouveau... Modifier. Supprimer Ferme choix des critères Indicatif Code postal Indicatif 3 Non Fiche d'un ra  $\overline{\mathbf{x}}$ Critères **Responsable** Indicatif  $| \text{P} \otimes \text{P} \text{P} \rangle$ Highland IRC de Méganettz Magazine Ingicatif Nom<br>F8KHZ | RC de Mégaherl Adresse: BP 88 **F BUSHZ HU de Mégahell Adresse: 18P 88**<br>F S K I R C de l'Amité<br>F S K R R C de l'Associa (p. 135990) **BOURG**<br>LEME FBKKR RC de la BA 721 <sup>Vije</sup><br>FBKKY RC de l'ED REF **LAILLE** ORT AIR<br>JUROUX Infos m F a a j R C d u L y c é e P i c F 8 K L M R C d l l a n c o u r t |F6G»3 F S t X W R C V H F M e u d o n Betp.; S LE BRETONA **BONOMO** Denis<br>35131 PONT PEAN F RELL RC de FASSOCIAL 35131 PONT PEAN HAND MONTE F BK UB H L de Taverny<br>F 8 K O H R C de V ernon G C M G M G Arrule **FBKOI RC Amateur de l'**<br>FBKOJ RC de Bois Color VOLD F5RPQ 92270 BOIS COLOMBES<br>F6DZK 69130 ECULLY<br>F50A 27000 EVREUX FBKUL RC de l'Ecole Centrale de Lyon de la FBDZK 69130 ECULLY<br>FBKOM RC de la ville d'Evreux reson de la 27000 EVREUX

**Fire International International International International International International III III**<br>K Economis Redioemeteurs Redioch<sub>i</sub>bs Relaties Réndegation Affichage 2

wpm), la tonalité de base, le volume du son et choisir le fichier de référence pour les indicatifs... Le logiciel dispose d'une aide en liane.

G4ZFE propose son programme en freeware par téléchargement sur Internet à l'adresse de sa page WEB.

uk/g4zfe.html].

## **AZIMUT** de VE6YP

Sous Windows, dessinez des cartes azimutales, centrées sur la position de votre choix. Ces cartes, dont l'échelle est détermi née par une option du menu, pourront ensuite être imprimées. Suivant le paramétrage, on fera apparaître plus ou moins de détails. On peut aussi choisir la projection Mercator. Une petite aide en ligne (en anglais], vient au secours des moins expérimen tés...

Ce logiciel peut être téléchargé sur Internet. Plusieurs sites FTP le proposent dont FUNET.

[http://www.babbage.demon.co.

[ftp://ftp.funet.fi/pub/ham/mis c/azimuth.zip]

 $-|\theta|$  x

# ANNU'AIR

L'A.I.R vient de sortir un CD-ROM contenant la liste de tous les radioamateurs et radioécouteurs, radio-clubs, relais et balises fran çais, dérivé des disquettes que nous vous avions présentées l'an passé. Il s'installe sous Windows 3.1 ou Windows 95. Le logiciel permet d'effectuer des recher ches sur les indicatifs mais aussi sur les noms, villes, codes pos taux... La fonction d'impression permet une sortie sur papier de toutes les stations correspondant au critère choisi : exemple, tous les radioamateurs de la ville de Rennes. Réalisé avec soin, simple à utiliser, le CD ANNU'AIR 98 s'installe sur votre disque dur vous permettant de retrouver ins tantanément le nom et l'adresse d'un radioamateur français [égale ment Monaco et Andorre). Renseignements auprès de l'AIR : Tél. D1.42.80.47.74 ou Fax

01.48.71.40.95. Adresse pos tale : BP 2835 - 75028 PARIS Cedex 01.

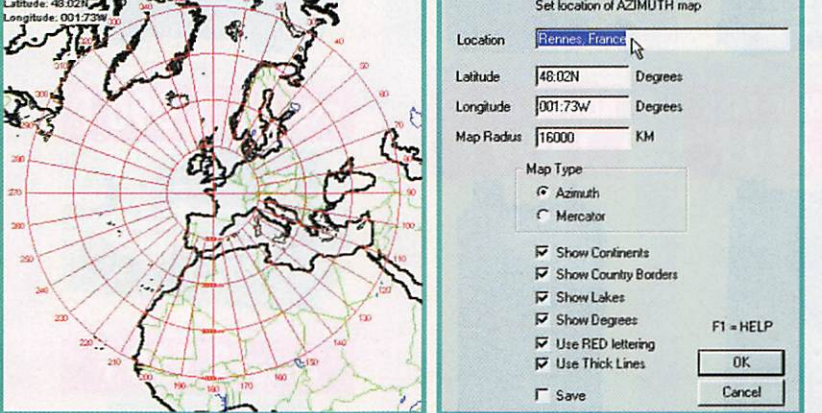

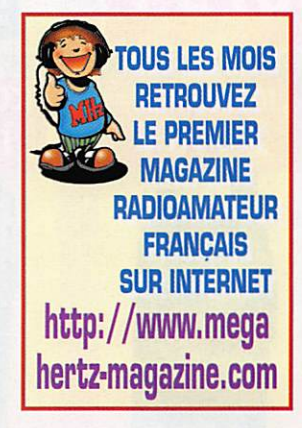

**MEGAHERTZ magazine** 

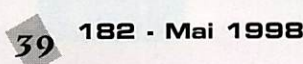

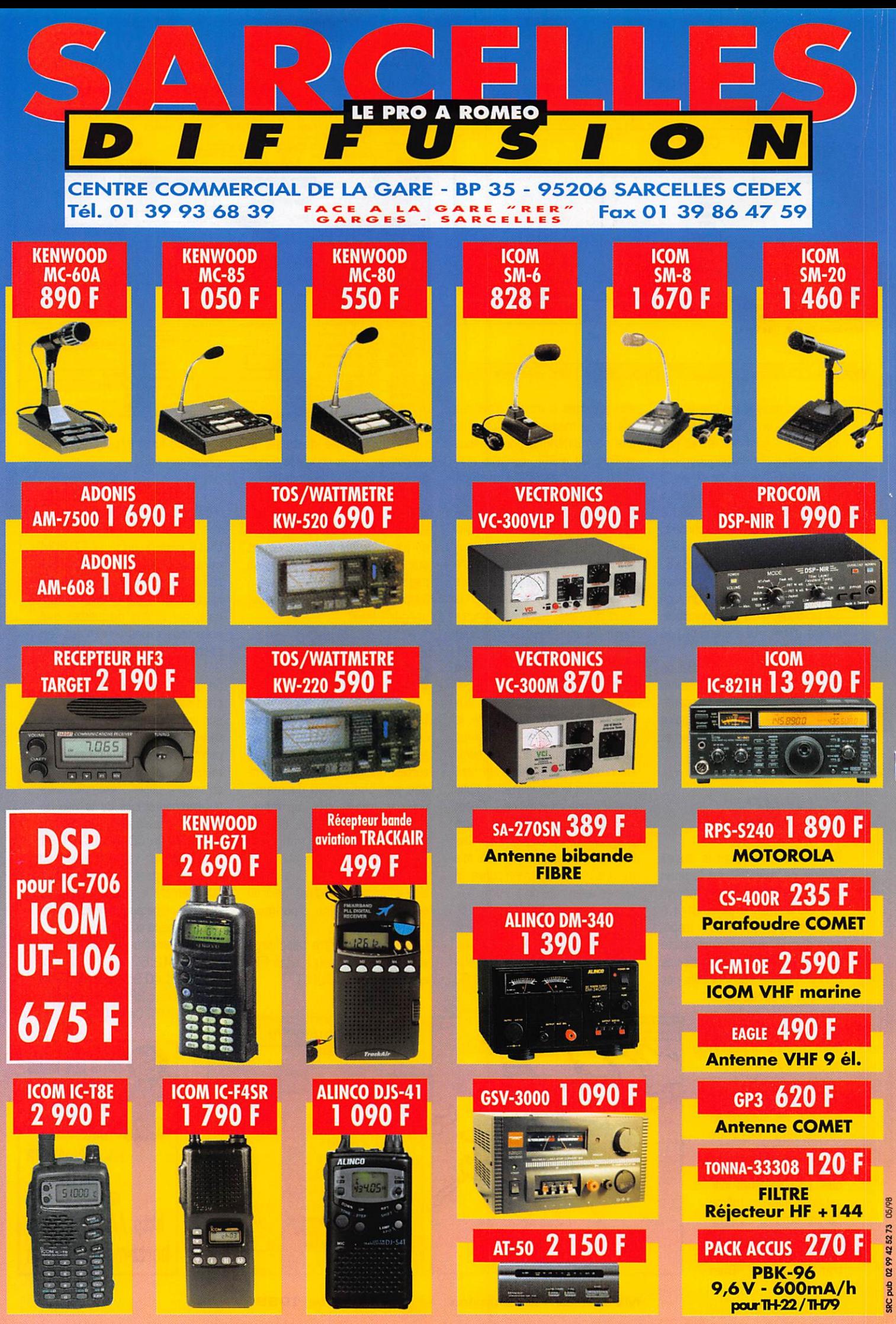

hotos non contractuelles. Publicité valable pour le mois de parution. Prix exprimés en francs français, Sauf erreur typographiqu

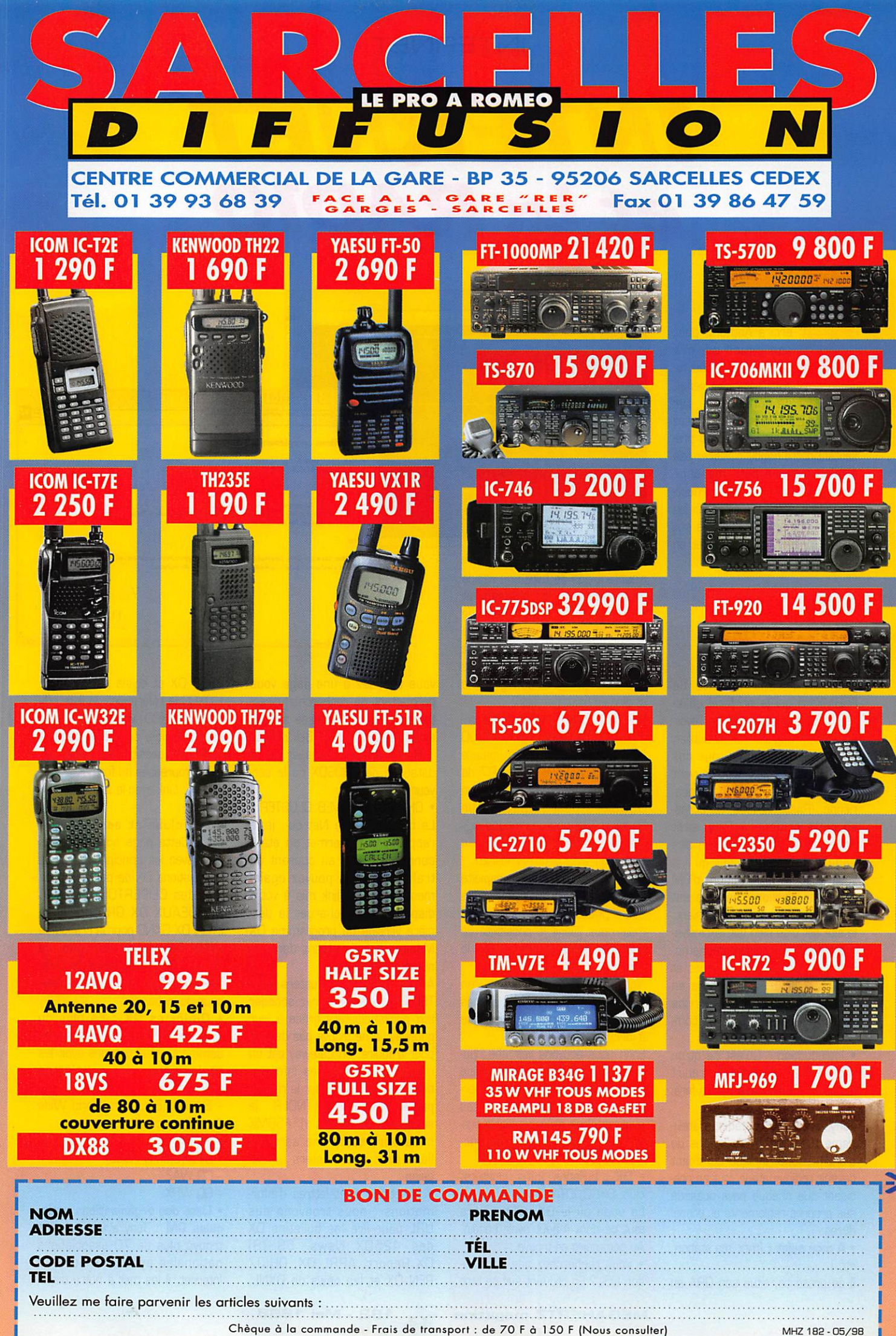

# INTERNET

# INTERNET etlnRADIO

**F5BMK Web pages** 

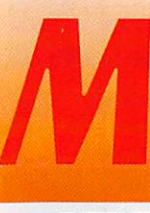

erci à Anthony, pour<br>son e-mail qui m'a<br>permis de découvrir<br>les pages qu'il venait<br>de mettre sur son e-mail qui m'a permis de découvrir les pages qu'il venait mettre

l'INTERNET. Si, vous aussi, pensez vous afficher sur le WEB en pré sentant notre hobby, n'hésitez pas à m'envoyer un petit message pour me l'annoncer. Vous trouve rez mon adresse e-mail parmi les nombreuses présentes sur le site de MEGAHERTZ Magazine (et en fin d'article).

## Les pages d'Anthony, F5BMK

Pour en revenir au site de F5BMK, à qui je ne ferai qu'un seul reproche, pourquoi ne l'avoir écrit qu'en anglais ? C'est oublier, par la même occasion, que nos amis francophones sont souvent allergiques à la prose shakespea rienne. [Rassurez-vous, j'ai adres sé cette critique à Tony, sitôt après avoir fini de visiter ses pages. Sa réponse est qu'il a voulu toucher le maximum d'OM et que la version française est prévue). Malgré cet inconvénient, le site est très bien fait, exclusive ment dédié au radioamateurisme, et en particulier aux DX'eurs et contesteurs. Bien qu'encore en construction, il est déjà très riche en informations et liens et com porte neuf parties principales ;

• Introduction : Qu'est ce qu'un radioamateur [je vous ai traduit les titres pour le reste, je ne ferai que le décrire).

Tony, présente le radioamateu risme avec ces divers modes de transmissions, indique comment devenir radioamateur, tout en pré cisant que chaque pays possède ses propres règlements et procé dures.

• A mon sujet ; [moi, ma station, etc.)

Il se présente, situe son QRA en

n'oubliant pas de faire une rapide promotion pour les châteaux et les vins de Loire [les châteaux je veux bien, on en a aussi dans le bordelais, pas les mêmes c'est sûr, mais en ce qui concerne les vins... bon je vais être magnanime et dire un point partout!).

**PED SEED OF** 

Nather Pitch / Service

謝

absh/Snk/Snk H

Ð

Une description de la station com posée entre autre d'un FTIOOO MP de Yaesu, un ampli linéaire Ameritron AL8Q-B, d'une R7 de chez Cushcraft et de trois PC, un 386SX25 pour le packet, un Pentium 133 pour les modes digitaux comme la SSTV et un Pentium II 233 pour l'INTERNET.

De façon à améliorer la rapidité de chargement de la page, une seule photographie est visible, mais nous avons la possibilité de visualiser le transceiver, la R7. le shack et la QSL de l'QM.

Nous pouvons voir aussi où en est notre ami dans ses scores DXCC (partie régulièrement mise à jour).

Enfin nous pouvons voir une nou velle forme de l'art pictural, grâce à un applet Java. Tony nous per met de contempler une de ses photographies réfléchie sur la sur face mouvante des eaux d'un lac. C'est super!

• **DX** : bulletins, infos, clusters, club, DXCC, IOTA...

La page où le DX'eur trouvera tout ce dont il peut avoir besoin. Au sommaire on trouve ;

• Vous recherchez une informa tion QSL? En cliquant sur ce titre vous accédez à une page vous permettant de rechercher direc tement soit une adresse sur les sites de QRZ ou de BUCKMAS-TER, soit un QSL manager sur la database de DBGSDX ou le ser veur de IK4LZH.

Projets:

Activités:

**A** 

Informations complémentaires

Adverse Pitts://www.geockes.com/Pain/2627.Mahe.html

 $\neg M$ 

• GH2BUA DX WEB CLUSTER : Le cluster sur le Net qui, je le rappelle, vous permet en étant connecté d'être au courant du trafic DX. Vous pouvez égale ment, grâce au link mis à votre disposition, télécharger la der nière version du programme DX Monitor que j'ai décrit dans un numéro précédent.

Accès aux packet-clusters avec TELNET : vous pourrez accéder aux packet-clusters grâce à leur gateway (je ne trouve pas de mot pour traduire, un gateway est un moyen de passer des informa tions de l'INTERNET sur le réseau packet et vice versa) [NDLR : je suggère « passerelle »). F5BMK nous offre toute une série de liens avec des clusters améri cains.

• Bulletins DX et lettres d'infor mations : nous trouvons des URL pour lire les bulletins DX des 425DX News, 59 (9) DX Report, ARRL DX, OHIO/ PEN DX et les news de DXNL,

RSGB DX et celles de Daily DX. • DXCC la référence : la liste offi cielle du DXCC avec ses 329 pays est disponible sur cette page. Il est même possible de la téléchar ger compressée au format "ZIP". • IOTA : Link avec le site officiel du

73 de FIAFW Michel

expermatation d'un serveur packet-radio en TCP/IP.<br>Un node PC/Plexnet a été mas en place au radio chib F6KBM avec l'aide de Denis FIAKB. Il fonctionne actuellemen

rendant mes temps atores, papprend (entin puncit je devrait apprenare) in m<br>passer à la classe de licence supérieur et pouvoir trafiquer en décamétrique.

3N

ML.

IOTA. • Les clubs et associations

DX : Cette page nous offre les liens avec les principaux clubs et associations DX de par le monde dont les CLIPERTON DX Club, BORDEAUX DX GROUPE et le LYON DX GANG pour la France, le LYNX DX groupe espagnol, le CRAZY DX Groupe italien, le CHIL-TERN DX Club allemand et beaucoup de clubs US.

• Diplômes DX : En plus du DXCC et du IOTA décrits précé demment, nous pouvons avoir les règlements des diplômes suivants ;

- EWWA [European World Wide Award) avec la liste des pays.

- -WABA
- OIFO [Lyon DX Club)
- -CQWAZ
- CQ WPX

• Liste des organisations natio nales DM ; Tony a fait fort, il a trouvé plus de 70 associations nationales ayant une adresse Internet. Il les met à notre dispo-

# INTERNET

sition, classées par ordre alpha bétique.

• Liste des bureaux QSL : Là, pas de lien, mais les adresses postales de 200 bureaux QSL.

• Les TOP's listes du mois : Nous en trouvons deux, celle de DL6ET en format HTML et celle de I2EOW, proposée en deux formats : HTML et texte.

• Les 100 contrées les plus recherchées : Tirées de DX Magazine, trois listes des pays les plus recherchés par les DX'men lors des années 1994, 1995, et 1996.

Tiré de 425 DX News, une liste des 45 pays que recherchent le plus les DM italiens, nous montre que, sur les 10 premiers que désirent contacter nos amis euro péens, nous en retrouvons 8 dans les 10 premiers de la liste de DX Magazine, 2 dans les 20 premiers et 2, KH5K et KH1, classés respectivement troisième et neuvième dans le classement de 425 DX News se retrouvent aux 66ème et 78ème places du classement US.

• Les bulletins du REF (Anthony, prend la précaution de préciser que ces derniers sont en fran çais].

Si vous avez manqué la lecture d'un bulletin, vous trouverez ceux déjà parus en 1998 dans cette page, plus des communiqués spé ciaux.

• Contest : (calendriers, clubs, programmes) - Une page "Calendrier des

Contests" sur laquelle sont indi qués, classés par mois, les princi paux concours radioamateurs,

- Règlements de concours : des liens nous permettent de prendre connaissance des règlements d'une dizaine de concours (F5BMK indique que cette partie sera complétée) dont ceux du REF, de l'ARRL, de l'UBA...

- Programmes de contest : 4 adresses sont à notre disposi tion pour télécharger des logiciels de concours comme CT de K1EA, TR Log de N6TR, Super Duper de EI5DI et WF1B pour les contests RTTY.

- Contest club : une vingtaine de clubs sont recensés dans cette liste dont le FCC (French Contest Club).

• Satellites ; Quatre parties composent cette page : - MIR : vous pourrez voir de

magnifiques photographies de Mir, savoir où elle se trouve au

moment où vous êtes connecté, découvrir son fan club (saviezvous qu'il en existait un?) et obte nir les dernières informations concernant la station.

- SPACE NEWS ; le bulletin de l'AMSAT

- Paramètres orbitaux ; vous pourrez télécharger au choix ceux de l'AMSAT ou de la NASA.

- METEO France : les dernières photographies de METEOSAT.

• Programmes à télécharger : Classés par catégories (cahier de trafic, concours, packet, SSTV et divers) vous aurez à votre disposi tion les adresses où trouver les meilleurs logiciels radioamateurs.

• informations diverses OM : Pour apprécier cette partie il est nécessaire de connaître la langue anglaise. Des histoires nous sont contées, l'origine des termes CO, 73 et HAM est expliquée.

Nous trouvons aussi une liste de radioamateurs célèbres avec leurs indicatifs dont EADJC le roi d'Espagne, JY1, le roi de Jorda nie.

Vous pourrez visualiser l'heure GMT en trois dimensions.

• Liens : Classés par catégories un grand nombre de liens sont offerts aux visiteurs de ses pages par Anthony.

Contest, DX. Handicapés, espa ce, QSL informations, program mes, hardware et pages person nelles.

#### La page de Michel, FlAFW

Si j'ai choisi de vous présenter la page de Michel, c'est pour vous montrer qu'il est possible de faire une page personnelle simple, avec humour et originalité et pro mouvoir notre passion le radioamateurisme,

L'originalité de cette page est la présentation en Polonais de la famille (ca nous change de l'anglais mais c'est beaucoup moins compréhensible, du moins pour moi).

L'humour, c'est la présentation de Boulie, la faire surfer sur le NET, permettre aux compagnons à quatre pattes des visiteurs d'en tendre les aboiements de cette belle boule de poils et pourquoi pas de lui répondre!

Hormis les parties décrites ci-dessus et deux liens lui tenant parti culièrement à cœur, ceux de

FA1UKP et de son meilleur ami, le menu offert par F1AFW nous propose ;

• A propos de F1AFW : Michel se présente photographie à l'appui.

• Station radio de F1AFW : Une description de la station nous apprend que Michel est un fer vent adepte du packet radio, au point d'expérimenter un serveur TCP/IR et de le laisser en fonc tionnement 24 h/24.

Nous apprenons également qu'avec l'aide de F1AKB, ils ont mis en fonctionnement au radioclub F8KBM un node PC/Flexnet. Le projet de l'OM est de passer la licence lui donnant droit de trafi quer sur toutes les bandes. Bon courage Michel pour l'apprentis sage de la graphie!

• Sites WWW : Répertoriés par thèmes (Radioamateurs, pages personnelles, éducation et écoles, organisations, télévisions, divertis sements et loisirs) nous trouvons des adresses qui vous permet tront de surfer sur des sites OM comme ceux de l'AMSAT, Baycom, REF, MEGAHERTZ Magazine, sans oublier celui de IW7CHV que Michel indique comme étant celui possédant un index de sites WWW le plus com plet de tout l'INTERNET.

Parmi les liens non radioamateur il y ceux de la NASA, du serveur WEB de CNN la fameuse chaîne d'informations continues améri caine, des Guignols de l'info.

> Michel BATBIE, F5E0T batbie@quaternet.fr

#### ES BONNES ADRESSES DE  $M E G A H E R T Z M A G A Z I$

- La page de Michel F1AFW http://www.geocities.com/Paris/2627/marge.html
- Les pages d'Anthony F5BMK http;//perso.wanadoo.fr/f5bmk/f5bmk.htm

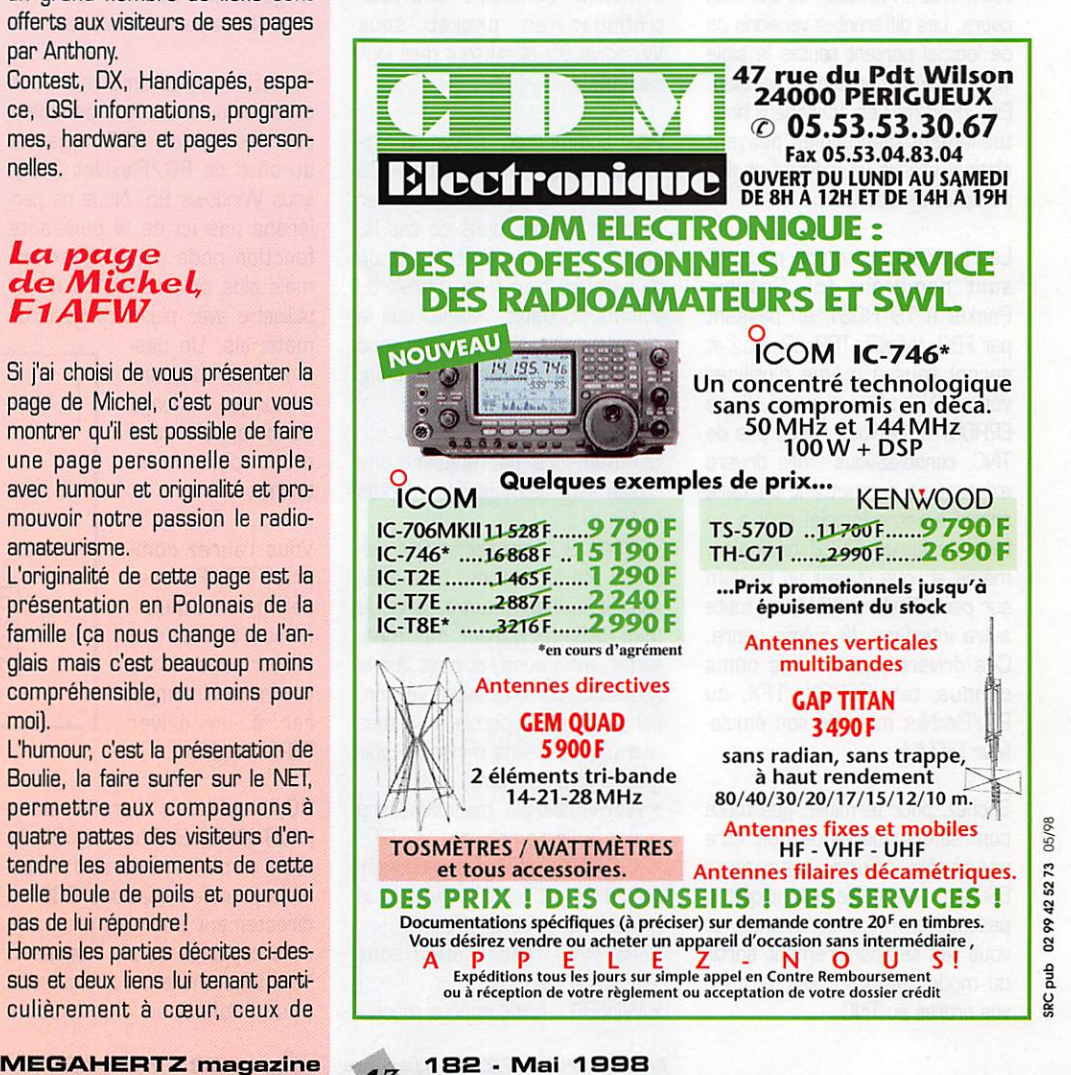

# PACKET

# Initiation au packet-radio

## Le Hostmode, kesako :

On entend de plus en plus parier du hostmode, en français le mode HOST. De quoi peut-il donc bien s'agir? A l'origine, le TNC2 utilisait le logiciel TAPR, développé par le groupe du même nom [Tucson Amateur Packet Radio). WA8DED créa par la suite un nouveau logiciel contenant un mode host qui était orienté vers le fonctionnement du TNC avec un ordinateur. Plus récemment, le groupe allemand NORD<>LINK sortit une version modernisée, capable par exemple de gérer le mode DAMA ou d'adapter auto matiquement les paramètres de votre TNC en fonction du trafic en cours. Les différentes versions de ce logiciel portent toutes le sigle TF suivi d'un numéro de version. Ex : TF 2.7b. Les 10 canaux habi tuellement disponibles peuvent chacun utiliser un indicatif et des paramètres distincts.

Les logiciels hostmode pour PC sont nombreux (de Graphie Packet à TSTHOST, en passant par FBB, WinGT, TOP, SP, etc.) et seront tous à même d'utiliser votre TNC s'il est muni d'une EPROM TF. Si vous n'avez pas de TNC, consolez-vous : des drivers existent et permettent de faire croire à votre logiciel qu'il a en face de lui un TNC2 ordinaire, même si vous utilisez un modem sur port COM, un YAM, ou toute autre interface du même genre. Ces drivers portent des noms connus, tels TFPCX, TFX, ou PC/FlexNet muni de son émula teur TFEMU.

Sachez, pour terminer, que toute commande hostmode doit être précédée d'une séquence ESCape ; c'est elle qui indique le passage en mode commande, et vous fait temporairement sortir du mode converse pour envoyer vos ordres au TNC.

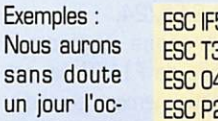

casion de revenir sur le mode host. En attendant, n'hésitez pas à nous faire part de vos questions sur ce sujet.

 $L$  $L$  $L$ 

FSET TXD O 18

#### Le packet ÙOUÙ Windows 95 **FSET DIGICALL F6XXX**

A en juger par les messages qui passent sur les BBS Français, vous êtes nombreux à vous demander comment faire pour trafiquer en packet sous Windows 95 et surtout quel logi ciel utiliser.

Pour commencer, utiliser un logi ciel prévu à l'origine sous DOS serait un petit peu dommage, car vous ne tireriez, dans ce cas là, aucun profit des fenêtres et de tout ce qui peut faire l'attrait de Win95. Toutefois, retenez que la plupart des logiciels écrits sous MS-DOS fonctionnent fort bien, moyennant quelques astuces.

Commençons par dresser une rapide liste des logiciels adaptés à Win95 :

• WinGT 3 : écrit par un GM alle mand, ce logiciel est très puis sant. Il peut entre autre servir de mini-BBS, forwarder des mes sages, mais aussi, et c'est là une nouveauté de la dernière version, échanger de la parole en temps réel [9600 bauds minimum obli gatoire tout de même).

• WinPR : simple, mais beaucoup moins facile d'emploi que WinGT • XPR4WIN : d'origine autrichien ne, ce logiciel est très axé vers le

mode KISS et le TCP/IR • TSTWin : l'adaptation sous Win95 de TSTHOST

• WinFBB : faut-il encore présen-

MEGAHERTZ magazine . . . 182 · Mai 1998

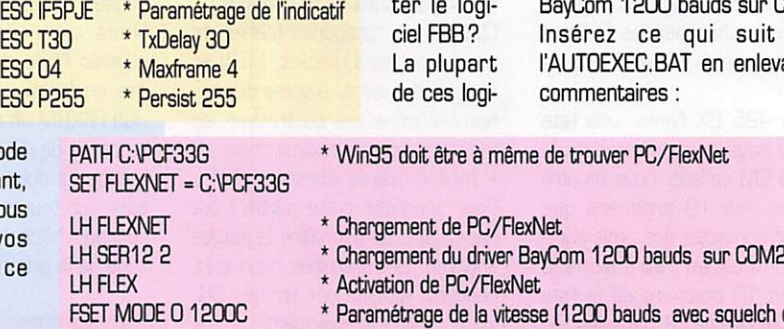

- uelch ouvert)
- \* Paramétrage du txdelay
- \* Paramétrage de l'indicatif utilisé

ciels fonctionneront avec un TNC muni d'une EPRGM hostmode, c'est-à-dire du logiciel TF 2.7b de NORD<>LINK. Certains acceptent également le mode KiSS, mode largement répandu sur les contrôleurs packet modernes.

Toutefois, si comme moi vous avez toujours un fort penchant pour les logiciels DOS, regardez du côté de PC/FlexNet 3.3g, sous Windows 95. Nous ne par lerons pas ici de la puissante fonction node de PC/FlexNet, mais plus simplement du driver utilisable avec plusieurs types de

matériels. Un des sin étant toujours mieux que de longs discours, voici com ment cela fonctionne :

Vous l'aurez com pris, PC/FlexNet sait gérer simulta nément bon nombre d'interfaces. Nous pourrions le compa rer à un driver TFPCX amélioré.

 $44$ 

PC/FlexNet s'installe dans l'AUTGEXEC.BAT de WinGS et reste en permanence actif, dispo nible pour les sessions DOS ou directement pour les program mes capables de s'y interfacer. Voici un exemple de configuration pour l'utilisation d'un modem

Relancez Windows 95. Vous ver^ rez apparaître la fenêtre de PC/FlexNet. Ouvrez alors une session DOS. Deux choix s'offrent maintenant à vous :

sur COM2. suit dans enlevant les

• Exécuter le logiciel de terminal BCT.EXE, un logiciel en tous points identiques à BayCom 1.60 • Exécuter un logiciel hostmode

sous DOS, comme par exemple TOP, SP, ou TSTHOST.

Le dernier cas étant sans doute le plus répandu, c'est de lui dont nous parlerons, en prenant comme exemple l'utilisation de TOP. Avant toute chose, ce der-

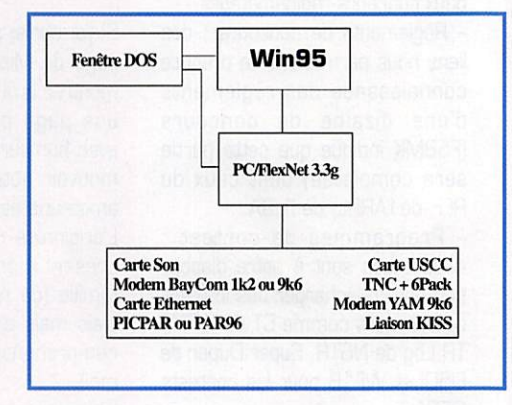

nier devra être configuré pour fonctionner avec un driver style TFPCX : exécutez TGPSET.EXE pour modifier votre fichier de configuration.

Le fichier BAT de lancement res semblera alors à : (voir encadré fond bleu).

Vous avez maintenant un logiciel packet DOS à l'intérieur d'une fenêtre DOS sous Windows95. A vous maintenant de configurer au mieux votre installation et de découvrir ce nouvel environne ment!

#### Packet et Internet

Si vous disposez d'un accès INTERNET et vous intéressez au packet-radio, dans le sens large du terme, vous avez la possibilité de vous abonner à la liste de diffu sion frpacket. Cette dernière regroupe à l'heure actuelle 174 lecteurs et a pour objectif de dif fuser des informations sur les transmissions de données par radio, que ce soit en TCP/IR en AX25, avec PC/FlexNet, The Net, Fpac, ou autre système. Pour vous y abonner, suivez la procédure ci-dessous :

Envoyez un email sans titre à listproc@ham.ireste.fr puis inscrivez ce qui suit dans le corps du mes sage ;

subscribe frpacket votre\_prénom votre\_nom [votre\_indicatif] Exemple : subscribe frpacket Eric BERTREM (F5PJE]

Vous recevrez alors un message confirmant votre inscription et pourrez vous aussi participer aux discussions en envoyant des emails à ;

frpacket@ham.ireste.fr

Ce système est géré par Vincent, F1JLN et héberge d'autres listes spécialisées : ATV, hyperfréquences, OXnet, fiexnet, etc.

LHTTEMU /DM TOP

\* Chargement de l'émulateur hostmode \* Chargement de TOP

9600

annoncé.

ver

6PACK p

8 TNC2

de votre

# VAM

Le petit modem 9600 bauds ita lien refait parler de lui : les dri vers ont été récemment remis à jour sur le site Internet et corri gent quelques erreurs de jeu nesse. En outre, un driver 1200 bauds est en essais. Il sera sans doute disponible à l'heure où vous lirez ces lignes.

#### Mariage d'un modem série 1200 bauds et d'un TNC2

Imaginez le cas suivant : vous êtes l'heureux possesseur d'un modem 1200 bauds connecté sur le COM2 de votre PC et d'un TNC 9600 bauds connecté sur COM3. Bien entendu, vous aime riez bien utiliser deux voies radio simultanément mais aussi pouvoir retrouver rapide

côté et TF 2.7 de l'autre. Utilisez alors le fichier BAT suivant pour, par exemple, lancer TOP avec 6PACK ; (voir encadré fond vert). Notez que la liaison entre le TNC et votre PC doit se faire à au moins deux fois la vitesse radio, soit, dans notre exemple, 19200 bauds. Le port COM choisi devra en outre être muni d'un circuit UART 16550 (FIFO) pour éviter des erreurs dans les échanges PC/TNC.

## **Iniecter** du forward depuis Internet

Internet est une source inépui sable d'informations, mais saviezvous qu'il était possible de récupé rer ici et là les messages qui transitent par packet, ce qui porte le plus souvent le nom de forward? Connectez les sites cidessous en FTP :

ko4ks.ampr.org, répertoire /pub/pbbs/dos mondiaux

et téléchargez les fichiers .ZIP indexés par date de création.

Attention : les messages ainsi récupérés ne sont pas tous conformes à notre législation et ne doivent en aucun cas être réinjectés sur les BBS Français sans un sérieux filtrage! Les @USA. @VKNET ou @GBR ne seraient sans doute pas vus d'un très bon œil par les respon sables de BBS... Il vous appartient de contrôler tout ce qui est émis et de rejeter les bulletins non conformes !

Je n'ai à l'heure actuelle trouvé aucun site contenant les mes sages français ou francophones, sans doute parce que notre légis lation interdit toute interconnexion physique entre packet et Internet. La France, pourtant à la pointe des techniques de communica-

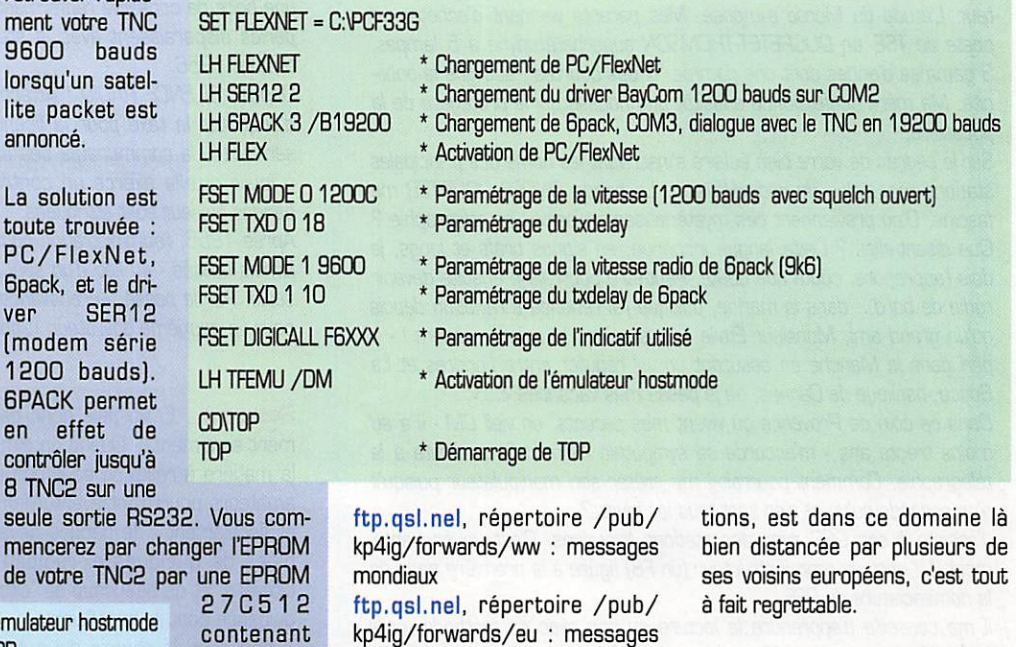

#### Eric BERTREM. F5PJE

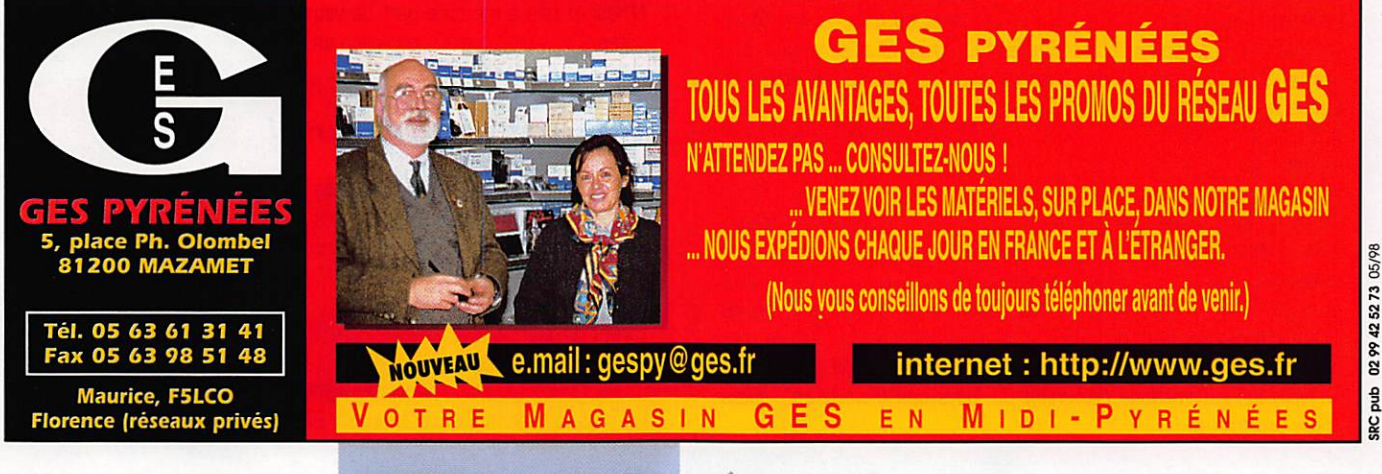

6pack d'un

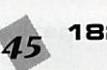

des BBS Européens

182 - Mai 1998

# TÉLÉGRAPHIE

Le journal des points et des traits

## Lettre d'un lecteur

Après avoir publié le courrier que m'a adressé Guillaume OEVOYON, F8ARR, jeune radioamateur récemment titulaire d'un indicatif tout neuf, j'ai le plaisir de récidiver cette fois ci avec un extrait de la lettre que m'a adressée Emile TEYSSIER, jeune DM de 78 ans, titulaire d'un indicatif depuis quelques années.

" «... A 78 ans, je ne manque jamais la lecture du "Journal des Points et des Traits". Aussi, comment résister à l'envie d'évoquer mon apprentissage du Morse !

Nous sommes en 1935. J'ai 15 ans et le virus de l'émission d'ama teur. L'étude du Morse s'impose. Mes parents viennent d'acheter un poste de TSF, un DUCRETET-THOMSON superhétérodyne à 5 lampes, 3 gammes d'ondes dont une gamme "ondes courtes", souligne la publi cité. Ma mére confectionne aussitôt une housse qui le protégera de la poussière.

Sur le cadran de verre bien éclairé s'inscrivent les noms des principales stations mondiales de radiodiffusion. La bande ONDES COURTES me fascine. D'où proviennent ces mystérieuses émissions en télégraphie ? Que disent-elles ? Cette langue inconnue, en signes brefs et longs, je dois l'apprendre, coûte que coûte. Peut-être pourrais-je ensuite devenir radio de bord... dans la marine, puisque j'ai renoncé à l'aviation depuis qu'un grand ami, Monsieur Emile - nous avions le même prénom ! - a péri dans la Manche en assurant un vol régulier entre Londres et La Bocca, banlieue de Cannes, où je passe mes vacances <...>.

Dans ce coin de Provence où vivent mes parents, un vieil OM - il a au moins trente ans - m'accorde sa sympathie. Son trafic se limite à la télégraphie. Comment pourrait-il me prêter son manipulateur puisqu'il n'en possède qu'un et s'en sert tous les jours ?

J'assiste à ses QSO avec des stations lointaines. C'est un enchantement. Le nom de mon instructeur (un F8} figure à la première page de la nomenclature du REF.

Il me conseille d'apprendre la lecture au son avec sa méthode, celle reçue d'un plus ancien. "Quand tu connaîtras par coeur les lettres, les chiffres et les signes de ponctuation du code, ne cesse de les chanter. Sa démonstration m'encourage.

La langue, poursuit-il, tape les TI sur les dents du haut, et les TA en revenant sous le palais. C'est simple, tu verras. Sur les pages d'un journal, d'un livre, sur les réclames dans la rue, chante les lettres et les signes. Dans six mois, tu liras au son. "

A la maison, mes Tl Tl - Tl TA Tl - TA TA TA étonnent un peu mes parents. Avec un crayon, une règle, la main frappe sur un coin de table pour accompagner la langue. Les sons se formaient avec des Tl Tl Tl, TA TA TA, et non avec ces lourdauds Dl Dl Dl, DA DA DA d'aujourd'hui ! Le vieil OM avait raison : au bout de six mois, je lis les communiqués de presse de l'agence STEPHANI, remarquables tonalité et cadence; puis ceux de REUTER, manipulation plus sèche, plus rapide; et enfin les interminables nouvelles de TASS, à cadence plus rapide encore. Les nouvelles de TASS régalent mon père, ouvrier au PLM. Recevoir à domicile les informations provenant du "pays des travailleurs", quelle chose prodigieuse !

Nous serons moins enthousiastes, lui et moi, quand l'administration des PTT me refusera plus tard une licence après avis défavorable des Renseignements Généraux où sommeillent des notes sur l'action syndicale et politique de mes parents. Les espions n'utilisaient pas encore **I'INTERNET!** 

Cette licence, je l'obtiens enfin après quelques années d'armée et de guerre. Tout est bien qui finit bien.

En 1947, XYL reçoit sa licence grâce à la méthode héritée du "vieil CM", accompagnée cette fois par un buzzer et un joli manipulateur. Elle parvient à lire à 1000 groupes/heure (soit environ 16 wpm - mots/ minute) et à mener de fréquents QSO avec un japonais travaillant dans une pêcherie. Pendant deux ans, cet CM lui adressera tous les mois une boîte de conserve renfermant une huître perlière. Ces magnifiques perles disparaissent avec la station dans un incendie courant sep tembre 1956.

Depuis, SILENCE RADIO ! Attachement sentimental, nous continuons d'acquitter la taxe pour la licence. Cet impôt laisse indifférent, me semble-t-il, la communauté des amateurs. L'administration leur répète à loisir qu'elle exerce un contrôle onéreux (???) des nombreuses bandes qui leur sont attribuées.

Après 1956, l'administration nous a octroyé deux nouveaux indicatifs jamais utilisés - au lieu d'un seul et de ce fait deux taxes au lieu d'une seule. Par le passé, la redevance valait pour le titulaire de l'indicatif et pour un deuxième opérateur, l'épouse par exemple....» "

Signé : F2BY / F5SLJ

Remarque : Emile paie donc deux taxes au lieu d'une, par attachement sentimental. Quand on aime, on ne compte pas. Il y a peut-être là matière à réflexion pour nos administrations de tutelle. Les radioamateurs pourraient éventuellement se détacher sentimentalement et fiscalement • de bandes devenues des "bandes de citoyens" peu plées de quelques ex-radioamateurs devenus des "utilisateurs citoyens" et de beaucoup de "citoyens" non taxés, très heureux de l'in dulgence dont ils bénéficient.

A part cela, le chemin qui a conduit Emile au radioamateurisme est encore une fois passé par la rencontre avec un radioamateur ouvert et sympathique.

N'hésitez pas à me faire part de votre propre expérience, ou d'anec dotes sur la pratique de l'émission en CW.

#### **Collectionneurs** de manipulateurs!

Vos lettres sont trop rares. La liste actuelle se résume à quelques noms. J'attends encore un peu avant de la publier.

Je vous rappelle aussi que les QSL qui présentent des manipulateurs sont les bienvenues.

Merci de bien vouloir envoyer vos informations, questions ou anec dotes sur la CW et le QRR à :

Francis FERON, F6AWN c/o "Cercle Samuel Morse' - BP 20 - F-1448Q CREULLY.

Matériels

de radioamateurs

(2ème partie)

L'émetteur

es notions de base nécessaires pour intervenir sur les réglages habituelle ment laissés aux bons

soins de l'utilisateur semblent pourtant encore trop souvent inconnues par certains opéra teurs. C'est en particulier le cas lors des ajustements qui intervien nent sur la qualité des signaux transmis. Les effets néfastes qui en résultent sont généralement ignorés, volontairement ou non. La recherche prioritaire d'une puissance de sortie maximum à partir de matériels sollicités à l'excès est généralement la cause principale des nuisances et troubles supportés par d'autres. Après avoir décrit de manière détaillée les différents éléments qui composent un récepteur, après avoir montré le rôle indivi duel de chaque étage concerné, après avoir expliqué l'intérêt d'ac corder un maximum de soin à l'étude et à la réalisation d'un récepteur de qualité, il est prati quement inutile de reprendre la même démarche en ce qui concerne l'émetteur.

En effet, un émetteur est, dans sa version minimum un simple oscilla teur, dont les caractéristiques et les éventuels défauts ont déjà été évoqués précédemment. On se souviendra simplement qu'il est nécessaire d'obtenir la plus grande stabilité et la plus grande pureté spectrale possibles, sur une fréquence connue précisé ment, en éliminant les harmo niques et en évitant les montages producteurs de bruit de phase.

L'oscillateur est très certainement suivi d'un ou plusieurs étages

amplificateurs afin de diminuer l'in fluence d'une éventuelle variation de la charge qui lui est appliquée et de conserver ainsi ses qualités, et d'obtenir ensuite la puissance de sortie souhaitée. Indépendamment des niveaux concernés, les descriptions et remarques faites précédemment lors de la descrip tion du récepteur restent valables. Un amplificateur doit amplifier le niveau du signal fourni sans en modifier les autres caractéris tiques. Notre émetteur se termine enfin par un ou plusieurs circuits d'adaptation à la charge prévue et d'atténuation des harmoniques indésirables.

Les circuits réalisant la mise en forme des signaux afin d'obtenir une transmission dans le mode désiré, en général CW, AM, BLU ou FM, utilisent des étages mélan geurs et des étages amplifica teurs très classiques, avec des éventuels défauts connus qui conduisent principalement à la production de signaux indési rables.

Puisque aucune nouveauté importante ne semble devoir différen cier les constituants d'un émet teur de ceux d'un récepteur, si l'on excepte le niveau des puissances mises en jeu, ce qui va suivre devrait se placer sur le terrain d'une description plus pratique.

Puisqu'il y a toujours urgence à s'efforcer d'améliorer la qualité des signaux produits, ce qui suit va tenter, sans aucune logique apparente, de résumer la princi pale cause de pollution du spectre : le non respect des règles de linéarité des matériels utilisés. Plus particulièrement.

Le radioamateur possède le privilège de pouvoir légalement utiliser un émetteur sur lequel il lui est possible d'agir. L'aptitude de l'un à maîtriser les conditions de fonctionnement de l'autre est une nécessité pour une utilisation raisonnable des bandes de fréquences concernées.

mais non exclusivement, lors d'émissions en BLU (SSB), avec ou sans (?) amplificateur "linéaire" supplémentaire, Ce dernier acces soire ne présentant en lui-même aucun inconvénient sous réserves que l'opérateur soit capable de le faire fonctionner dans des condi tions techniquement correctes et en parfaite connaissance des effets qui résultent de son utilisa tion.

Remarquons pour l'anecdote, que la mauvaise utilisation d'un récep teur n'est préjudiciable qu'à son opérateur et ne trouble personne d'autre, tandis que la mauvaise utilisation d'un émetteur est préju diciable à un nombre insoupçonné de personnes, qu'aucune frontière ne peut protéger, alors que l'opé rateur ne subit aucune gêne.

# Petit nistorique

Dans les années 60 (de 1900...), une bonne partie des émetteurs utilisés étaient de construction "maison" ou résultaient de la modification d'appareils de surplus, généralement militaires.

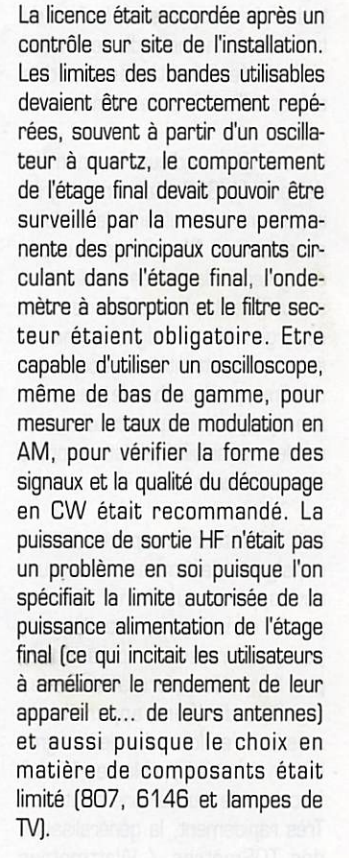

L'un des examinateurs de l'époque était connu pour obliger certains futurs radioamateurs à retirer une lampe de l'étage final lorsqu'il y en

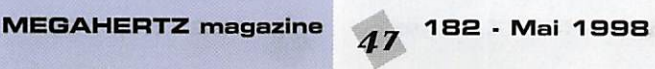

avait deux, surtout en parallèle, et à boucher le support inutile avec de la colle. Tout support de quartz pouvant éventuellement servir à émettre sur des bandes non auto risées devait subir le même sort. Toute trace d'harmonique mise en évidence avec l'ondemètre [quelques milliwatts tout de même.,.) avait pour conséquence d'entraîner une nouvelle visite trois mois plus tard.

Les années 1970 furent transfor mées par la généralisation d'appa reils spécialement construits pour les radioamateurs. Il utilisaient encore des lampes à l'étage final de l'émetteur et conservaient les appareils de mesures jusque là obligatoires pour surveiller le cou rant grille et plaque de celles-ci.

La mesure de la fréquence était plus précise (à un ou deux kHz près], la stabilité correcte, les har^ moniques réduites par l'utilisation pratiquement systématique d'un circuit en PI faisant à la fois office d'adaptateur d'antenne et de filtre passe-bas, la qualité des signaux dans les différents modes étaient correcte, pour autant que l'opéra teur ait conservé ses bonnes habi tudes de s'inquiéter à la fois du bon fonctionnement de son maté riel et de la satisfaction des autres utilisateurs des bandes.

L'avenir était radieux, l'avènement de la BLU/SSB était un progrès important permettant de réduire notablement le spectre occupé, d'augmenter la portée des liaisons en utilisant plus efficacement l'énergie utile du signal transmis et en permettant aux récepteurs de diminuer leur bande passante avec pour conséquence d'amélio rer leur sensibilité et leur rapport signal sur bruit.

Les utilisateurs respectaient les consignes de courant maximum développé sur un "tune" fournies par le constructeur et n'étaient pas outre mesure impressionnés par l'agitation permanente des aiguilles de leurs appareils de mesures, et lorsqu'on leur signa lait un éventuel problème, ils s'ef forçaient de trouver une solution. Très rapidement, la généralisation

des TOSmètres / Wattmètres dans les stations a monopolisé l'attention de l'opérateur sur la puissance de sortie HF de son émetteur et sur la nécessité soi-

disant vitale de se voir affublé d'un TOS de '1 sur 1" (!) pour fonction ner de manière irréprochable.

Nous aurons peut-être l'occasion de voir ce problème un peu plus tard, mais rappelons tout de même que l'expression est fausse ; "TDS" veut dire "Taux d'ondes stationnaires" et un taux s'exprime en pourcentage, c'est-àdire l'expression d'une quantité par rapport à la centaine qui peut à ce titre aller du minimum de zéro au maximum de cent. Le TOS peut être converti en "ROS" ou "Rapport d'ondes stationnaires" qui est au minimum de "1 sur 1' et au maximum de "l'infini sur 1 ". Un ROS de "1 sur 1" est équivalent à un TOS de "zéro pour cent". Un ROS de "3 sur 1" est équiva lent à un TOS de "25 pour cent".

La mesure de la puissance de sor tie, plutôt que celle des conditions de fonctionnement de l'émetteur, n'est pas en soi un problème si, d'une part, l'utilisateur est certain que son matériel fonctionne cor rectement - encore fautil qu'il soit capable techniquement et prati quement de le vérifier à tout moment - et si, d'autre part, il maîtrise cette mesure lors d'émis sions dans un mode comme la SSB où le niveau de sortie varie conjointement avec le niveau de modulation. La mauvaise interpré tation du comportement quelque peu sautillant des diverses aiguilles a des conséquences désastreuses.

Le problème essentiel se situe à ce niveau. Il est possible de consi dérer un émetteur produisant une bande latérale unique modulée en amplitude comme un récepteur fonctionnant à l'envers. Nous avons vu que notre récepteur était limité par le niveau minimum (sen sibilité) et maximum [distorsion) des signaux HF tolérables à son entrée (l'antenne) pour produire une sortie basse fréquence de q'ualité. L'émetteur possède les mêmes limites quant au niveau minimum et maximum des signaux BF tolérables à son entrée (prise micro) pour produire une sortie haute fréquence de qualité. L'ensemble de la chaîne d'un émetteur BLU doit être linéaire afin de limiter au maximum les dis torsions qui génèrent alors des produits indésirables. L'expression "amplificateur linéaire" n'est pas uniquement réservée aux amplifi cateurs autonomes de forte puis sance. Passer de 10 milliwatts à 1 watt nécessite aussi un amplificateur linéaire si l'on désire conserver la forme des signaux concernés.

L'attitude d'un amateur face aux aiguilles de son émetteur (ou de son ampli) et de son TOSmètre est de la première importance lorsqu'il s'agit d'une transmission en BLU (SSB). Le résultat obtenu en dépend.

Aucun étonnement ne devrait se produire lorsqu'un émetteur prévu pour "sortir" 1 Dû watts HF - peu importe ici de quels watts il s'agit, efficaces, crêtes ou RE.R • dépla ce l'aiguille du wattmètre inséré entre l'émetteur et l'antenne fic tive (charge) jusqu'à cette même valeur sur une porteuse continue (AM, trait long de CW, FM par exemple) mais agite celle-ci entre zéro et une trentaine de watts lorsque l'on parle dans le micro. Certes, si l'on parle plus fort l'ai guille dévie légèrement plus haut et si l'on siffle dans le micro la puissance apparemment mesurée peut presque atteindre les fati diques 100 watts, voire même quelques petits watts supplémen taires.

II faut bien comprendre que la voix est constituée de "bouffées" sporadiques d'énergie dont le niveau est parfaitement variable dans le temps. L'observation du signal obtenu à la sortie d'un micro phone à l'aide d'un oscilloscope devrait être obligatoire le jour de l'examen pour la licence. On y remarque des creux et des bosses avec des crêtes impor tantes et l'écart entre les pre miers et les dernières constitue la dynamique du signal. Toute dévia tion qui existerait en l'absence de modulation caractériserait la pré sence de bruit ambiant important.

La même mesure à la sortie d'un simple amplificateur (linéaire) à un seul petit transistor faisant suite au micro devrait déboucher sur exactement le même signal à la différence d'amplitude près. L'utili sation d'un oscilloscope à deux voies permettrait de juxtaposer les deux signaux et de les comparer. Un résidu de déviation à la sortie du préamplificateur serait le signe d'un bruit ambiant trop élevé.

capté par le micro et amplifié ensuite. Ce pourrait aussi être le signe d'un bruit de fond généré par le préamplificateur, voire même d'un accrochage.

Le signal ainsi observé à sa source se propage ensuite jusqu'à l'antenne après avoir été transformé, théoriquement sans modifi cation de forme, en une énergie plus puissante sur une fréquence HF. Une variation du niveau BF correspond à une variation pro portionnelle du signal HF produit. L'absence de signal à l'entrée doit nécessairement entraîner l'ab sence d'un quelconque signal HF à la sortie. Micro débranché et gain BF à zéro, aucun signal ne devrait exister sur la charge connectée à la sortie ou ce serait le signe d'un mauvais fonctionnement du modu lateur équilibré (qui supprime la porteuse] de l'émetteur.

L'augmentation progressive du signal BF doit entraîner une aug mentation progressive du signal de sortie jusqu'au point où la croissance du signal de sortie commence à faiblir. Le point de non-linéarité est généralement atteint et se produit avant le niveau de sortie maximum qu'il est possible d'obtenir. Les derniers watts sont les plus polluants.

Observé avec un oscilloscope, le phénomène est rapidement com pris. La juxtaposition d'une mesure réalisée avec un appareil à aiguille placé en sortie HF per met d'apprécier le manque de rigueur et les difficultés à analyser correctement les valeurs relevées. A la différence de l'oscilloscope qui fournit un résultat pratiquement instantané et permet d'observer la forme des signaux mesurés, les appareils à aiguille "mettent un certain temps" pour atteindre la valeur mesurée. Ce temps est variable selon les appareils. De surcroît insérés dans des sys tèmes de détection qui utilisent des diodes et des condensateurs pour obtenir un courant redressé et filtré, les indications fournies sur des signaux dont le niveau varie très rapidement seront fan taisistes et variables selon les appareils utilisés. Toutefois, sur un signal stabilisé et d'une durée suf fisante pour obtenir une déviation maximum elle-même stable, la mesure d'une puissance de sortie HF relative peut aider à ne pas

MEGAHERTZ magazine  $\begin{array}{|c|c|} \hline \textbf{182}\cdot\textbf{M} \textbf{a} \textbf{i} & \textbf{1998} \hline \end{array}$ 

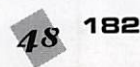

dépasser le réglage optimum du niveau BF compatible avec la pro duction d'un signal de sortie de qualité.

La méthode empirique la plus simple pour éviter de produire des signaux indésirables avec un émet teur BLU consiste à régler celui-ci (sur une charge, car il faut rappe ler qu'une antenne correcte sub stituée ensuite à celle-ci ne modifie en aucune façon les réglages de l'émetteur] de telle sorte que le niveau de sortie HF prévu par le constructeur soit atteint à 98 % maximum. Puisque chacun sait que le niveau de sortie en BLU est proportionnel au niveau BF fourni, le gain micro de l'émetteur sera augmenté progressivement jus qu'à ce seuil maximum, pour un sifflement normal et si possible de niveau constant fourni au micro.

Une autre manière plus brutale consiste à effectuer la manœuvre en sens inverse, c'est-à-dire de pousser le gain micro à l'excès et, tout en sifflant dans le micro de manière forte et constante - la puissance de sortie doit alors être maximum -, de réduire le gain micro jusqu'à ce que la puissance veuille bien commencer à dimi nuer.

Le réglage ainsi obtenu corres pond à peu près aux conditions pour lesquelles les crêtes impor tantes de modulation ne seront pas écrasées et ne génèrent pas de produits indésirables ("splat ters"),

Les constructeurs, conscients des risques de "surmodulation" liés à une possible incompétence des utilisateurs, ont prévu un circuit de régulation qui, bien qu'impar fait, limite les excès trop impor tants. Il s'agit de l'ALC ou "Auto matic Level Control" - contrôle automatique de niveau - qui tente de diminuer l'excitation de l'étage final lorsque son niveau de sortie maximum est atteint. On com prendra aisément que toute indi cation de la mise en service de l'ALC, en général indiquée sur l'appareil de mesure de l'émetteur, est le signe d'un niveau BF trop important. L'effet pervers de ce système est qu'il se comporte comme un "compresseur" imparfait du signal HF et incite certains opérateurs à dépasser le seuil correct de réglage.

Bien évidemment, tout niveau BF inférieur au niveau produit en sor tie de micro par une pointe de voix produira un niveau de HF de puis sance instantanée inférieure à la puissance maximum. De plus même si une crête de modulation produit instantanément une pointe de HF à la puissance maximum, un appareil de mesure comme un simple wattmètre ne sera pas capable de l'indiquer véritable ment.

L'indication d'une puissance "moyenne" de quelques dizaines de watts sur un appareil de mesures à aiguille est habituelle et normale en BLU pour une puis sance crête de 100 watts.

Faire abstraction de ce principe conduit généralement à augmen ter exagérément le niveau du gain micro et à utiliser de surcroît un préamplificateur externe totale ment inutile sur les appareils actuels si la qualité du signal pro duit doit être conservée.

Par contre l'utilisation modérée d'un compresseur de modulation permet de relever le niveau moyen de la modulation sans dépasser le niveau maximum autorisé pour les crêtes. La méthode empirique de réglage ci-dessus reste valable. Dans ce cas le niveau moyen de puissance de sortie indiquée par un wattmètre à aiguille est d'au moins 40 à 60 % du niveau de sortie maxi. Attention toutefois aux conséquences de l'utilisation de systèmes de compression. Le gain moyen est relevé sur les signaux faibles ce qui a la fâcheu se tendance d'augmenter le niveau du bruit de fond capté par le micro. D'autre part, certains émetteurs sont étudiés pour une utilisation "normale" en BLU. Il est tenu compte lors de leur concep tion du régime variable de cette forme de signaux, ce qui permet de diminuer les exigences en matière de dissipation de l'étage final à des fins d'économie et toute utilisation prolongée d'un compresseur de modulation peut alors entraîner un dépassement des capacités de ce dernier, su^ tout si la charge apportée par l'an tenne ou par l'entrée de l'amplificateur linéaire qui suit est incor recte. Tout émetteur dont les caractéristiques constructeur indi quent une puissance de sortie HF réduite dans les modes continus

(AM, FM, RTTY] doit être utilisé avec ménagement en SSB.

En ce qui concerne l'utili sation d'un amplificateur linéaire externe, il faut s'efforcer tout d'abord de régler correctement l'exciteur (l'émetteur), selon les principes ci-dessus. Ensuite, il est préférable que ce dernier dispose d'un niveau aiustable de la puissance de sortie, le réglage de celui-ci s'effectuent lui aussi de telle sorte que le niveau maxi mum de sortie de l'ampli soit tout juste atteint. Enfin on s'efforcera d'adapter correctement la charge apportée à l'émetteur par l'étage d'entrée de l'amplificateur et par l'antenne à la sor tie de ce dernier,

L'utilisation de la puis sance s'effectuera si pos sible en respectant la recommandation de l'IARU qui préconise de n'utiliser que la puissance nécessaire à l'établisse ment de la liaison et donc de réduire la puissance émise à chaque fois que ceci est possible.

Au risque de surprendre, il vaut parfois mieux subir la gêne d'un émetteur de 2 kW produisant 1,5 kW de HF correcte plutôt que les insupportables "splatters" d'un amplifica teur de 5D0 W produi sant 550 W HF de signaux déformés. Ceuxci sont généralement obtenus par des opéra teurs incompétents à partir d'un émetteur mal réglé, d'un très néfaste micro-préampli trop poussé, l'ensemble satu rant un amplificateur poussif dont les signaux vont se propager autour de la presque totalité de notre planète.

> F. FERON, F6AWN c/o "Cercle Samuel Morse" BP 20 14480 CREULLY

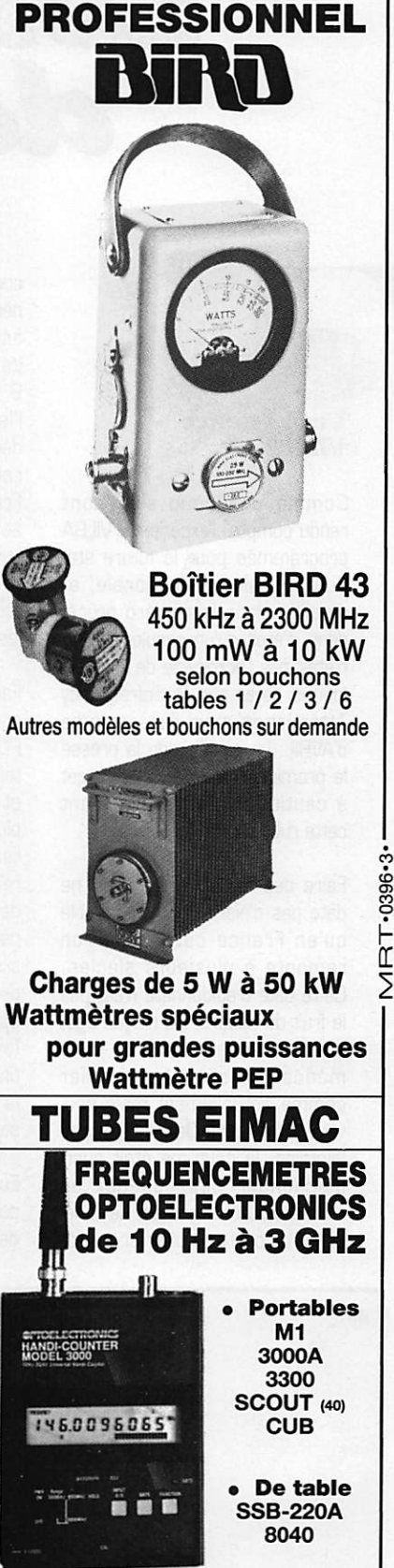

WATTMETRE

Documentation sur demande GENERALE ELECTRONIQUE SERVICES<br>RUE DE L'INDUSTRIE – ZONE INDUSTRIELLE R U E L'INUSTRIE – ZONE INDUSTRIELLE<br>B.P. 46 – 77542 SAVIGNY-LE-TEMPLE Cdx<br>Tél. : (1) 64.41.78.88 – Fax : (1) 60.63.24.85<br>*ET AUSSI LE RESEAU G.E.S.* 

# ESPACE

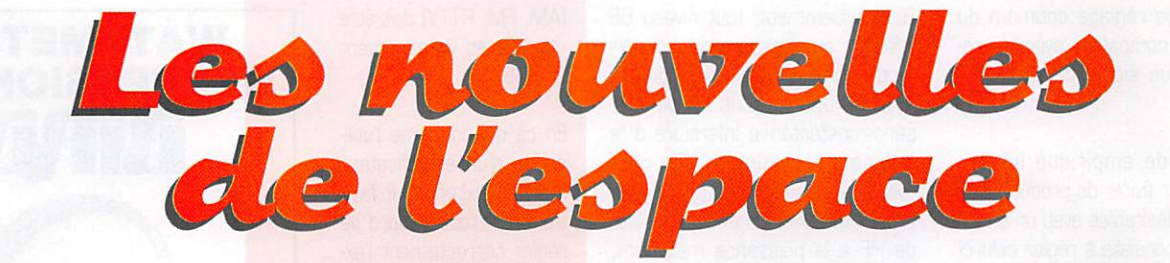

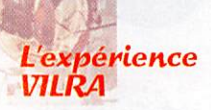

Comme beaucoup s'en sont rendu compte, l'expérience ViLRA programmée pour la future sta tion spatiale internationale, et détaillée dans le numéro précè dent, n'était qu'un canular. VILRA n'était pas l'acronyme de Variable Ionized Layer and Radiofrequency Attenuation mais l'anagramme d'AVRIL, Le contenu de la presse le premier avril est toujours sujet à caution et particulièrement cette rubrique.

Faire des farces le 1er avril ne date pas d'hier. En fait, il semble qu'en France cette tradition remonte à plusieurs siècles. Cette date traditionnelle n'est pas le fruit du hasard. Au moyen âge, en effet, l'année civile ne com mençait pas le 1er janvier comme actuellement mais sou vent le 1 er avril. Dans ces temps lointains, la coutume était aussi d'échanger des cadeaux au moment du changement de millé sime. Le choix du premier janvier

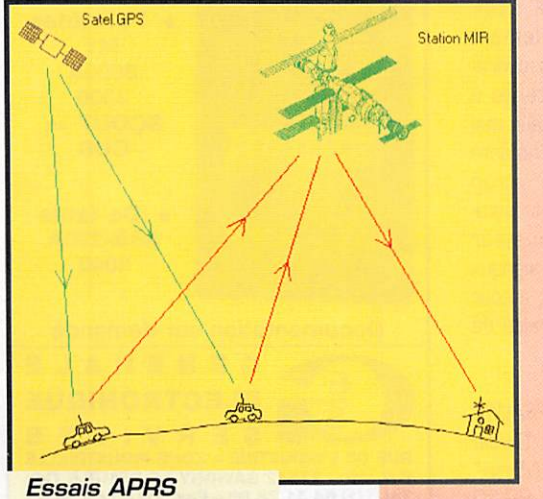

via la station MIR.

comme jour de changement d'an née remonte à la renaissance et fut entériné par un décret du roi de France Charles IX, signé le 9 août 1564 à Roussillon dans l'Isère. Il faut dire qu'avant ce décret, il n'était pas facile de s'y retrouver dans le royaume de France, le changement d'année se faisant à des dates différentes suivant les différentes régions du royaume. De ce point de vue, l'édit de Roussillon a bien simplifié les choses.

Faire des farces le premier avril, soit mais pourquoi les appeler POISSON d'AVRIL? L'origine d'une telle appellation est plus obscure et de nombreuses explications plus ou moins convaincantes existent. Ainsi, par exemple à la renaissance, le "poisson d'avril" désignait le jeune garçon chargé par son maître de porter des mis sives galantes à la dame de ses pensées au départ du printemps, époque bien connue pour être favorable aux amours clandes tines. A noter que la coutume de la farce du 1er avril n'est pas seulement franco-française : elle est pratiquée largement en Europe et ailleurs, en particulier par nos cousins québécois. Ces derniers ne font pas des poissons

> d'avril mais font courir le poisson d'avril. Si vous avez d'autres expli cations merci de nous en faire part.

#### Essai APRS via MIR

L'APRS acronyme pour Automatic Pac ket Reporting System est un

mettant une localisation continue de la position de mobiles dotés de l'équipement ad hoc. Pour les mobiles, l'équipement est relative ment simple : il se compose d'un récepteur GPS sortant périodi quement la position sur un TNC en mode balise lui même pilotant un émetteur VHF. Pour les sta tions fixes, il l'est encore plus puisqu'il suffit d'une station packet radio standard et d'un logiciel de visualisation. Pour accroître la portée du système, les stations pratiquant l'APRS utilisent sou vent des relais, qui sont en tous points identiques aux relais pac ket radio opérant en VHF. Bien évidemment, plus le relais est élevé et plus la couverture est grande. En mars 1998, les aficio nados APRS ont obtenu la possi bilité d'utiliser pendant 2 heures le répéteur packet radio de MIR (fréquence 144.985 MHz] pour relayer les positions des stations mobiles équipées APRS. Il n'est pas impossible que, dans le futur, de telles expériences soit renou velées.

système développé aux USA per

#### **TELEDISC** c'est parti

TELEDISC est le nom d'une constellation de satellites dédiés au multimédia et dont Bill Gates, président fondateur de Microsoft, est l'un des apôtres et des pour voyeurs de fonds. Cet ensemble devrait comporter 288 satellites en orbite basse et devrait être opérationnel en 2002. Ce nombre devrait ensuite progressi vement croître pour atteindre 840 satellites si le marché se développe comme prévu. En février dernier, un satellite expéri mentai TELEOISC a été lancé pour tester en vraie grandeur les pos sibilités de communications en bande Ka des différents transpon deurs qui achemineront, dans le futur, l'essentiel du trafic multimé

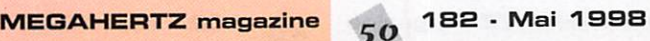

dia de la planète. Les utilisateurs d'INTERNET, qui pestent contre la lenteur du trafic, devraient appré cier le confort introduit par ces nouveaux canaux à fort débit. Ce satellite, baptisé BATSAT, a fait partie d'un vol d'une fusée PEGA SUS XL, lancée depuis la base Vandenberg en Californie. Son identité fut longtemps gardée secrète avant le lancement. Les besoins en fréquence de la constellation TELEDISC sont considérables, compte tenu du débit d'information à véhiculer. Il leur a été alloué deux segments de 500 MHz dans la zone 19 et 29 GHz. BATSAT alias T1, n'était pas seul à bord : l'autre passager était un satellite universitaire chargé entre autre d'évaluer la concentration en oxydes d'azote.

#### **Satellite** d'obùervation de la Terre

SPOT 4, satellite d'observation de la terre conçu par le CNES [Centre National d'Etudes Spa tiale), a été lancé le 30 mars à 2 h 46 (heure de Paris] par une fusée Ariane 4 depuis Kourou en Guyane (Vol 107). Trois jours plus tard, il envoyait sa première image (Hongrie). Ce satellite, le quatrième d'une série, est chargé non seulement des vues haute définition de notre terre mais éga lement d'une plate-forme multimissions parmi lesquelles figurent un répéteur radar, un système de mesure de l'ozone atmosphérique et le système de localisation DDRIS dont nous aurons l'occa sion de reparler sous peu. Comme ses prédécesseurs, SPOT 4 est placé sur une orbite héliosynchrone à 800 km d'alti tude, inclinée à 98° par rapport à l'équateur. SPOT 4 ne peut être qualifié de microsatellite. Il accuse un poids de 2755 kg au sol. Ses panneaux solaires lui assurent une puissance électrique de

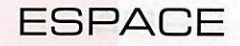

2 200 watts pendant au moins 5 ans. Les images captées par les différentes caméras qui l'équi pant sont stockées sur une mémoire magnétique capable de conserver 120 gigabits d'informa tions, soit environ 40 minutes de prise de vue. Les images stoc kées sont transmises régulière ment vers la terre, en bande X. pour être exploitées. C'est la société SPOT IMAGE, dont le siège se trouve à Toulouse, qui se charge de commercialiser les dif férentes images prises. Ses prin cipaux clients sont des adminis trations. les ventes d'images au grand public ne représentant guère plus de 2 % du chiffre d'af faire qui a atteint, en 1997, 227 millions de francs. En tête des clients viennent les instituts géographiques nationaux pour l'établissement des oartes. Il sont suivis par les organismes gérant les ressources forestières et les agences surveillant l'environne ment. Beaucoup d'états font aussi appel aux images de SPOT IMAGE pour guider leurs choix dans le cadre de l'aménagement de leur territoire. Le premier satellite, SPOT 1, fut lancé en février 1986. Il fut suivi de SPOT 2 en janvier 1990, puis SPOT 3 en septembre 1995. A l'heure actuelle SPOT 1, SPOT 2 et SPOT 4 sont opérationnels, SPOT 3 étant tombé en panne en novembre 1996.

#### journees DORIS  $\dot{a}$  Toulouse

0u 27 au 29 avril s'est tenu à Toulouse un congrès international rassemblant les concepteurs et les utilisateurs du système 0ORIS. DORIS, acronyme pour Détermination d'Orbite et Radiopositionnement Intégrés par Satellite, a été conçu et déve loppé par le ONES et l'IGN (Insti tut Géographique National], Sa fonction est de permettre une détermination précise de l'orbite de satellites ainsi que la position de stations terrestres, D'une façon schématique, dans le mode détermination d'orbite, 0ORIS est un système de récep tion embarqué sur un satellite. Il mesure en continu le décalage Doppler d'une balise terrestre émettant sur 2 fréquences (2035.25 MHz et

401.25 MHz). Par un calcul, il peut en être déduit la position du satellite. La précision obtenue est tout à fait remarquable puisqu'il est possible d'atteindre la connaissance de la position avec une erreur de l'ordre de 3 cm. Le système est opérationnel depuis 1990 avec le premier système implanté sur le satellite SPOT 2. Plus tard, ce fut le satellite franco-américain TOPEX POSEI DON qui disposa d'un système DORIS puis SPOT 3 et enfin SPOT 4 lancé fin mars 1998.

#### ARIANE 5 vol 503

La fusée ARIANE 5 se prépare pour le troisième vol de qualification. Le précédent vol [VOL 502), qui aurait dû emporter le satellite amateur PHASE 3D, a été consi déré comme un succès. Toute fois, la charge utile simulant les satellites futurs que devrait satelliser ARIANE 5 ne put être mise sur l'orbite attendue suite à un dysfonctionnement de l'étage principal. En outre, il ne fut pas pos sible de récupérer les 2 propulseurs d'appoint à poudre, qui tombèrent très loin de la zone prévue. Suite à l'analyse des télémesures et aux simulations faites au sol, il ressort que le premier problème est relié à un incident qu'a connu le moteur Vulcain de l'étage principal.

Ce moteur consomme un mélange d'hydrogène et d'oxygène liquide. Il a induit un couple de roulis faisant que la fusée fut ani-

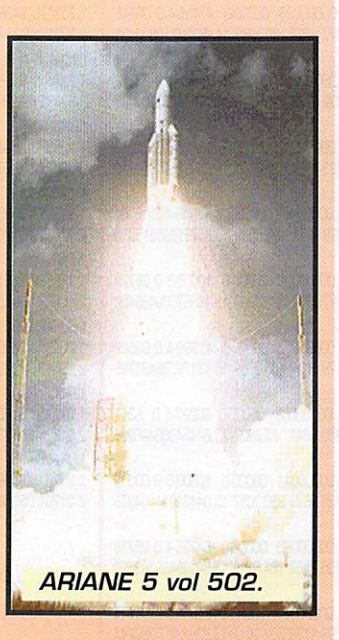

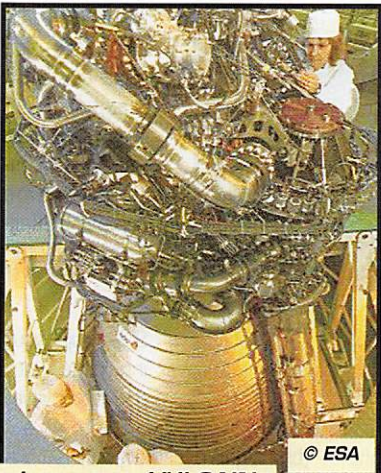

Le moteur VULCAIN **ARIANE 5.** 

mée pendant toute la durée du vol par une vitesse de rotation de 5 tours/minute environ. Sous l'in fluence de cette rotation l'oxygène et l'hydrogène furent plaqués le long de la paroi faisant croire au système de conduite qu'il n'y avait moins de carburant que la réalité. C'est pourquoi le moteur principal fut arrêté prématurément.

Ce couple de roulis était bien faible, estimé à 900 Newtonmètre, un couple équivalent à une force d'environ 90 kg s'appliquant sur une barre de un mètre, C'est peu par rapport aux 100 tonnes de poussée développées par le moteur Vulcain. Les concepteurs d'ARIANE 5 avaient bien prévu un dispositif pour contrer un tel couple. Malheureusement, le dis positif ne pouvait neutraliser que des couples inférieurs à 300 newton-métre.

Pour le prochain vol (vol 503), le dispositif sera revu de facon à pouvoir encaisser des couples antagonistes pouvant atteindre 2000 Newtons-mètres. En outre, la conception du moteur Vulcain va être revue afin de réduire le couple de roulis induit.

#### **Nouvelles** de PHASE 3D

Le satellite est fin prêt à partir après les changements imposés par l'ESA. Les différents modules ont été testés et trouvés sans défauts lors d'essais réalisés dans le laboratoire d'Orlando en Floride. Il n'y a pas encore de date ferme donnée par l'ESA (Agence Spatiale Européenne]

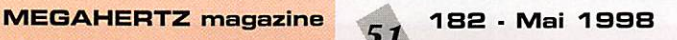

pour le lancement de PHASE 3D. Le labora toire d'Orlando, qui a été utilisé pour intégrer l'en semble des modules conçus et réalisés de par le monde, a des chances de ne pas être déman telé après le lancement de PHASE 3D. L'AMSAT USA est, en effet, en pourparlers avec des uni versités désirant utiliser ce site d'intégration pour monter des satellites scientifiques à petit bud get.

Il n'y a pas encore de contrat signé mais il

n'est pas impossible que l'AMSAT USA tire un certain revenu du laboratoire d'Orlando et la possibi lité d'inclure des modules expéri mentaux de type radioamateur sur les satellites scientifiques qui y seront assemblés.

> Michel ALAS, F10K

Nouvelles brèves, en vrac **Compilées** par F6GKQ

OSCAR-11 a fêté ses 14 ans!

Un grand bravo à l'équipe qui a conçu ce satellite en seulement 6 mois. C'était il y a 14 ans... et OSCAR-11, malgré quelques absences ou défauts de fonction nement, est toujours présent sur les bandes amateurs! Belle per formance, n'est-ce pas?

#### PHASE 3D: intéymtion terminée

Comme vous avez pu le lire cidessus. PHASE 30 est désormais prêt à voler. L'intégration des divers équipements électroniques du futur satellite radioamateur s'est achevée à Orlando, Floride. Pas moins de 7 pays ont parti cipé à ce travail. Le sourire s'affi chait sur le visage des membres de l'équipe lorsque P3D a fait entendre le son familier de sa télémétrie à 400 bauds... Photo

# ESPACE

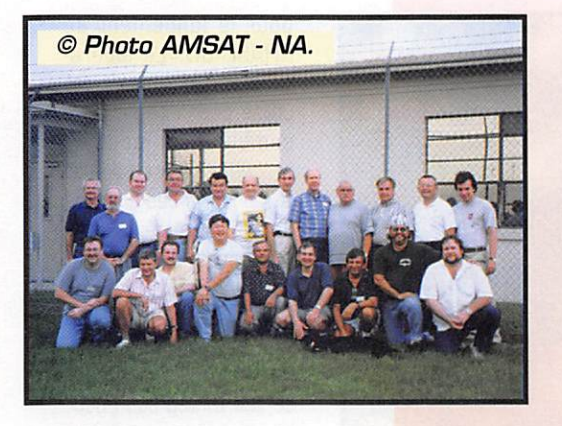

de l'équipe d'intégration (Copyright AMSAT-MA],

#### Un réseau de stations pour satellites numériques

WB4APR, Bob, souhaiterait créer un réseau de stations inter connectées, afin d'améliorer l'écoulement du trafic de et vers les satellites numériques. Equi pées d'antennes simples, ces sta tions seraient en veille 24 h/24. Pour que le réseau soit fiable et

efficace, il fau drait des sta tions aux USA. Mexique, Taï wan et en Espagne, L'in terconnexion globale s'effectuerait via Inter net,

Si le projet vous intéresse, vous pouvez envoyer un e-mail à ;

(bruninga@nadn.navy.mil).

#### $E$  sais du  $X-78$

La NASA a commencé les essais du X-3B, le « canot de sauveta ge » qui équipera la station orbi tale internationale. Ce vaisseau redescendra l'équipage sur Terre, en cas de problème grave. Entiè rement automatisé, il terminera sa phase finale de vol par une descente en parachute. Les essais ont été faits le 1er mars avec une maquette du X-38, accrochée à un pylône sous l'aile

d'un B-52. Largué de 7 000 m à la verti cale d'Edwards AFB, l'engin s'est posé sans encombres dans le désert (photo copyright NASA),

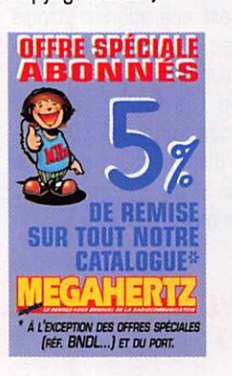

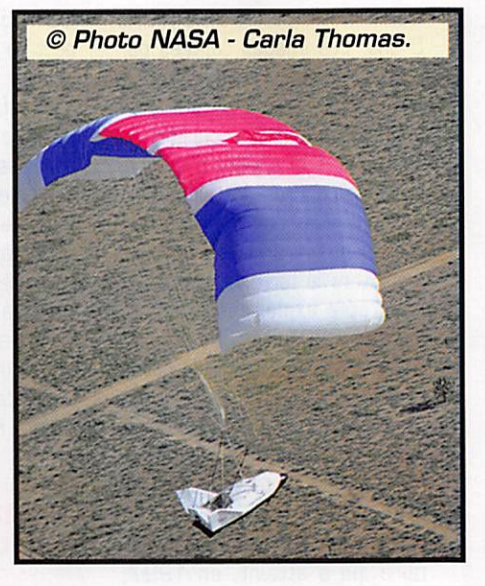

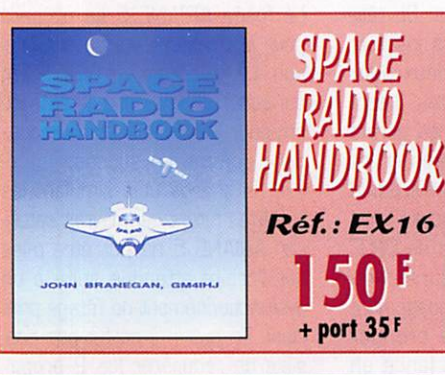

Le trafic par satellite ou leur simple<br>réception vous réception vous passionne ? Voici un ouvrage très complet sur la théorie et la pratique des satellites. Il traite aussi du moonbounce, meteorscatter et de la radio-astronomie.

# ramétres orbitaux

#### A0-10

1 14129U B305BB 98091.B808B817 -.00000030 00000-0 10000-3 0 5451 2 14129 26.7323 94.7954 5999959 205.2120 106.3073 2.05879067111307 UO-11 1 147810 840318 98098.93501292 00000438 CCOOQO 813564 000634 2 14781 097.8731 073.9682 0012095 133.7747 226.4450 14.6971261975«92 HS-1D/11 1 1B129UE7054A 98099.31870981 .00000053 OOOOOO 41401-4 0 4778 2 18129 82.9262 19.8406 0012711 114.0511 246.1975 13.72393191540850 FO-20 1 204800 9001X 89098.75827180-.00000041 OOOOOO-362244 0 00481 2 20480 099.0756 010.2034 0541088 068.5268 297.2650 12.83242383382610 AO-21 1 210870 91Q06A 98098.80070709 .00000094 OOOOOO 825574 0 09264 2 21087 082.9425 192.7775 0034961 162.0650 198 1748 13.7«97365360761 RS.12/13 1 21089U 91C07A 9809899931001 .00000063 0X030 508534 0 00730 2 21089 082.9193 C69.2S21 0028324 190 9157 169.1394 13.74095191359785 RS-15 1 23439U 940eSA 98099.04372973 -.00000)39 OOOOOO 100003 0 03101 2 23439 064.8187 034.4366 0146096 074.6602 287.0417 11.27528717135294 FO-29 1 24278U 960466 98099.01790364-.00000036 0X000-338405 0 01562 2 24278 090.5171 104.4674 0351833 139.2039 223.6016 13.52639259081118 RS-16 1 24744U 97010A 98099.23501318 .00012086 OOOCOO 36021-3 0 1765 2 24744 97.2556 3.9191 0008523 108,1255 252.0931 15.34778911 61433 UO-14 1 20437U 9COOK 98099.14561378 .00000045 OOOOOO 338434 0 03493 2 20437 098.4934 179.0130 0011929 057.1941 3CB.0390 14.3X06206428510 AO-16 1 204390 900050 98099.29084396 .00000061 OOOOOO 401774 0 1394 2 20439 98.5156 182.8321 0012309 57.7038 302.5333 14.30)51054428550 DO-17 1 90440U 900056 98099.17706905 .0COCCO7S OCOCOO 466584 0 01501 2 20440 098.5211 163.8058 0012327 057.6776 302.5602 14.30195102428575 WO-18 1 204410 9000? 98099.18195122 ,OCaX059 OOOOOO 388924 0 01595 2 20441 098.5209 183.6729 0D1XI2S 056.4362 303.8084 14.30159990428570 LO-19 1 204420 900066 98099.12497442 .00X1069 OXDOO 431554 0 01588 2 20442 038.5244 184.4529 0013371 055.8093 304.4349 14.30280130428592

UO-22 1 215750 910508 98099.15236755 .00000067 OOOOOO 363514 006594 2 21575 038.2617 153.5744 0008719 082.1892 278.0897 14.37128457352993 KO-23

1 220770 9205^ 98098.83383383-.(Xra]037 OOOOOO 100003 0 07422 2 22077 066.0803 246.0896 0008198 326.9670 033.0835 12.86309310265780 AO-27

1 22825U 930610 98099.15406412-.00000068 000000-102224 066530 2 22825 098.5035 171.2850 0009132 093.9188 266.3043 14.27764685238307

10-26 1 22826U 930610 98099.16968233 .00000060 OOOOOO 413444 0 06399 2 22826 098.5135 171.6360 0DO9864 089.7157 270.5154 14.27877660236327 KO-25

1 22828U 83061F 98099.13237919 .000Œ075 OOOOOO 474354 0 06246 2 22828 098.5093 171.6987 0011162 077.3452 282.8968 14.28226819201458 NOAA-9

1 15427U 84123A 98099.18163065 - 00000001 OOOOOO 229654 0 05358 2 15427 098.8570 172.6076 0314120 239.2366 120.7418 14.13926893687030

**NOAA-10**<br>1 16969U 86073A 98099.19044204 .00000082 00000-0 53427-4 0 04613 2 16969 098.5696 089.8538 0012051 223.1684 136.8551 14.25095324600743 MET-2/17

1 18820U 88005A 98^9.24352491 -.00000028 OOOOOO-379464 0 5367 2 18820 82.5391 241.2006 0015148 229 0229 130 9595 13.34791935515013 **MET-3/2**<br>1 19336U 88064A

11S336U88C64A 98098.95127707 .00000051 OOOOOO 1000(33 0 06729 2 19336 082.5417 058.8427 0018034 027.3231 332.6829 13.16367C09466453

**NOAA-11**<br>1 19531U 88089A 1 19531J 88089A 99099.11672339 .00000032 OOOOOO 418994 0 03522 2 19531 099.1133 143,2146 0011716 179.7621 180.3559 14.13175789491795 MET-2/18

1 19851U 89018A 98099.13973320 .00000005 000000-90227-5 0 6317 2 19851 82.5199 114.0889 0012821 285.0941 73.8807 13.84454380460285

MET-3/3 1 20305U 89086A 98099.14444486 .C000CO44 OCOCOO 100003 0CO310 2 20305 082.5539 027.6071 CC07544 129.4670 230.7057 13.04434214404375 MET-2/19

1 20670U 9Q057A 98098.76322732 .00000090 OOOCOO 673364 0 05738 2 20670 082.5505 183.2249 0015306 195.7567 164.3119 13.84149489393120

**IVIET-2/20**<br>1 20826U 90086A 98099.14471710 -00000927 00000-0-85359-3 0 01615 2 20825 082.5238 118.3921 0013832 093.1139 267.1513 13.83623207360244

MET-3/4 1 21232U9103CIA 98098.97058860 .00000050 QOOQDO 100003 0 00675 2 21232 002.5386 265.6102 0013266 318 3851 011.6261 13.16480240334482 NOAA-12

- 1 21253U 91032A 98099.15194233 .0X00116 OOOOOO 706154 007687 2 21263 098.5324 109.2390 0013038 148.2472 211.9494 14.22805989358446
- MET.3/5 1 21655U 91055A 98099.14616115 00000051 OOOOOO 100003 0 00722 2 21655 082.5573 213.6320 0013373 322.9568 037.0627 13.16859459319661 MET-2/21

1 22782U 93055A 98098.77005019 .00000104 OOOOOO 814764 0 6369 2 22782 82.5510 183.60680021184 289.8409 70.0465 13.83097078232446

**OKEAN-1/7**<br>1 23317U 94066A 1 23317U94Œ6A 98099.17961423 .00000367 OOOOOO 517274 0 03377 2 23317 082.5472 170.8783 0027821 091.2875 269.1524 14.74241258167915 NOAA-14

1 23455U 940894 98099.14511412 .00000151 OOOOOO 108033 0 04250 2 23455 099.CD30 056.7285 0009066 174 9858 185.1408 14.11756907168702 81CH-1

1 23657U 95045A 98099.11358043 .00000371 COOOOO 530774 0 02492 2 23657 082.5344 312.1402 0029521 064.6953 295.7309 14.73687996140163 POSAT

122B29U 93061G 98099.15642800 .0CD00098 OQCQOO 563764 0 06369 2 22829 098.5083 171.8368 0010930 076.3901 283.8498 14.28215155236378 MIR

1 16609U 86017A 98099.33987950 .00015499 OOOOOO 170323 0 4071 2 16609 51.6582 34.9399 0003891 212.0265 148.0529 15.63384612593283 HUBBLE

1 20580U 9C037B 93099.10299156 .00X0972 COOOOO 905814 0 00741 2 20580 0284687 309.0586 0014202 029.1374 331.0010 14.83678330237138 GRO

1 21225U 910278 98099,06197173 ,00002218 OOOOOO 915224 0 05611 2 21225 0284595 341.4242 CC04985 2307308 129 2842 15.19820933271353 UAR5

121701U 91C63B 98099.16398544 .00000185 OOOOOO 370264 0 09665 2 21701 056.9870 340.7558 0004751 10Q2133 259.9437 14.96720317359317

# Montages QRP decametriques

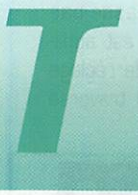

out d'abord un petit émetteur extrême ment simple, à deux transistors. Il est piloté par quartz.

L'inconvénient est que pour chan ger de fréquence il faut changer de quartz, mais l'avantage est que l'émetteur est très stable, la

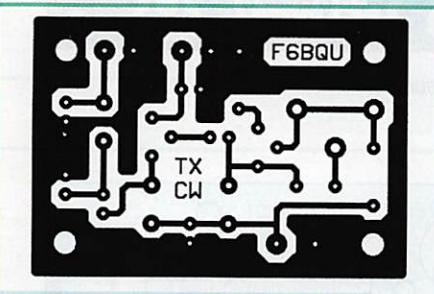

Circuit imprimé de l'émetteur CW décamétrique simple 0,5 W.

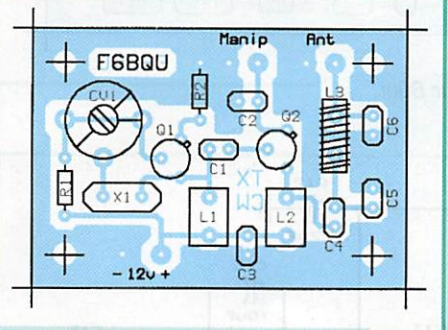

Implantation de l'émetteur CW décamétrique simple 0,5 W.

note émise très pure, et qu'il nécessite un minimum de composants pour sortir un peu de puissance. Pour faire les premiers essais sur la bande des 80 mètres, il existe un quartz très bon marché et disponible partout (utilisé en masse dans l'infor

matique, les télé viseurs et même dans les télé phones], sa fré quence 3,57945 MHz. C'est en plein dans la bande télégraphie, mais cette fréquence est relativement peu utilisée par les télé graphistes. Je dis relativement car il m'est quand même arrivé de faire de très bons QSO sur ladite fréquence. Il serait plus intéressant d'ac quérir un quartz taillé sur 3,560 MHz. qui est la fréquence où tous les adeptes de l'émission QRP (petite puissance] se don nent rendez-vous. Malheureusement, le quartz est bien plus

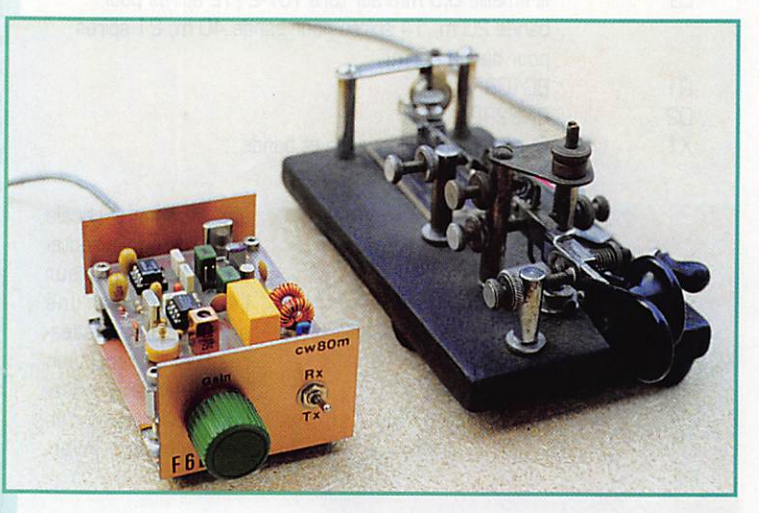

Les montages de récepteurs et d'émetteurs-récepteurs<br>décamétriques simples parus dans de précédents numéros de MEGAHERTZ magazine ont suscité beaucoup d'enthousiasme chez de nombreux lecteurs. Certains d'entre eux ont demandé s'il était possible de faire encore plus simple et plus petit. Pour répondre à leur demande, ainsi qu'à l'attente de tous ceux qui sont tentés par les réalisations uite faites, pas chères, uoici trois petits appareils qui fonctionnent parfaitement. En plus il n'y a pratiquement pas de réglages à effectuer.

 $0+12v$ .  $c\overline{3}$ 100n  $-2$ R1<br>100K ImH ImH ᆎ cv;<br>¶ 卝 « 2 2N2222 чı<br>BC108  $\frac{62}{100}$ D R<sub>2</sub> <sup>220</sup> > i p . ' > Emetteur CW décamétrique simple 0,5 W.

cher, mais la dépense se justifie largement car il y a toujours du monde sur cette fréquence. La puissance dispo nible à la sortie de l'émetteur varie entre 300 et 800 milliwatts suivant le transistor utilisé

au final. Le 2N2222 semble très bien convenir, il ne coûte que quelques francs et est extrême ment robuste. Un petit radiateur permettra de le refroidir un peu.

La manipulation se fait dans l'émetteur du transistor Q2, la longueur du fil du manipulateur n'a pas trop d'importance si le condensateur de découplage C2 est placé le plus près possible du

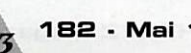

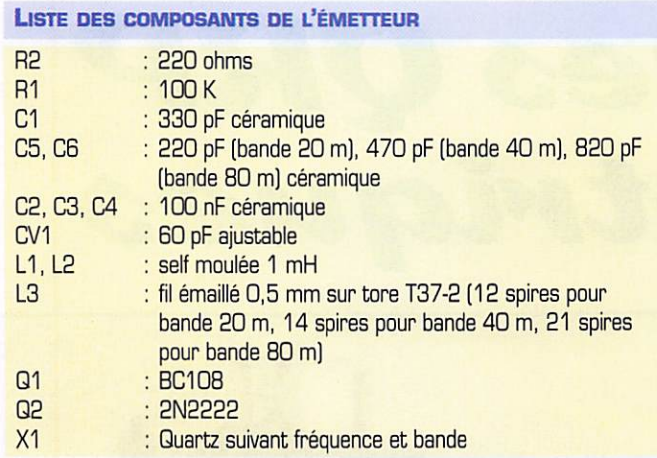

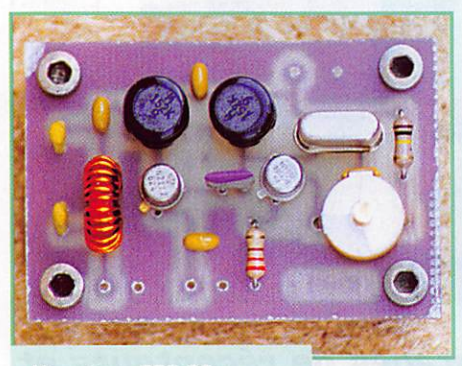

L'émetteur QRP 80m.

transistor Q2. Le condensateur ajustable CV1 permet de faire varier légèrement la fréquence du quartz de 1 kHz, ceci pour pou voir se caler parfaitement sur la fréquence. Les selfs L1 et L2 sont des selfs moulées du com merce. Cet émetteur peut fonc tionner sur d'autres bandes, il suffit de remplacer le quartz et d'adapter le filtre passe-bas de

sortie (C5, L3, C6 voir liste des com posants). Il est à noter que l'oscillateur ne fonctionne pas tout seul, il faut qu'il soit chargé par Cl et 02 pour qu'il entre en oscillation [ceci en passant...].

Le circuit imprimé est tellement petit qu'on peut songer le placer directe ment dans le capot d'un manipu lateur, avec un petit interrupteur arrêt-marche et un connecteur coaxial pour l'an tenne. Lors des essais j'utilisais

une antenne verticale quart d'onde directe ment branchée sur l'émetteur et une antenne long fil sépa rée pour le récepteur, ce qui évitait l'utilisa tion d'un relais ou d'un commutateur inver seur.

Mais si on ne dispose que d'une antenne unique, un petit inver seur pour commuter l'antenne s'impose,

Le second montage est un petit récepteur mono-fréquence qui pourra agréablement complé ter l'émetteur ci dessus. Pourquoi un récepteur mono-fréquence? La simplicité tout d'abord, par un minimum de composants, tout en gardant une très grande qualité au niveau des performances. Ensuite le fait de pouvoir l'utiliser comme récepteur de veille sans avoir à craindre un quelconque glissement de fréquence. D'ailleurs le quartz de 3,57945 MHz permettra de veiller la balise DKOWCY trans mettant à heures régulières, sur 3,580 MHz, des infos concer nant l'activité solaire et les prévi sions de propagation. Cette balise est reçue très fort à mon QRA en Alsace. Le quartz de 3,560 MHz permettra, quant à lui, de se familiariser avec le trafic en QRR trafic qui est d'ailleurs permanent sur cette fréquence entre 18hOO et QShOQ du matin. Le récepteur est du type "conversion directe", c'est-à-dire que l'oscilla teur local est réglé à peu de chose près sur la fréquence de réception. La différence entre les deux fréquences se trouve dans le spectre BF. La somme est dans le spectre HF et de ce fait entièrement supprimée par le filtre passe-bas [C9, R2, CIO). Il n'y a donc pas de FI [fréquence intermédiaire], ce qui simplifie énormément le récepteur. Le signal HF issu de l'antenne, puis traversant un filtre passe-bas (C1, L1, C2, L2, C3], est appli qué au potentiomètre de réglage de niveau HF (Pot1). Il traverse

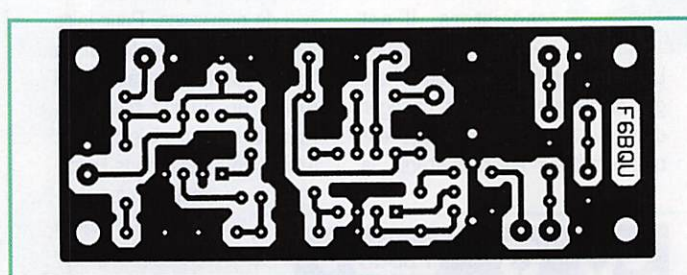

Circuit imprimé du récepteur BOm à quartz.

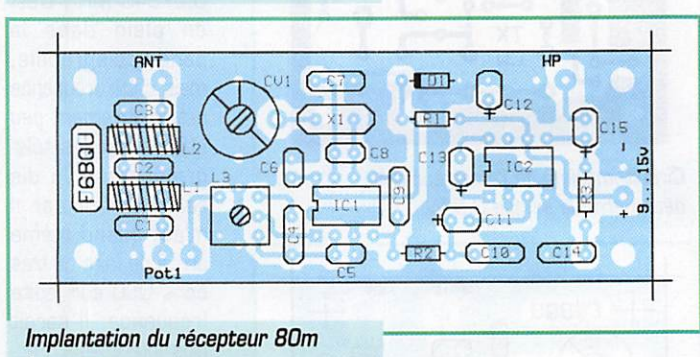

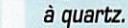

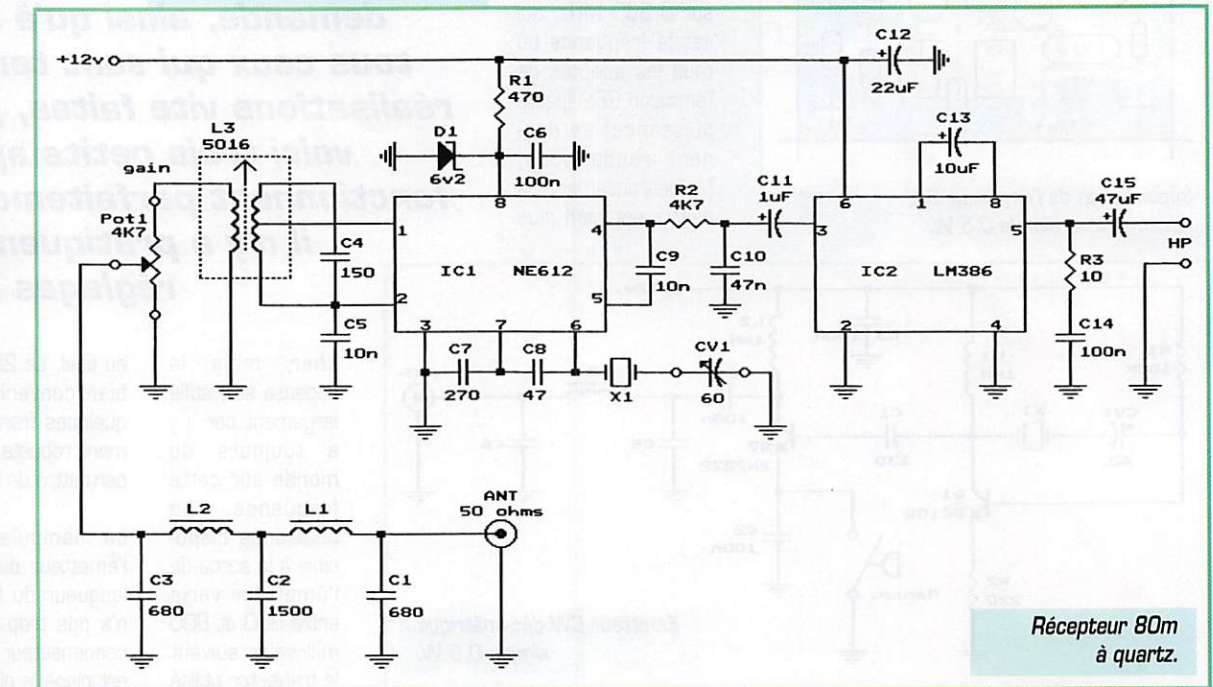

5 4

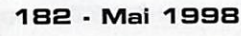

LISTE DES COMPOSANTS ou RÉCEPTEUR

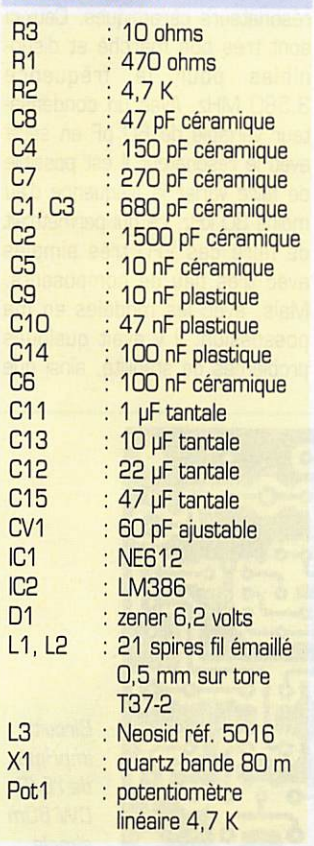

ensuite un circuit passe bande (L3. 04) avant d'être appliqué au circuit mélangeur-oscillateur

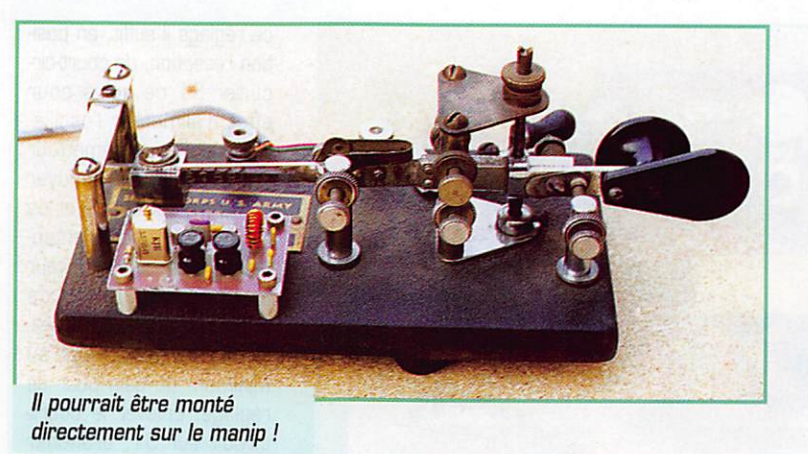

NE612 (IC1). La fréquence de l'oscillateur est déterminée par le quartz X1. La diode zener D1 permet d'alimenter ICI en 6 volts stabilisés. La BF issue du mélan geur passe par un filtre passebas (C9, R2, C10) et est appliquée au circuit amplificateur BF LM3B6 [102). Celui-ci est réglé au gain maximum par l'adjonction du condensateur 013, On peut rac corder un haut-parleur ou un petit casque basse impédance à la sor tie de l'ampli BF.

Quelques remarques s'imposent quant à la conception du récep teur. Tout d'abord on peut se pas ser du filtre passe-bas d'entrée et

appliquer l'antenne directement sur Pot1 ; mais comme l'harmonique 2 du quartz tombe sur la bande radiodiffusion des 40 mètres, la station située sur cette fréquence était également reçue par le récepteur [suivant les heures de la journée et sui vant les conditions de propaga tion) malgré le niveau très faible de cette oscillation harmonique ; il y a donc tout intérêt à implanter ce filtre. Il peut également arriver qu'une station relativement proche et émettant dans la gamme des petites ondes puisse être détectée par le récepteur [par détection directe). La solu tion la plus élégante serait de

rajouter un filtre passehaut à l'entrée du récepteur, mais une légère désensibilisation en agissant sur l'atté nuateur d'entrée [Potl) règle également le pro blème. Il n'y a pas de réglage de volume BF, le réglage du niveau HF suffisant largement car le récepteur souffle très peu sans signal HF. ce qui économise un potentiomètre. Les réglages sont réduits

au strict minimum ; régler L3 au maximum de signal, et CV1 pour ajuster la fréquence exacte. Ce récepteur n'a été testé que sur la bande des 80 mètres, mais en changeant la fréquence du quartz et les valeurs des composants des filtres d'entrée, on peut le faire fonctionner sur d'autres gammes de fréquences.

#### Le troisième montage asso cie l'émetteur et le récepteur

décrits ci-dessus sur une seule platine pour constituer un petit émetteur-récepteur ultra simple et fonctionnant sans aucun pro blème. Le tout, haut-parleur com pris. tenant dans un coffret de la

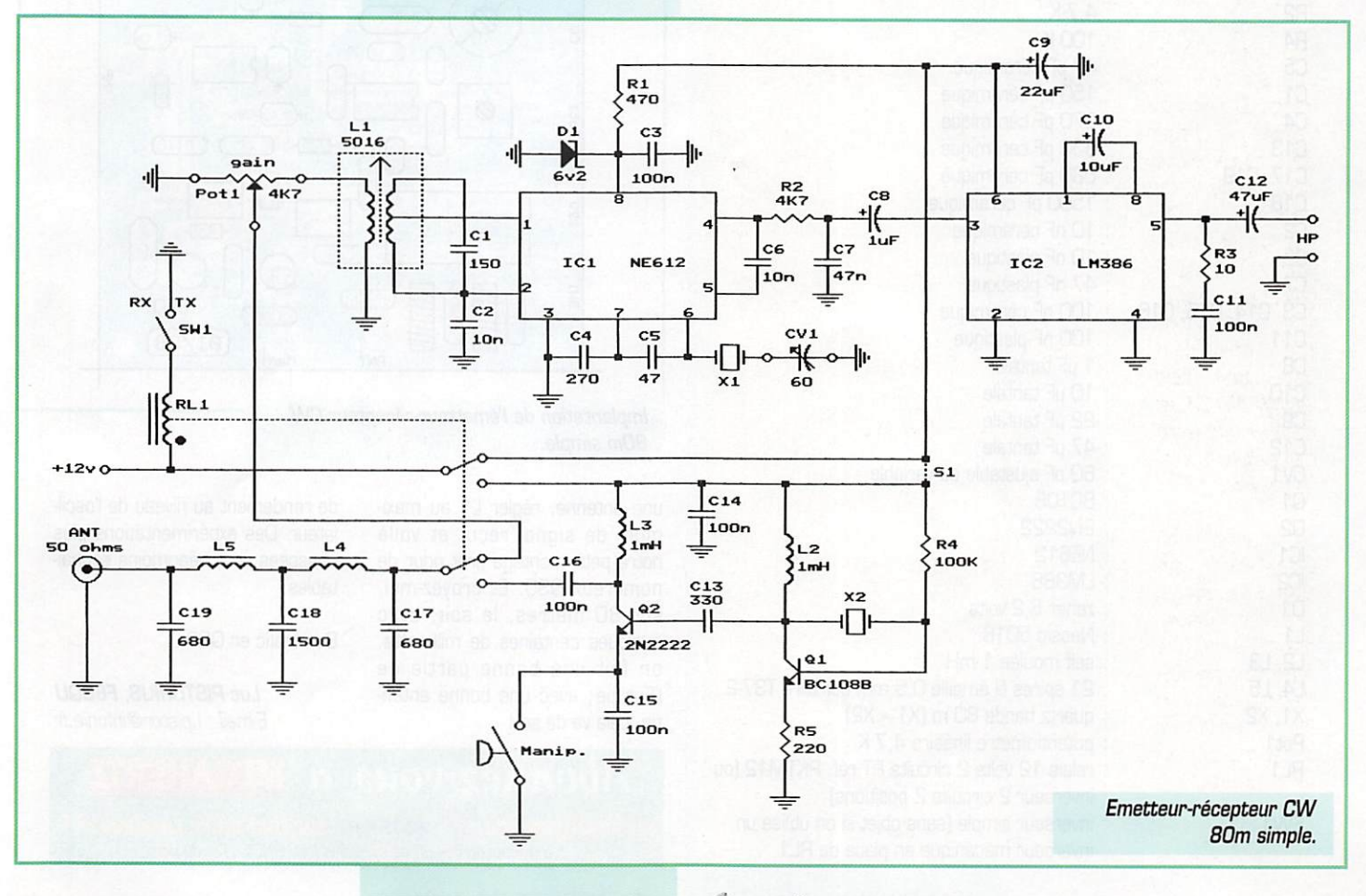

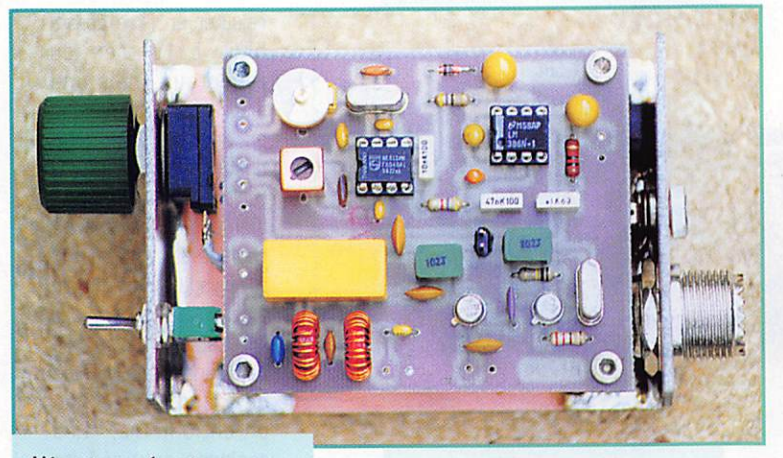

ce réglage il suffit, en posi tion réception, de court-circuiter S1 ce qui a pour effet d'alimenter l'oscilla teur quartz de l'émetteur [ne surtout pas appuyer sur le manipulateur), et de régler CV1 jusqu'à enten dre la note de l'oscillateur à une fréquence de 700 Hz environ ; il est pré férable de placer Pot1 au minimum de gain pour ce réglage, Enlever le courtcircuit sur S1. brancher Des essais peuvent être effectués en remplaçant les quartz par des résonateurs céramiques. Ceux-ci sont très bon marché et dispo nibles pour la fréquence 3,580 MHz. Avec un condensa teur variable de 60 pF en série avec le résonateur il est possible de faire varier la fréquence d'au moins 30 kHz, ce qui permettrait de faire des VFO très simples avec très peu de composants, Mais, avec les modèles en ma possession, il y avait quelques problèmes de stabilité, ainsi que

/.'émetteur-récepteur.

dimension d'une boîte d'allu mettes ménagère. Le filtre passebas HF est commun au récepteur et à l'émetteur. La commutation émission-réception se fait à l'aide d'un petit relais à deux circuits [un pour l'antenne, l'autre pour l'alimentation). Celui-ci peut être remplacé par un inverseur double mécanique, mais il faudra câbler très court; le relais reste préfé rable. Le condensateur ajustable CV1 peut être déporté en face avant avec un bouton de com mande. ce qui permettra de dis poser d'un RIT de plus ou moins un kilohertz; la fréquence d'émis sion restant quant à elle fixe. Si on ne souhaite pas le RIT, il suffit de régler une fois pour toute CV1 pour décaler la fréquence de réception d'environ 700 Hz pour pouvoir entendre la note télégra phique du correspondant. Pour

#### LISTE DES COMPOSANTS DE L'ÉMETTEUR/RÉCEPTEUR

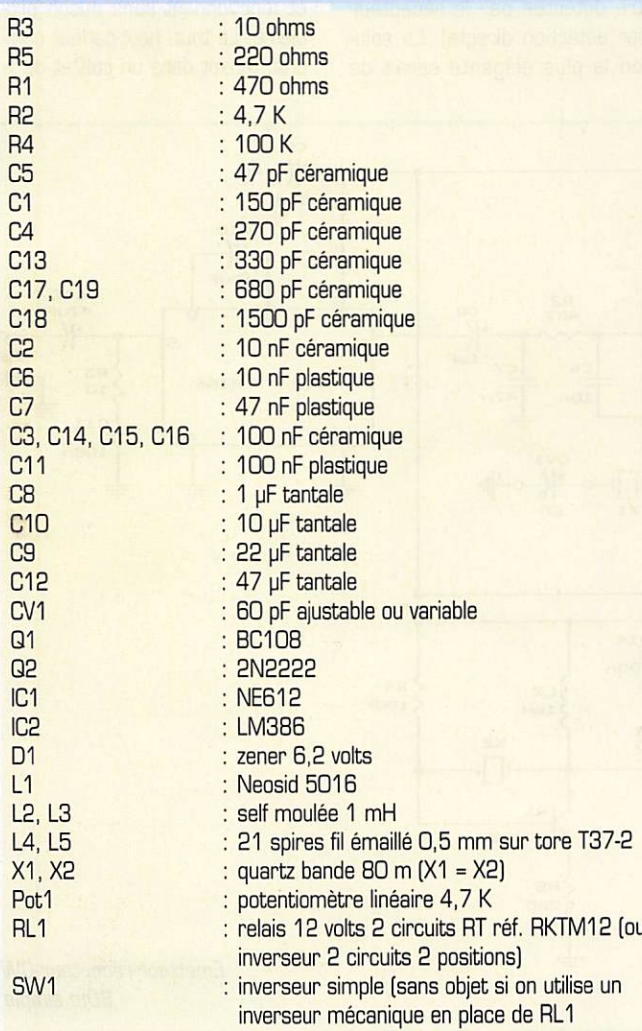

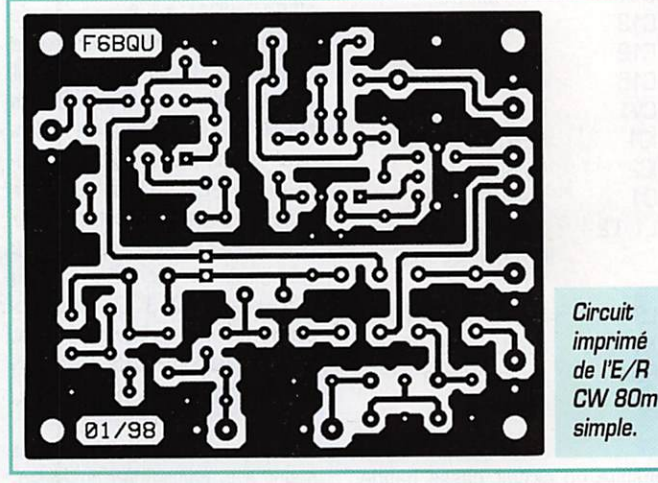

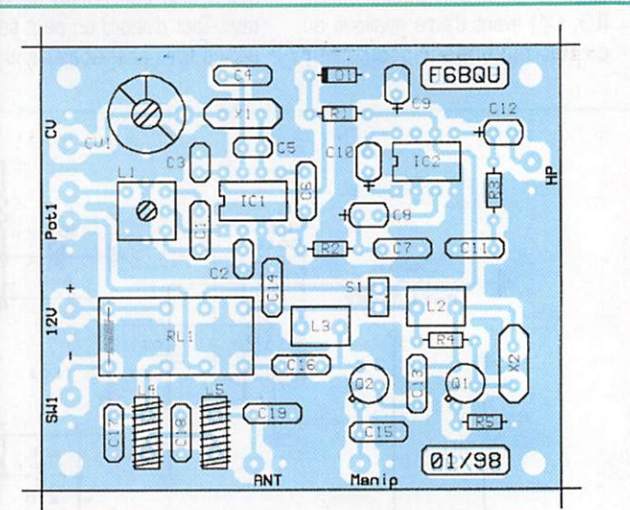

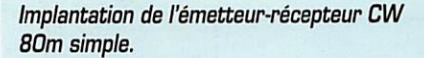

une antenne, régler L1 au maxi mum de signal reçu, et voilà notre petit montage prêt pour de nombreux QSO, Et croyez-moi, sur 80 mètres, le soir, avec quelques centaines de milliwatts, on fait une bonne partie de l'Europe; avec une bonne anten ne, cela va de soi!

bonne2-vous

de rendement au niveau de l'oscil lateur. Des expérimentations plus poussées sont néanmoins souhai tables.

Bon trafic en QRR..

'niez des a<sup>190</sup> de remise sur tout notre cat<br>\* à l'exception des offres spéciales (réf. BNDL...) et du port

À

Luc PISTORIUS, F6BQU E-mail : l.pistor@infonie.fr

t

MEGAHERTZ magazine  $R^2$  182 - Mai 1998

# ANTENNES

# Antenne y A GI 3 éléments pour le 144 MHz et le

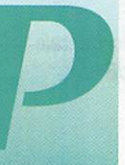

assionné de chasse au renard et membre de l'ADRASEC locale, il m'est venu l'idée de réaliser une antenne

directive, qui serait utilisable à la fois sur 144 MHz et sur 121,5 tout en restant facile à construi re. Je me suis donc orienté vers un montage de Yagi à 3 élé ments. Les éléments sont taillés pour le 144 MHz et il suffit de les prolonger de la longueur adé quate pour les faire résonner sur 121,5 MHz.

# Le calcul

Le dipôle central est taillé en 1/2 onde:

A l'approche des beaux jours et des sorties champêtres, voici la description d'une antenne efficacité pour la chasse au renard...

longueur d'onde = 300/fréquence = 300/145 MHz = 2,068 m

longueur du dipôle = 0,95 x longueur d'onde /2 = 0,98 m

Les éléments parasites sont calculés de la façon sui vante:

réflecteur = dipôle x 1,06 = 1.04 m directeur = dipôle  $\times$  0,94 = 0,92 m

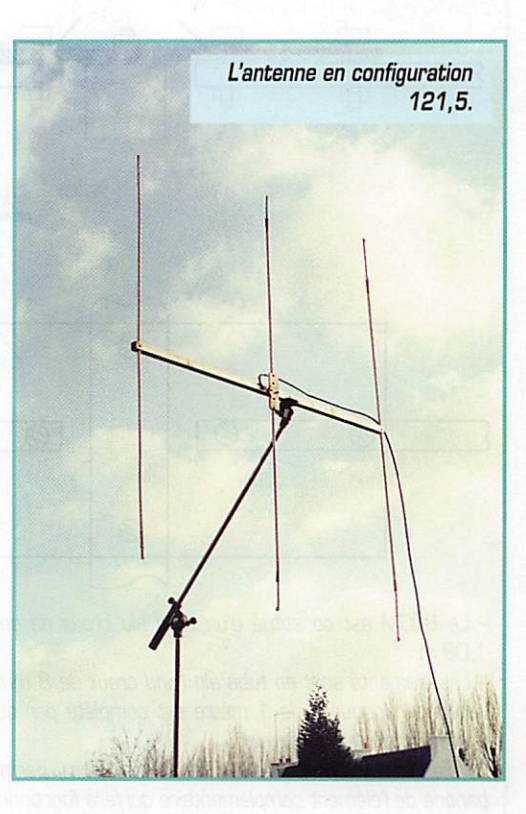

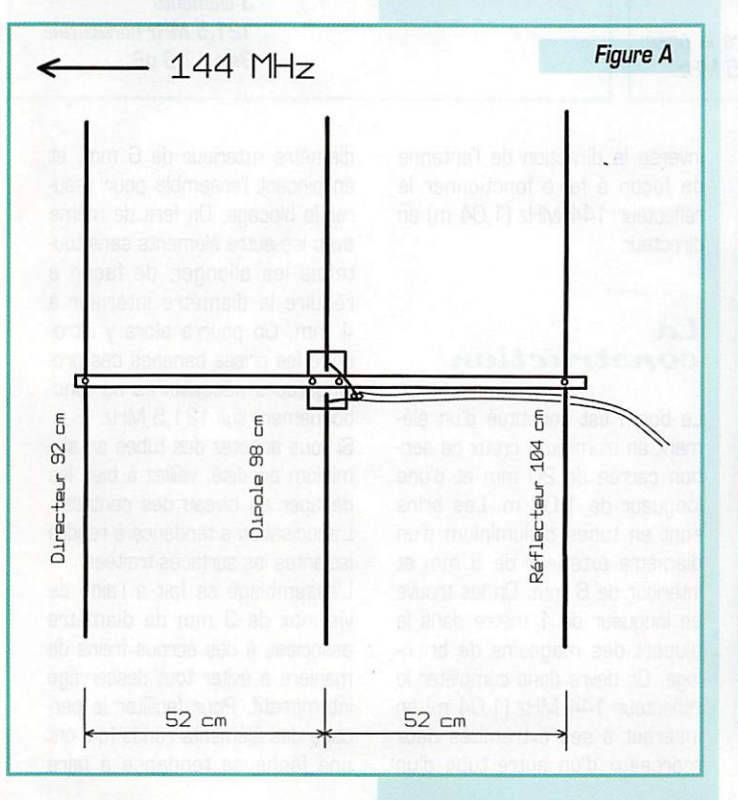

Pour obtenir une bonne directivité sans trop abaisser l'impédance du dipôle on place les éléments à

0,25 longueur d'onde du dipôle soit 52 cm. Sur 121,5 MHz par le même cal-

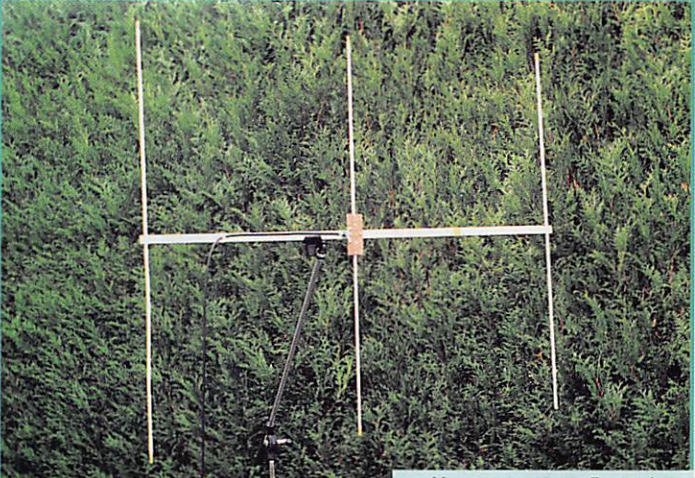

L'antenne en configuration 144.

# ANTENNES

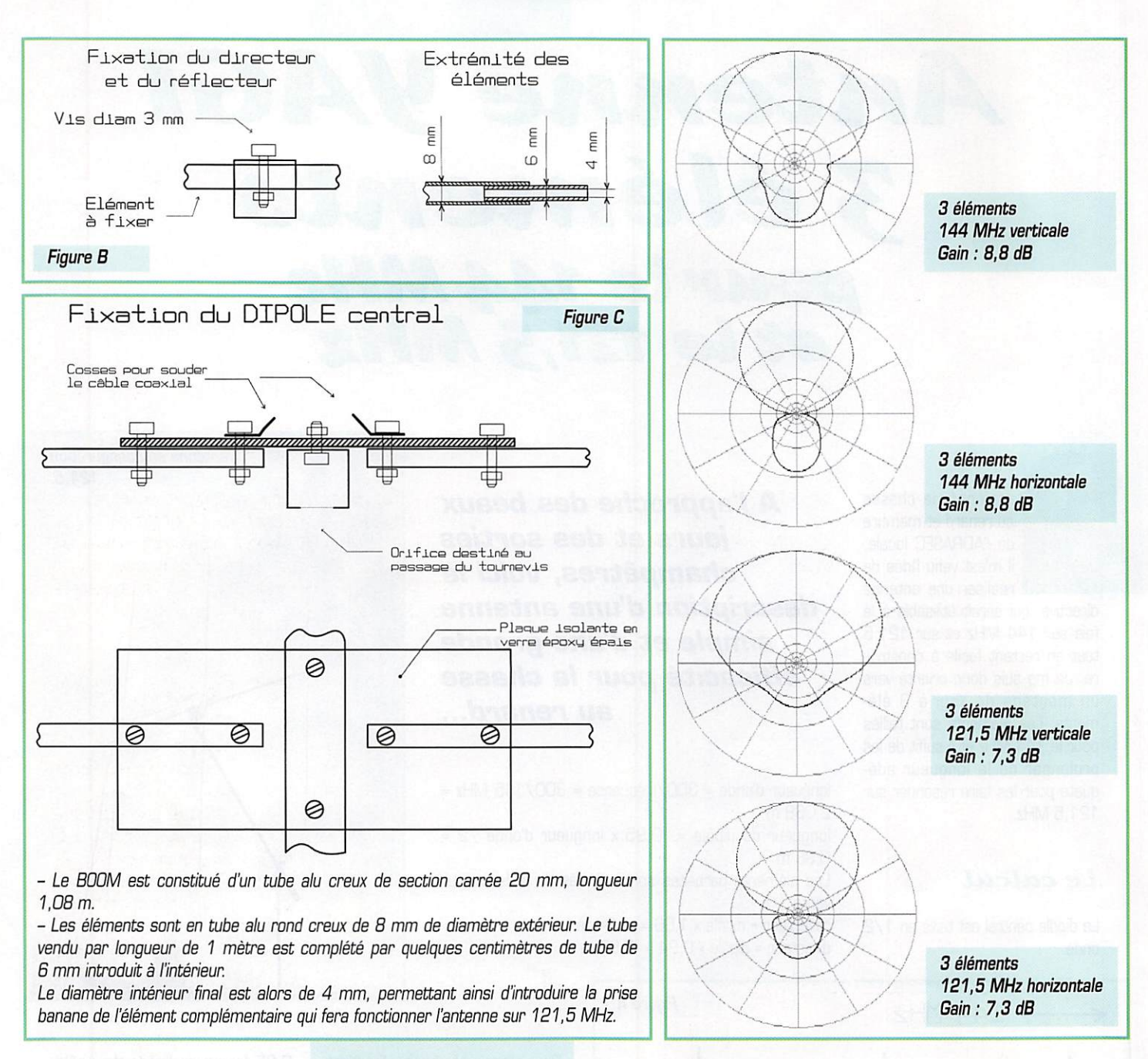

cul. le dipôle a une longueur de 1,18 m. le réflecteur 1,25 m et le directeur devrait avoir une lon gueur de 1,11 m. En fait on inverse la direction de l'antenne de façon à faire fonctionner le réflecteur 144 MHz (1,04 m] en directeur.

## $La$ construction

Le boom est constitué d'un élé ment en aluminium creux de sec tion carrée de 20 mm et d'une longueur de 1,08 m. Les brins sont en tubes d'aluminium d'un diamètre extérieur de 8 mm et intérieur de B mm. On les trouve en longueur de 1 mètre dans la plupart des magasins de brico lage. On dewa donc compléter le réflecteur 144 MHz [1,04 m) en insérant à ses extrémités deux morceaux d'un autre tube d'un diamètre extérieur de 6 mm, et en pinçant l'ensemble pour assu rer le blocage, On fera de même avec les autre éléments sans tou tefois les allonger, de façon à réduire le diamètre intérieur à 4 mm. On pourra alors y intro duire les prises bananes des pro longateurs nécessaires au fonc tionnement sur 121,5 MHz.

Si vous achetez des tubes en alu minium anodisé, veillez à bien les décaper au niveau des contacts. L'anodisation a tendance à rendre isolantes les surfaces traitées.

L'assemblage se fait à l'aide de vis inox de 3 mm de diamètre associées à des écrous freins de manière à éviter tout desserrage intempestif. Pour faciliter le per çage des éléments ronds [qui ont une fâcheuse tendance à faire

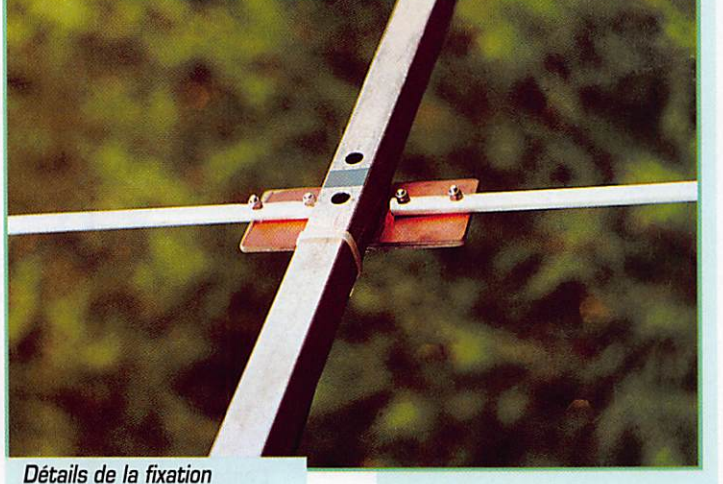

du dipôle.

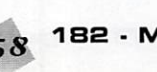

# **ANTENNES**

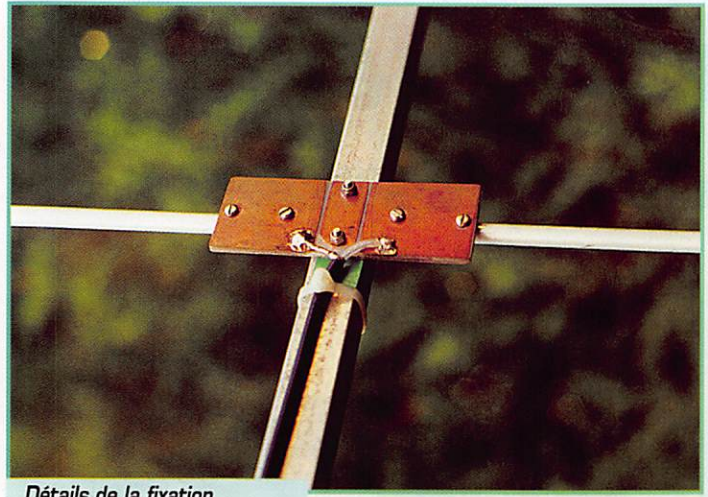

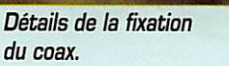

déraper le foret), on a tout intérêt à aplatir les surfaces concernées à la lime.

Les deux brins du dipôle sont fixés sur une plaquette isolante. Du verre Epoxy épais convient parfaitement (éventuellement plu sieurs plaques superposées). On peut conserver une partie cuivrée

et y souder le câble coaxial, ou utiliser des cosses, l'essentiel étant d'assurer un contact parfait avec les éléments.

Pendant le serrage, il est facile de maintenir les écrous des deux extrémités du boom à l'intérieur de ce dernier. Par contre, en ce qui concerne la fixation de la pla

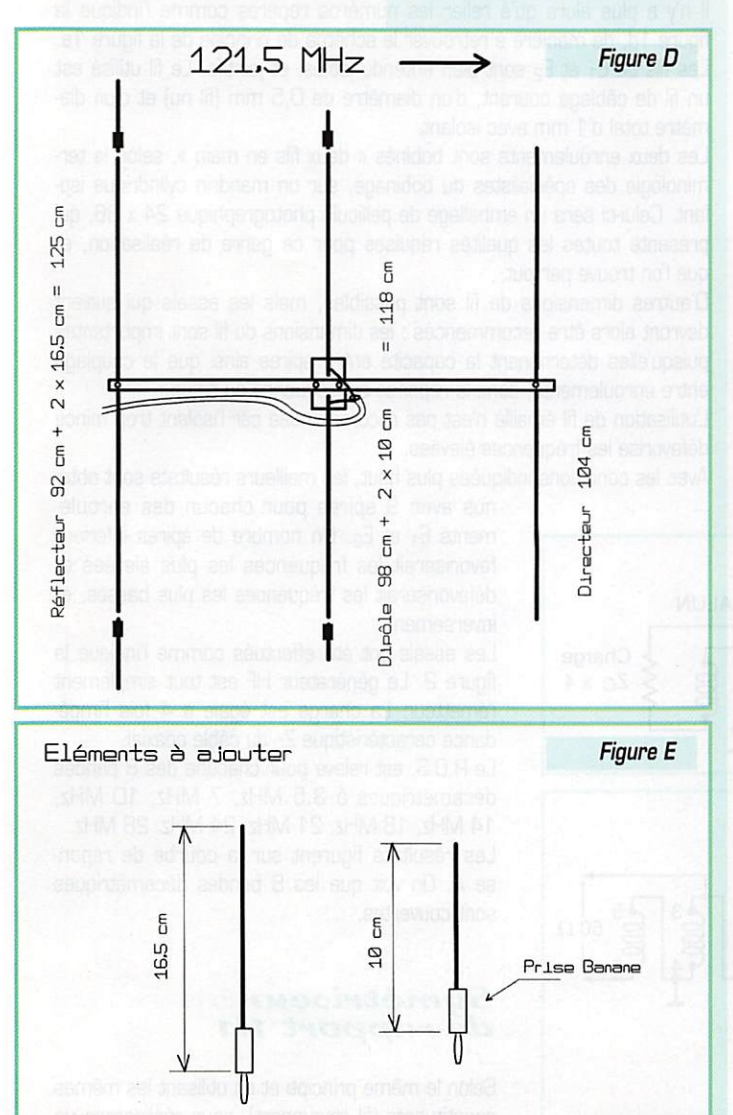

quette centrale, il faut soit utiliser des vis longues qui traversent la totalité du boom, soit percer deux trous en face des têtes de vis de façon à passer le tournevis. Le passage en 121.5 MHz se fait très simplement en ajoutant les longueurs indiquées sur la figure E. Seuls quatre brins complémen taires sont nécessaires, le réflec teur 144 devenant directeur en 121,5 ne change pas de longueur. Il faut simplement penser à tourner l'antenne dans l'autre sens.

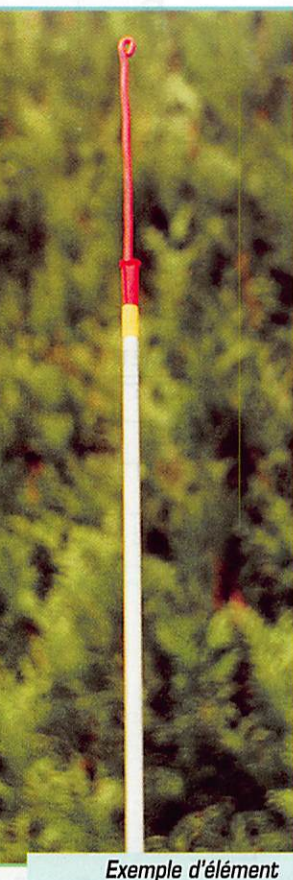

prolongé pour le 121,5.

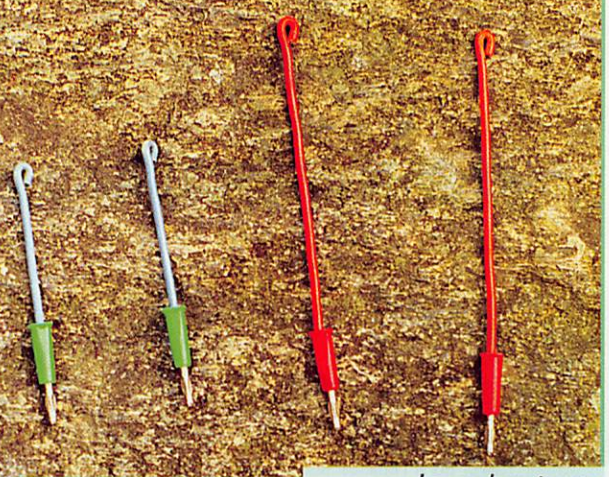

Les prolongateurs d'éléments.

Pour terminer, n'oubliez pas de placer aux extrémités de chaque élément un capuchon en plastique ou en caoutchouc assez volumi neux, pour éviter les blessures aux yeux notamment.

#### Lgù résultats

Les diagrammes de rayonnement sont représentés sur les figures F, G. H et I.

Sur 144 MHz, le gain est d'envi ron 8.8 dB et la directivité bien meilleure qu'une antenne à 2 élé ments (90 degrés à -3 dB au lieu de 120). Seul inconvénient, l'im pédance un peu basse aux envi rons de 35 ohms, qui provoquera un léger retour si vous l'utilisez en émission. Pour y remédier, vous enlevez l'élément directeur et l'im pédance passe alors à 50 ohms. Vous gagnez en place, mais vous perdez en directivité et en gain (il reste quand même au moins BdB).

Sur 121,5 MHz, le gain est d'en viron 7 dB, la directivité un peu moins prononcée, et l'impédance aux alentours de 48 ohms. On gagne cependant nettement en rapport avant/arrière.

Cette antenne a prouvé son effi cacité lors de différentes chasses aux renards (et aux ballons). Contrairement aux antennes plus courtes à 2 éléments, celle-ci permet de pointer précisément la balise à plusieurs dizaines de mètres et d'avancer à coup sûr. Bonne réalisation et bonne... chasse !

> Jean BLINEAU, F6HCC

# Symethoeurs pour bandes decametriques

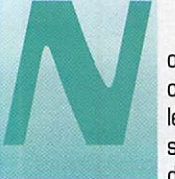

ous nous proposons de réaliser différents symétriseurs, communément appelés « baluns ». après en avoir examiné le fonctionnement. Leur caractéristique principale est qu'ils sont réalisés sans ferrite, ce qui évitera des pertes et ren dra leur construction très facile. Nous nous limiterons à des

symétriseurs destinés aux bandes décamétriques. Considérons le dessin de la figure 1a. C'est un autotransformateur tout à fait classique. L'enroulement E<sub>1</sub> constitue le primaire (entrée asymétrique]. Le secondaire est symétrique (la masse est au point milieu : il est formé de E<sub>1</sub> et E<sub>2</sub> en série (même sens d'enroulement, même nombre de spires pour E<sub>1</sub> et E<sub>2</sub>).

Le rapport de transformation  $\frac{U_{\text{secondaire}}}{\cdot} = n = \frac{15 + 12}{15}$  est égal à 2.  $U$  primaire  $E'$ 

Un tel autotransformateur est donc un symétriseur à rapport d'impé dance  $4/1$ <sup>\*</sup>.

Pour pouvoir l'utiliser dans les bandes décamétriques et sans ferrite, il

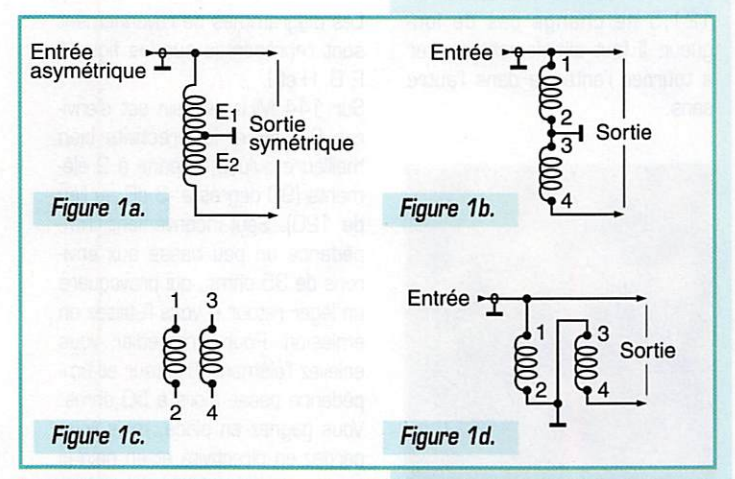

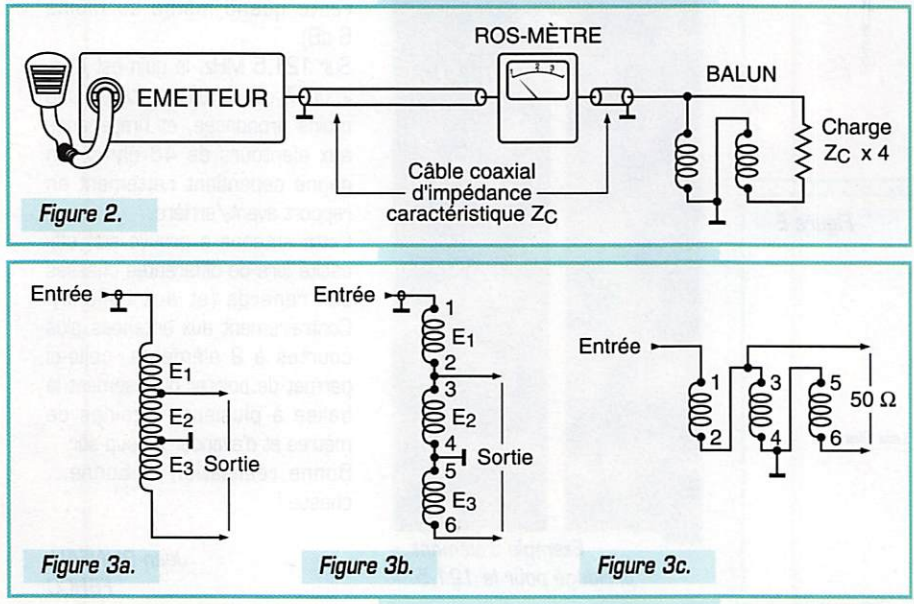

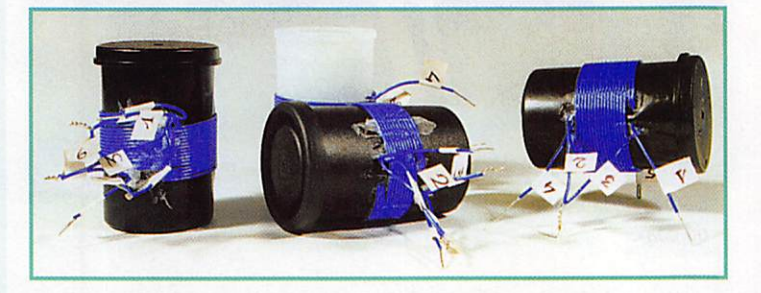

faut obtenir un couplage adéquat entre  $E_1$  et  $E_2$ , et avoir un nombre de spires optimal, en vue de transmettre le maximum de puissance du générateur vers la charge dans une large bande de fréquences.

La figure 1b est le même schéma, où nous numérotons les extrémités de chacun des enroulements.

Sur la figure 1c, nous avons translaté l'enroulement E<sub>2</sub> à côté de E<sub>1</sub>, en gardant les numéros des extrémités de chacun des enroulements et en respectant le sens de bobinage, comme l'indique la figure.

Il n'y a plus alors qu'à relier les numéros repères comme l'indique la figure 1d, de manière à retrouver le schéma de principe de la figure 1a. Les fils de  $E_1$  et  $E_2$  sont bien entendu isolés, et jointifs. Le fil utilisé est un fil de câblage courant, d'un diamètre de Q,5 mm (fil nu] et d'un dia mètre total d'1 mm avec isolant.

Les deux enroulements sont bobinés « deux fils en main », selon la terminologie des spécialistes du bobinage, sur un mandrin cylindrique iso lant. Celui-ci sera un emballage de pellicule photographique 24 x 36, qui présente toutes les qualités requises pour ce genre de réalisation, et que l'on trouve partout.

D'autres dimensions de fil sont possibles, mais les essais qui suivent devront alors être recommencés : les dimensions du fil sont importantes puisqu'elles déterminent la capacité entre spires ainsi que le couplage entre enroulements, dono la réponse en fréquence du balun.

L'utilisation de fil émaillé n'est pas recommandée car l'isolant trop mince défavorise les fréquences élevées.

Avec les conditions indiquées plus haut, les meilleurs résultats sont obte

nus avec 9 spires pour chacun des enroule ments E<sub>1</sub> et E<sub>2</sub>. Un nombre de spires inférieur favoriserait les fréquences les plus élevées et défavoriserait les fréquences les plus basses, et inversement.

Les essais ont été effectués comme l'indique la figure 2. Le générateur HF est tout simplement l'émetteur. La charge est égale à 4 fois l'impédance caractéristique Z<sub>C</sub> du câble coaxial.

Le R.O.S. est relevé pour chacune des 8 bandes décamétriques à 3,5 MHz, 7 MHz. 10 MHz, 14 MHz, 18 MHz, 21 MHz, 24 MHz, 28 MHz.

Les résultats figurent sur la courbe de répon se A. On voit que les 8 bandes décamétriques sont couvertes.

# Symetriseur<br>de rapport 1/1

Selon le même principe et en utilisant les mêmes constituants (fil et support], nous réaliserons un

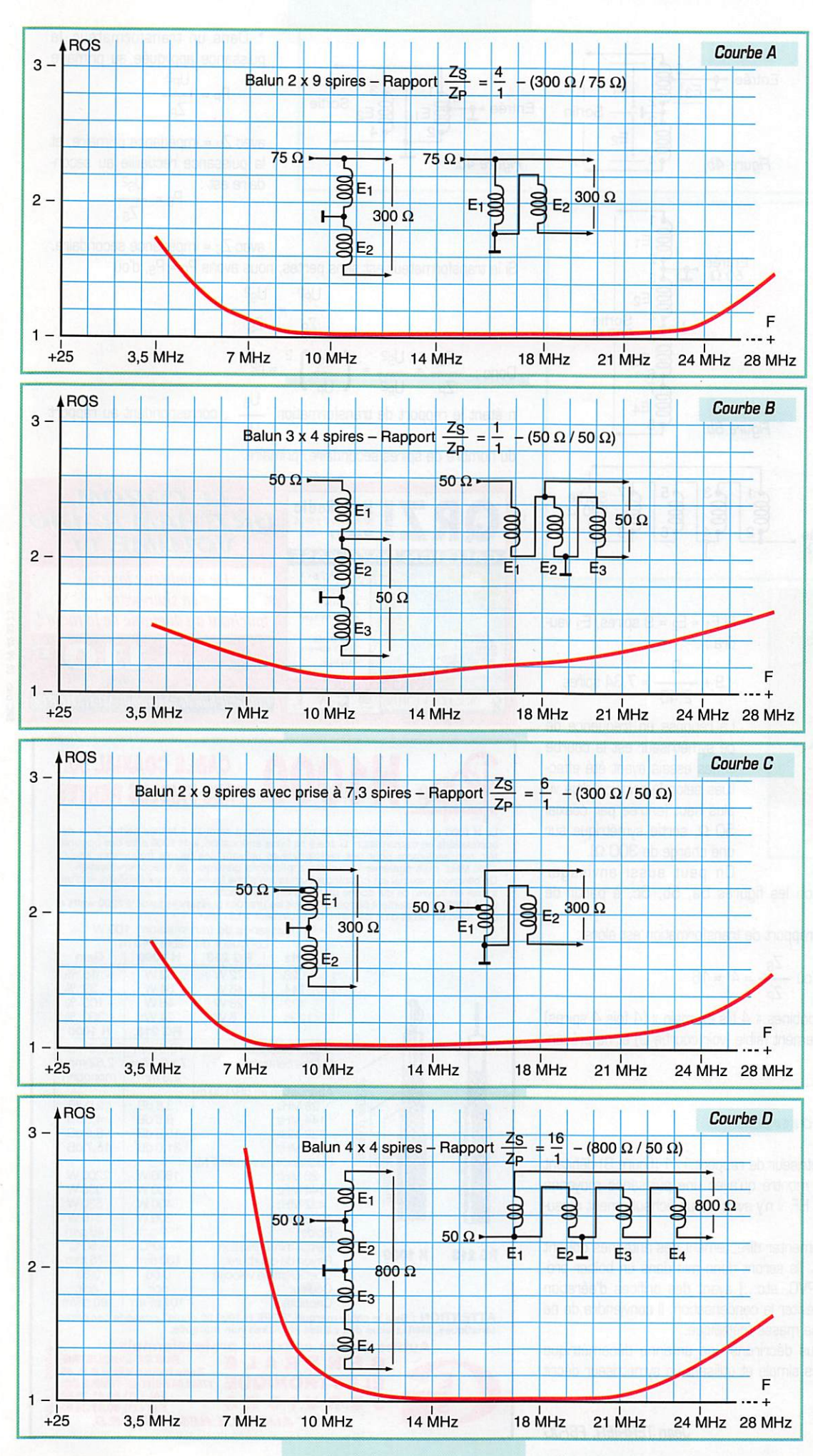

symètriseur de rapport 1/1 (voir figures 3a, 3b et 3c).

Les  $3$  enroulements  $E_1$ ,  $E_2$ et E3 comporteront chacun 4 spires [valeur optimale obtenue après essais). Le primaire sera constitué par les enroulements E<sub>1</sub> et E2 ; le secondaire par les enroulements Eg et E3, Cela donnera un rapport de transformation de :

$$
n = \frac{E_2 + E_3}{E_1 + E_2} = \frac{1}{1}
$$

donc un rapport d'impé dance  $Z_S$  de  $1/1$ .

 $\overline{Z_P}$ 

Le bobinage s'effectuera e 3 fils en main ». Ce symètriseur a été essayé selon la même figure 2, mais dans ce cas la charge a la même valeur que l'impédance caractéris tique du câble coaxial uti lisé (50 Q).

La réponse en fréquence est donnée par la courbe 8.

Ce type de symètriseur sera surtout utilisé pour attaquer de manière symé trique une antenne de même impédance que le câble coaxial venant de l'émetteur.

## Autres possibilités

On peut aussi réaliser des symétriseurs ayant un rap port d'impédance autre que 4 ou 1.

Pour cela, reportons-nous à la figure la. Si, par exemple, nous voulons un symètriseur de rapport

$$
\frac{Z_{S}}{Z_{P}} = \frac{300 \Omega}{50 \Omega}
$$

c'est-à-dire 6, le rapport n vaudra  $\sqrt{6}$  = 2,45.

Les figures 1a, 1b et 1d seront alors modifiées pour aboutir aux figures 4a, 4b et 4c.

L'entrée se fera sur le point 5 (enroulement E3).

Now also shows:

\n
$$
n = 2,45 = \frac{E_1 + E_2}{E_3}
$$
\ndiv  $E_3 = \frac{E_1 + E_2}{2,45}$ 

 $d'$ 

MEGAHERTZ magazine  $61$  182 · Mai 1998

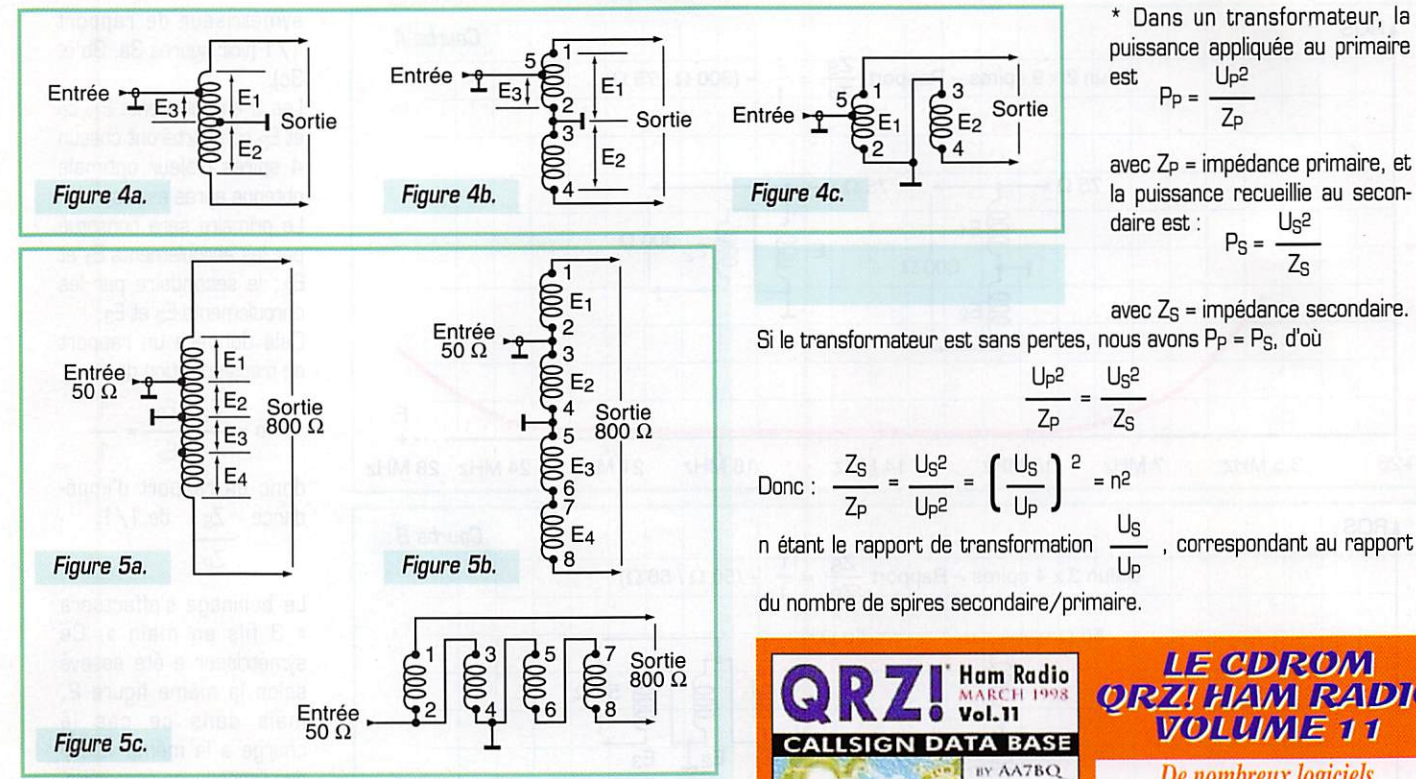

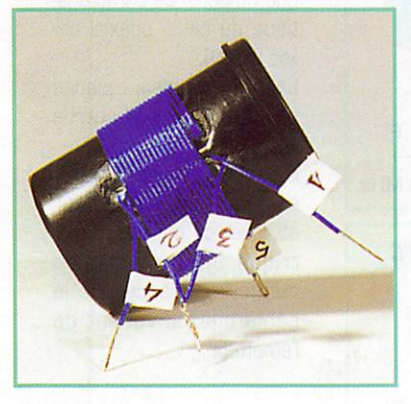

 $Si E<sub>1</sub> = E<sub>2</sub> = 9$  spires,  $E<sub>3</sub>$  vaudra :

$$
9 + \frac{9}{2,45} = 7,34
$$
 spires.

La réponse en fréquence de ce symétriseur est la courbe C. les essais ayant été effec tués selon le principe déjà vu plus haut (entrée par coaxial 50  $Ω$ , sortie symétrique sur une charge de 300  $\Omega$ ).

On peut aussi envisager d'autres rapports  $\frac{\mathcal{L}_\mathbf{S}}{\mathcal{L}_\mathbf{S}}$  , selon les figures 5a, 5b, 5c, à partir de Zp

4 enroulements identiques. Le rapport de transformation est alors :

$$
n = \frac{E_1 + E_2 + E_3 + E_4}{E_2} = 4, d'ow \frac{Z_S}{Z_P} = 4^2 = 16
$$

Néanmoins, ces symétriseurs bobinés « 4 fils en main » (4 fois 4 spires) ont une bande passante relativement faible (voir courbe D] et ne présen tent qu'un intérêt limité.

# Essais en puissance

Des essais portant sur le symétriseur de rapport 1/1 [figure 3) débitant sur une charge de 50  $\Omega$  ont montré qu'avec une puissance moyenne (régime continu] de 100 watts HF, il n'y avait aucun échauffement mesu rable du symétriseur.

Les symétriseurs destinés à alimenter directement des antennes doivent être protégés des intempéries. Ils seront donc mis dans un boîtier pro tecteur en matière isolante (PVC, etc...) ayant des orifices d'aération dans la partie inférieure afin d'éviter la condensation. Il conviendra de ne pas les mettre à proximité d'une masse métallique.

Dans un prochain article, nous décrirons une antenne décamétrique multibande de construction très simple et utilisant un symétriseur décrit ici.

Jean TERRIER, F6FJG

\* Dans un transformateur, la puissance appliquée au primaire<br>est U<sub>P</sub>2  $U<sub>p<sub>2</sub></sub>$ 

avec Zp = impédance primaire, et la puissance recueillie au secondaire est :  $U_S^2$  $P_S = \frac{U_S^2}{Z_S}$ 

avec  $Z<sub>S</sub>$  = impédance secondaire.

 $U$ p<sup>2</sup>  $U$ <sub>S</sub><sup>2</sup> Zp  $Z_P$   $U_P$ 2 l  $U_P$  $\frac{U_S}{I}$  = n<sup>2</sup>

Sortie

du nombre de spires secondaire/primaire.

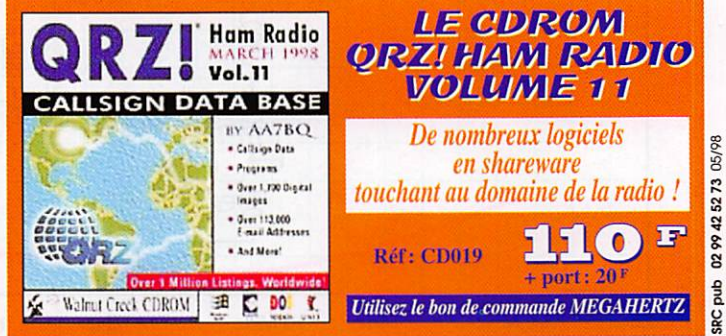

Up

# TRES FAIBLES PERTES

**EXECUTE CONSIDE CONSIDERED SERVIES**<br>
Le H 1000 est un nouveau type de câble isolement semi-air à faibles pertes, pour des<br>
applications en transmission. Grace à sa faible attenuation, le H 1000 est un nouveau type de câbl

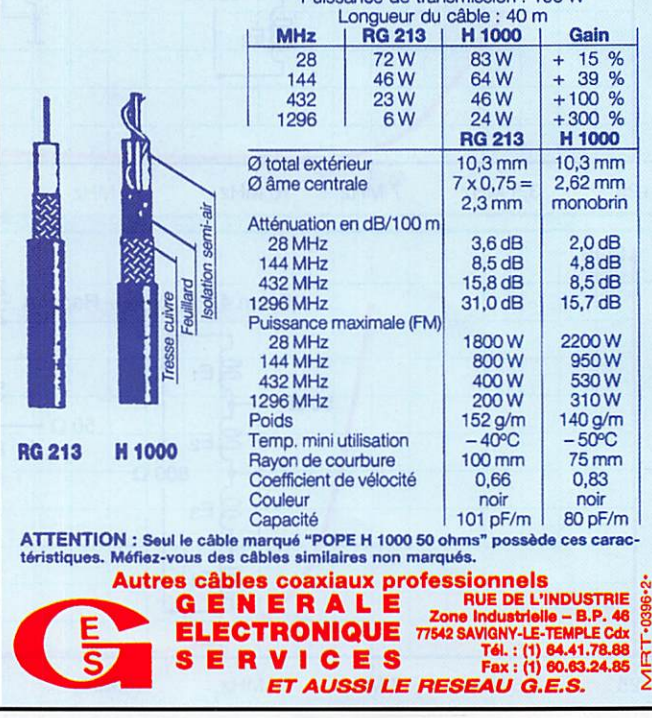

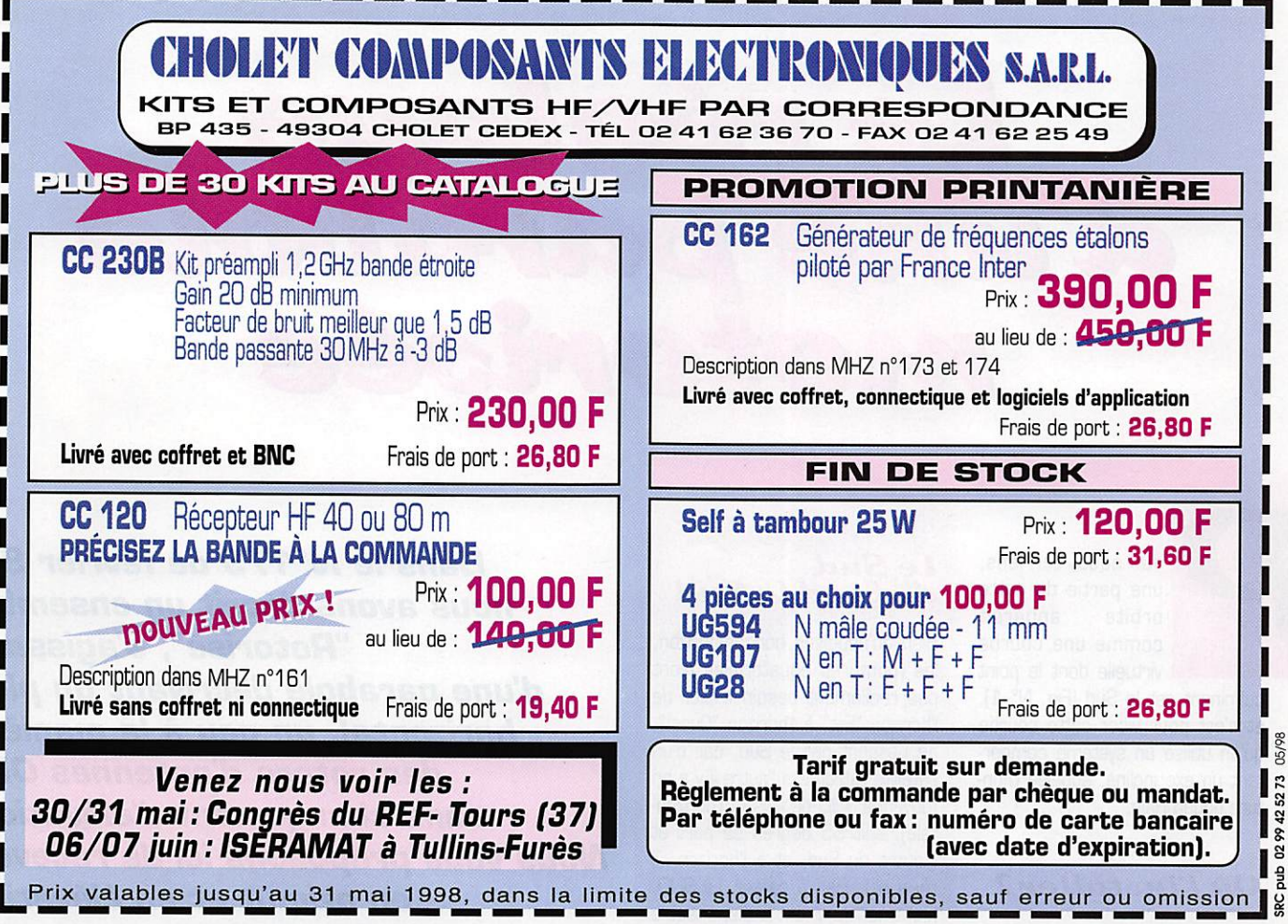

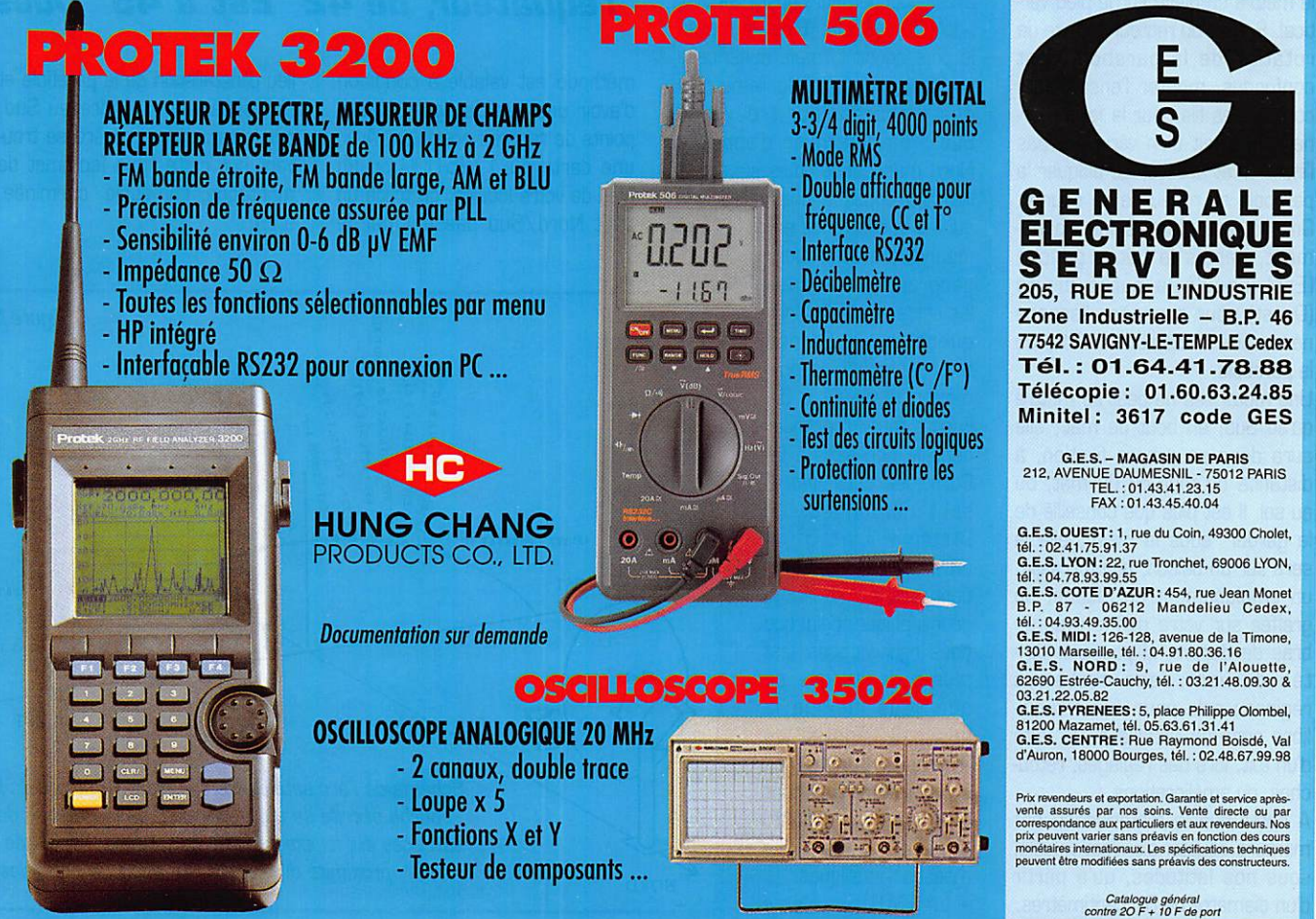

# d'une parabole<br>d'une parabole

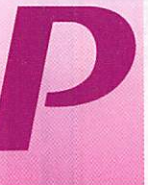

our nous, terriens,<br>
une partie de cette<br>
orbite apparaît<br>
comme une courbe<br>
virtuelle dont le point orbite apparaît virtuelle dont le point

> culminant est le Sud (Fig. N° 1), et c'est pour viser cette courbe qu'on utilise un système compor tant un axe incliné, appelée mon ture équatoriale.

# Où l'installer?

Pour choisir l'emplacement, on assemblera le matériel comme s'il devait fonctionner de suite, sans le mettre en place sur le pied ver tical. Si l'axe du moteur et l'axe de rotation de la parabole sont confondus, monter l'ensemble y compris les fils pour la faire tour ner. S'il s'agit d'un vérin, ne pas l'installer et essayer de bloquer la parabole au milieu de sa course. On simulera alors le fonctionne ment, depuis la butée gauche (Est] jusqu'à la butée droite [Ouest] pour connaître l'espace nécessaire à une rotation libre de la parabole.

Une motorisée ne peut se mettre qu'au Sud, en bout de mât; elle aura donc sa propre fixation, à distance du mur ou du mât, ou au sol. Il est plus que conseillé de la garder "sous la main", elle le sera sur un balcon, une terrasse, un emplacement en façade, ou greffée sur votre pylône avec un bras de déport, si possible abri tée du vent dans certaines régions ; cela pour éviter l'équi libre sur une échelle ou le faite d'un toit, lors des réglages, retou ches, ou améliorations.

A noter que la motorisation par monture équatoriale n'est valable, sous nos latitudes, qu'à partir d'un diamètre de 80 centimètres.

## Le Sud, d'abord le Sud

Bien qu'appelées horizon-horizon, les montures équatoriales n'ont pas réellement besoin d'aller de l'horizon "Est" à l'horizon "Ouest", en passant par le Sud, car d'un satellite extrême à l'autre il y a en moyenne 130 degrés (à l'horizon tale). soit 65 degrés de part et d'autre du Sud. et à l'horizon...il n'y a plus rien à capter. Le SUD. justement... il est indispensable de savoir très précisément où se trouve le vrai, le "géographique\*. Pour cela il existe trois moyens avec recoupements possibles :

- LA BOUSSOLE : C'est le moyen le plus courant, mais aussi celui qui conduit le plus" facilement" à des erreurs. Pour trouver le Sud... on détermine d'abord le Nord magnétique, puis suivant le lieu, on applique une correction qui est la différence entre le Nord

magnétique et le Nord géographique. Toutes les cartes de l'IGN l'indi quent et, en France métropolitaine, la correction va de O° à 5°. Encore faut-il l'appliquer dans le bon sens... En Corse les deux "Nord" sont confondus, en Bretagne il y à 5® de différence. En regar dant vers le Sud, le Sud géographique, celui que nous recherchons, est plus à droite que ce que vous indique la boussole. Toutes les mesures doivent se faire à l'emplacement exact de la (future] parabole, loin de masses métalliques.

- LA CARTE ; Cette

Dans le N°179 de février 98. nous avons décrit un ensemble "Rotorisé", s'agissant d'une parabole décrivant un plan horizontal, un peu à la manière des rotors d'antennes OM, sans changement d'élévation. Nous vous proposons ici de recevoir en azimut et en élévation les satellites situés sur l'orbite de Clarke à 36000 kilomètres de l'équateur, de 42° Est à 45° Ouest.

méthode est valable à condition d'avoir une vue dégagée, et des points de repères possibles ! Avec une carte au 1/25000 ou un plan de votre localité, on trace un trait Nord/Sud passant par le lieu d'installation de la parabole et l'on essaie de prendre au Sud, sur le terrain, un repère se trou vant sur cette ligne (sommet de montagne, immeuble, cheminée, etc.],

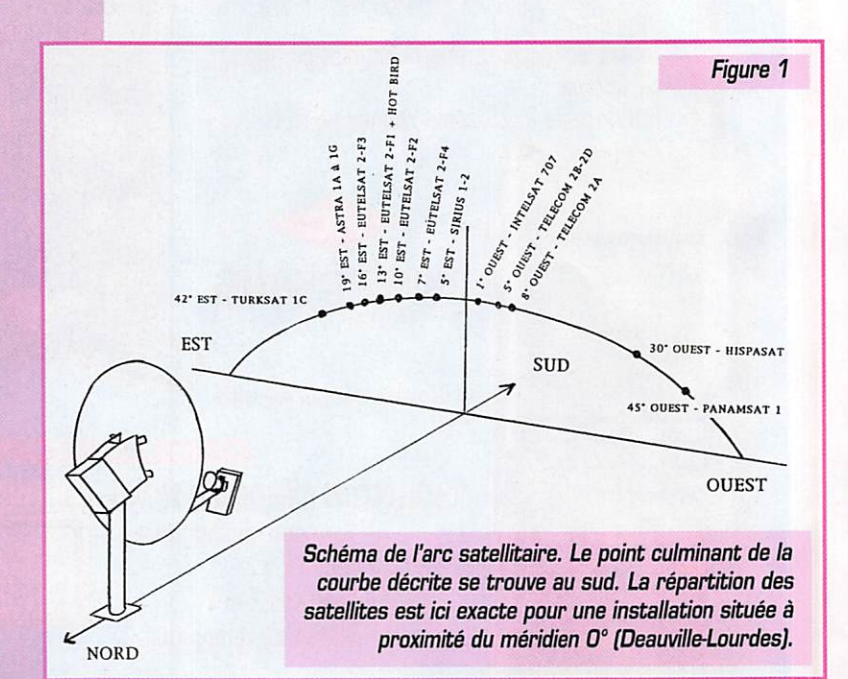

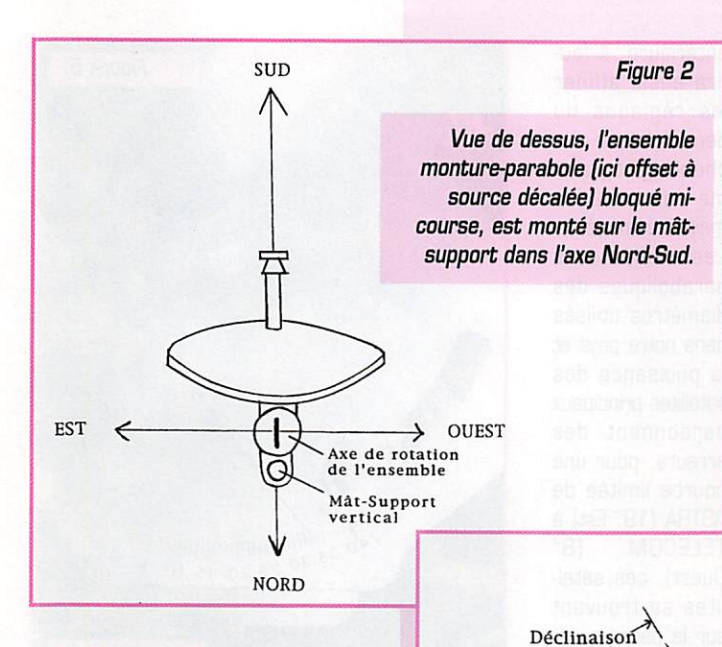

#### Mise en place de l'ensemble

La verticalité du mât support, vérifiée avant et après la pose de l'ensemble parabole-monture, est la deuxième condition de la réus site. Auparavant, la parabole aura été mise en position médiane (Fig. 2] à mi-course donc, et diri gée vers le Sud. Deux possibili tés : Soit la monture et le vérin sont séparés, soit il s'agit d'un ensemble avec moteur genre rotor et on ne peut pas "débra yer" le mouvement de la parabole.

réglages d'angles qu'il faut ici appeler par leur nom ;

L'INCLINAISON est l'angle que fait l'axe de rotation avec le sol. Il est égal à la LATITUDE du lieu d'installation ; exemples nationaux, de haut en bas : 51 degrés à Dunkerque, 49 à Paris, 48 à Rennes, 44 en Avignon... et 42 à Ajaccio.

Les extrêmes : à l'équateur cet angle est égal à zéro, l'axe de rotation étant parallèle au sol, la parabole visera le ciel à la verticale, alors qu'en s'approchent du pôle nord, l'angle se rapprochera

arc satellitaire

Angles ; La déclinaison est l'angle formé par l'axe de rotation avec le sol, la déclinaison est l'angle supplémentaire dont il faut pencher la parabole vers le sol, calculé à

Figure 3

partir de l'axe.

- LE SOLEIL : sûr, simple et... NATUREL! En connaissant l'heure exacte du passage du soleil au Sud (elle varie tous les jours), regardez votre montre, mettezvous à l'emplacement exact de la parabole [très important] et à l'heure indiquée, plantez un piquet vertical, puis un autre dans l'ombre du premier, et vous avez la ligne Nord/Sud. Vous pouvez procéder autrement, avec une règle mise à la verticale du soleil, un niveau de maçon, ou un fil à plomb en prenant un repère dans le paysage... mais soyez pru dents, mettez des lunettes sombres, nous ne répondons pas des dégâts ophtalmiques!

Pour un lieu donné, l'heure de passage du soleil au Sud varie dans une fourchette totale de 34 minutes au long de l'année.

Voici une méthode pour obtenir l'heure de passage du soleil au Sud, à condition de connaître l'heure de lever et de coucher du soleil du lieu où vous trouvez, pour le jour où vous effectuerez ce repérage.

Passage du soleil au Sud = [Heure de lever + heure de coucher)/2

Ces heures sont indiquées dans "l'almanach du facteur"; elles sont données, pour Paris, en Temps Universel, c'est-à-dire qu'il faut ajouter une heure l'hiver et deux heures l'été. On peut aussi les obtenir sur minitel pour d'autres lieux en France : 361B code BDL ou 3B15 IGN. Certains logiciels d'astronomie ou de prévision de propagation se feront un plaisir de vous donner ces informations pour la longitude et la latitude où vous vous trouvez (voir exemple de calcul en fin d'article).

Heureux ceux qui ont la chance d'habiter à proximité de certains méridiens, car pour eux. au Sud, 'on' a placé un satellite, qui sera visé dans la position médiane, là où la parabole tire le plus haut ;

Axe de rotation de l'ensemble

> Mât-Support vertical

- le 10° EST (EUTELSAT II-F2) pour la Corse,

- le 7° EST (EUTELSAT II-F4) pour une ligne Cannes-Sarreguemines, - le 5' EST (SIRIUS 1 & 2) pour Martigues-Sedan,

- le 3° EST (TELECOM 2C) Lille-Narbonne,

- le 1° OUEST (INTELSAT 707) pour Dax-Airel,

- le 5° OUEST (TELECOM 2B/2D) pour l'extrême pointe de la Bretagne.

Chacun des satellites cités com porte des émissions pouvant être reçues avec une parabole de BG cm ; pour le 7® Est, ne pas s'affoler si les images ne sont pas stables, et sans le son... elles sont cryptées en SIS [Sound In Synchro).

- Dans le premier cas, on monte l'ensemble sans le vérin, la para

bole étant "libre"; on placera alors la monture sur le mât dans l'axe Nord-Sud,

Inclinaison

 $NORD \leftarrow$  SUD

- Cas moins favo rable et de plus en plus répandu, on commandera élec triquement la rota tion de la parabole pour la mettre en position médiane, à mi-chemin des butées, puis on fixera l'ensemble sur le mât.

# Et voila les angles…

Vu de côté, (Fig. 3) notre système nécessite deux

MEGAHERTZ magazine 2 - 182 - Mai 1998

de 90®, la parabole 'piquant' du nez vers l'horizon. Les montures comportent géné ralement une graduation. (Fig. 4 et 5)

LA DECLINAISON est l'angle qui fera la parabole (source centrée) avec l'axe précédem ment cité, il varie aussi suivant la

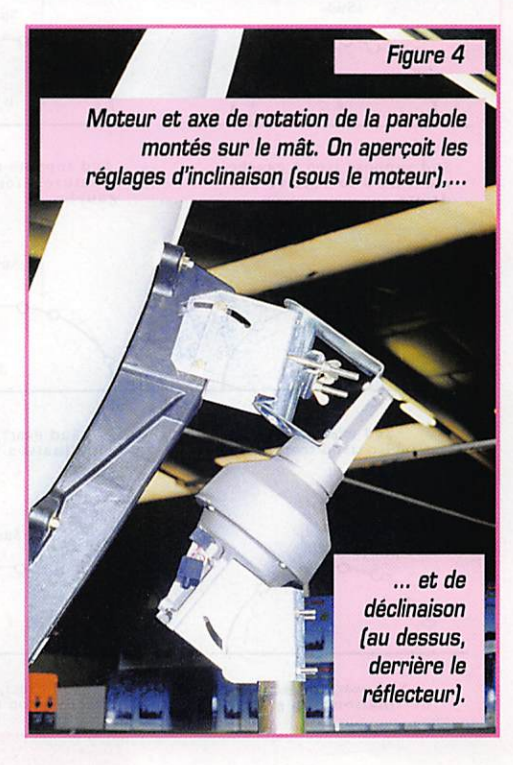

latitude, mais si peu que l'on peut le régler autour de B degrés (source centrée), si une gradua tion existe ce qui est loin de tou jours être le cas. Pour une parabole offset, à tête décalée, cet angle sera de 26° environ.

La tête hyperfréquence (LNB universel] sera reliée directement au récepteur à l'exclusion de tout commutateur, boi-boîte ou autre matériel. Il est in-dis-pens-able de disposer le démodulateur satellite et le téléviseur à côté de la para bole, cela jusqu'à obtention d'une courbe acceptable.

#### La recherche des satellites

Le réglage sera plus facile pour l'utilisateur qui aura déjà pratiqué la réception satellite; il reconnaîtra rapidement les chaînes et leur logo et saura quel satellite il reçoit et si la meilleure qualité d'image possible est atteinte.. Si les canaux d'ASTRA, d'EUTELSAT et de TELECOM 2B sont préré glés, faire tourner la parabole sur son axe incliné, avec ou sans moteur, et tenter d'avoir une image. Dans le cas contraire, les caractéristiques d'un programme par satellite (au moins] auront été mémorisés dans le démodulateur. Il est préférable de supprimer (si possible] l'écran de couleur du démodulateur en l'absence d'ima ge; on verra ainsi des prémisses si l'on approche, au lieu du "tout ou-rien" de l'écran de l'GSD (en français : "affichage sur écran"].

Bravo si cela fonctionne du pre mier coup, allez vérifier les extrêmes TURKSAT (42° EST], puis PANAMSAT (45° GUEST], et n'y touchez plus !

Si ce n'est pas le cas, (Fig. 6], avec un Sud approximatif, vérifiez d'abord l'inclinaison, puis l'autre angle, la déclinaison... Avec un Sud faux de plus de 10 degrés vous pourriez aussi ne rien capter; si après vérification d'ensemble vous n'aviez toujours rien, libérez la parabole dans le sens vertical, tout en la laissant fixée, et décrivez la courbe "à la main" jusqu'à ce que vous trouviez une image sur ASTRA, EUTELSAT, ou TELECOM. Bloquez à nouveau la parabole sur la monture dans cette position, et faites-lui décrire la courbe pour voir si vous captez les autres satellites.

L'obtention d'une courbe exacte se fera par retouches succes sives de la déclinaison, (si l'inclinaison est juste, n'y touchez plus], et de l'ensemble de la mon ture de part et d'autre du Sud supposé... On peut avoir une courbe juste, mais décalée... Lorsque le résultat est "presque bon", on peut procéder aux bran chements définitifs et faire quelques très légères retouches dans les jours et semaines qui suivent, en faisant des repères pour pouvoir revenir à la situation

antérieure. Il fau dra aussi affiner les réglages du démodulateur sur chaque program me pour avoir la meilleure image. Les réflecteurs paraboliques des diamètres utilisés dans notre pays et la puissance des satellites principaux pardonnent des erreurs, pour une courbe limitée de ASTRA (19° Est) à<br>TELECOM (8° TELECOM Ouest], ces satel lites se trouvant sur la partie supé rieure de la courbe qui est "presque" plate (fig. 1). Il y a<br>d'ailleurs des d'ailleurs "Rotorisées" à axe

vertical qui y parviennent... Il n'en est pas de même lorsque l'on souhaite capter des satellites situés plus bas sur la courbe (TURKSAT 42° Est, HISPASAT 30° Ouest, PANAMSAT 45° Ouest) et lorsque les réflecteurs atteignent un mètre cinquante à deux mètres, les réglages se font au degré près.

A condition d'indiquer la longitude et la latitude exacte de votre QRA, hémisphère nord ou sud, MEGAHERTZ et l'auteur se propo sent de vous adresser un calcul

#### **EXEMPLE DE CALCUL**

Pour LAILLE (48 N, 1 45' 0) le 17 mai 98 (c'est dimanche!) le lever est indiqué à 6h25 et le coucher à 21 h43 (heure locale d'été soit UTC+2). Vous obtiendrez :  $6h25 + 21h43 = 28h08$  divisé par deux soit 14h04 pour la posi tion du soleil au Sud.

Le même jour on trouve 13h47 pour PARIS, 13h37 pour Avignon et 13 h 20 pour la Corse. Si le temps n'est pas clément le jour dit, vous pouvez essayer le lende main... ou commencer la veille ou l'avant veille, à la même heure.

Figure 6

Avec des réglages inexacts, on obtient une courbe décalée, ("a" et 'b") ou déformée ; ('c', "d", "e", "f"). Certains satellites seulement seront captés dans de bonnes conditions.

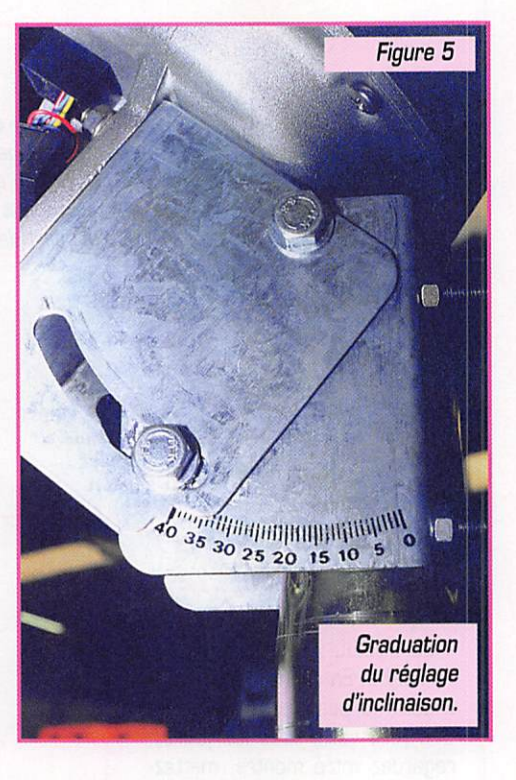

personnalisé d'angles de visée des principaux satellites, en échange d'une enveloppe timbrée à votre adresse, ou d'un coupon réponse international.

> Roland Werlé, F1GIL 161 Bis Avenue de Tarascon 84000 AVIGNON France

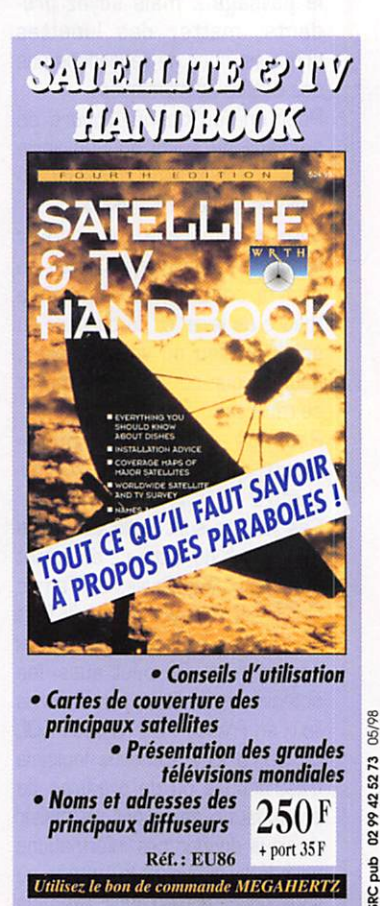

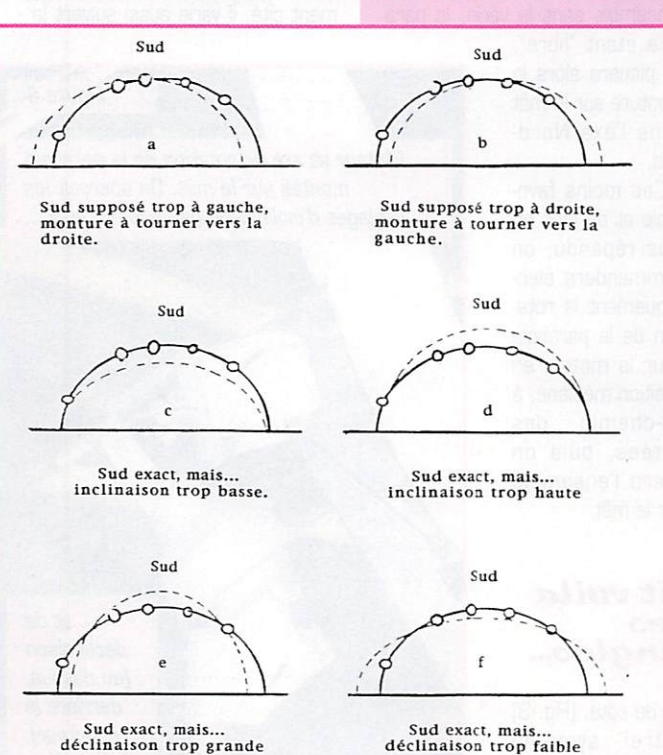

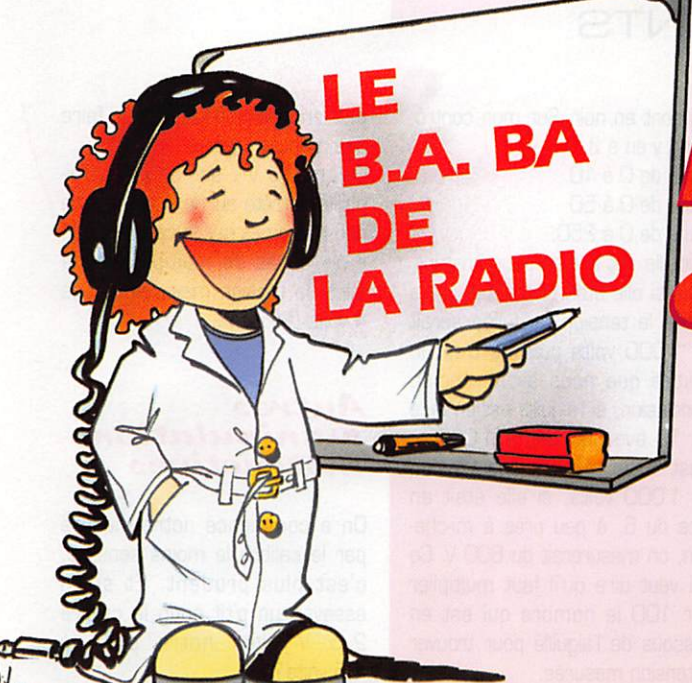

# BA Le schéma Le voltmètre

Bonjour ! Ce mois-ci on ua apprendre à mesurer des tensions et à dessiner un schéma éiectrique Ca devient plus scientifique, mais pas pius compiiqué.

 $P_i$ 

fil

ampou le

# Un petit dessın

Le mois dernier, nous avons réa lisé un circuit électrique permet tant d'allumer une ampoule à dis tance. L'ampoule, la pile, les fils et l'interrupteur étaient branchés comme sur le dessin 1.

L'ennui, c'est qu'un beau dessin comme çà, j'y ai passé tout mon dimanche (là j'exagère un peu. disons cinq minutes).

Les électriciens, qui font des cir cuits bien plus compliqués, ont décidé de simplifier en représen tant une pile par un symbole c'est-à-dire un petit dessin tout simple que tout le monde com prend, même les chinois; et ils ont imaginé des symboles pour tout ce qui sert en électricité et en radio.

J'ai dessiné les symboles de la pile et de l'ampoule dans le dessin 2.

Et le schéma de notre télégraphe devient le dessin 3.

## Un schéma, c'eat comme une histoire

On dit qu'il vaut mieux un petit schéma qu'un long discours. En électricité et en radio il n'y a rien de plus vrai.

Seulement, quand je vois les schémas qui sont publiés dans MEGAHERTZ magazine, je me dis que je ne suis pas prêt de pouvoir lire ces histoires-là. Mais mon papa m'a dit qu'il fallait d'abord apprendre à lire avant d'attaquer Marcel Proust. Je ne sais pas qui c'est, mais ça doit être un grand radioamateur!

En tous cas. on va apprendre à lire les schémas en même temps que comprendre comment mar-

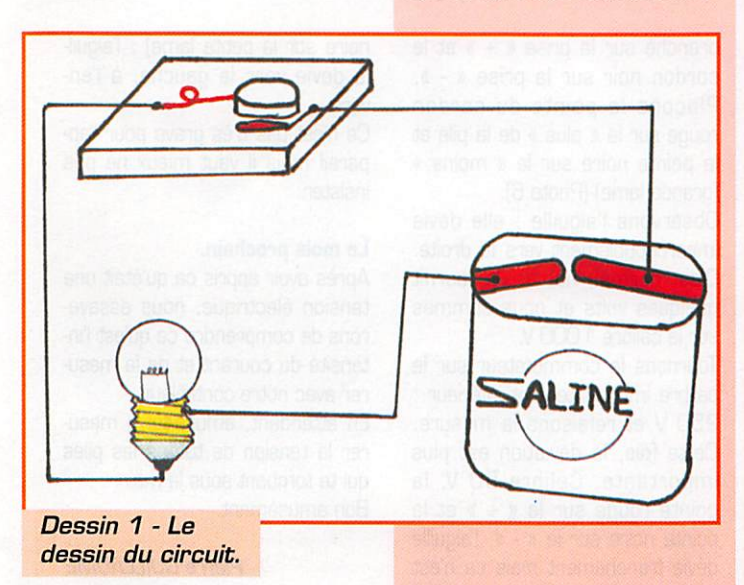

chent les montages qu'ils repré sentent.

## C'est quoi, une tension?

Pas facile à expliquer, mon papa

m'a parlé d'élec trons. de potentiel, de force électromo trice... plein de gros mots comme ça ; j'avoue que je n'ai pas tout saisi.

Par contre, j'ai retenu une image ; il a comparé une tension à une hauteur par rapport au sol. Le sol, c'est le

niveau zéro et on mesure la hauteur en mètres par rap port à ce zéro ; le chapeau d'un géant est à +2 m par rapport au sol et le fond d'un puits de 7 mètres de profondeur est alors à moins -7 m.

interrupteur

Dessin 2 - Les symboles.

Pour en revenir à notre pile, si l'on décide que la grande lame (le moins) est le zéro volt, alors la petite lame est à +4.5 volts.

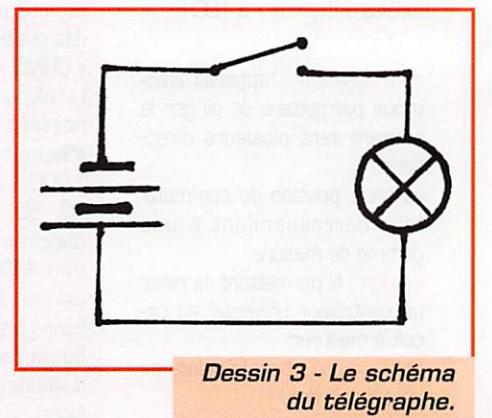

MEGAHERTZ magazine  $\overline{a}$  182 · Mai 1998

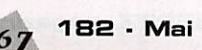

# DÉBUTANTS

Et pour simplifier, on dira qu'une tension électrique c'est une hau teur d'électricité.

#### **Mesurer** une tension

Pour mesurer une hauteur on uti lise un double-métre ou un tripledécimètre. Pour mesurer une tension en volts on a besoin d'un quoi? D'un voltmètre (pas d'un tensiomètre).

En réalité on trouve plutôt dans les magasins des « contrôleurs universels » qui servent un peu à tout et surtout à mesurer des tensions.

#### Le contrôleur universel

Demande à ton papa s'il a un contrôleur universel, sinon, ça va

Un voltmètre à affichage digital est plus facile à utiliser et en général plus précis ; mais l'appa reil à aiguille permet de voir plus facilement les variations de ten sions. C'est un peu comme avec les montres : l'affichage digital n'a pas détrôné les montres à aiguilles.

#### Utiliser le contrôleur en voltmètre

Supposons que tu aies un contrô leur à aiguille. En le regardant de plus près (photo 5] on voit un bouton qui tourne, qu'on appelle un commutateur, qui va nous per mettre de choisir la fonction « mesure de tensions continues » en plaçant le bouton sur une posi tion marquée « DCV ». « DC » veut dire courant continu et « AC » courant alternatif.

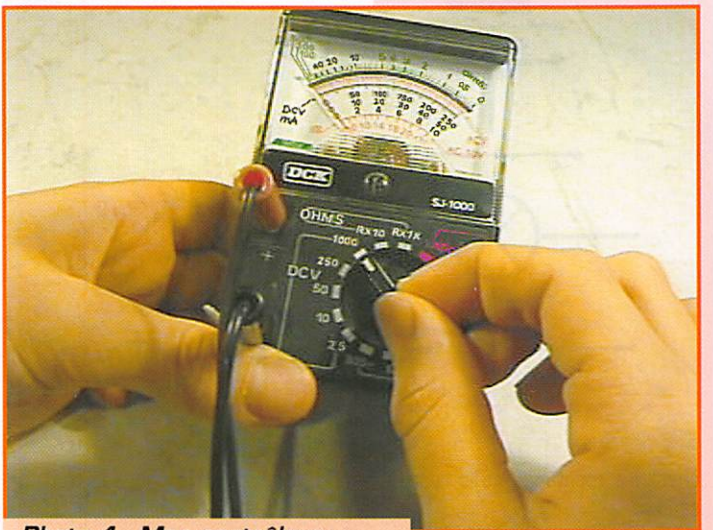

Photo 4 - Mon contrôleur à aiguille.

être le moment de taper ta mamy pour avoir des sous. Avec 50 F on trouve des petits contrôleurs à aiguille en grande surface et des modèles « digitaux » à 100 F.

commutateur : appareil élec trique permettant de diriger le courant vers plusieurs direc tions.

calibre : position du commutateur correspondant à une gamme de mesure,

cordon : fil permettant de relier un contrôleur universel au circuit à mesurer.

pointe de touche : la pointe au bout du cordon.

Pour le moment, nous ne mesu rons que des tensions en courant continu, comme ce sera le cas avec les piles ou accumulateurs et nous ne nous occuperons pas des positions « ACV », « OCA » ou « OHMS ».

La plupart des contrôleurs com portent 5 positions « DCV » s'échelonnent de 2,5 V à 1000 V. Sur le mien, il y a 2,5 - 10-50-250-1000.

Choisissons tout de suite la posi tion 1 000 V (on dit aussi le calibre 1 000 volts), c'est une bonne précaution.

Sur le cadran il y a plusieurs gra duations de différentes couleurs. Nous ne regarderons que celles

- qui sont en noir. Sur mon contrô leur il y en à 3 :
- -une de G à 10
- une de 0 à 50
- une de 0 à 250.

L'aiguille est à zéro pour l'instant, mais si elle était complètement à droite la tension mesurée serait de 1000 volts puisque c'est le calibre que nous avons choisi. Conclusion, si l'aiguille est en face du 10 avec le calibre 1 000 V, c'est qu'on mesure une tension de 1 000 volts, si elle était en face du 6, à peu près à mi-che min, on mesurerait du 600 V. Ce qui veut dire qu'il faut multiplier par 100 le nombre qui est en dessous de l'aiguille pour trouver la tension mesurée.

## **Premier** essais

Notre voltmètre est sur le calibre 1000 V-OC, le cordon rouge est pas encore suffisant pour faire une mesure précise.

Calibre 10 V : ah! ca y est, l'aiguille s'arrête sur le 4 et comme nous sommes sur le calibre 10 V, il n'y a pas de multiplication à faire, la tension mesurée est de 4 volts (Photo 7).

# Autres<br>manipulations instructives

On a commencé notre mesure par le calibre le moins sensible, c'est plus prudent. Et si on essayait un p'tit coup le calibre 2,5 V avec notre pile de 4,5 volts?

Bon, je ne garantis pas le résul tat, mais je crois bien que l'ai guille va se cogner à droite du cadran...

Inversons les deux pointes (la rouge sur la grande lame et la

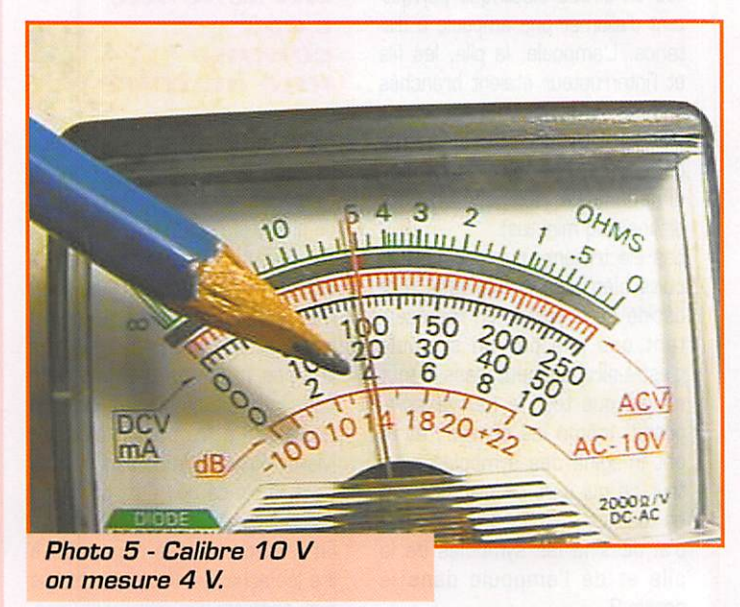

branché sur la prise « + » et le cordon noir sur la prise « - ». Plaçons la pointe du cordon rouge sur le « plus » de la pile et la pointe noire sur le « moins » (grande lame] (Photo 6).

Observons l'aiguille : elle dévie imperceptiblement vers la droite. C'est normal, notre pile fournit quelques volts et nous sommes sur le calibre 1000 V.

Tournons le commutateur sur le calibre immédiatement inférieur : 250 V et refaisons la mesure. Cette fois, la déviation est plus importante. Calibre 50 V, la pointe rouge sur le « + » et la pointe noire sur le « - », l'aiguille dévie franchement mais ce n'est

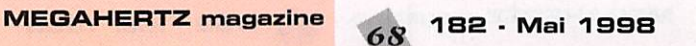

noire sur la petite lame] ; l'aiguil le dévie vers la gauche, à l'en vers.

Ce n'est pas très grave pour l'ap pareil mais il vaut mieux ne pas insister.

#### Le mois prochain.

Après avoir appris ce qu'était une tension électrique, nous essaye rons de comprendre ce qu'est l'in tensité du courant et de la mesu rer avec notre contrôleur.

En attendant, amuse-toi à mesu rer la tension de toutes les piles qui te tombent sous la main. Bon amusement.

# Les condensateurs

#### Généralités :

Le condensateur était connu dès le début de l'électricité en tant que science physique [c'était la bouteille de Leyde imagi née par des Hollandais de la ville du même nom, en 1770 : une vulgaire bou teille de verre dont l'intérieur était bourré de feuilles d'étain et dont l'extérieur était tapissé de feuilles d'étain, le verre consti tuant le diélectrique, voir le "Petit Larous se illustré"]. Elle servait alors à accumu ler des charges électrostatiques sous des tensions élevées.

Deux corps conducteurs séparés par un isolant constituent un condensateur. Cette définition très générale montre que tout conducteur isolé possède une capaci té par rapport aux autres conducteurs et par rapport à la masse du câblage. Dans ces conditions, cette capacité est heureu sement très faible car elle peut nuire aux circuits concernés en haute fréquence.

Un condensateur en tant que composant utilisé dans la pratique, comporte deux surfaces conductrices (armatures) en regard et séparées par un isolant (diélec trique). Ces armatures sont reliées à des fils les rendant accessibles.

Relions maintenant un condensateur\* au moyen d'un inverseur ou "switch" aux bornes d'une source (une pile de 9 V fera l'affaire) à travers une ampoule de lampe de poche montée en série. Reliez une seconde lampe identique mais montée en

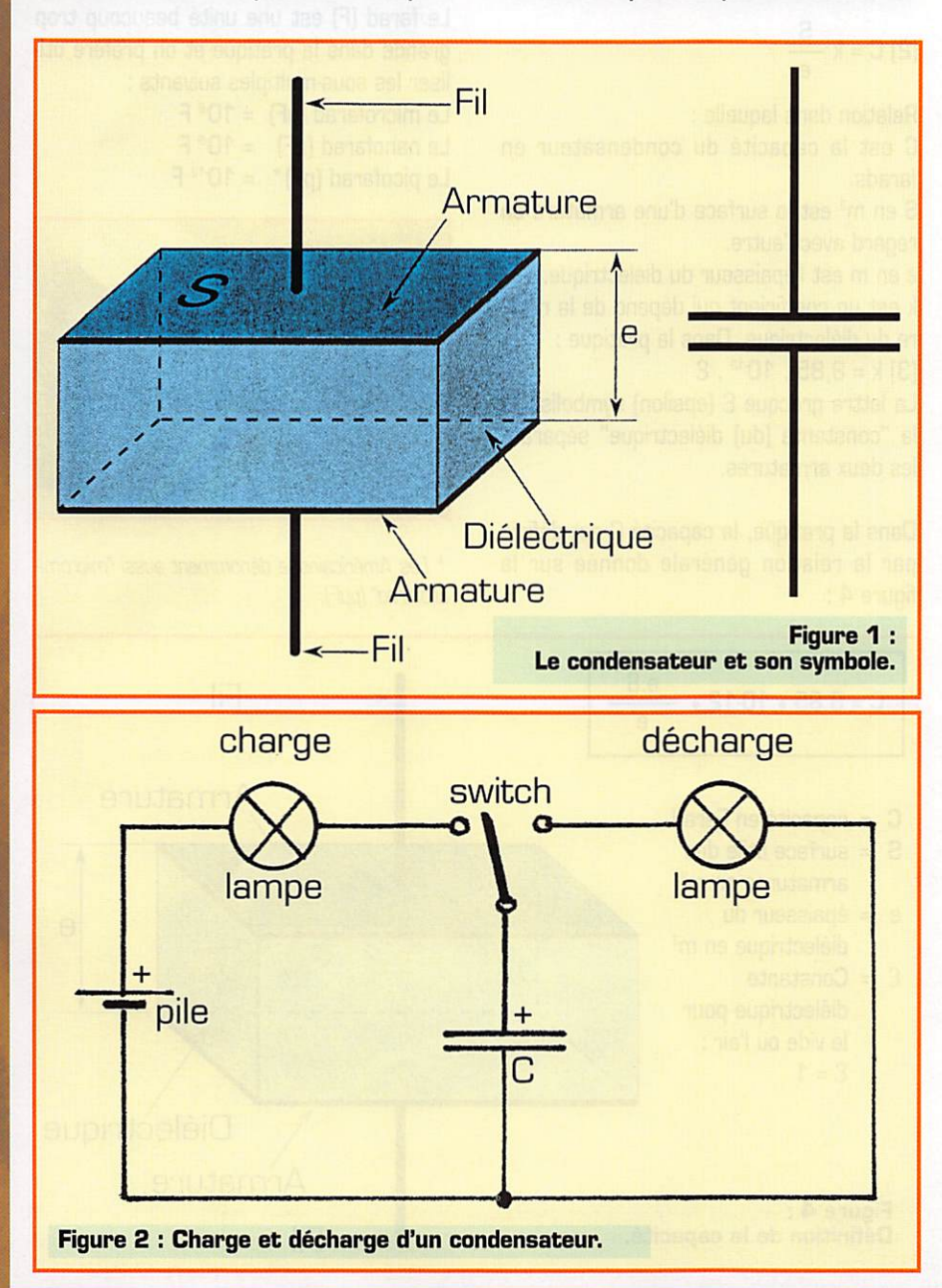

parallèle à la borne droite du switch et au commun du circuit. Suivant le schéma de la figure 2.

Tournez le switch à gauche : le phénomè ne engendré n'est pas spectaculaire ; un bref éclat de la lampe de gauche puis plus rien. Maintenant tournez- le à droite : un bref éclat de la lampe de droite puis plus rien et ainsi de suite.

Le condensateur s'est "chargé" d'une cer taine quantité d'électricité sur la première position du switch puis l'a restituée ou "déchargée" sur la seconde. Si vous pos sédez plusieurs condensateurs de capaci té importante et que vous les mettiez en parallèle sur le premier vous constaterez une augmentation de la durée des éclats lumineux.

Vous pourrez mieux percevoir ce qu'il se passe en ralentissant le phénomène de charge et de décharge. Pour cela vous remplacez les lampes par des résistances (100 kohms 1/2 W par exemple) et vous raccordez un voltmètre analogique (20 kohms/V ou plus) aux bornes du condensateur. Voir la figure 3.

Vous constatez alors que l'instrument ne dévie pas instantanément pendant la charge et ne revient pas instantanément à zéro pendant la décharge. Cette notion de "retard" est très importante. C se comporte comme un court-circuit puis comme un isolant pendant la charge et vice-versa pendant la décharge, suivant une loi que nous vous exposerons plus loin.

Le condensateur est comparable à un accumulateur parfait qui se chargerait et se déchargerait selon les besoins... et ceci quelle que soit la puissance (tension et courant) appliquée. Malheureusement, rien n'est parfait dans la pratique : à puis sance égale, ses dimensions et son poids seraient démesurés et son diélectrique comporte des pertes aussi faibles soientelles. Il demeure cependant indispensable pour d'innombrables applications car il fait intervenir la notion de temps.

\* Pour cela, vous pouvez utiliser un condensateur dit "électrolytique" marqué 470 µF ou plus et isolé à 16 V ou plus, mais vous devrez impérati vement respecter sa polarité ainsi que celle de la pile, soit le "+" comme l'indique le schéma.

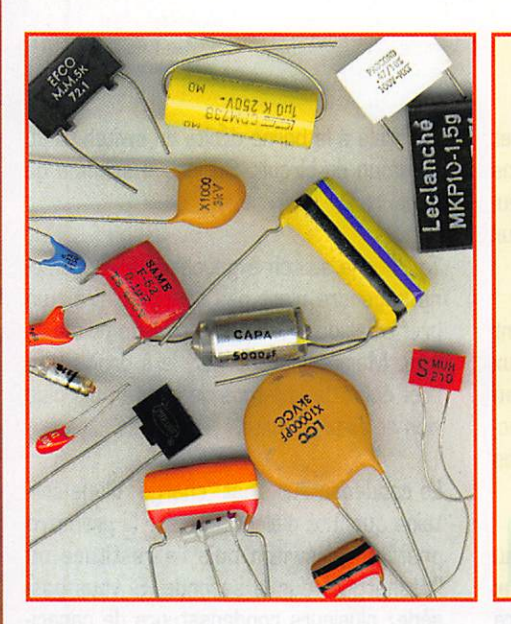

#### **Définition** de la capacité :

L'expérience précédente nous montre que le condensateur est capable d'emmagasi ner des charges électriques.

Par définition, une capacité de 1 farad (F) est capable d'emmagasiner une quantité d'électricité Q de 1 coulomb sous une ten sion V de 1 volt suivant la relation ;

$$
[1] C = \frac{Q}{V}
$$

dans laquelle : **ado and statistical** and

C en farads.

Q en coulombs. (Définition du coulomb : 1 coulomb = 1 ampère par seconde soit  $Q = 1 \cdot t$ . V en volts.

#### A titre indicatif, nous vous donnons quelques constantes diélectriques courantes :

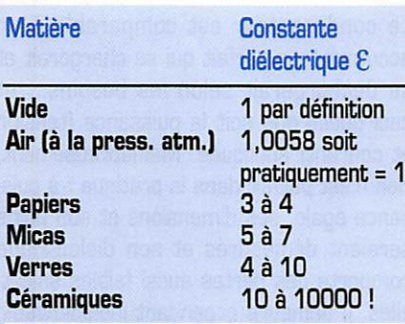

Exemple : si l'on remplace l'air séparant les deux armatures, par une plaque de céra mique de constante diélectrique  $\epsilon$  = 10000 et de même épaisseur, la capacité du conden sateur sera 10.000 fois plus grande ! Evidemment, les pertes diélectriques de ces céramiques augmentent aussi, ce qui limite leur utilisation.

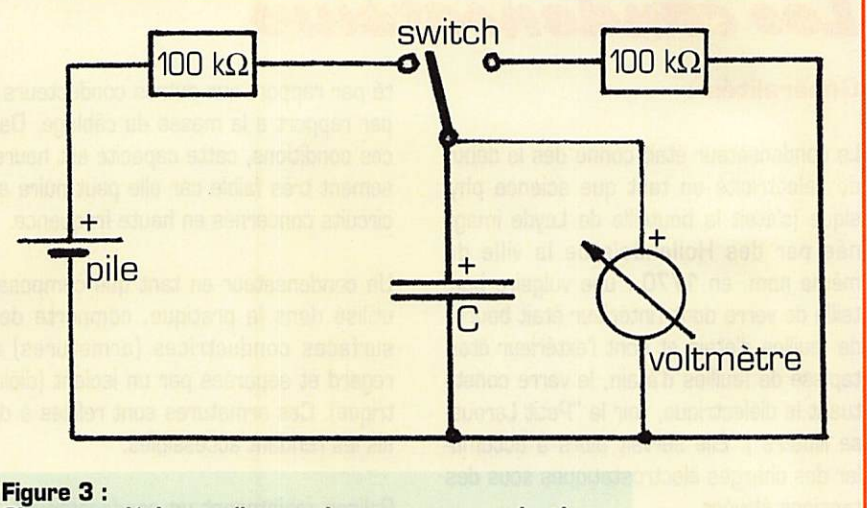

Charge et décharge d'un condensateur, « au ralenti ».

Sans faire intervenir les grandeurs Q et V, la capacité d'un condensateur est don née par la relation ;

$$
[2] C = k \frac{S}{e}
$$

Relation dans laquelle ;

C est la capacité du condensateur en farads.

S en m<sup>2</sup> est la surface d'une armature en regard avec l'autre,

e en m est l'épaisseur du diélectrique, k est un coefficient qui dépend de la natu re du diélectrique. Dans la pratique ;  $[3]$ k = 8,85.10<sup>12</sup>.8

La lettre grecque £ [epsilon] symbolise ici la "constante [du] diélectrique" séparant les deux armatures.

Dans la pratique, la capacité C est définie par la relation générale donnée sur la figure 4 :

## **Le farad** et ses sous-multiples :

Le farad [F] est une unité beaucoup trop grande dans la pratique et on préfère uti liser les sous-multiples suivants ;

Le microfarad  $[\mu F] = 10^6 F$ 

- Le nanofarad  $(nF) = 10° F$
- Le picofarad  $(pF)^* = 10^{12} F$

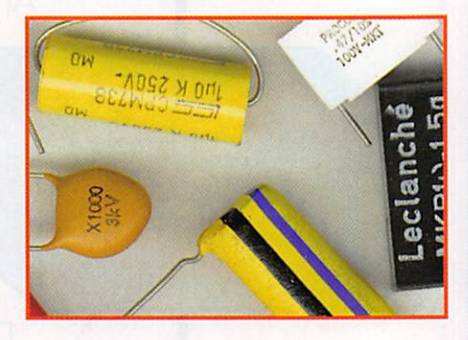

\* Les Amén'cains le dénomment aussi 'micromicrofarad" (ppF).

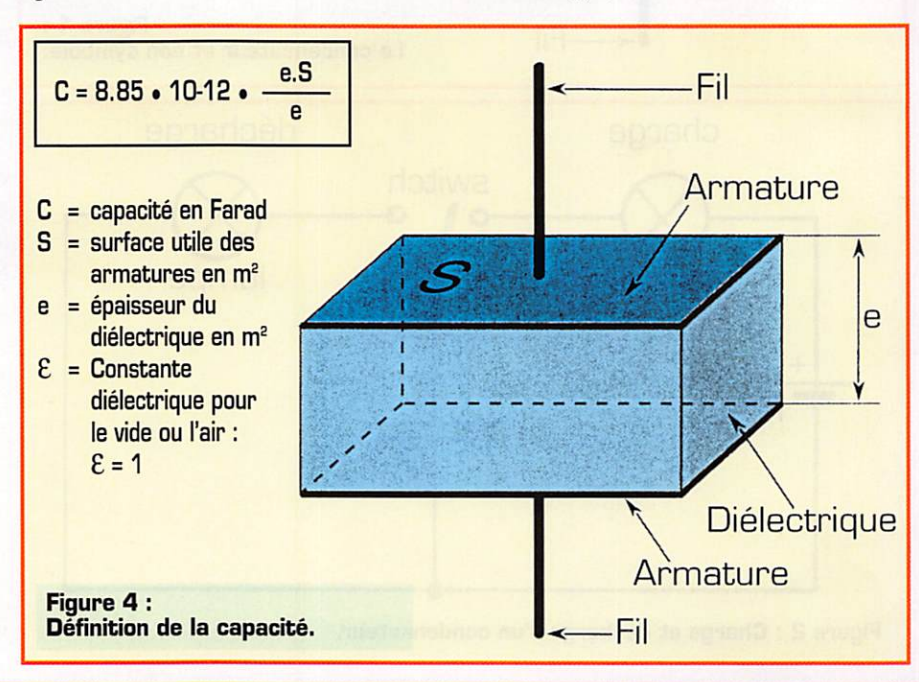

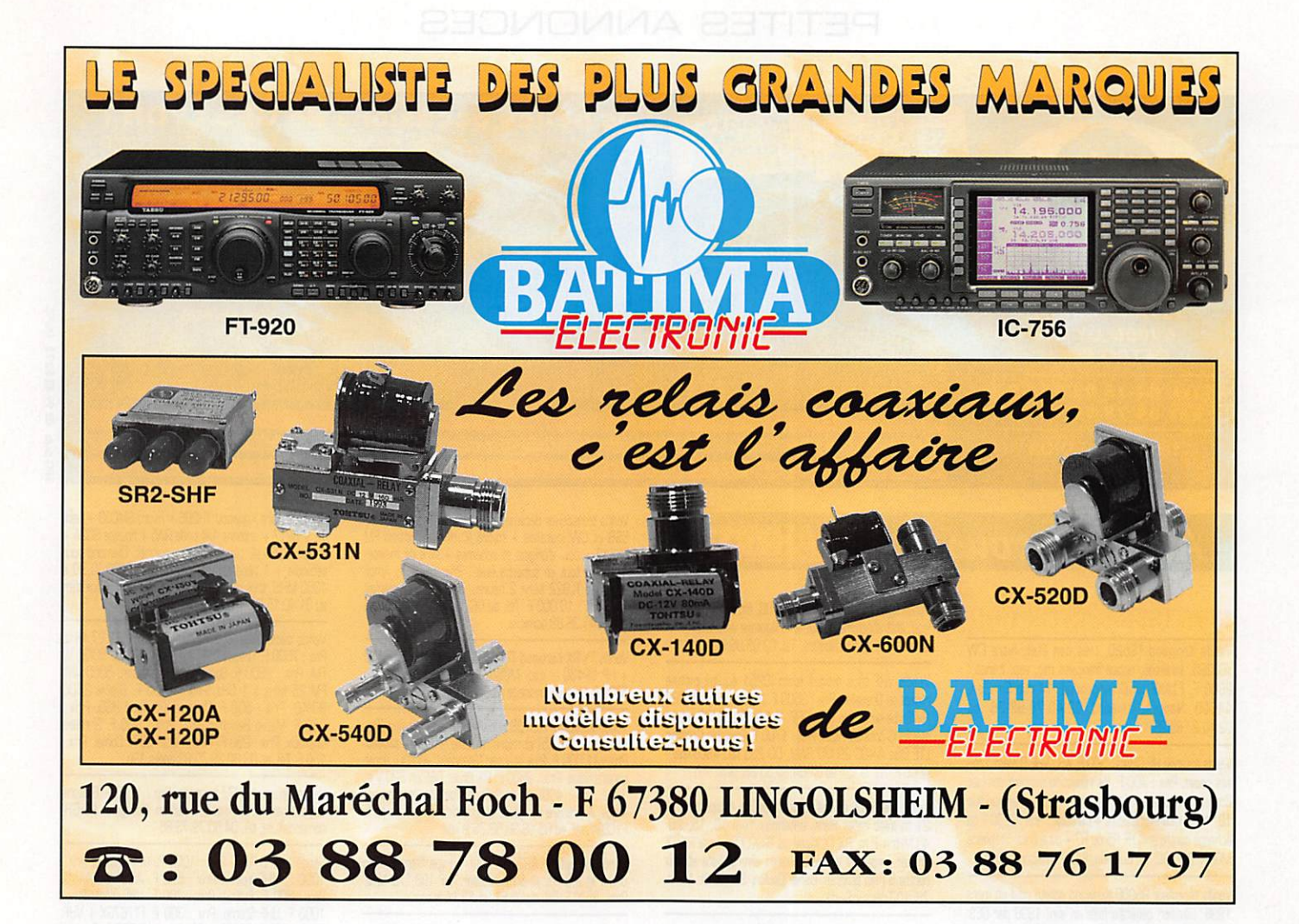

# **SARL**

2 ruelle des Dames Maures - 77400 St Thibault des Vignes<br>Tél./Fax : 01 64 30 20 30<br>Commande minimum : 100 F - Notre matériel est testé avant la vente.

Recepieur Avic KR-10 1.4 a 40.2 MHz eta<br>7 gommes, double changements de fréquences<br>filtre à quortz, AM, CW, BLU révisé TBE<br>alim. 220 Vca : 2 500 F. Part dû.

Kecepteur<br>
1.5/18 MHz, 6 bandes, AM, 270, 190, 8F0, 1<br>
alim 24 Vcc 3/5a, partait état de fonctionnement<br>
et de présentation. Version US : 1000 F Version<br>
FR : 900 F. Port d0.<br>
TM pour BC348 : 150 F. Port : 35 F.

Enelieur/recepieur MV/bic-7, 2/12 (Mix, AW)<br>CW, BIU par BFO, 3 bandes, parfait éloi de<br>marche : 850 F. Port d0.<br>Documentotion | M-11263 française | pour<br>AII/DV88, 6-12 24 Vcc, pour MV/GRC-9, parfait<br>éloi de marche avec cib

Accessiones pour AnylonC-9:<br>
Accessor pour ANYONC-9:<br>
Dante de 2 à 12 MHz : 30 F.<br>
Isolateur IN 27 : 98 F. Port : 30 F.<br>
Support M-85 : 150 F. Port : 70 F.<br>
Support M-85 : 150 F. Port : 40 F.<br>
Bome de buse contrôlés BX-53

Usipie Hostel Book (1971 : 30 F.<br>
Capital Company (1975) pour embissed<br>
d'antenne : 125 F. Port : 70 F.<br>
Embios d'antenne AB-156R : 200 F. Port : 35 F.<br>
Embios d'antenne AB-56 A : 225 F. Port : 35 F.<br>
Haut-poleur US7 ned,

Micro charton FIT US 1858 - 1001: Part 135 F.<br>Micro charton FIT DF, 1858 - 90 F. Part 135 F.<br>Micro de table neuf T-32 testé OK 100% - 150 F.<br>Micro de table 1970? testé OK 200 F.<br>Ocmbiné T5-13 testé : 120 F. Part - 35 F.<br>Co

Port do. Autres occessoires en stock : Housses, tubes, cordons, moulinets...

rousse a onterne B&S6 avec 5 tons : 280 F<br>Port : 50 F.<br>Monipulateur SARAM, la Rolls de:<br>pioches : 150F. Port : 32 F.<br>Alim secteur BA333A pour E/R PRC4, PRC4<br>PRC-10, ER79 : 500 F. Port : 109 F

soperue equipement a americe or ary<br>comprenant : mat a tronçons de 9,15 m,<br>embase MP-68, brins d'antennes occordable: pour frequences de 20 0 70 MHz, noupons piquers, occessoires, en mousse. Ideal pour CB.<br>50 MHz : 750 F. Port dû.

Mât d'antenne télescopique pneumatique<br>hauteur 7 m, pliée 1,65 m, avec trépied hauban e<br>piquet: 1200 F. Port dû.

Quartz : Plus de mille tréquences différentes de 10 km2 d 70 mm2 en domer FF243, CK-4, CK-6,<br>HC-18, HC-25, aviation... Envoi de la liste com<br>plète + prix contre 30 F en timbres.

woes : Puis de 500 telefences en stock emission<br>et réception : Envoi de la liste complète + prix<br>contre 30 F en timbres.<br>FA de 2 tubes 4CX250 avec supports sur petit<br>chassis orgenté : 500 F. Port : 70 F.

COMPOSANTS POUR SUPERBE BOTLE OF ACCURE<br>Bafle d'accord ruinicature STAREC 20/76 MHz imperior<br>galvanomètre indicateur superbe : 200 F. Port : 24F.<br>Covité accordable de 915 à 1300 MHz équipée<br>d'une 2C39 céramique : 350 F. Po

Selt à roulettes internes 1 à 30 µH, 26 spires iso<br>16es stéatite, 1 kW, fil doré diam 1.5 mm,<br>dim = 116x98x93 : 350 F. Port : 45 F.

Self sur mondrin stéatite diam 55 mm,<br>1.120 mm, fil orgenté diam 1.5 mm, 43 spires<br>avec sorties intermédiaires 45 pH, fixation<br>4 vis: 100 F. Port : 24 F.

Self à roulette 1 à 45 µH, 46 spires<br>HI 01.5 mm, sur chassis epoxy, réducteur à ren<br>voi d'ongle, eclairage, butée réglable,<br>deux capa assiette 22 & 82 pF 7500V.<br>dim 240x110x100.250F. Port : 50 F.

lous mos CV sout induction sont isolés sur séculations de CV sont :<br>las dimensions de CV sont :<br>CV 20 à 200 pF 4000V.<br>dim : 73x6&70: 25OF. Port : 24 F.<br>dim : 100x80i5S : 200 F. Port : 24 F.<br>dim : 100x80i5S : 200 F. Port :

Beaucoup d'autres modèles à voir aux prix FIBA

Superbe reidis minianure nr sous vide Souvertr<br>Jenning | RT | 24VCC | diamètre | 23 | mm.<br>H 36 mm : 100 F, Port : 25 F,<br>Pour critenne fictive 50 ohms, R non inductive 150 Brows 50 W, les frois : 30 F. Port : 25 F.

Condensateurs cér. assiettes isolement min<br>5kV: 40 F. Port : 19 F.<br>8pF, 33pF, 56pF, 82pF, 180pF, 390pF.

Self de choc US type R100, R175... 45 F<br>Port:19 F

Résistance de charge A212 50 ohms 2S/50 W C<br>
300 MHz avec cordon de liaisor<br>
type N : 200 F. Port : 35 F.

Résistance de charge AZ13 50 onne

TM pour les postes E/K US, FK.Uoc technique:<br>sur les appareils de mesures (philips, férisol, R&S,<br>metrix...).

Géometations First Hewlett Pockard de 10 a<br>480 MHz, AM., otténuateur à piston 2 galva<br>(HF et % modul) révisés BE : 1700 F. Port dû.

98

5273

42 8

g

Generateur HF Fensol LFTTO de 1.8 à 220 MHz<br>AM/FM avec manuel : 700 F. Port dû. voltmétre analogique Férisol A207S, 3000 V,<br>1.5 GHz avec sonde et manuel : 600 F. Port dû.

Iransto HI et modulation, fabrication à la<br>demande.selon.plan.fournis.

BEAULOUP D'AUTRES MATERIELS A YOIR SUR<br>PLACE (MESURE, RECEPTEURS, EMETTEURS, ANTENNES, MICROS...) OUVERT T.L.J. DU<br>MARDI AU SAMEDI DE 9/12 H ET 14/19 H. iRC

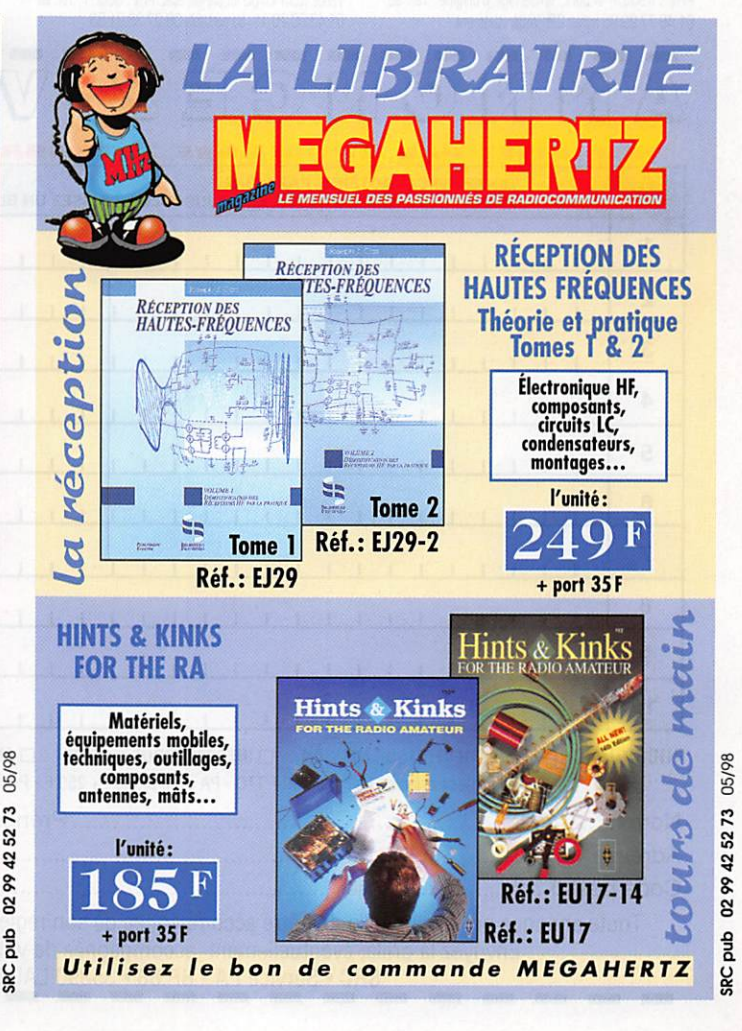

# PETITES ANNONCES

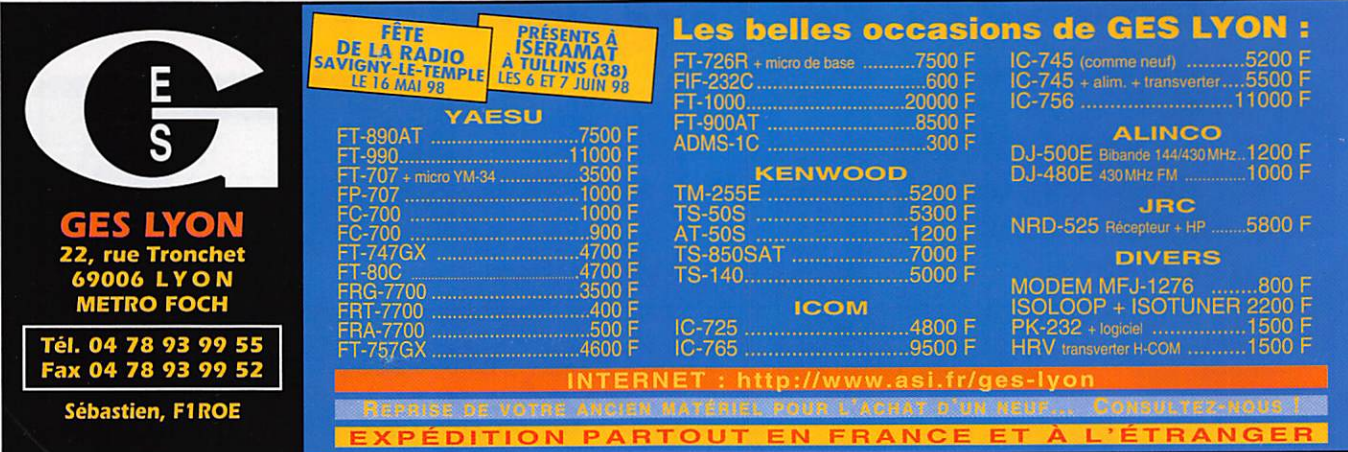

# Abonnez-vous à <mark>NEGAHERTZ</mark>

#### ■ EMISSION/RECEPTION

Vends Kenwood TS520. très bon étst. filtre CW YG3395, schémas, notice française mic, exp. franco : 2800 F. F1AKE, J.-C. Angebaud, 14 rue Similien, 44000 Kantes, téléph. 02.40.76.62.30 ou 02.40.27,68,28.

Vends antenne HF CHA5: 500 F. Ant. VHF 9 élém. croisés neuve. Prix : 400 F. Kit réception satellite complet Comelec, interface DSP. ant. V. récepteur analogique 137 MHz + convertisseurs + parabole. Prix : 2200 F ou échange contre ant. HF R5 ou R7 + ou autres. Stéphane MONNERET, 30, av. Busteau, 94700 Maisons-Alfort.

Vends récepteur R5000 Kenwood acheté neuf en mars 1996. Révision générale faite en avril 1998 par GES. Prix : 4900 F + port, emballage d'origine. Tél. au 01.46.77.29.95 après 22h impérativement.

Vends ligne complète IC706, AT180, filtres CW, emballance.<br>Iage, état absolument neuf, etc. Antenne verticale Fritzel lage, état absakiiient nei/. etc. Antenne «rticale Fritzel GPA404, le tout à débattre. Tél. 03.88.95.98.83.

Vends VHF tous modes Icom IC251 équipé platine réception Dressier. Prix : 3500 F. RechertJe déca QRP<br>L'alien de l'Arcologie de l'Arcologie de l'Arcologie de l'Arcologie de l'Arcologie de l' **HWB** tbe ou autres déca GRP. Vends Uher 4400 report stéréo IC très bon état. Prix: 1700 F. Portable Compaq LTE Elte 4/40C 20 MO RAM, 00 235 MO 4880X66 : 4000 F. Tél. le soir eu 01.64.25.55.28, dépt. 77.

Vends matériels de ma station : pylône autoportant de 21 m avec rotor Hem, antennes Yagi 10,15, 20, 40 MHz + 2 m, RX TX Kenwod TR9000 et base RXfX Tristan ampli 60 W, accessoires divers, liste et prix contre 5 F en timbres. Daniel Coulon, 36 rue St. Marc, 78510 Triel sur Seine.

Vends Icom IC730 en parfait état. Prix ; 3500 F. Tél. au 01.43.00.20.11, ou portable 06,07.38.31.53.

/ a K I K ] ® K I © @ 2 = W ® [ a © 9

vends transceiver décamétrique ICOM IC745 + 3 filtres<br>SSB et CW installés + micro IC HM7 + option FN EX242 + doc. d'origine et schémas + livre de mainte nance, le tout en superbe état . Prix: 5800 F. Amp!<br>Kenwood TL922 servi 2 heures, année 95 en parfait : 10 000 F. Tél. au 06.03.07.45.24 GSM ou 02.97.41.36.88 dominile.

Vends TX/RX Kenwood TS440SAT + alimentation RS30 + HP SP430 + mic. MC60 en excellent état. Prix<br>8000 F. Laisser message au 04.90.25.56.56.

Vends Kenwood TS870S jamais servi en émission (fac<br>ture décembre 95) et micro de table MC85 en cadeau Prix : 11 000 F. Plus scanner "Standard" AX700, écran pancramique. Prix : 2500 F, RX Drake RBE en 220 V et<br>12 V. Prix : 4000 F, emballage d'origine et manuels<br>inclus. A prendre sur place ou prévoir les frais de port FICOW.tél, au05.56.30.68.76le soir.

Vends récepteur AR3030 neuf, équipé filtre Collins<br>6 kHz et 2,5 kHz et convertisseur VHF 108-170 MHz<br>Prix : 6500 F. Tél. au 05.61.81.13.14 le soir.

Vends Icom IC730 en parfait état. Prix : 3500 F. Tél. au 01.43.00.20.11, portable : 06.07.38.31.53.

Vends 1 paire Kenwood TH28E + micro SMC33 + pack<br>12 V BP17 + antenne 1/4 onde RA5 + housse SC3A + 2 alim. KLF3/all. cig. + embase magnét. Diamond pour<br>véhicule + 1 récepteur Yupiteru MVT7100 (0,30 à 1300 MHz), tous modes, le tout en état neuf. Faire offre au 01.40.15.85,31 ou 06,08.99.77.46.

So cu û £

05/98

Vends déca Yaesu FTB90SAT + micro MD1 27 MHz. : 7500 F. Yaesu FTSIOO mtite VHF IW 5Û85 W FM. FYix : 2800 F. Scan portable Yipiteiu 50G0 AM. FM 25 MHz à 1 GHz. Prix : 1500 F. Dipôle 2B0Q 80/40. Wx : 500 F. Casque Kenwood HS5. Prix : 250 F. Manip Bencher BY1. Prix : 300 F. 2 relais coaxiaux. Frix : 250 F. Pièces intar SSTV Comel. Prix : 150 F. Tél. au 03.80.39.70.83 après 19h.

Vends Kenwood TH77 bi-bande. Prix : 1500 F. Batterie suppiementaire, nousse, carton d'origine. Foium.<br>nomenclature, tél. 04.50.79.73.85.

Vends VHF DJ190. Prix : 1000 F. UHF Maxon. Prix 1000 F. VHF Yaesu. Prix : 500 F. Antenne 14AVQ. Prix : 800 F, f^, Prix : 700 F. UHF Icom. Prix : lOœ F. UHF S-Jimo. Prix : 300 F. FT787GX + VHF. Pnx : 1200 F. FT990 + SP. Pro : 10 OCO F. Scamer 26-1300 MHz. Prix : 1800 F. DJS41 UHF. Prix : 600 F. Tél. au 01.30.92.77.75.

Vends déca FT990SAT 200 V, boîte accord incorporée, 1 an, état neuf, doc. + emballage d'origine + 1 micro de<br>table MD100 de marque Yaesu. Prix : 13 000 F. Tél. au 05.61.15.43.70 HB.

Vends TS^. excelent état boite daccard plus fitres et manid en français case chfimage. Frix : 9900 F. SWL Roger, F11IAT, tél. au 03.20,99.07.76 après 20h.

Vends IC706 micro SM20, boite accord auto, alimenta tion, le tout Icom. Ampli tubes BV135, ant. Diamond<br>X300 et de nombreuses options. Prix : 11 500 F. Tél. au 03.87.87.49.16 HB sauf lundi.

Vends TRX Icom 701 déca, alim. IC701PS, décodeur RTTY, packet, TNC, PK1, trx FM 144, synthe, watt-<br>mètre Kenwood SW200 A-B, prix à débattre. Tél.<br>01.42.76.13.22 HB ou 01.44.08.89.18 dom.

Vends Icom IC/UbMKII, état neuf. Frix : 8500 F, sous garanue. Tel. 04.92.19.68.00 no 00 04.93.51.99.80 après 18h.

Vends ampli linéaire Heathkit 500 W, tube neuf. Prix<br>4500 F. Téléphon. au 04.93.24.93.55 après 19h dépt. 06.

Vends coax pro lDFJ/50 et 4/50 neuf, RX marine Gancom R201. ampli UHF Thomson, att. à piston Ferisol, 1 ensemble de 4 CV 220 pF 1 kW, 4 rel. fir 4<br>1 self Ø 60 L 165 mm, fil AG 20/10e TX TR7 + alimen tation. Possible échange matériel. Téléphon. au 05.59.42.94.50.

Vends scanner AUH 2800 TUU KHZ à T300 MHZ, USB LSB, AM, FM, WFM, TUUU Mémures, état neur. Prix 25C0F.Tél. au 03.27.29.67,01.

Vends Kenwood 15450S + micro MC60 +<br>boîte d'accord AT450 + alimentation 30 A + décodeur tous modes, matériel neuf. Prix : 7500 F. Téléph. heures bureau : 03.88.86.34.71, heures repas : 03.86.65.97.29, email : fanou.@wanadoo.fr.

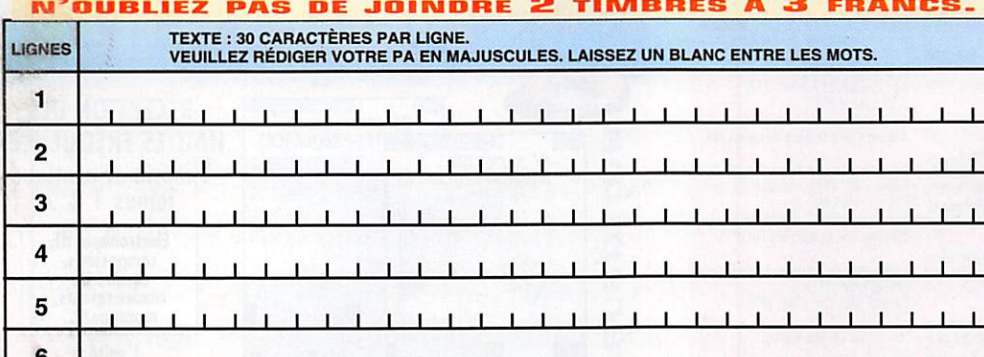

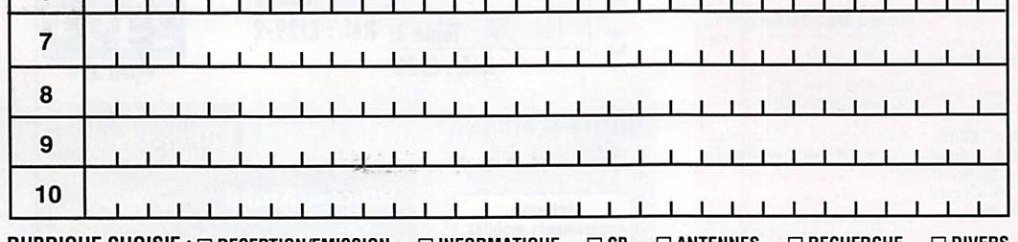

 $RUBRIOUE CHOISIE :  $\square$  RECEPTION/EMISSION  $\square$  INFORMATIQUE  $\square$  CB  $\square$  ANTENNES  $\square$  RECHERCISE  $\square$  DIVERS$ Professionnels : La ligne : 50 F TTC - PA avec photo : + 250 F - PA encadrée : + 50 F

N o m P r é n o m

Adresse

C o d e p o s t a l V i l l e

Toute annonce professionnelle doit être accompagnée de son règlement libellé à l'ordre de SRC.

SRC • Service PA • BP 88 • 35890 LAILLÉ

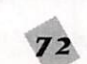
### PETITES ANNONCES

Vends Yaesu FT107M HF, très bon état. Prix : 3400 F Kenwood coupleur AT50, très bon état. Prix : 1380 F Yaesu VHF/UHF FT8100, très bon état. Prix : 3800 F Tous en emballage d'origine avec notice en francais. Tél 04.93.77.35.75 ou journée au 06.11.55.69.17 si dis-<br>ponible. Alges-Maritimes.

Vends FT990AT 220 V. Prix : 12 000 F. TX/RX P.<br>Shogun 26-30 MHz, 15/30 W, tous modes (10.97).<br>Prix : 1200 F. Synchron AL-200NLS ampli tubes 26-<br>30 MHz 200/400 W (09/97). Prix : 700 F. TOS/watt<br>Vectronics PM30, 1,8 à 60 MHz (06/97). Prix: 400 F. HP mobile Euro-CB 90S. Prix: 100 F + port. Philippe, téléphon. au 03.22.75.04.92, dépt. 80

Vends récepteur Yaesu FRG8800 AM, FM, SSB, USB,<br>fax, CW neuf. Prix : 3200 F. Vends portable Kenwood<br>UBZLF68 433 MHz, 68 canaux, neuf 1400 F, vendu : 500 F cause double emploi. Vends PK232MBX AEA.<br>Prix : 2500 F avec notice packet + BBS. Tél. au 03.21.81.22.48, dépt. 62.

Vends TS850SAT, très bon état, fact. rév. GES. Prix : 7500 F. DSP100. Prix : 2500 F. PS53. Prix : 800 F.<br>TS280FM mobile 144. Prix : 1000 F. FP700. Prix : 400<br>TS280FM mobile 144. Prix : 1000 F. FP700. Prix : 400 F. 4 + 9 ét Prix : 1000 F. Géné voc3. Prix : 100 F. Alimentation<br>7 A. Prix : 250 F. Fréquencemètre 1 GHz. Prix : 300 F. Tél. au 01.69.21.35.83 après 20h

Vends décamétrique Kenwood TS440S avec boîte venus accord automatique Nemword 19490 avec botte decord automatique, alimentation PS50 22 A ventilée,<br>micro MC43S. Prix : 6500 F. Directive offerte à tout<br>acheteur. Scanner programmable Réalistic Pro 2024<br>23000 fréquences 01.69.44.61.69

Vends scanner Commtel COM203, 68 à 960 MHz, AM,<br>FM. Prix : 1300 F. Récepteur Sony ICF-SW7600G, 0,1<br>à 30 MHz, AM, USB, LSB, FM, 76 à 108 MHz. Prix : 1000 F. Tél. au 01.69.41.01.87 après 19h

Vends IC706MK2 (version USA = 144-148), servi ques<br>heures, neuf avec accessoires. Prix : 7300 F. Ant. 10,<br>15, 20 Hygain TH2MK3. Prix : 1500 F. Ant. 10, 15, 20<br>Fritzel FB33. Prix : 2700 F. Ant. WHF KLM 13 él.,<br>neuve. Prix sur place, dépt. 92. P. Lesser, tél. au 01.46.48.05.83 le soir

Vends scanner AOR8000, AM, FM, SSB, CW, WFM, de<br>100 kHz à 1950 MHz, 1000 mémoires, neuf. Prix : 2500 F. Tél. au 03.27.29.67.01

Vends TRX décamétrique RCI2950/A de 1995, comme The figure servil avec micro. Prix : 1500 F. Antenne<br>26/28 MHz Mantova avec radians. Prix : 250 F. Tél. au<br>06.60.17.70.54 (après 18h), demander Christophe, dépt. 78

Vends Yaesu FT747GX, couverture générale, 0 à<br>30 MHz émission, révisé GES (facture). Prix : 4200 F. Tél. au 03.81.39.56.38 le soir, demander Luc.

Vends Kenwood TS140S + boîte de couplage Yaesu FC102 + micro Kenwood MC85 + alimentation 20 A + antenne TAgra F3. Prix : 6000 F. Téléphon. au 03.20.89.88.26 répondeur, dént. 59

Vends Kenwood TS930S, aliment., boîte de couplage incorporés, excellent état révisé, couverture générale<br>E/R, micro, notices. Prix : 8000 F + ant. Cushcraft R7 verticale 7 bandes 10-40 m, excellent état, renforcée Prix: 2000 F. Tél. rép.: 01.69.05.61.14.

Vends portatif ICO2E, très bon état + 2 batteries +<br>chargeur. Prix : 1000 F. F5BJL, tél. au 05.49.98.08.93 **HR** 

Vends FT250 déca AM, BLU, CW. Prix : 1500 F + port.<br>Kenwood TH28E VHF + UHF en réception + housse +<br>ant. 5/8. Prix : 1700 F + port. Unité centrale IBM 8555 RAM 5 MO, DD 160 MO, VGA. Prix : 1000 F. Tél. au 04.42.22.82.36. dént. 13.

Vends TR7 Drake décamétrique OC 1 à 30 MHz et VHF<br>tactique Racal, le tout : 12 000 F à débattre. Le tout est complet, antenne, alimentation. Téléphon, au 06.68.53.41.94

Vends analyseur de spectre Tektro 491, 10 MHz à venus analyseur de spectre lextro 491, 10 MHz a<br>12,5 GHz et 1,7 - 40 GHz. Divers analyseur spectre<br>générateur UHF, HP, tube TH308B, TH294, TH289.<br>Vends charge Bird divers + wattmètre Bird. Hervé au<br>01.46.30.43.37, FA1PBN.

Vends E/R Yaesu FT757GX, émission et réception en continu de 0 à 30 MHz. Alimentation Yaesu FP757GX, matériel peu servi. A vendre au plus offrant. Tél. au D3 82 33 61 03

Vends Mosley TA53M 5 bandes, beam 10, 12, 17, 15 20, parfait état. Téléph. au 05.65.29.66.10, dépt. 12,<br>F5BSB.

Vends Kenwood TS430S E/R, 0 à 30 MHz, 100 W, très bon état. Prix : 4000 F. Cleantone 225 cx AM, FM, BLU et NF, emballage d'origine. Prix : 900 F. Tos./wattmètre Daïwa à aiguilles croisées 1500 W. Prix : 600 F (1,8 à 150 MHz). Téléphon. au 05.56.42.13.77, répondeur si absent.

Vends décamétrique Kenwood TS440S toutes bandes<br>avec boîte d'accord automatique, alimentation SP50 ventilée, micro MC43S, le tout en très bon état. Antennes et rotor offert à l'acheteur. Prix : 6500 F. Téléph. au 01.69.44.61.69

Vends Heathkit HR1680, récepteur 5 bandes décamé-<br>triques + HP HS1661, très bon état. Prix : 600 F. Tél. au 03.20.32.03.31 après 18h, F5INE.

### Abonnez-vous à コールア

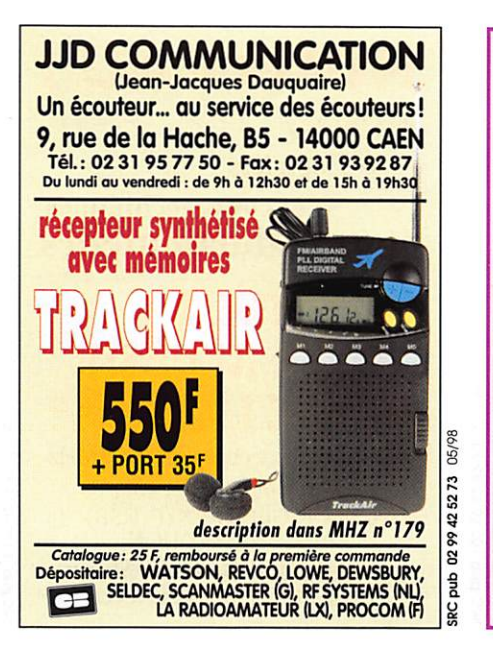

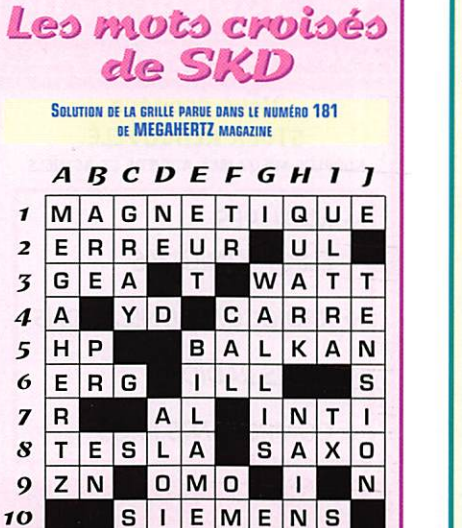

Vends Kenwood TS140. Prix: 4000 F. Coupleur antenne Ten-Tec modèle 238. Prix : 2500 F. Alimentation<br>AL30VP 30 A. Prix : 1500 F. Le tout en très bon état. Tél. au 03.87.07.53.81 après 18h.

Vends lot de 4 récepteurs : Heathkit GR78 SWL Venus in the 4 recepteurs : Heathrix LHV N<br>190 kHz à 30 MHz, AM, BLU, CW, sensibilité : 0,2,<br>piles + 12 V + 220 V + GRB8 152 à 174 MHz + GRB8<br>108 à 135 MHz + RX UK gammes TV. L'ensemble avec<br>doc., comme neuf. Prix : 700 F. le soir, dént. 27

Vends récepteur FRG7700 + convertisseur FRV7700 +<br>YH55. Prix : 3900 F. Portable VHF ICOM IC2E + divers Accessives. Prix : 900 F. Grid-dip radio contrôlé. Prix :<br>400 F + port. Gérard Brémond, 143, Bd. Paul Claudel,<br>Rés. Belle Vue, BT B9, 13010 Marseille, F1CYN.

Vends TX FRG100, 130 kHz à 30 MHz, tous modes, neuf + FI 250 Hz + FM + alimentation + cordon + notice Health + H 200 Hz + H with Hillmatulaturi + contour + holder<br>Franç, Prix : 4500 F. Interface Hamcom RTX CW, FAX,<br>RTTY, SSTV + logs : 500 F ou le tout contre R5000 ou<br>VHF tous modes. Atari 520 STE + 2 manettes + nbx<br>logicie

Vends un RCI2950 Turbo, révisé, 60 W. Prix : 2000 F<br>+ un micro MB+5. Tél. 01.69.48.34.60. Vincent Shepherd, 6 rue Pascal, 91560 Crosne.

Vends décamétrique Sommerkamp FT DX500, 500 W<br>PEP, 220 V, sensibilité = 0,5 avec doc., bon état. Prix : 1000 F net. Ampli linéaire Sommerkamp 1,2 kW FL2000, parfait état. Prix : 1000 F net. Téléph. au<br>02.32.59.37.19 le soir.

Vends récepteur portable Sony ICF SW7600, 1 à<br>30 MHz, AM, USB, LSB, 88 à 108 MHz FM. Prix : 700 F. Tél. au 02.43.72.93.50. Le Mans.

Vends les matériels de ma station OM : pylône autopor tant 21 m, rotor, antennes Yagi, RX/TX 2 m, RX/TX CB<br>Tristar, alimentations, oscillo et divers. Détails et prix contre 5 F en timbres. Daniel Coulon, 36 rue St. Marc, 78510 Triel sur Seine.

Vends portable VHF Kenwood TH2B (débridé) + accus sup. PB14 12 V, 600 mA, emballage d'origine, antenne, chargeur, doc., excellent état de fonctionnement et présentation. Prix : 1800 F. Téléphon. au 02.35.23.18.71

Vends banc de mesure test récepteur Rhode et Schwarz ESM 39 kHz 30 MHz. Prix: 30 000 F. Récepteur AME<br>7G 1680, très bon état. Prix: 2000 F. Pupitre + moteur d'antenne AR22R AR10. Prix : 1000 F. Moteur Ham 3, état neuf. Prix : 1000 F. Téléphon. au 02.37 43 89 21

Vends Président Lincoln (AM, FM, BLU, CW), 26-<br>30 MHz + antenne 6,3 m GP 1/2 onde + 20 m câble blindé + support mural + alimentation électronique sta-<br>blindé + support mural + alimentation électronique sta-<br>bilisée, vu-mètre 10/12 A, très peu servi, l'ensemble : 2000 F. Tél. au 03.27.68.42.46 après 18h.

Vends Kenwood TH2B, état neuf, emballage d'origine.<br>Prix : 1300 F. Tél. au 04.72.71.71.58 après 18h.

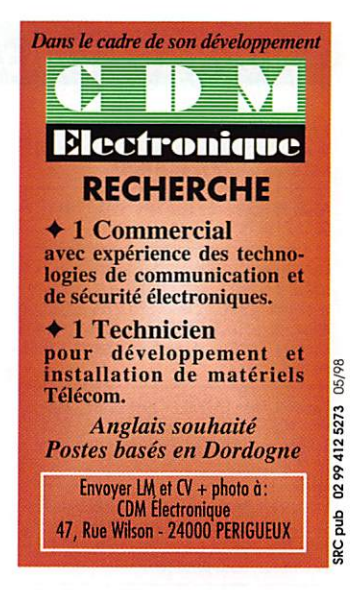

Vends FT290 144 MHz, tous modes avec micro + saccoche + notice. Prix : 2400 F. Support mobile pour<br>FT290. Prix : 200 F. Bouchon Bird 43 5 W et 50 W, 432 MHz, 100 W, 50 MHz. Prix : 300 F pièce. Tél. au 01.64.09.80.40

Vends RX déca JRC NRD515, très bon état de marche,<br>état exceptionnel. Prix : 4200 F. RX Icom R100B AM,<br>FM, BLU. Prix : 3500 F. TH28E + accu PB13 + char-The BCA + botter piles BTB + 240 mémoires + micro<br>HP téléode SMC34. Prix : 1500 F. TRX VHF/TM Icom<br>IC260E 1.2-12 W, équipé PK1200, possib. PK9K6. Tél. au 04.75.31.24.64 ou 06.11.12.68.24, dépt. 26.

Vends alim. FP757HD, parfait état, en boîte d'origine. Verwal and Tr. Private UPD PV9010M, état neuf. Prix : 1500 F. American PFO PV9010M, état neuf. Prix : 1800 F. American PC PV9010M, état neuf. Prix : 1800 F. American State neuf. Prix : 4500 F. Antenne 2x9 él. croi-<br>service 02.38.88.80.15 HR.

Vends déca Yaesu FT707 avec micro, notice, manuel maintenance 100 W, 12 V, parfait état. Prix : 3300 F. Tél au 01.39 60 46.28

Vends fréquencemètre Comelec LX940 avec possibilité d'ajouter ou soustraire n'importe quelle valeur de u apouer ou soussit air importer que un program de réception.<br>
Travellin de la véritable fréquence<br>
de réception. Prix monté, réglé : 500 F + port. Robert<br>
Sénéchal, 30 rue W. Coutellier, 60600 Clermont, tél. 03.44.50.05.42

Vends boîte de couplage manuelle Vectronics HFT1500 The complete the complete include the control of the control of the control of the control of the control of the control of the control of the control of the control of the control of the control of the control of the cont kinordnet.fr.

Electronic

 $\star$  Components

Laboratoire de fabrication et de

développement de

03/98

0299425273

**SRC** pub

**ECU★ Universe** 

**QUARTZ PIEZO ÉLECTRIQUES** 

et DÉRIVÉS

Sérieuses références depuis 1983

455, promenade des Anglais

Nice Premier 06299 NICE cedex 3

Laboratoire: 18, Bd Maréchal Juin<br>06800 CAGNES SUR MER

Tél.: 04 92 13 04 03 - Fax: 04 93 73 96 14

• Qualité professionnnelle

Tarifs très compétitifs

Quantité illimitée

Livraisons rapides

Garantie totale

**MEGAHERTZ** magazine

**FISKD - ANNIE OLIVIE** 

### PETITES ANNONCES

### Abonnez-vous à  $\left\| \right\|$   $\left\{ \left| \right\| \right\}$   $\left\{ \left| \right\| \right\}$   $\left\{ \left| \right\| \right\}$

Vends Yaesu FT901DM + 11 m + FV901 + YR901 +<br>YK901, très bon état, notice + emballage. Prix : 6000 F<br>à débattre. Tél. au 04.73.31.36.99 (63).

Achète RX portatif avec BLU. Faire offre à Lionel, tél. : 06.12.22.58.75

Cause cessation émission, vends Kenwood TS930, état<br>neuf. Prix : 6000 F. Icom ICR7000, état impeccable,<br>valeur neuf : 12 000 F, vendu : 6500 F. Pour plus de<br>détails, tél. au 03.87.62.18.65, laisser message sur répondeur, matériel peu servi et en parfait état de marche.

Vends RX Yaesu FRG9600 + alimentation + antenne.<br>Prix : 4800 F. RX OC Kerwood R2000. Prix : 2500 F.<br>Téléph. au 02.47.52.09.39 après 18h, GSM :<br>06.11.29.23.52.

Vends récepteur scanner Pro 2006 Réalistic,<br>400 canaux mémoires, 20 MHz à 1300 MHz, AM, FM, NFM, WFM, très bon état de marche. Prix : 3000 F +<br>port. Tél./fax : 02.35.93.01.52.

Vends Kenwood TS820, bon état avec filtre CW et documentation technique. Prix : 2000 F + port. Téléph. au 05.53.88.17.62

### **I** INFORMATIQUE

Vends carte mère Assus PSST2PH cache 512 KO, 32 MO mémoire EDO avec processeur Intel Pentium<br>166 MHz, carte vidéo Matrox Millennium. Prix : 2600 F, port compris. Tél. au 02.31.98.48.93.

Vends interface fax/sstv DSP LX1148 Comelec, tbe, jamais utilisée en émission + JVfax 71 + doc. Prix :<br>400 F + port. Recherche softs pour AOR3000A. Tél. au 02.40.61.44.17.

Vends portable Toshiba 386 3100SX en panne + en double + DD 40 MD + écran + clavier. Prix : 1850 F.<br>Recherche doc. portable Toshiba 386 3100SX et matériels correspondants pour réparation. Téléph. au 03.88.75.65.72.

Vends micro 486DX2.66 boîtier minitour sans écran + Veaus model and the D.220 MD + elavier + souris<br>
4 MD + letter 1,44 + DD 220 MD + clavier + souris<br>
+ logiciels originaux et notices DDS 6.22 + Windows<br>
3.11 + camet de trafic + lot disquettes vierges. Prix :<br>
1200 F. Mode

Vends micro-ordinateur Compaq Pro 386-33, disque<br>540 MO, imprimante Panasonic 24 aiguilles, écran NB, Windows, Word, Excel avec licences originales et doc.<br>Prix : 2000 F net. Tél. 02.32.59.37.19 le soir, dépt.  $27$ 

A saisir PC IBM 386SX 57,8 MO RAM, idéal pour faire<br>de la radio, SSTV, CW, RTTY, packet, etc. Win 95, jeux, etc. Prix: 2000 F. Pc Compaq 386SX 25, OK pour la radio, Win 3.11, jeux, etc. Prix : 1500 F. Téléph. au<br>02.47.93.21.74, Sébastien, dépt. 37.

Vends cause erreur d'achat carte mère sans CPU ATC 1020 A-Trend Chipster Intel 430VX 512 K cache pour processeur de 75 à 233 MHz MMX Intel AMD Cyrix,<br>2 supports SDRAM + 4 EDO, acheté le 12.09.97 neuve : 500 F. Téléph. au 03.21.26.56.89, dépt. 62.

### **TANTENDES**

Vends pylône autoportant acier galva 12 m avec chaise<br>et boulons, neuf, jamais installé. Prix : 6500 F. Vends<br>TS850S. Prix : 7500 F. Tél. au 03.27.59.08.72 (dépt. 59 FRIE.II

Vends antenne HF mobile MA5 Kenwood avec fixation de<br>coffre (VP-1), fréquence : 3,5 - 7 - 14 - 21 et 28 MHz.<br>Prix : 1600 F. Alimentation stabilisée PS33 Kenwood<br>13,8 V, 20,5 A. Prix : 1600 F. Tél. au 04.76.43.16.40 après 18h. F6JKX André

Vends Fritzel FB33 bandes 10, 15, 20 m. Prix :<br>2000 F. Coupleur Daïwa CNW 419. Prix : 1500 F. Tél. 04.70.07.53.48 (FA1CIL).

### **TIME**

Vends station fixe CB Lafayette SSB140 avec micro de<br>table + casque, état 100 % neuf. Prix : 800 F. Tél. au 02.32.59.37.19 le soir, dépt. 27

Vends Galaxy Satum Plus BU135. Prix : 2700 F. Tél. au<br>04.50.87.21.85.

### **RECHERCHE**

Achète VHF Rexon RV100, RL103 et pack accu, même<br>si HS ET boîtier pile. Achète Kenwood TS690SAT. Prix : 7500 F maxi. Tél. au 04.76.51.79.61 le soir

Recherche notice malette électronique Gakken Mykit<br>150 cause perte. Téléphon. au 01.39.86.33.21 désespéré.

Recherche notice français RX Drake RBE-2, notice monitorscope Yaesu Y0100. Tous frais remboursés plus cadeau. F8ST, nomenclature, téléphon. au DP 97 53 82 48

Achète pour pylône Adokit éléments de prolongation 6 m<br>ou plus. Tél. au 02.43.93.82.50 HB, demander Jean-Louis, F5TJC.

Recherche FUG16, FUG10, et UKW, même en mauvais état. Tél. au 02.40.34.96.54.

Recherche pour expo télécommunications matériels radio militaire, émet/récept., aliment., doc., etc. télex., Fourne Fréquences, toutes nationalités. Faire offre collectionneur. Le Stéphanois, 3 rue de l'Eglise, 30170 St.<br>Hippolyte du Fort, tél. : 04.66.77.25.70.

AV

Vo

À VOTRE SE

**SURPLUS MILIT** 

**ÉLECTR** 

❖ COMPOSANTS PROS

13012 MARSEILLE

TÉL.: 04 91 66 05 89 - FAX: 04 91 06 19 80

74

Recherche documentation technique du générateur HF Wavetek, modèle 3001, frais remboursés. Tél. au 01.43.06.17.46, Claude Rameau, 47 rue Croix Nivert, **75015 Paris** 

Recherche : Löwe HF225, Barlowe-Wadley XCR30,<br>Kenwood 600, bon état et prix raisonnable. Tél. au 01.64.48.27.90 après 19h ou 06.68.62.26.91.

Recherche analyseur de spectre HP18ST, tiroir 8558B, suiveur 8444A. Faire offre au 03.29.64.14.39.

Recherche toute information sur tous les diplômes francais et autres. Attribution QSJ adressé F-14583<br>Hertzog Eric, 7 rue du Moersbach, 68720 Froeningen.

### **BDIVERS**

Vends Wavecom W4010 vertsion 5.0, peu servi. Prix :<br>10 000 F. Téléphon. au 05.49.04.86.96 après 19h.<br>Romera, F10529, 140 rue de la Souche, 79270

Vends TRPP10 état neuf, 6 cx, mat. de surplus + pile 15 V. Vends cours radio TV + cours TV par K7 vidéo.<br>Recherche émetteur seul du GRC9. Vends ampli GRC9<br>modèle rare. Tél. au 02.38.92.54.92 ou portable 06.12.90.26.20.

Vends codeur/décodeur packet AEA PK12, complet avec<br>logiciel PC, état neuf, servi un mois. Prix : 900 F, port<br>compris. Micro Kenwood MC80 neuf. Prix : 400 F +<br>port. Téléphon. au 06.81.50.54.19 de 7h à 20h, dépt. 84

Vends SP767 HP avec filtres, état neuf. Prix : 600 F port compris. Tél. au 02.33.66.38.33.

Vends Surplus radio TRPP11, PP13, ampli C9 modèle rare. Recherche PRC9 seul, état neuf, émetteur seul<br>C9. Tél. au 02.38.92.54.92 HR.

Vends différents livres sur les écoutes utilitaires dans le<br>monde. Ecoute en mode HF : Spezial Frequenz List.

Prix: 120 F. Guide to Utility Radio Stations de Klingenfuss. Prix : 120 F. Utility Address Handbook, coordonnées sur les adresses des stations utilitaires dans le monde. Prix : 50 F. Shortwave Maritime Communications, livre sur les fréquences CW, RTTY,<br>Sitor, Navtex, etc. Prix : 120 F Pour tous ces envois, participation aux frais de port. Tél. au 01.46.77.29.95 après 22h.

Vends caméscope Panasonic NVR35, VHSC, Secam, Hi-First effect and account of the state of the state and the conduction of the state and conduct the memballed contained parasonic WEC1E, le tout neuf en emballage d'origine. Prix : 2500 F. Tél. au 04.72.71.71.58.

Vends CB Midland 77099, 40 cx, excellent état. Prix 300 F + port. Téléphone sans fil Philips Evalia 5400<br>sous garantie. Prix : 600 F + port. Tél. au<br>01.64.93.21.56 (rép.). A Denize, 2 rue Alain Chorliet, 91610 Ballancourt

A louer pour 2 personnes de juin à septembre, petite maison mitoyenne dans un grand pré cloturé, tout<br>confort, à 2 km de Fontaine de Vaucluse. Tél. 04.90.20.37.38 HR, F1TF.

Vends générateur synthétisé FM et modulation de phase<br>1 à 1300 MHz Hewlett Packard. Prix : 8000 F.<br>Générateur Férisol 7 à 480 MHz AM, affichage digital. Prix: 5000 F. Tél. au 01.45.09.12.83.

Vends transmetteur téléphonique de messages enregistrés + télécommande 2 canaux 6 positions à partir de nes + celebronique (DTMF), idéal pour alarma à distan-<br>ce, télécommande, télésurveillance, etc. L'ensemble eux cursos annuales de l'Electriche decasion mani-<br>pulateur picche du vibro, baluns type 4/1, 1/1, généra-<br>teur HF AM/FM 11 à 500 MHz si possible). Recherche contrat echnique montage de la beam 3 él. Hugain type<br>TH3MK3 avec ses caractéristiques. Récompense en<br>retour. Recherche d'occasion litterature sur les antennes fil. + beam décamétrique, la télégraphie et la les baluns, le packet-radio. Faire offre au manin 05.65.67.39.48 après 18h.

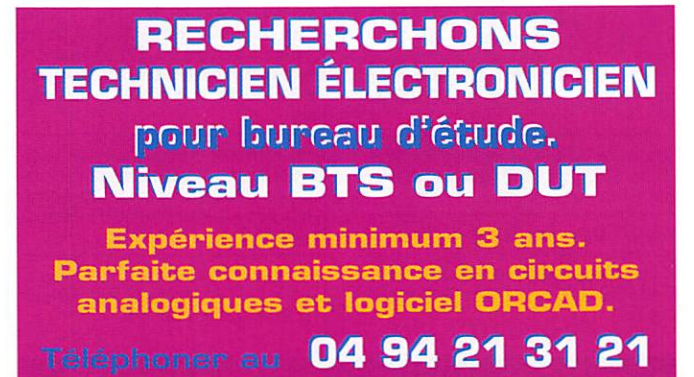

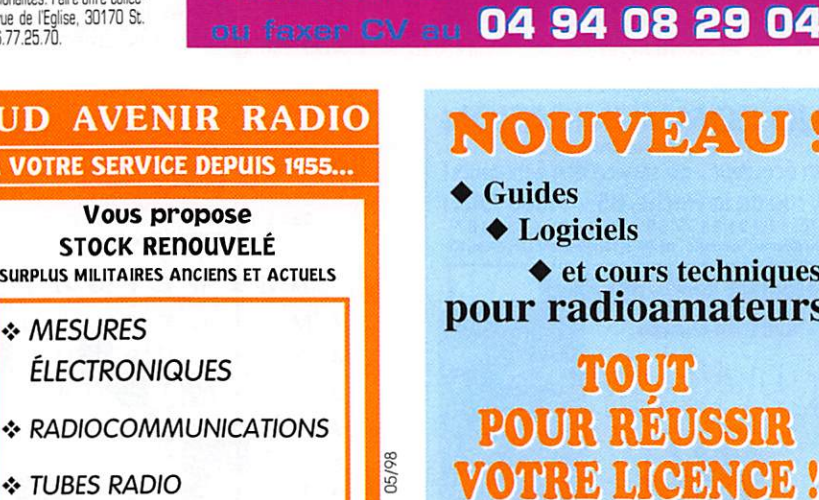

schémas et doc. techniques CB 27MHz Documentation sur demande à : Cours P. GEORGES (F1HSB) **BP75 - 21073 DIJON** Tél: 03 80 74 45 56 Email: F1HSB@compuserve.com

### **SUD QUARTZ PIEZOÉLECTRIQUES** « Un pro au service des amateurs » · Qualité pro •Fournitures rapides ·Prix raisonnables **DELOOR Y. - DELCOM** BP 12 · B1640 Rhode St-Genèse **BELGIQUE** l<sub>0/9</sub> Tél.: 00.32.2.354.09.12 0299425273 PS: nous vendons des quartz aux<br>professionnels du radiotéléphone en 22, BOULEVARD DE L'INDÉPENDANCE France depuis 1980. Nombreuses références sur demande. duq

http://users.skynet.be/deloorde

**MEGAHERTZ** magazine

### 182 - Mai 1998

0299425273

 $\frac{du}{dt}$ 

**SRC** 

hniques ateurs

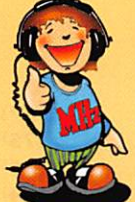

RECEPTION DES<br>HAUTES-FRÉQUENCE

Réf: EJ29

æ

Réf: EJ29-2

**UTILITAIRES** 

**EN VRAC** 

Réf: EN02

lints & Kink

**Réf: EU17-14** 

Réf: EUA01

Réf: EUA02

# LA LIBRAIRIE

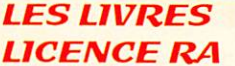

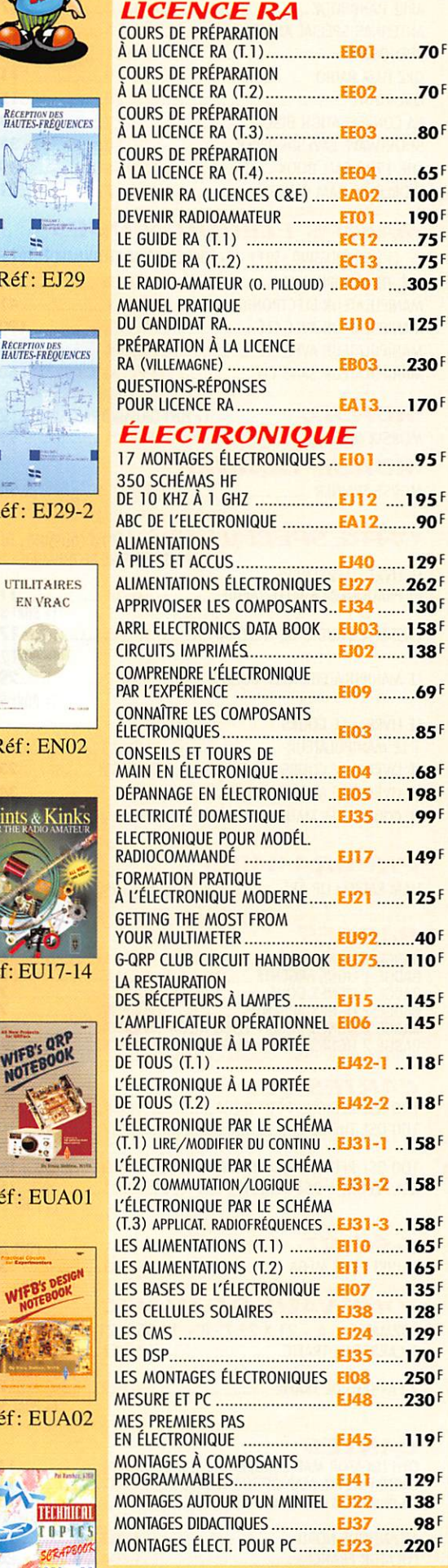

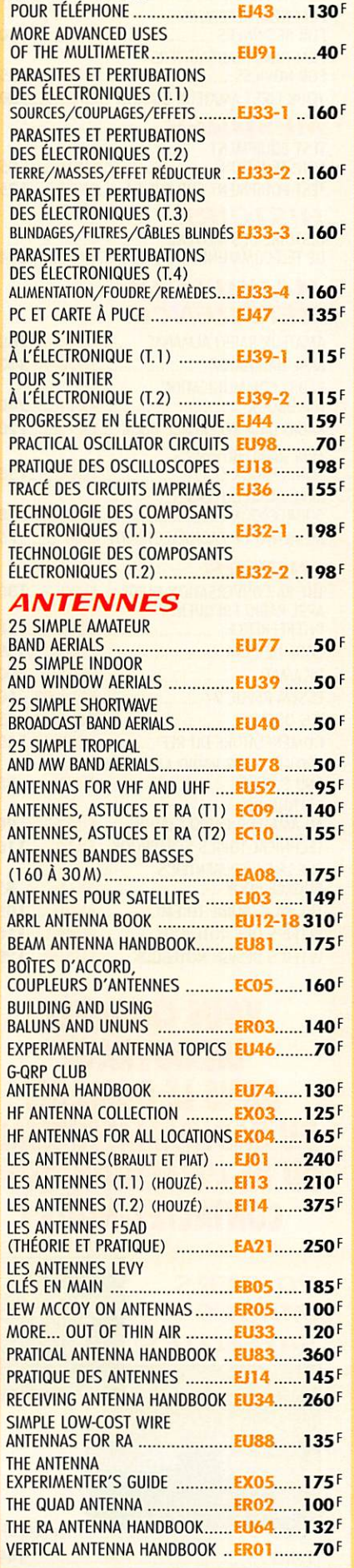

MONTAGES ÉLECT. POUR VIDÉO ... EJ46 ...... 139F

MONTAGES SIMPLES

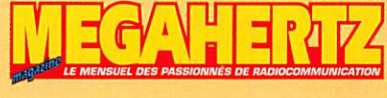

W1FB'S ANTENNA NOTEBOOK .... EU37...... 100F **W6SAI'S HF ANTENNA**  $CR$ CITIZEN BAND : LE GUIDE............ E102 ........99F **COMMENT BIEN UTILISER LA CB. EBO1-1 ....35F** COMMENT BIEN UTILISER LA CB. EB01-2 ....80F DE LA CB À L'ANTENNE .............. EA01........55F DÉPANNEZ VOTRE CB.................. ET05 ...... 169F J'ALIGNE MA CB TOUT SEUL........ EB04........ 60F LA TOTALE SUR LE JACKSON ........ EB06 ........ 98F LES ANTENNES POUR LA CB ........ EB02 ...... 160F LES CIBIFILAIRES ....................... EB07......180F MANUEL PRATIQUE DE LA CB ...... EJOS ........ 98F **MÉTÉO CONSTRUIRE SES CAPTEURS** LA MÉTÉO DE A À Z ..................... EYO1 ...... 125F RECEVOIR LA MÉTÉO CHEZ SOI ........ ECO2......205F PACKET RADIO LE PACKET RADIO DES ORIGINES À NOS JOURS ........ ECO7 ......... 69F LE PACKET RADIO MAIS C'EST TRÈS SIMPLE ......... ECO8 ........ 78F MANUEL DU 9600 BAUD........... EP01...... 195F DX DX WORLD GUIDE........................EU87......130F **RÉPERTOIRE** DES CONTRÉES DU MONDE............ ESO3 ........80F WORLD ATLAS ................................ ELO1 ........85F TÉLÉGRAPHIE APPRENDRE ET PRATIQUER LA TÉLÉGRAPHIE ........................... EA20...... 110F *ATV / SSTV* ATV TÉLÉVISION AMATEUR .......... ECO1 ...... 140F SSTV TÉLÉVISON À BALAYAGE LENT .......................... ECO3...... 148F THE ATV COMPENDIUM ............... EU60........85F **TV / SATELLITES** 75 PANNES VIDÉO ET TV ............ EJ25 .... 126F AN INTRODUCTION TO SATELLITE COMMUNICATIONS ...... EU100...... 90F ARRL SATELLITE ANTHOLOGY ...... EU14...... 175F **ARRL WEATHER SATELLITE COURS DE TÉLÉVISION MODERNE EJ19 ......198F** DÉPANNAGE MISE AU POINT DES TÉLÉVISEURS ...... EJ28 ...... 198F RADIO ET TÉLÉVISION C'EST TRÈS SIMPLE.................... EJ20 ...... 154F SATELLITES AMATEURS........................ EHO1 .... 160F SATELLITES AND TV HANDBOOK .. EU86......250F SATELLITES TELEVISION ............... EU54...... 100F THE SPACE RADIO HANDBOOK .... EX16...... 150F **AVIATION** AIR BAND RADIO HANDBOOK ...... EU57-6..170F AIRWAVES EUROPE ..................... EU84......140F A L'ÉCOUTE DU TRAFIC AÉRIEN (3È ED.) ......................... EA11-3..110F CALLSIGN 97 ............................... EU59......140F RADIOCOMMUNICATIONS AÉRONAUTIQUES ........................ EW01 ....110F THE WW AERONAUTICAL COM. FREQUENCY DIRECTORY............... EU42......280F

UNDERSTANDING ACARS ............ EU85...... 160F

Réf: EX13

TECHNICAL

TOPIC

o svel

DEMANDEZ NOTRE CATALOGUE : description détaillée de chaque ouvrage (envoi contre 4 timbres à 3 F)

TARIF EXPÉDITIONS : 1 LIVRE 35', DE 2 A 5 LIVRES 45', DE 6 A 10 LIVRES 70', PAR QUANTITÉ, NOUS CONSULTER

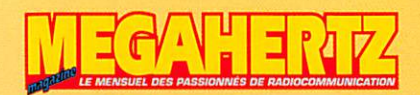

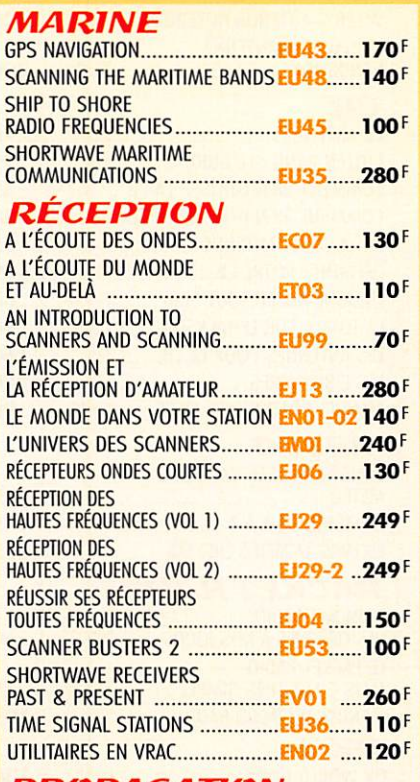

### PROPAGATiON INITIATION À LA

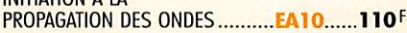

### VHP/UHF/SHE

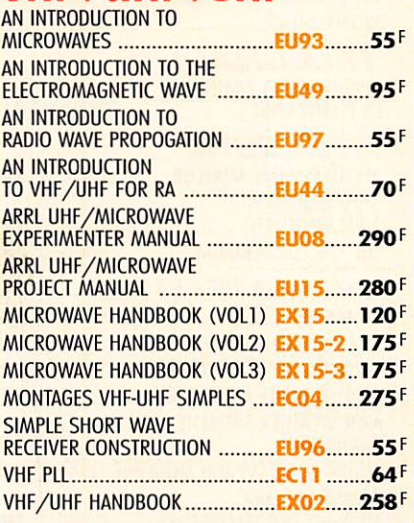

### INFORMATIQUE

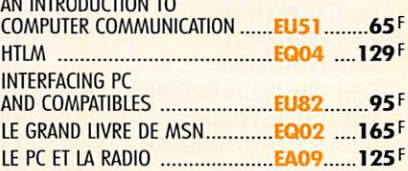

### **GUIDES DE** FRÉQUENCES

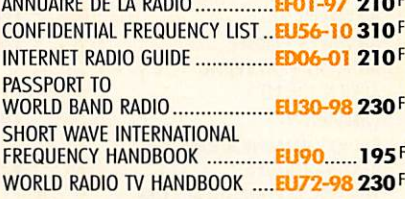

### **DÉBUTANTS**

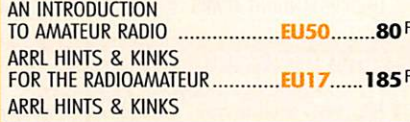

# LA BOUTIQUE

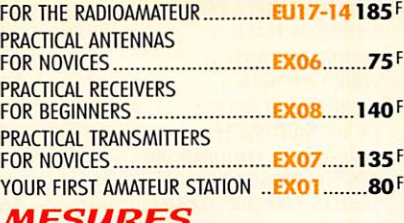

### MESURES

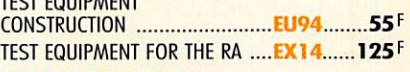

### **HISTOIRE**

HISTOIRE DES MOYENS DE TÉLÉCOMMUNICATION ......... EKO1 .....394F

### **MANUELS DE** RÉFÉRENCE

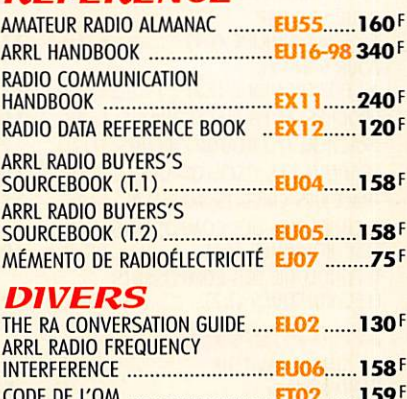

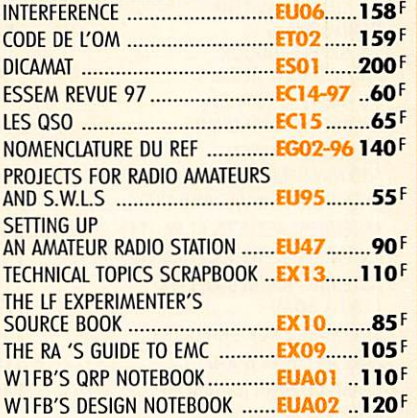

## VOUS CHERCHEZ UN OUVRAGE DANS LE DOMAINE DU RADIOAMATEURISME OU DE L'ELECTRONIQUE ? CONTACTEZ-NOUS !

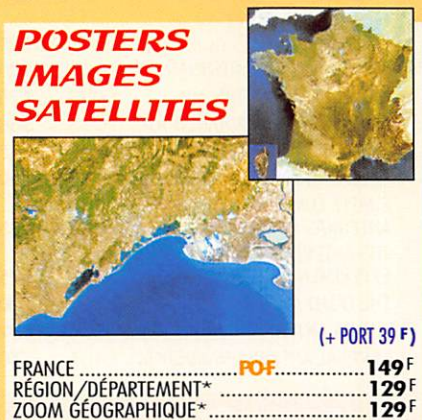

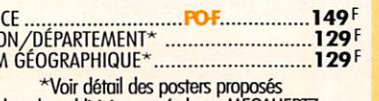

dons ta publicité poge 6 de ce MEGAHERTZ.

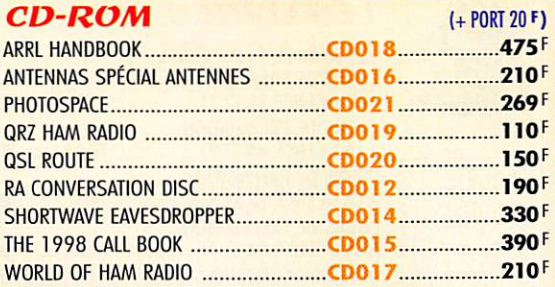

### **MANIPS ELECTRONIQUES**

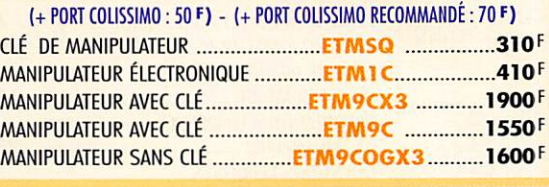

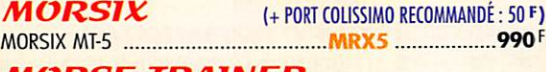

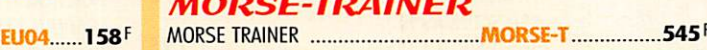

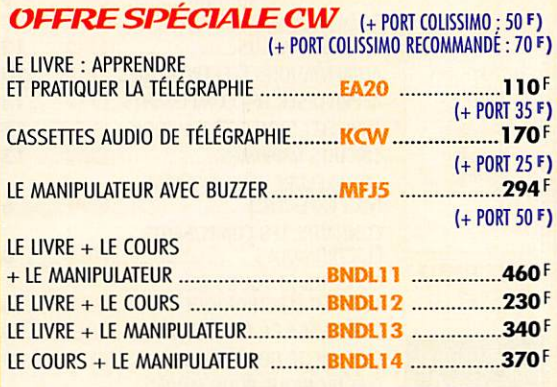

#### **PROGRAMMES** HAM RADIO CLIP ART (+ PORT 20 F) 199 F

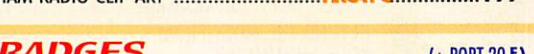

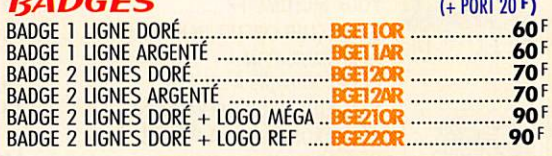

### **CARTES QSL**

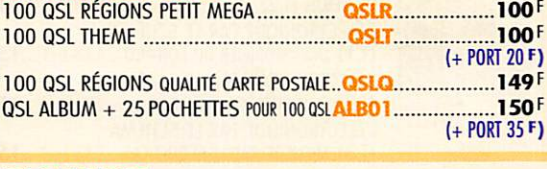

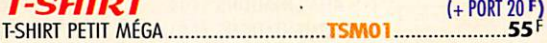

### **JOURNAUX DE TRAFIC**

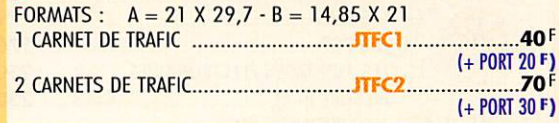

### CARTES

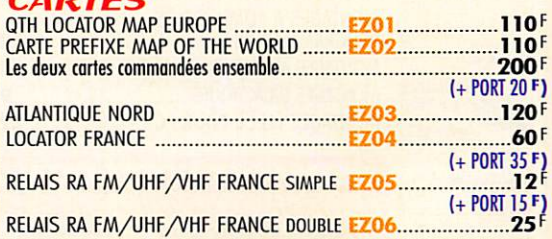

BON DE COMMAND

### $\Delta$ CONDITIONS DE VENTE:

rècuhemt: Pour la France, le paiement peut s'effectuer par virement, mandat, chèque bancaire ou postal et carte bancaire. Pour l'étranger, par virement ou mandat intemationai (les frais étant a la charge du client) et par carie bancaire. Le paiement par carte bancaire doit être effectué en francs français.

Le MENSUEL DES PASSIONNÉS DE RADIOCOMMUNICATION

commanoes: La commande doit comporter tous les renseignements demandés sur le bon de commande (désignation de l'article et référence). Toute absence de précisions est<br>sous la responsabilité de l'acheteur. La vente est conc PRIX: Les prix indiqués sont valables du jour de la parution de la revue ou du catalogue, jusqu'au mois suivant ou jusqu'au jour de parution du nouveau catalogue, sauf erreur<br>dans le libellé de nos tarifs au moment de la f

TRANSPORT: La marchandise voyage aux risques et périls du destinataire. La livraison se faisant soit par colis postal, soit par transporteur. Les prix indiqués sur le bon de<br>commande sont valables dans toute la France métr

réclamation: Toute réclamation doit intervenir dans les dix jours suivant la réception des marchandises et nous être adressée par lettre recommandée avec accusé de réception.

#### 봌  $\bullet$ )  $\blacksquare$  $\mathbf{C}$  $\bullet$  $\blacktriangle$ D à envoyer à :

SRC/MEGAHERTZ - Service Commandes - B.P. 88 • 35890 LAILLÉ Tél.: 02 99 42 52 73+ Fax: 02 99 42 52 88

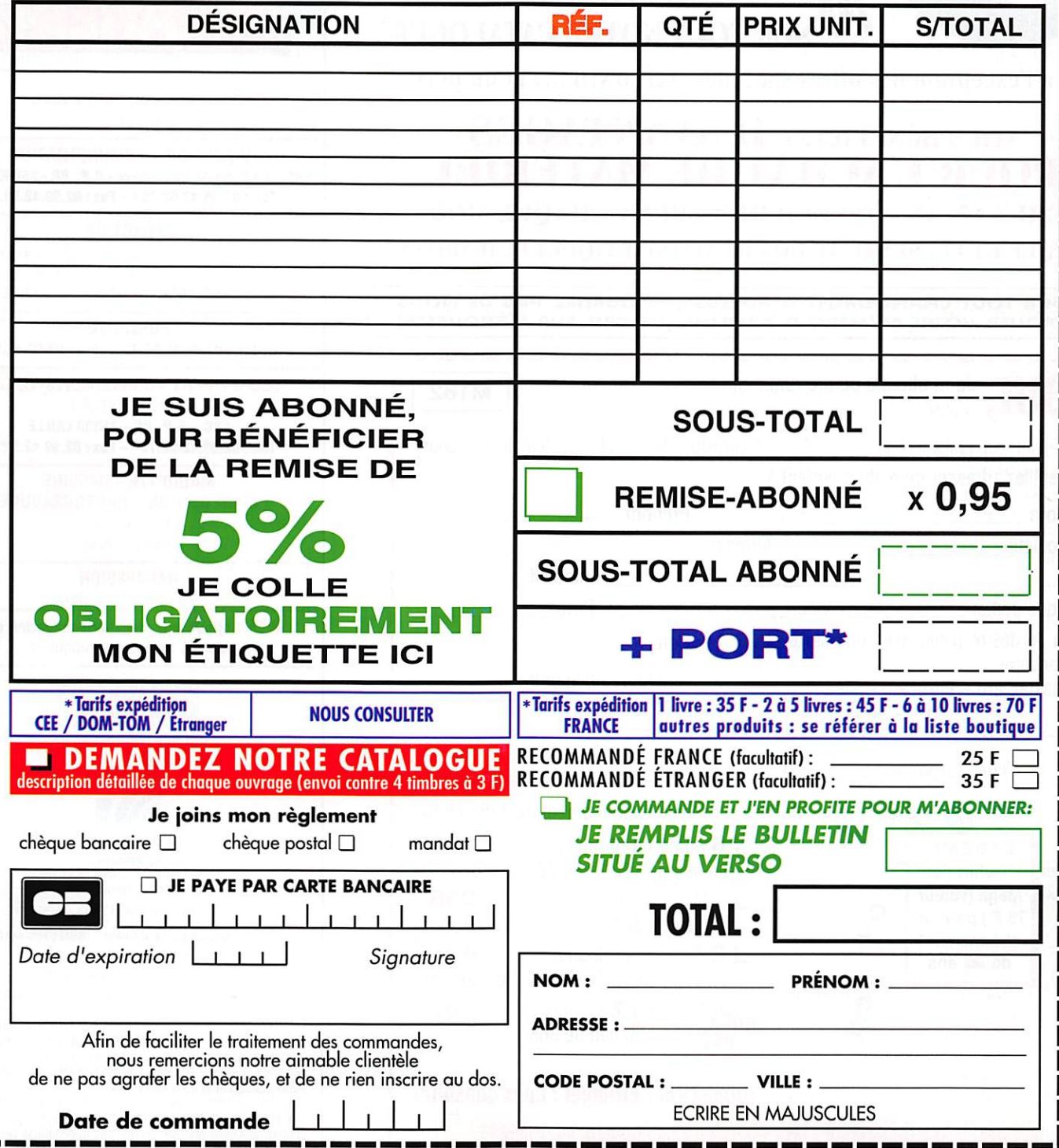

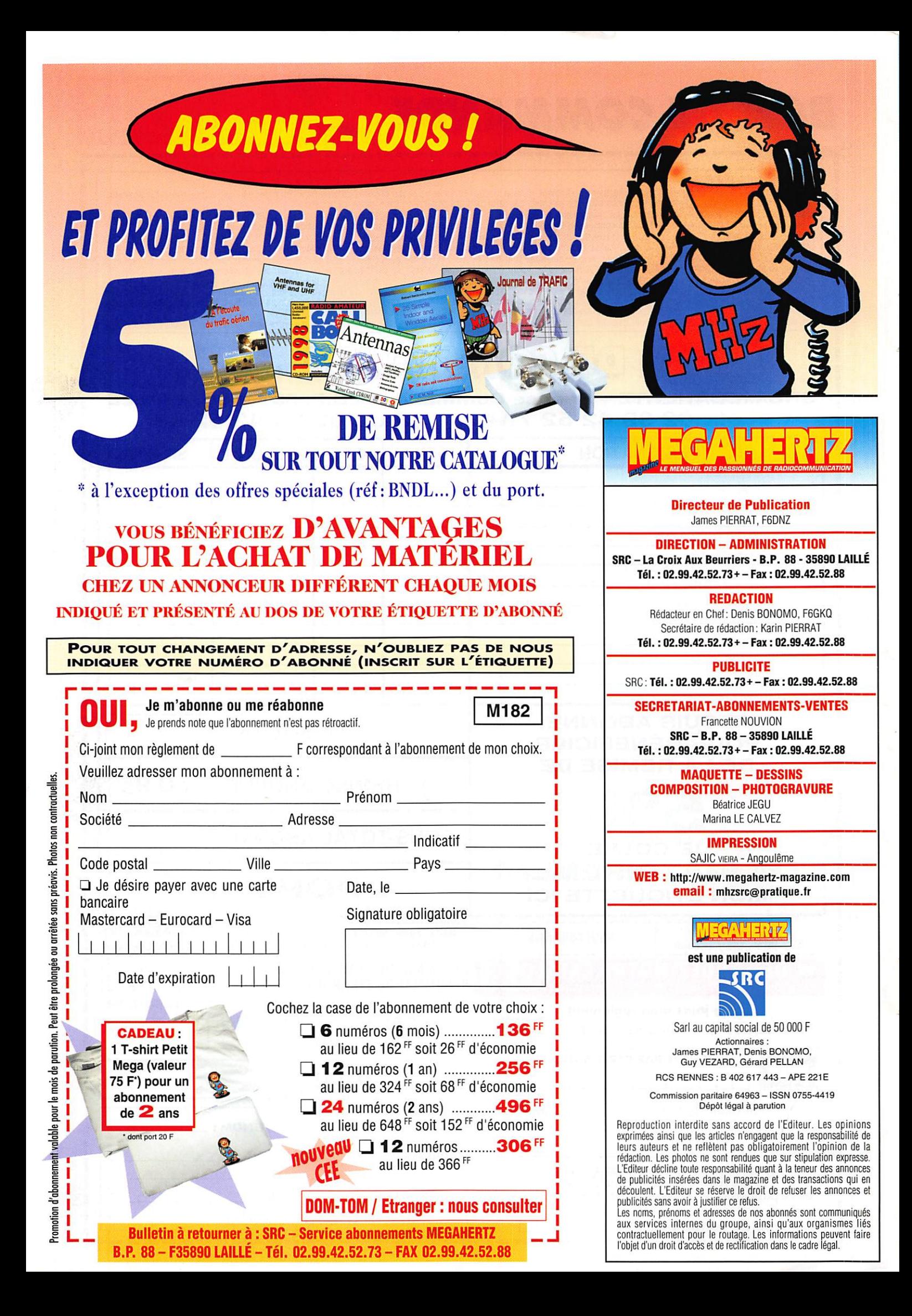

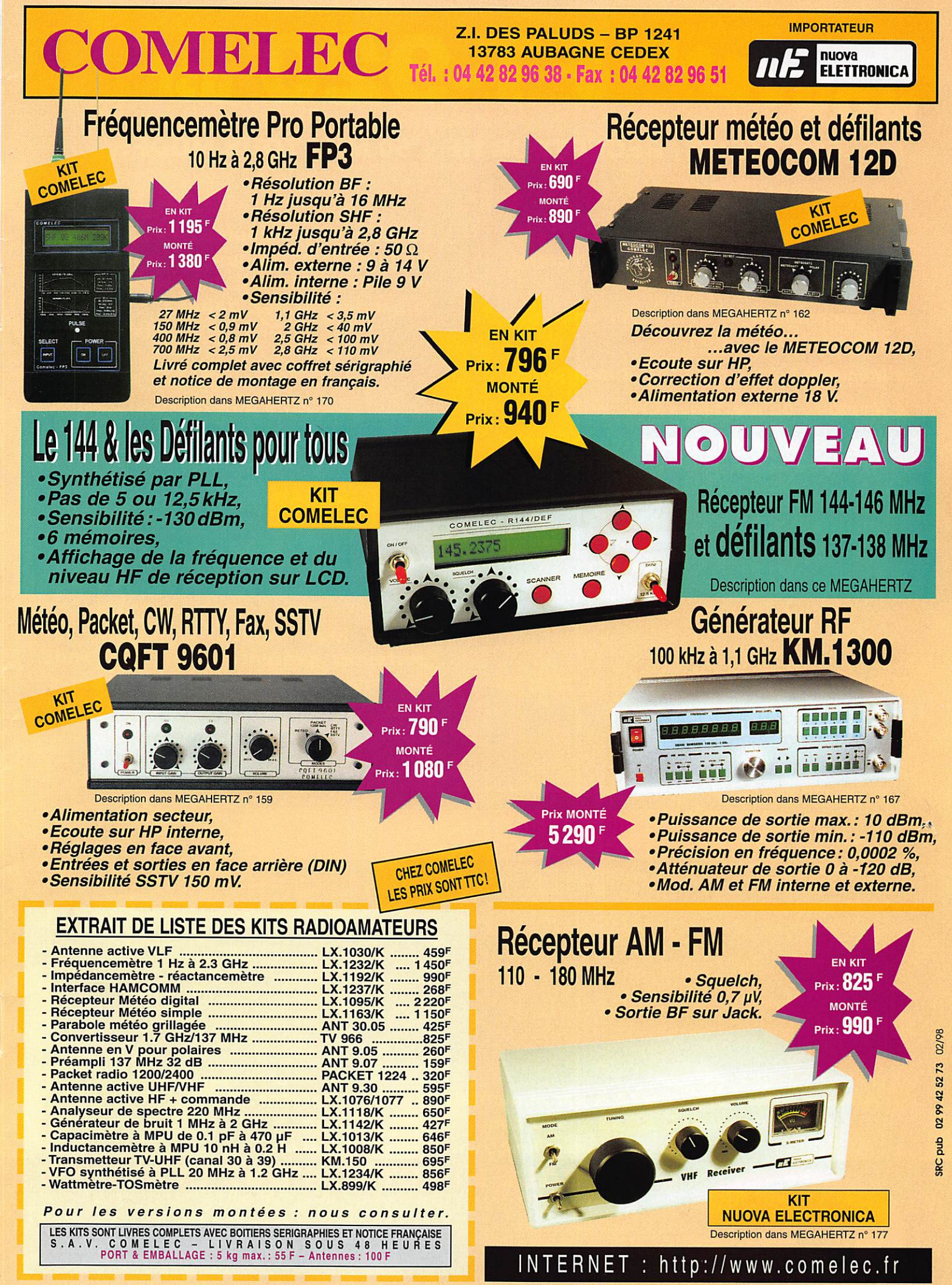

DEMANDEZ NOTRE NOUVEAU CATALOGUE 32 PAGES ILLUSTRÉES AVEC LES CARACTÉRISTIQUES DE TOUS LES KITS NUOVA ELETTRONICA ET COMELEC Expéditions dans toute la France. Règlement à la commande par chèque, mandat ou carte bancaire. Le port est en supplément. De nombreux autres kits sont disponibles, envoyez chez COMELEC votre adresse et cinq timbres, nous

# OUVEAU FT-920 OSP

# **EMETTEUR / RECEPTEUR HF + 50 MHz TOUS MODES**

# BIST

- traditionnels simplifiés: pour mode, choix de Normal/ que **Frow.**
- X 2 commandes de VFOs avec une seule chaîne de réception.
- X Mémoire vocale type DVS-2 incorporée.
- **X** Mémoire de messages CW.
- **X** Choix de 4 bandes-passantes differentes en entrée audio.
- X Coupleur automatique d'antennes incorporé.

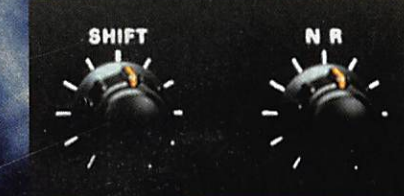

**Commander Fraditionnelles de Stiff!** Réducteur de bruit.

X Filtre DSP avec double commande des fréquences de coupure basse (Low Cut) et haute (High Cut), avec affichage de la bande passante traitée.

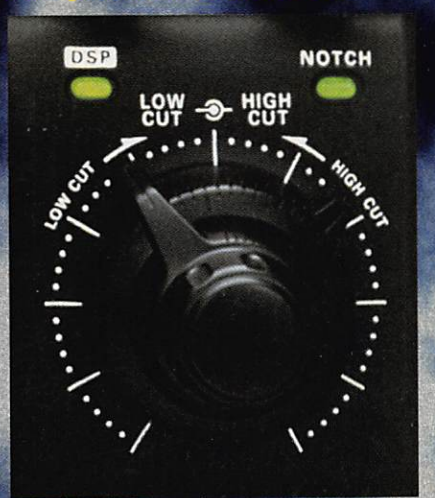

**X Notch automatique de** porteuses présentes dans passante considérée du DSP (pa 3 porteuses en ent 3 filtres n ınde

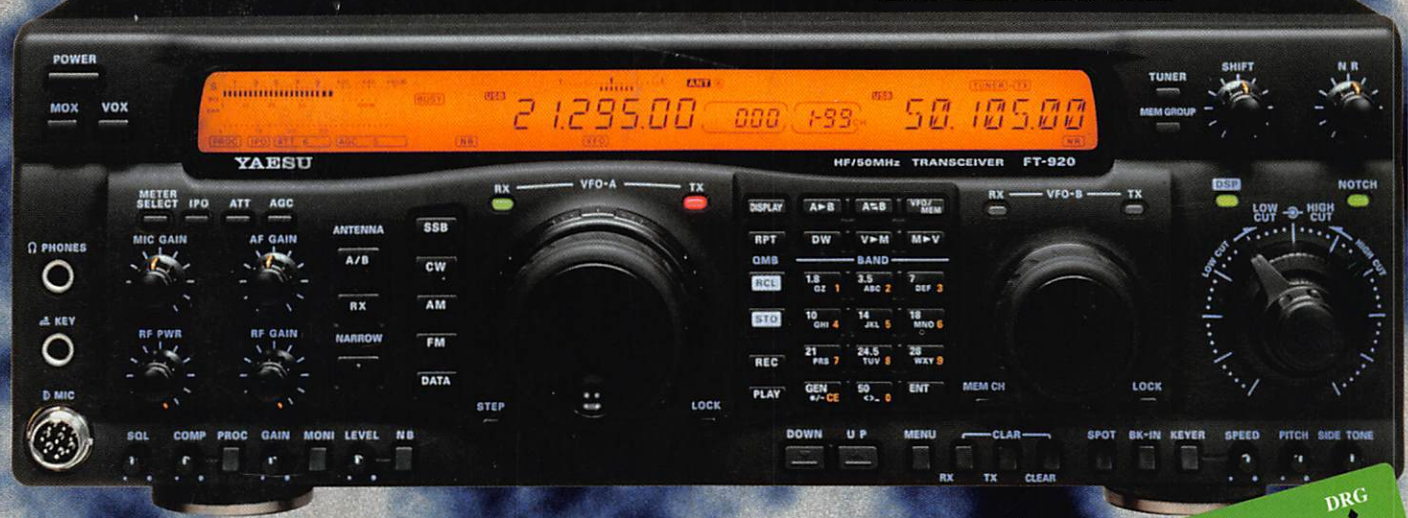

**Alimentation 1** ecteur externe. **22 A par aliment** x 316 mm. 1.5 kg. **Dimensions** 

e

"http://www.caplaser.fr/ges.htm" and on the  $yz$ 

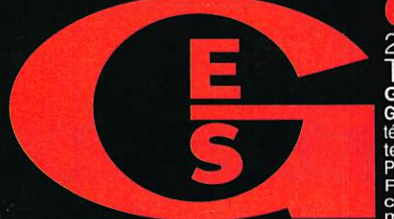

205, rue de l'Industrie - Zone Industrielle - B.P. 46 - 77542 SAVIGNY-LE-TEMPLE Cedex<br>Tél.: 01.64.41.78.88 - Télécopie: 01.60.63.24.85 - Minitel: 3617 code GES<br>G.E.S. OUEST: 100.64.41.78.88 - Télécopie: 01.60.63.24.85 - Mi

 $\bullet$ 

í p